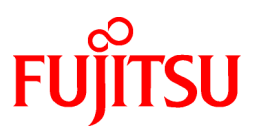

# **FUJITSU Software**

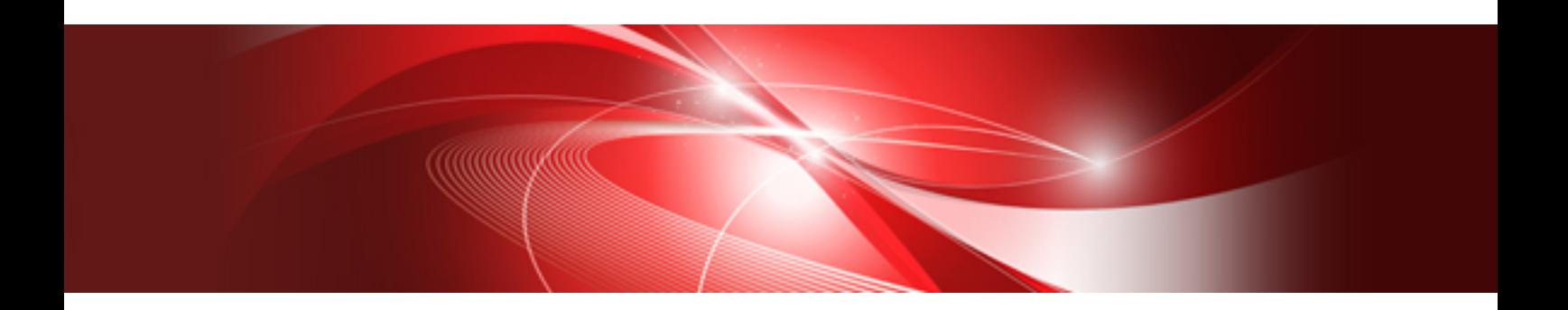

# FUJITSU SSL II Extended Capabilities User's Guide II (Scientific Subroutine Library)

J2UL-1905-02ENZ0(01) February 2020

# **Preface**

This manual describes how to use Scientific Subroutine Library II (SSL II) Extended Capabilities II.

This manual is a second volume for SSL II Extended Capabilities. This manual provides additional algorithms and functions that are effective for high-speed processing of large-scale scientific computations on a supercomputer.

This manual is organized as follows:

### **Part I Overview**

Part I describes briefly the functions provided in SSL II Extended Capabilities II and indicates precautions to take when using them.

### **Part II Using Subroutines**

Part II describes how to use individual subroutines. Subroutines are listed and described in alphabetical order.

In order to support the latest techniques, SSL II Extended Capabilities II contains improvements and additions. Existing subroutine functions are preserved within the improved and added functions. Please note that if the new subroutines perform better than the existing ones, the existing subroutines may be eliminated some time in the future.

For a complete description of rules, standard functions, and extended capabilities, refer to the following manuals:

#### *Fujitsu SSL II User's Guide (Scientific Subroutine Library)*,

*Fujitsu SSL II Extended Capabilities User's Guide (Scientific Subroutine Library)*

SSL II Extended Capabilities II was developed through the collaboration of the Australian National University (ANU) and Fujitsu. Development at the ANU was led by professors Mike Osborne and Richard Brent and coordinated by Dr. Bob Gingold, Head, ANU Supercomputer Facility. The following ANU staff members were involved in the design and implementation of SSL II Extended Capabilities II. Fujitsu acknowledges their cooperation.

- Professor Richard Peirce Brent
- Dr Andrew James Cleary
- Dr Murray Leslie Dow
- Dr Christopher Robert Dun
- Dr Lutz Grosz
- Dr David Laurence Harrar II
- Dr Markus Hegland
- Ms Judith Helen Jenkinson
- Dr Margaret Helen Kahn
- Mr Jeoffrey Keating
- Dr Zbigniew Leyk

Mr Gavin John Mercer Mr David John Miron Mr Ole Møller Nielsen Professor Michael Robert Osborne Dr Peter Frederick Price Dr Stephen Gwyn Roberts Dr David Barry Singleton Dr David Edward Stewart

### **Note**

The asterisks in the table of contents of this manual indicate items added or changed from the previous version.

### **Export Controls**

Exportation/release of this document may require necessary procedures in accordance with the regulations of your resident country and/or US export control laws.

### **Date of Publication and Version**

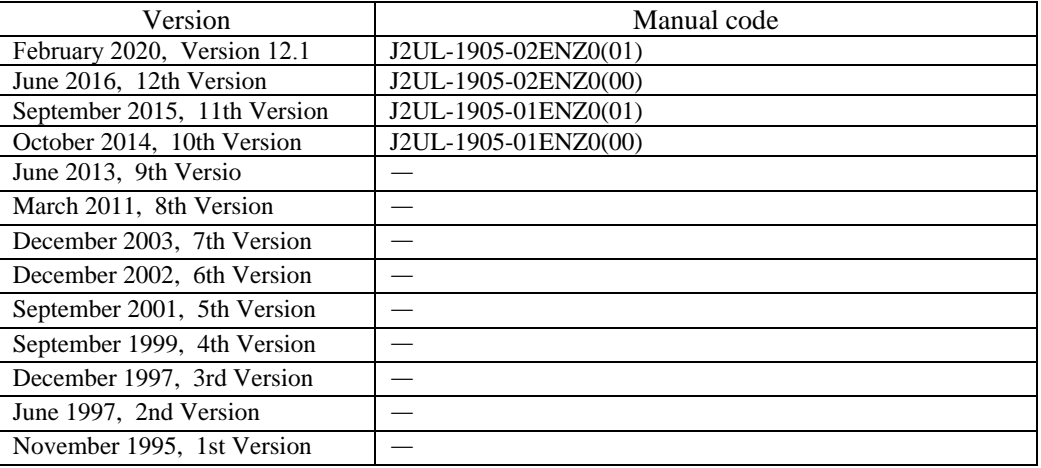

### **Copyright**

Copyright FUJITSU LIMITED 1995-2020

# **Update History**

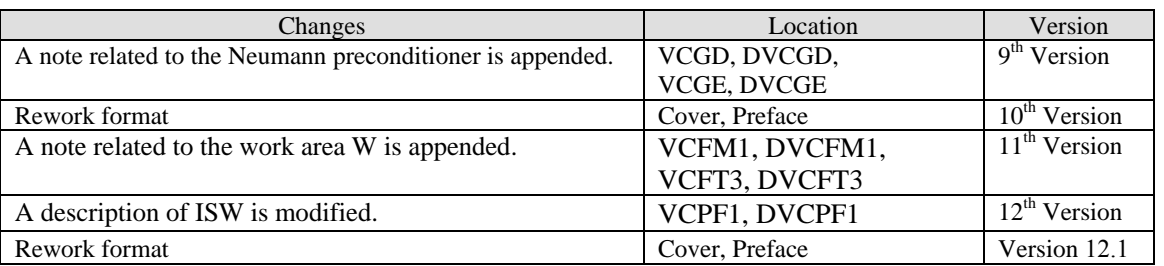

• All rights reserved.

• The information in this manual is subject to change without notice.

### **SSL II Extended Capabilities II Overview**

Linear calculations

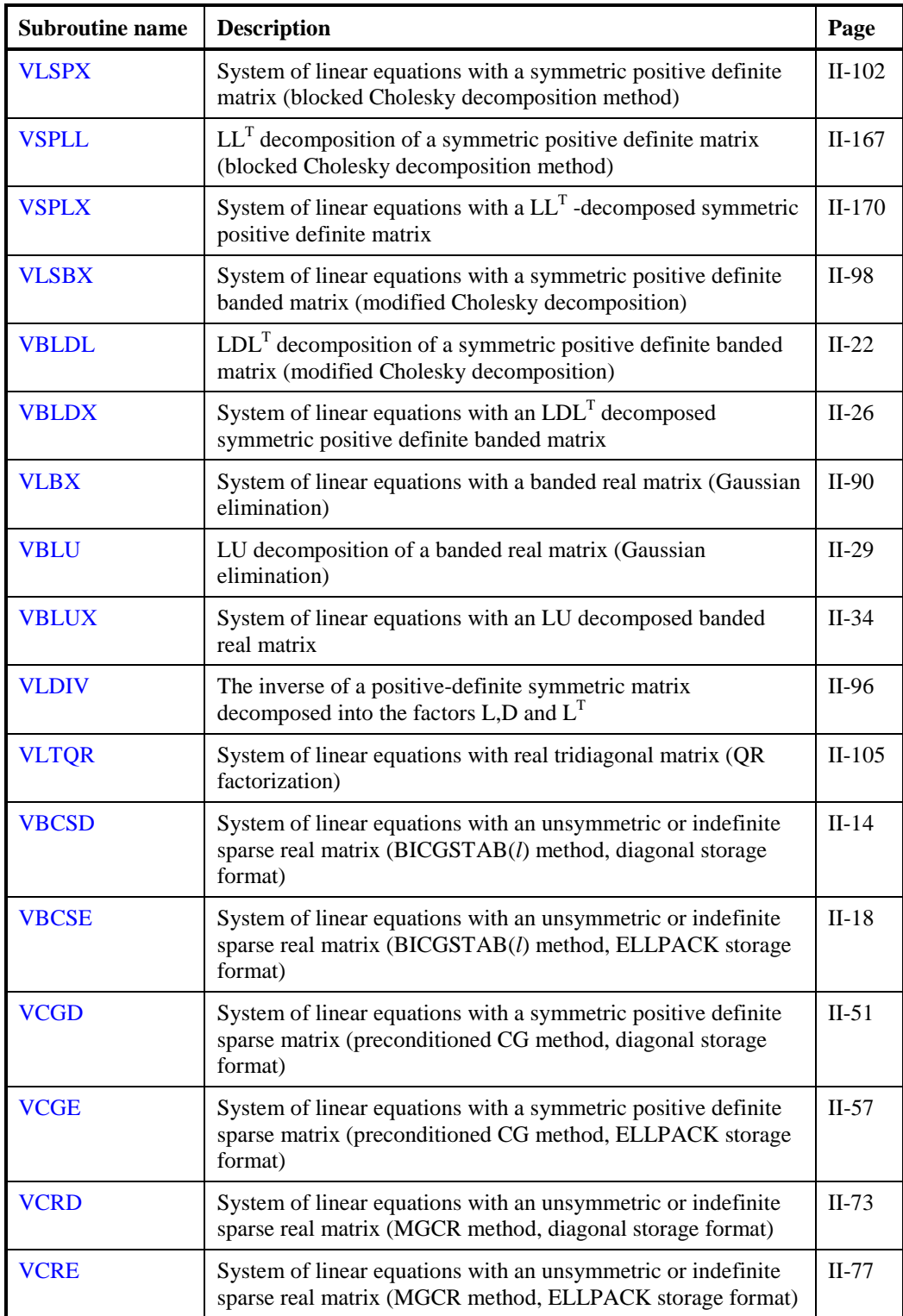

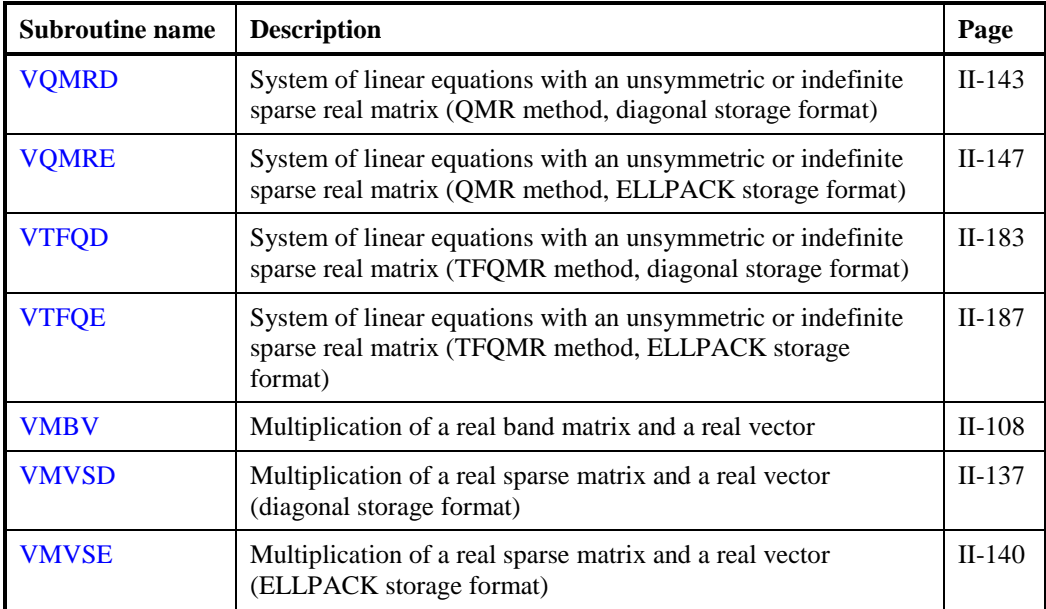

Eigenvalues and eigenvectors

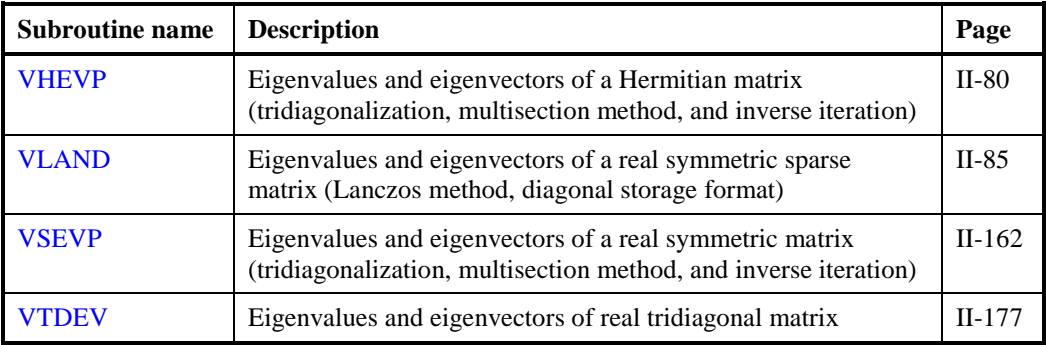

Transforms

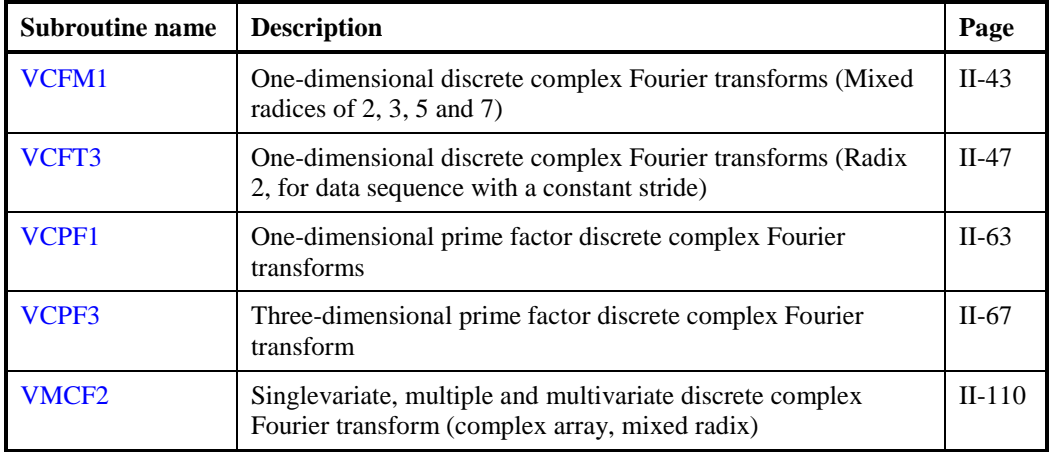

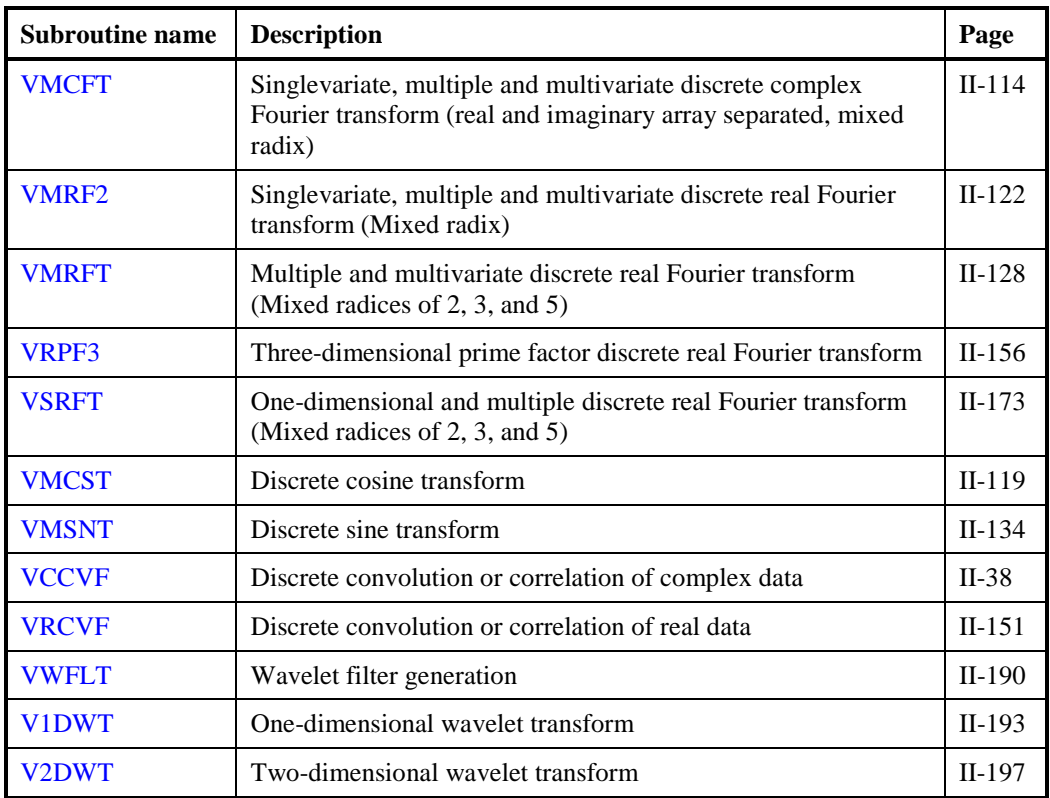

### Random numbers

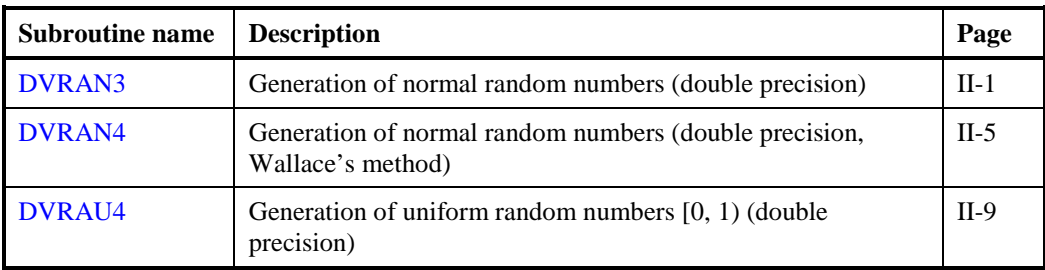

# **Contents**

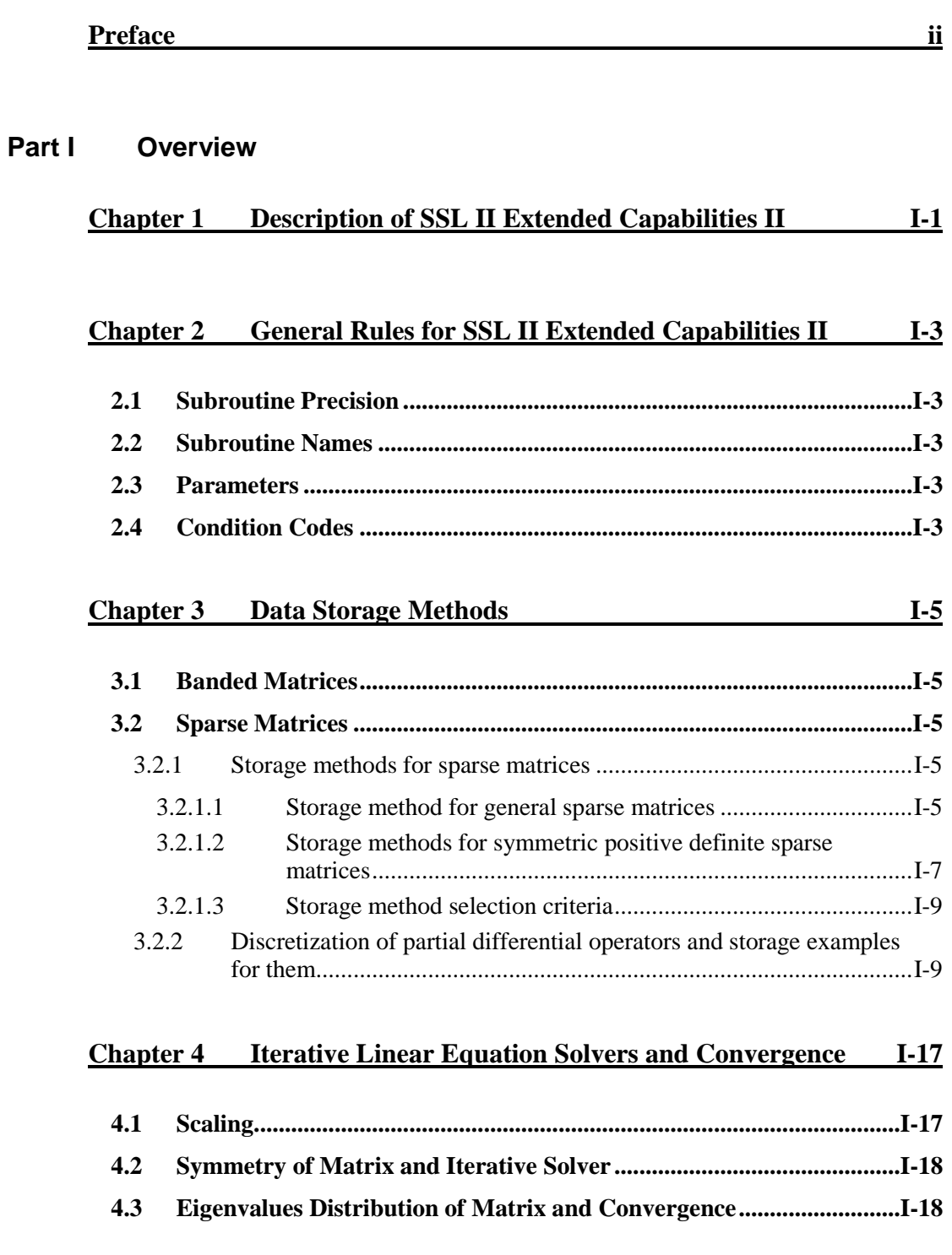

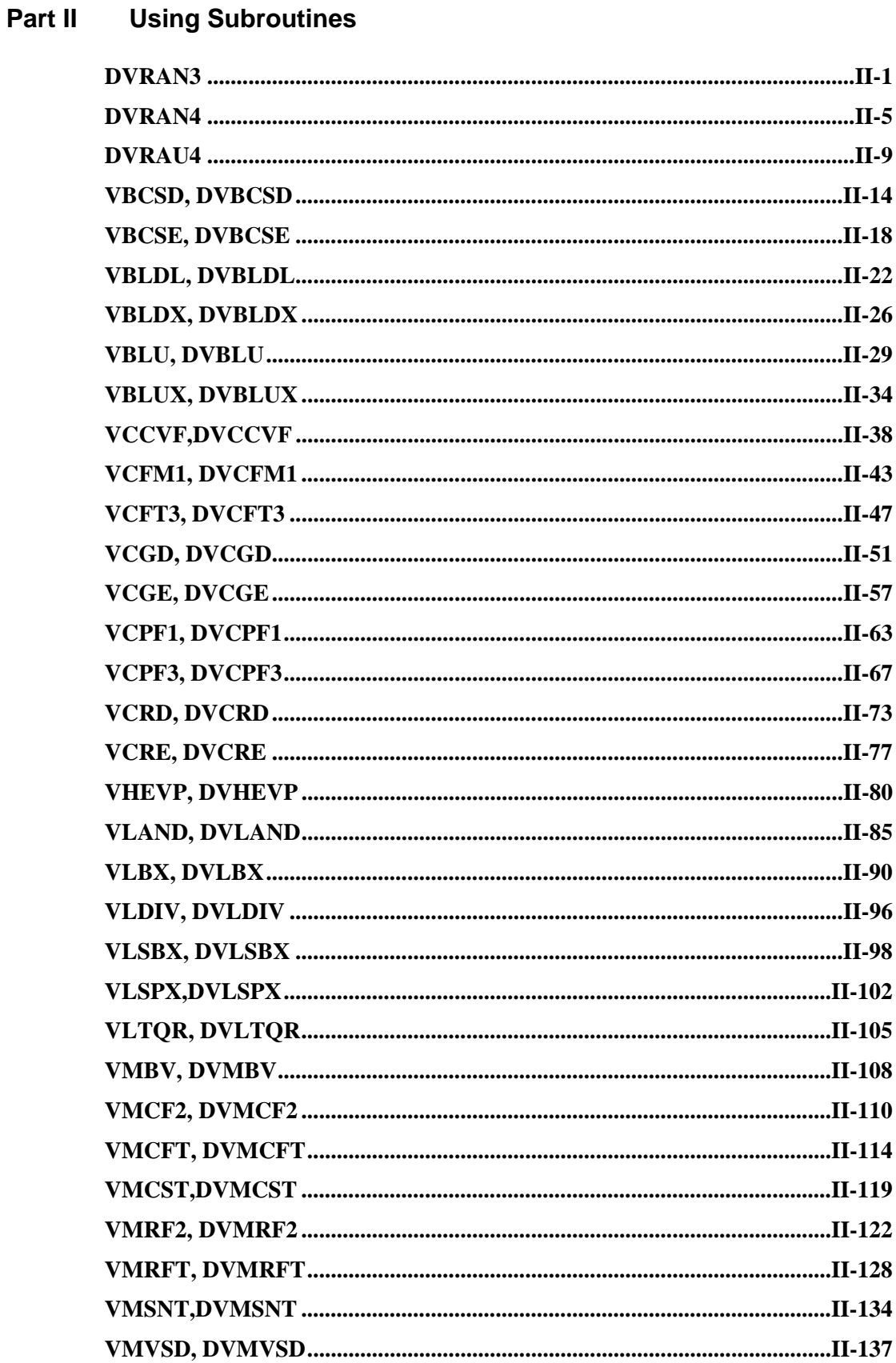

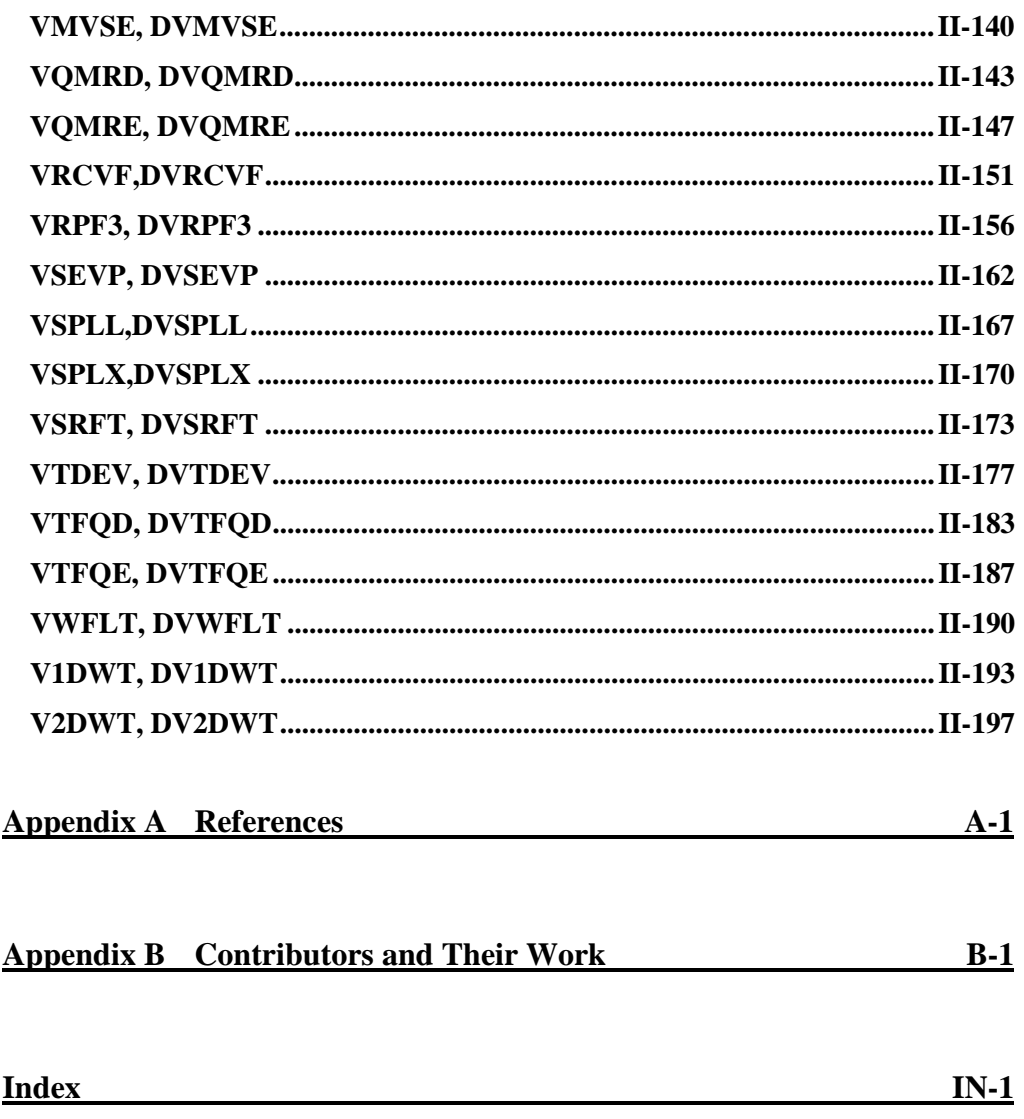

# **Chapter 1 Description of SSL II Extended Capabilities II**

This chapter briefly describes the algorithms that are provided for use in large-scale, scientific computations as SSL II Extended Capabilities II.

(1) Double-precision random numbers (uniform/normal)

These algorithms provide random numbers with good statistical characteristics and long periods of at least  $10^{52}$  for large-scale simulation. For normal random numbers Polar method and faster Wallace's method are provided.

(2) Sparse matrix linear equations (symmetric positive definite matrix/unsymmetric or indefinite real matrix)

These subroutines solve sparse matrix linear equations using the iterative method. These subroutines make it possible to solve large-scale problems at high speeds with reduced memory usage. For data storage methods, see Chapter 3, "Data Storage Methods."

For symmetric positive definite matrices, the conjugate gradient (CG) method is provided. Two types of preconditioners may be specified in CG method: first order approximation of the Neumann series and modified incomplete Cholesky decomposition. The preconditioner through the modified incomplete Cholesky decomposition is useful for linear equations obtained through discretization of elliptic partial differential equations.

For unsymmetric or indefinite real matrices, the robust and high-speed modified generalized conjugate residuals (MGCR) method is provided.

For unsymmetric or indefinite real matrices, the higher-speed quasi minimal residual method (QMR method) , transpose-free quasi-minimal residual method (TFQMR method) and Bi-Conjugate Gradient Stabilised (*l*) (BICGSTAB(*l*)) method are provided. About the guideline of the usage of these methods, refer to Chapter 4, "Iterative Linear Equation Solvers and Convergence".

- (3) Sparse real matrix and vector multiplication
- (4) System of linear equations with real tridiagonal matrix

This system supplies a method of solving a large-scale system of linear equations with real tridiagonal matrix at high speed by QR factorization.

(5) Banded matrix linear equations (symmetric positive definite/real matrix)

These subroutines use data storage methods and algorithms that optimize performance on vector computers. Although the direct method is robust, it uses memory in proportion to the size of the bandwidth. Therefore, the direct method is unsuitable for large banded matrices with a sparse structure. For large banded matrices with sparse structure, please use the previously mentioned iterative method, which uses storage methods suited to sparse structures.

(6) Eigenvalue problem

This system supplies the Lanczos method to obtain a few of the largest and/or smallest eigenvalues and corresponding eivenvectors in a large-scale real symmetric sparse matrix.

It also supplies a method of obtaining eigenvalues and eigenvectors in real tridiagonal, real symmetric or Hermitian matrices at high speed.

#### (7) Fourier transforms

These subroutines provide high-performance algorithms (mixed radix and complex/real), multiple Fourier transforms and multivariate Fourier transforms on vector computers. The functions are also high-speed for one-dimensional Fourier transforms. Threedimensional, prime factor Fourier transforms (complex/real) are also provided.

For scalar computers high speed one-dimensional complex Fourier transforms, onedimensional prime factor complex Fourier transforms, multiple Fourier transforms and multivariate Fourier transforms (Complex/real) and cosine transforms and sine transforms are also provided.

(8) Convolution and correlation

These subroutine provide discrete convolution and correlation functions that are frequently encountered in signal processing area.

(9) Wavelet transform

This system supplies high-performance one- and two-dimensional wavelet transform.

# **Chapter 2 General Rules for SSL II Extended Capabilities II**

This chapter provides general rules that are common to all of the functions.

# **2.1 Subroutine Precision**

Single- and double-precision routines are provided. However, random number routines are double precision only.

### **2.2 Subroutine Names**

The names of single-precision routines start with a V. The names of double-precision routines start with a DV.

The names of slave routines start with a U (single precision) or DU (double precision).

### **2.3 Parameters**

(1) Order of parameters

The order of parameters is the same as the order used in SSL II standard functions. As a rule, the order conforms to the following format:

(Input-output-parameter-list, Input-parameter-list, Output-parameter-list, ICON)

(2) Parameter types

Integer-type parameters start with an I, J, K, L, M or N. Complex-type parameters start with a Z.

Unless otherwise specified, parameters that start with any other letter are single-precision real type in single-precision routines, and double-precision real type in double-precision routines.

# **2.4 Condition Codes**

The ICON parameter indicates the resultant status after execution of the subroutine.

The condition code is from 0 to 39,999. As shown in the following table, the range into which the code falls indicates how reliable the processing results are.

| Code                | <b>Explanation</b>                                                                  | <b>Reliability of result</b>                            | <b>Result</b> |
|---------------------|-------------------------------------------------------------------------------------|---------------------------------------------------------|---------------|
| $\Omega$            | Processing terminated normally.                                                     | Result is guaranteed.                                   | Normal        |
| 1 to 9999           | Processing terminated normally, but<br>additional information is included.          |                                                         |               |
| $10000$ to<br>19999 | Due to an internal restriction imposed<br>during processing, processing terminated. | The result is<br>guaranteed subject to<br>restrictions. | Warning       |
| $20000$ to<br>29999 | Due to an error that occurred during<br>processing, processing stopped.             | The result is not<br>guaranteed.                        | Error         |
| 30000 to<br>39999   | Due to an error in the input parameter(s),<br>processing stopped.                   |                                                         |               |

**Table 2.1 Results of condition codes** 

# **Chapter 3 Data Storage Methods**

SSL II Extended Capabilities provides the following storage methods for solving linear equations of banded and sparse matrices.

# **3.1 Banded Matrices**

Storage methods suitable for vector computers are used instead of the standard SSL II storage methods for banded matrices. See the descriptions of the routines used with banded matrices.

# **3.2 Sparse Matrices**

This section describes the storage methods for sparse matrices.

### **3.2.1 Storage methods for sparse matrices**

Each function that applies to sparse matrices is provided respectively for the ELLPACK storage format and the diagonal storage format respectively.

The ELLPACK storage format is a method of compressing and storing the non-zero elements of each row vector in a coefficient matrix.

The diagonal storage format is a method of storing diagonals containing non-zero elements.

### **3.2.1.1 Storage method for general sparse matrices**

a. ELLPACK storage format for general sparse matrices

In the ELLPACK storage format for general sparse matrices, non-zero elements of row vectors in coefficient matrix *A* are compressed and stored in corresponding row vectors of array *COEF*. (For the ELLPACK format, see [23] and [34]). In addition, the column number of non-zero elements that were stored in *COEF* are stored in corresponding *ICOL* array elements. It is not necessary to left-adjust the non-zero elements of the row vectors of coefficient matrix *A* when storing them in *COEF*.

For storage, the *COEF* (1 : *N*, \*) and *ICOL* (1 : *N*, \*) parts of the two arrays, *COEF* (*K*, *IWIDT*) and *ICOL* (*K*, *IWIDT*), are used.

If the maximum number of non-zero elements appearing in the row vectors of matrix *A* is set to nz and the order of the coefficient matrix is set to n, then *IWIDT*  $\geq n_z$  and  $K \geq n$ .

When the number of non-zero elements in row vectors of coefficient matrix *A* is less than *IWIDT*, set the remaining elements in the row vectors of the array *COEF* to zero. Set the corresponding array elements of *ICOL* to the values showing the row number of the row vectors in which they are contained. (Assume *COEF*  $(i, j) = 0$  and *ICOL*  $(i, j) = i$ .)

#### Example:

Storing coefficient matrix *A* using *COEF* and *ICOL*

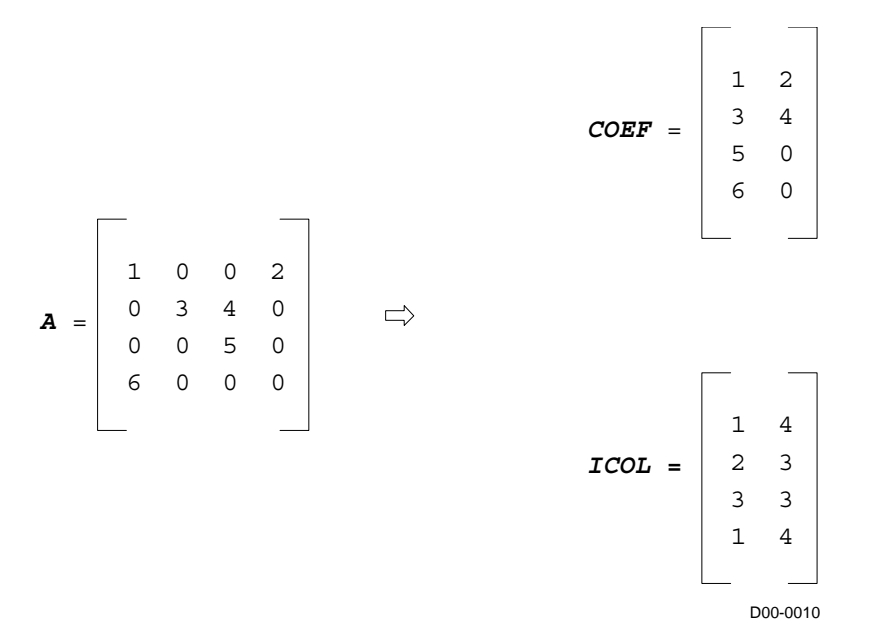

b. Diagonal storage format for general sparse matrices

In the diagonal storage format for sparse matrices, diagonals containing non-zero elements are stored as column vectors of the array *DIAG*. (For the diagonal format, see [27] and [31].

In this manual, for the integer *k*, the following diagonal-direction vector is called a diagonal. The vector consisting of diagonal elements is called the main diagonal.

 $(a_{1, 1+k}, a_{2, 2+k}, ..., a_{n, n+k})$ 

if  $i + k < 1$  or  $i + k > n$ ,  $a_{i, i+k} = 0$ .

There is no special restriction on the order in which a diagonal is stored in the array *DIAG*.

The offset between the diagonal vector stored in  $DIAG$  ( $\ast$ , *i*) and the main diagonal vector is stored in *NOFST* (*i*). *k* in the previously mentioned diagonal indicates the offset. The offset of the diagonal consisting of the main diagonal elements is zero. The offset of diagonal in the upper triangular matrix is a positive integer. The offset of diagonal in the lower triangular matrix is a negative integer.

If *NOFST* (*m*) = *k*, then storage is performed according to *DIAG* (*i*, *m*) =  $a_{i,i+k}$  (*i* = 1, ..., *n*).

Two arrays, *DIAG* (*K*, *NDIAG*) and *NOFST* (*NDIAG*), are used. The coefficient matrix is stored in *DIAG* (1 : *N*, *NDIAG*). When the number of diagonals to be stored is set to *nd* and the order of the coefficient matrix is set to *n*, then *NDIAG*  $\geq$  *nd* and  $K \geq n$ .

Example:

Storing coefficient matrix *A* using *DIAG* and *NOFST*

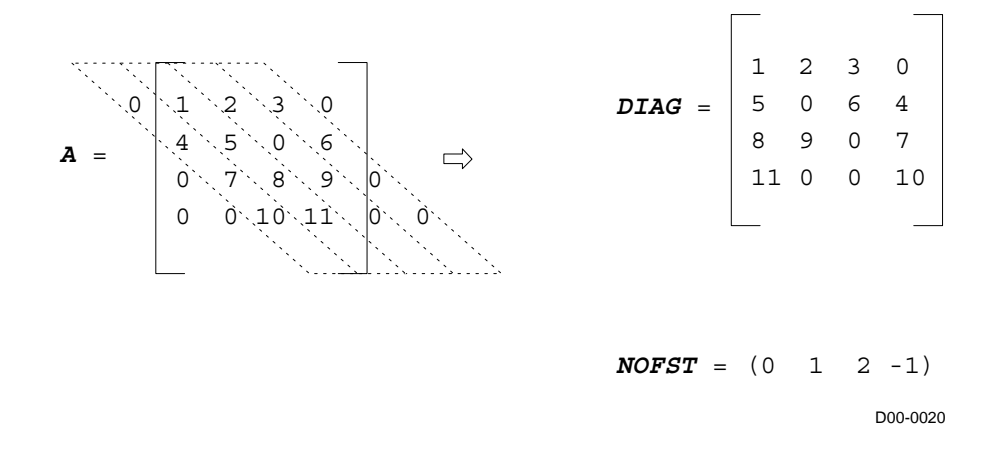

### **3.2.1.2 Storage methods for symmetric positive definite sparse matrices**

In both the ELLPACK storage format and the diagonal storage format, the upper and lower triangular matrix parts of normalized symmetric positive definite matrices are stored in the order from the upper part then lower part.

Using a diagonal matrix that has the reciprocals of the square root of the diagonal elements of a symmetric positive definite matrix *A*, the symmetric positive definite matrix *A* can be normalized into symmetric matrix *A*\* with diagonal elements of 1.

 $A^* = D^{-1/2} A D^{-1/2}$  $= diag (d_1^{-1/2}, d_2^{-1/2}, ..., d_n^{-1/2})$ where  $\mathbf{D}^{-1/2} = diag (a_{11}^{-1/2}, a_{22}^{-1/2}, ..., a_{nn}^{-1/2})$ 

The linear equation with order *n*

 $Ax = b$ 

can be transformed to a linear equation with the normalized matrix *A*\* .

 $(D^{-1/2}AD^{-1/2})$   $(D^{1/2}x) = D^{-1/2}b$  $A^*x^* = b^*$  $x_i^* = x_i d_i^{1/2}$ ,  $i = 1, ..., n, j = 1, ..., n$  $a_{ij}^* = a_{ij} d_i^{-1/2} d_j^{-1/2}$ ,  $b_i^* = b_i d_i^{-1/2}$ 

a. The ELLPACK storage format for symmetric positive definite sparse matrices

The upper and lower triangular matrix parts without diagonal elements in a normalized symmetric positive definite sparse matrix with unit diagonal elements are stored respectively using the ELLPACK storage format. Then these stored matrix parts are stored in a single array *COEF*. First, the upper triangular matrix part is stored. Then the lower triangular matrix part is stored.

The maximum number of non-zero elements in each row vector of the upper triangular matrix part is set to *NSU*. The maximum number of non-zero elements in each row vector of the lower triangular matrix part is set to *NSL*.

When *NSH* =  $max$  (*NSU*, *NSL*), the non-zero elements of the upper triangular matrix part are stored in *COEF* (*\*, 1: NSH*). The non-zero elements of the lower triangular matrix part are stored in *COEF* (\*,  $NSH + 1: 2 \times NSH$ ).

Set the remaining elements in the array *COEF* to zero. Set the corresponding array elements of *ICOL* to the row numbers of the row vectors in which they are contained. (Assume *COEF*  $(i, j) = 0$  and *ICOL*  $(i, j) = i$ .)

Example:

Storing the upper and lower triangular part of a normalized coefficient matrix *A\** using the ELLPACK storage format

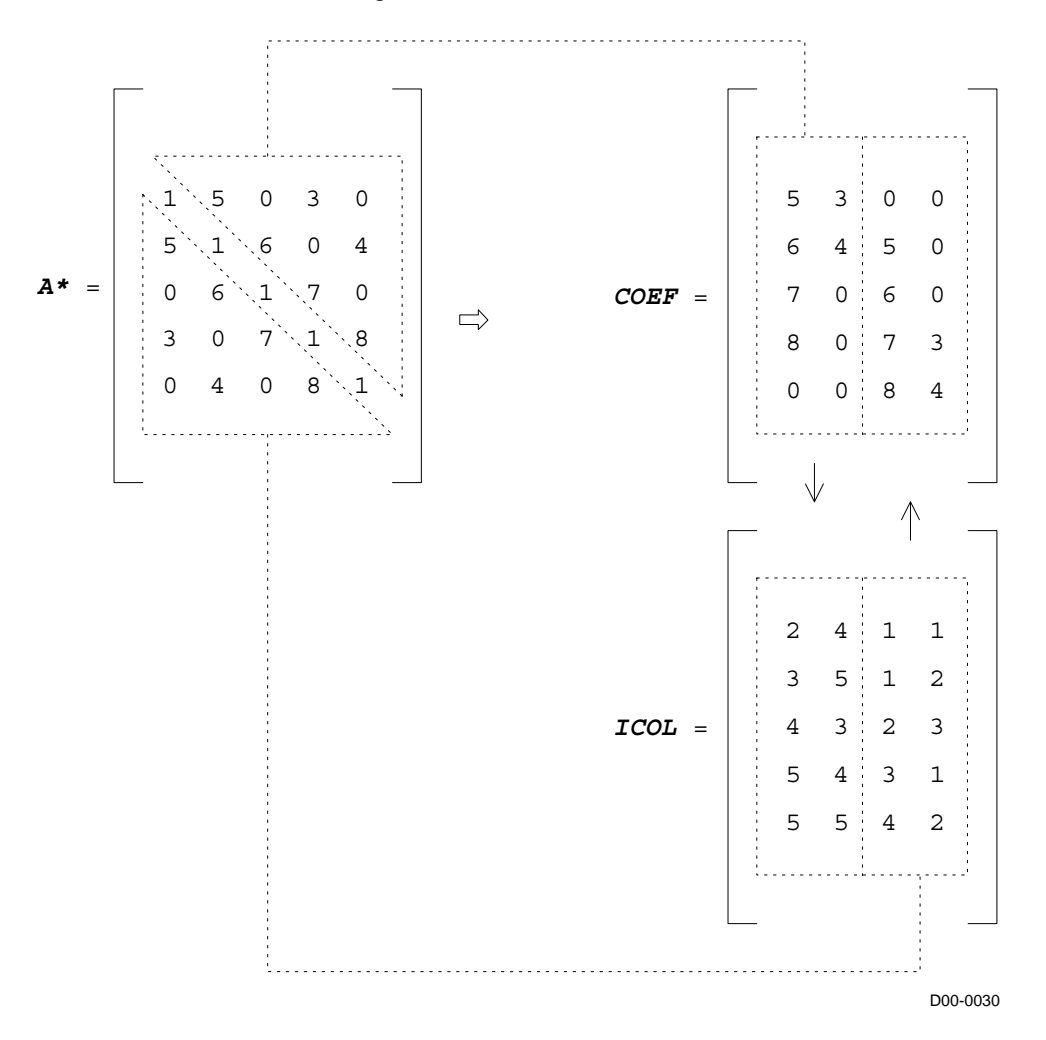

b. The diagonal storage format for symmetric positive definite sparse matrices

The upper and lower triangular matrix parts without diagonal elements in a normalized symmetric positive definite matrix with unit diagonal elements are stored respectively using the diagonal storage format. Then, the stored matrix parts are stored in a single array *DIAG*. When the number of diagonals in the upper (lower) triangular matrix part containing non-zero elements is set to NDT, the upper triangular matrix part is stored in *DIAG* (*1 : NDT*), while the lower triangular matrix part is stored in *DIAG* (*NDT* + *1*: *NW)*.

At that time, the upper triangular matrix part must be stored in ascending order with respect to distance (*NDLT* value). The lower triangular matrix part must be stored in descending order.

This method uses arrays the *DIAG* (*K*, *NW*) and *NDLT* (*NW*).

The following equivalence applies:  $NW = 2 \times NDT$ .

Example:

Storing the upper and lower triangular part of a normalized coefficient matrix *A\** using the diagonal storage format

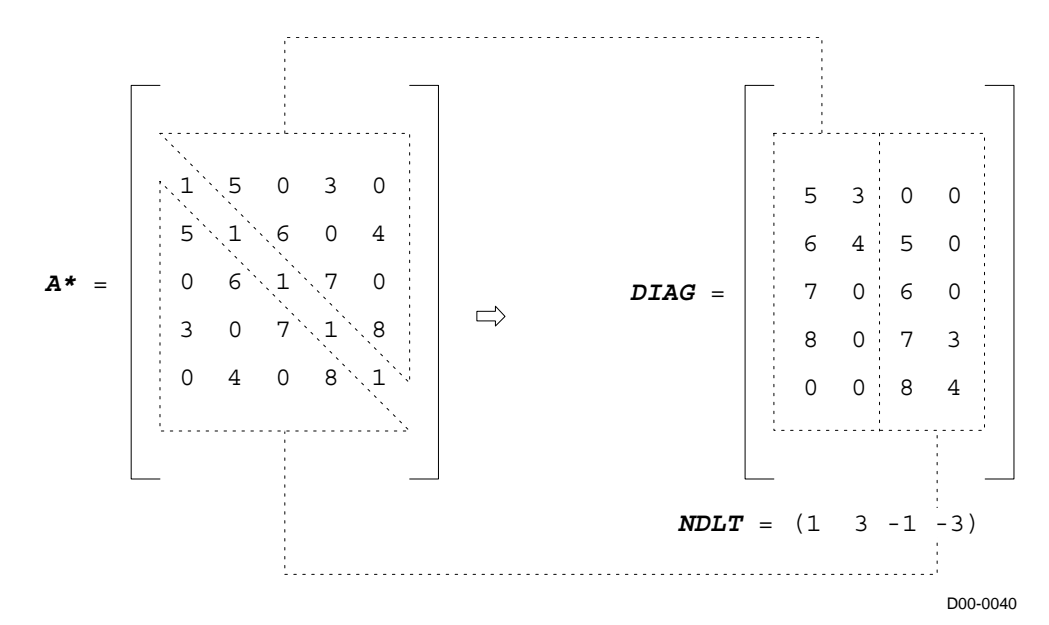

### **3.2.1.3 Storage method selection criteria**

When the sparse matrix is structured so that its non-zero elements are concentrated in the diagonal-direction vectors of the coefficient matrix, use the diagonal storage format.

### **3.2.2 Discretization of partial differential operators and storage examples for them**

This section describes the representative sparse coefficient matrices which appear when solving problems through discretizing elliptic partial differential equations and constructing linear equations. When solving actual problems, these coefficient matrices must be stored using the ELLPACK storage format and diagonal storage format.

Coefficient matrices by discretization of the elliptical partial differential operators in the threedimensional region with Dirichlet boundary conditions is shown in the following sections. As a result of discretization, the operators appear in the unsymmetric sparse matrix. Also shown are subroutines that store the generated coefficient matrices according to the sparse matrix storage methods.

Linear equations with these coefficient matrices can be solved with subroutine (D) VCRE or (D) VCRD.

a. Discretization of elliptic partial differential operators and construction of coefficient matrices

Operator *L*

$$
Lu = -\Delta u + a_1 \frac{\partial u}{\partial x} + a_2 \frac{\partial u}{\partial y} + a_3 \frac{\partial u}{\partial z} + cu
$$

(
$$
\Delta
$$
 represents Laplacian.  $\Delta = \frac{\partial^2}{\partial x^2} + \frac{\partial^2}{\partial y^2} + \frac{\partial^2}{\partial z^2}$ )

 $\text{Region } \Omega = [0, l_x] \times [0, l_y] \times [0, l_z]$ 

Boundary condition Dirichlet boundary condition  $u = 0$  on the boundary  $\Omega$ 

Here,  $a_1$ ,  $a_2$ ,  $a_3$  as well as *c* are constants.

When each dimension of  $\Omega$  is divided into  $n_x + 1$ ,  $n_y + 1$ , and  $n_z + 1$  in equal subintervals respectively, the  $n_x \times n_y \times n_z$  grid points exist inside  $\Omega$ . When the value of variables *x*, *y*, and *z* at the grid point is expressed as  $(x_i, y_i, z_k)$ ,

the value of function u at the grid point ( $l \le i \le n_x$ ,  $1 \le j \le n_y$ ,  $1 \le k \le n_z$ )

is expressed as  $u_{i,j,k} = u(x_i, y_j, z_k)$ .

Using this notation, the partial differential coefficient for variable  $x$  is approximated as follows.

$$
\frac{\partial u}{\partial x} (x_i, y_j, z_k) \approx (u_{i+1, j, k} - u_{i+1, j, k}) (n_x + 1) / (2l_x)
$$
  

$$
\frac{\partial u^2}{\partial x^2} (x_i, y_j, z_k) \approx (u_{i+1, j, k} - 2u_{i, j, k} + u_{i+1, j, k}) (n_x + 1)^2 / l_x^2
$$

The partial differential coefficients for variables *y* and *z* are approximated in a similar fashion.

Considering function  $u = 0$  on the boundary  $\Omega$ ,

the approximation  $Lu \approx Av$  is obtained through discretizing  $Lu$  into coefficient matrix A. Here, *v* is vector  $v = (v_1, v_2,...,v_n)$ , consisting of values at the grid point of function *u*,

and there is a corresponding relationship  $v_m = u_{i,j,k}$ ,  $m = (k - 1) n_x n_y + (j - 1) n_x + i$ .

b. Subroutines that store coefficient matrices using the sparse matrix storage method

Examples of subroutines that store discretized operators in the ELLPACK format or the diagonal format are described in this section.

The subroutine INIT\_MAT\_ELL stores coefficient matrices in the ELLPACK format. The subroutine INIT\_MAT\_DIAG stores them in the diagonal format.

The arguments  $n_x$ ,  $n_y$ , and  $n_z$  correspond to NX, NY, and NZ.  $l_x$ ,  $l_y$ , and  $l_z$  correspond to XL, YL, and ZL. *a1*, *a2*, *a3*, and *c* correspond to VA1, VA2, VA3, and VC.

In INIT\_MAT\_ELL, the coefficient matrix is stored in A\_L and ICOL\_L. In INIT\_MAT\_DIAG, it is stored in D\_L and OFFSET.

When a subroutine is called with IWIDTH  $= 7$ , a coefficient matrix for three-dimensional region  $\Omega$  is generated.

A subroutine is called with NDIVP =  $n_x n_y n_z$ .

(When using such a subroutine, the value of IWIDTH should not be greater than 7. If the value is 7 or less (for example, 5 or 3), the number of diagonal columns decreases

correspondingly. If IWIDTH = 5 or IWIDTH = 3, the problem is reduced to a two- or one-dimensional problem, respectively. It is useful to set  $NZ = 1$  when IWIDTH = 5, and  $NZ = 1$ ,  $NY = 1$  when IWIDTH = 3. Values of IWIDTH other than 7, 5, or 3 have no special meaning and can be used in testing.)

#### Example 1:

Subroutine that discretizes the partial differential operators described previously and stores them according to the ELLPACK storage format

```
 SUBROUTINE INIT_MAT_ELL(VA1,VA2,VA3,VC, 
      & A_L,ICOL_L,NX,NY,NZ,XL,YL,ZL,IWIDTH,NDIVP,LD) 
       IMPLICIT NONE 
       INTEGER NX,NY,NZ,IWIDTH,NDIVP,LD 
       DOUBLE PRECISION A_L(LD,IWIDTH) 
       DOUBLE PRECISION VA1,VA2,VA3,VC,XL,YL,ZL 
       INTEGER ICOL_L(LD,IWIDTH) 
       DOUBLE PRECISION HX, HY, HZ 
       INTEGER I,J,L,JS,IWIDTH_LOC 
       INTEGER I0,J0,K0 
       IF (IWIDTH .LT. 1) THEN 
          WRITE (*,*) 'SUBROUTINE INIT_MAT_ELL:' 
          WRITE (*,*) ' IWIDTH SHOULD BE GREATER THAN OR 
      & EQUAL TO 1' 
          RETURN 
       ENDIF 
       IWIDTH_LOC = IWIDTH 
C IWIDTH CANNOT BE GREATER THAN 7 
      IF (IWIDTH .GT. 7) IWIDTH LOC = 7
C INITIAL SETTING 
      HX = XT/(NX+1)HY = YL/(NY+1)HZ = ZL/(NZ+1)DO 110 J = 1, IWIDTH
         DO 100 I = 1, NDIVP
            A_L(I,J) = 0.0ICOL_L(I,J) = I 100 CONTINUE 
  110 CONTINUE 
C MAIN LOOP 
      DO 200 J = 1, NDIVPJS = JL = 1
```

```
C DECOMPOSE JS-1 = (K0-1)*NX*NY+(J0-1)*NX+IO-1KO = (JS-1)/NX/NY+1 IF (K0 .GT. NZ) RETURN 
        JO = (JS - 1 - NX * NY * (KO - 1)) / NX + 1IO = JS - NX*NY*(KO-1) - NX*(JO-1) IF (IWIDTH_LOC .GE. 7) THEN 
            IF (K0 .GT. 1) THEN 
               A_L(J,L) = -(1.0/HZ+0.5*VA3)/HZICOL_L(J,L) = JS-NX*NYL = L+1 ENDIF 
         ENDIF 
        IF (IWIDTH LOC .GE. 5) THEN
            IF (J0 .GT. 1) THEN 
              A L(J,L) = -(1.0/HY+0.5*VA2)/HYICOL L(J,L) = JS-NXL = L+1 ENDIF 
         ENDIF 
         IF (IWIDTH_LOC .GE. 3) THEN 
            IF (I0 .GT. 1) THEN 
              A_L(J,L) = -(1.0/HX+0.5*VA1)/HXICOL_L(J,L) = JS-1L = L+1 ENDIF 
         ENDIF 
        A L(J,L) = 2.0/HX**2+VC IF (IWIDTH_LOC .GE. 5) THEN 
           A_L(J,L) = A_L(J,L) + 2.0/HY**2 IF (IWIDTH_LOC .GE. 7) THEN 
              A_L(J,L) = A_L(J,L) + 2.0/HZ**2 ENDIF 
         ENDIF 
        ICOL_L(J,L) = JSL = L+1 IF (IWIDTH_LOC .GE. 2) THEN 
            IF (I0 .LT. NX) THEN 
              A_L(J,L) = -(1.0/HX-0.5*VA1)/HXICOL L(J,L) = JS+1L = L+1 ENDIF 
         ENDIF 
         IF (IWIDTH_LOC .GE. 4) THEN 
            IF (J0 .LT. NY) THEN 
              A_L(J,L) = -(1.0/HY-0.5*VA2)/HYICOL L(J,L) = JS+NXL = L+1 ENDIF 
         ENDIF 
         IF (IWIDTH_LOC .GE. 6) THEN 
            IF (K0 .LT. NZ) THEN 
              A_L(J,L) = -(1.0/Hz-0.5*VA3)/HZ
```

```
ICOL_L(J,L) = JS+NX*NY ENDIF 
         ENDIF 
 200 CONTINUE 
      RETURN 
      END
```
### Example 2:

Subroutine that discretizes the partial differential operators described previously and stores them according to the diagonal storage format

```
 SUBROUTINE INIT_MAT_DIAG(VA1,VA2,VA3,VC,D_L,OFFSET, 
      & NX,NY,NZ,XL,YL,ZL,NDIAG,NDIVP,LD) 
       IMPLICIT NONE 
       INTEGER NX,NY,NZ,NDIAG,NDIVP,LD 
       DOUBLE PRECISION D_L(LD,NDIAG) 
       DOUBLE PRECISION VA1,VA2,VA3,VC,XL,YL,ZL 
       INTEGER OFFSET(NDIAG) 
       DOUBLE PRECISION HX, HY, HZ 
       INTEGER I,J,L,JS,NXY,NDIAG_LOC 
       INTEGER J0,I0,K0 
       IF (NDIAG .LT. 1) THEN 
         WRITE (*,*) 'SUBROUTINE INIT MAT DIAG:'
          WRITE (*,*) ' NDIAG SHOULD BE GREATER THAN OR 
      & EQUAL TO 1' 
          RETURN 
       ENDIF 
       NDIAG_LOC = NDIAG 
       IF (NDIAG .GT. 7) NDIAG_LOC = 7 
C INITIAL SETTING 
      HX = XL/(NX+1)HY = YL/(NY+1)HZ = ZL/(NZ+1)DO 110 J = 1, NDIAG
         DO 100 I = 1, NDIVPD_{L}(I,J) = 0.0<br>100 CONTINUE
         CONTINUE
  110 CONTINUE 
C OFFSET SETTING 
      L = 1 NXY = NX*NY 
       IF (NDIAG_LOC .GE. 7) THEN 
         OFFSET(L) = -NXYL = L+1 ENDIF
```

```
 IF (NDIAG_LOC .GE. 5) THEN 
       OFFSET(L) = -NXL = L + 1 ENDIF 
       IF (NDIAG_LOC .GE. 3) THEN 
        OFFSET(L) = -1L = L+1 ENDIF 
     OFFSET(L) = 0L = L+1 IF (NDIAG_LOC .GE. 2) THEN 
        OFFSET(L) = 1L = L+1 ENDIF 
      IF (NDIAG LOC .GE. 4) THEN
        OFFSET(L) = NXL = L+1 ENDIF 
      IF (NDIAG LOC .GE. 6) THEN
        OFFSET(L) = NXY ENDIF 
C MAIN LOOP 
     DO 200 J = 1, NDIVPJS = JC DECOMPOSE JS-1 = (K0-1)*NX*NY+(J0-1)*NX+IO-1KO = (JS-1)/NXY+1 IF (K0 .GT. NZ) RETURN 
        JO = (JS-1-NXY*(KO-1))/NX+1IO = JS - NXY*(KO-1) - NX*(JO-1)L = 1 IF (NDIAG_LOC .GE. 7) THEN 
           IF (K0 .GT. 1) D_L(J,L) = -(1.0/HZ+0.5*VA3)/HZL = L+1 ENDIF 
          IF (NDIAG_LOC .GE. 5) THEN 
           IF (JO .GT. 1) D L(J,L) = -(1.0/HY+0.5*VA2)/HYL = L+1 ENDIF 
 IF (NDIAG_LOC .GE. 3) THEN 
IF (IO .GT. 1) D_L(J,L) = -(1.0/HX+0.5*VA1)/HXL = L+1 ENDIF 
        D L(J,L) = 2.0/HX**2+VC IF (NDIAG_LOC .GE. 5) THEN 
           D L(J,L) = D L(J,L) + 2.0/HY**2 IF (NDIAG_LOC .GE. 7) THEN 
              D_L(J,L) = D_L(J,L) + 2.0/HZ**2 ENDIF 
         ENDIF 
        L = L+1 IF (NDIAG_LOC .GE. 2) THEN
```

```
IF (I0 .LT. NX) D_L(J,L) = -(1.0/HX-0.5*VA1)/HXL = L + 1 ENDIF 
         IF (NDIAG_LOC .GE. 4) THEN 
          IF JO.LT. NY) D_L(J,L) = -(1.0/HY-0.5*VA2)/HY
          L = L + 1 ENDIF 
         IF (NDIAG_LOC .GE. 6) THEN 
          IF (KO .LT. NZ) D L(J,L) = -(1.0/Hz-0.5*VA3)/HZ ENDIF 
 200 CONTINUE 
      RETURN 
      END
```
# **Chapter 4 Iterative Linear Equation Solvers and Convergence**

# **4.1 Scaling**

It is strictly recommended to scale the equation in order to balance the matrix entries for the efficient usage of iterative linear equation solver. This normalization of the matrix strongly improves the numerical stability and the convergence rate of the iterative solver. The normalized coefficient matrix A should have non--negative entries in the main diagonal and, for instance, the sum of absolute values in each row should be approximately equal to one.

$$
Ax = b \tag{1}
$$

A normalized form of the linear system (1) can be constructed by multiplying the coefficient matrix *A* by a diagonal matrix *L* from the left and with a diagonal matrix *R* from the right. By introducing a new variable  $\hat{x} = \mathbf{R}^{-1}x$  the linear system(1) is written as

$$
LAR \hat{x} = Lb \quad \Leftrightarrow \quad \hat{A}\hat{x} = \hat{b} \tag{2}
$$

where,  $\hat{A} = LAR$ ,  $\hat{b} = Lb$ .

Instead of *A* the normalized matrix  $\hat{A}$  is used in the iterative solver. Keep in mind that the right hand side *b* has to be transformed by multiplication with *L* before the solver is called and the returned solution approximation has to be transformed by multiplication with *R*.

If for all *i*=1,...,*n* the  $s_i = \sum_{j=1}^{\infty}$ *n j*  $s_i = \sum_{ij} |a_{ij}|$ 1 value is the absolute sum of entries in the *i*-th row one can

set

$$
L_{ij} = \begin{cases} \frac{\text{sgn}(a_{ii})}{\sqrt{s_i}} & i = j \\ 0 & \text{if} \\ 0 & i \neq j \end{cases} \tag{3}
$$

$$
R_{ij} = \begin{cases} \frac{1}{\sqrt{s_i}} & i = j \\ 0 & i \neq j \end{cases} \tag{4}
$$

for all  $i, j=1,...,n$ . It is emphasized that there are other possible ways of introducing a normalization with rather different effects on the convergence rate of the iterative solvers, see [44] for an overview.

Notice , that with selection (3) and (4) the normalized matrix  $\hat{A}$  is symmetric and positive definite if and only if the original matrix is symmetric and positive definite.

### **4.2 Symmetry of Matrix and Iterative solvers**

a. Symmetric Matrix

If the matrix A is symmetric, ie.  $a_{ij}=a_{ji}$  for all  $i,j=1,\ldots,n$ , and positive definite the classical conjugate gradient method(see [21]) can be used to solve the linear system.

If the matrix is not positive definite a break down, that means the computation process for the iterative method can not be continued, will occur.

b. Non-symmetrical or Indefinite Matrix

In case of a non-symmetrical or indefinite coefficient matrix a set of solvers are available. The optimal solver for the given linear system depends on the properties of

the coefficient matrix  $\vec{A}$  (or if the normalized system  $\hat{A}$  is considered). For the different classes of matrices the following solvers are available.

A break down may occur depending upon the iterative methods or the initial vector for computation, which means the computation process for the iterative method can not be continued. In this case changing the iterative methods or the initial vector is recommended.

# **4.3 Eigenvalues Distribution of Matrix and Convergence**

a. MGCR method

If the eigenvalues of the coefficient matrix are close to the positive real axis (see Figure 4.3-1 ) can be used with a small number of search directions (eg. 5-10). If the imaginary part of any eigenvalue is large more search directions must be considered in order to get good convergence. This increases the storage requirements as well as the amount of computation per iteration step which makes MGCR (see [25]) less efficient.

For a small number of search directions MGCR is a very fast but not very robust method.

#### b. TFQMR method

If the eigenvalues are in the positive half plane but there are eigenvalues with large imaginary part (see Figure 4.3-2) TFQMR(see [12]) is the recommended method. Also the solvers converge best if the minimal real part of any eigenvalue is as large as possible. So, for example, the convergence will be poor if there is an eigenvalue which has a very small nonzero real part. The convergence rate of TFQMR can be worse than the convergence rate of MGCR with a large number of search directions. However, every iteration step of TFQMR is much cheaper than MGCR with a large number of search directions so that a solution is calculated within less CPU time. So TFQMR is more robust but slower than MGCR with a small number of search directions.

#### c. BICGSTAB(*l*) method

Similarly to TFQMR BICGSTAB(*l*)(see [39]) is suitable for matrices with eigenvalues that are in the positive half plane. Also the solvers converge best if the minimal real part of any eigenvalue is as large as possible. So, for example, the convergence will be poor if there is an eigenvalue which has a very small nonzero real part. In some applications where the eigenvalues of the coefficient matrix are close to the positive real axis BICGSTAB(*l*) has an even faster convergence rate than MGCR with a small number of search directions. However, every iteration step of BICGSTAB(*l*) is very expensive as it requires two matrix vector multiplications. Therefore in some cases MGCR or TFQMR are faster than BICGSTAB(*l*) but BICGSTAB(*l*) is more robust.

 If no information about the eigenvalues of the (normalized) coefficient matrix is available it is suggested to try the methods MGCR, TFQMR and BICGSTAB(*l*) one after the other. MGCR should be used with 5 and 10 search directions. The order in which the methods are tested is important. So the fast but less robust methods should be tested before more robust methods are used. A suitable criterion for the quality is the CPU time the solver needs to reach the accuracy 0.1.

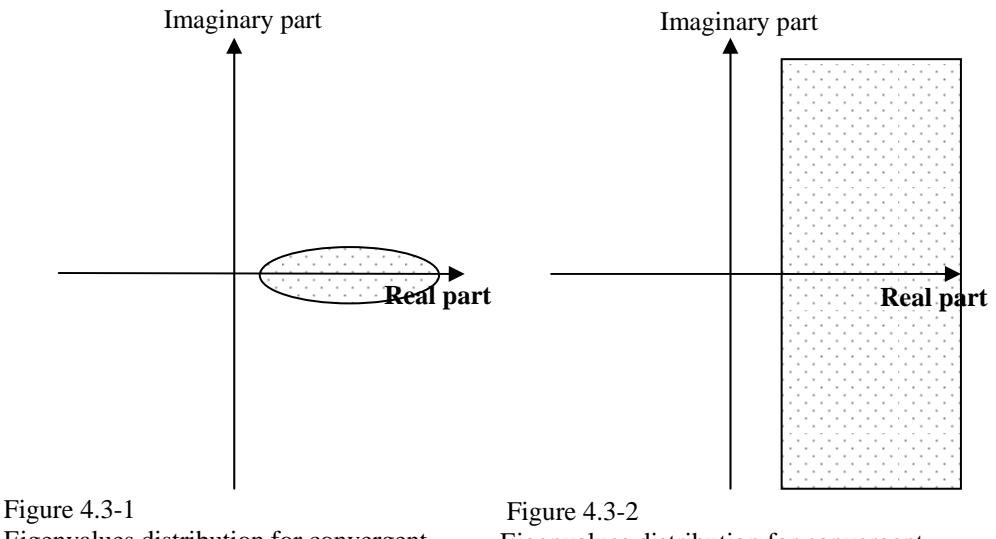

Eigenvalues distribution for convergent **MGCR** 

Eigenvalues distribution for convergent TFQMR and BICGSTAB(*l*)

### <span id="page-33-0"></span>**J11-20-0401 DVRAN3**

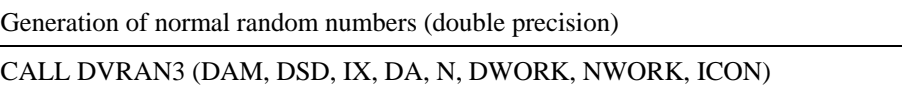

(1) Function

This subroutine generates pseudo-random numbers from a normal distribution density function (1.1) with a given mean  $m$  and standard deviation  $\sigma$ .

$$
f(x) = \frac{1}{\sigma\sqrt{2\pi}} \exp(\frac{-(x-m)^2}{2\sigma^2})
$$
\n(1.1)

(2) Parameters

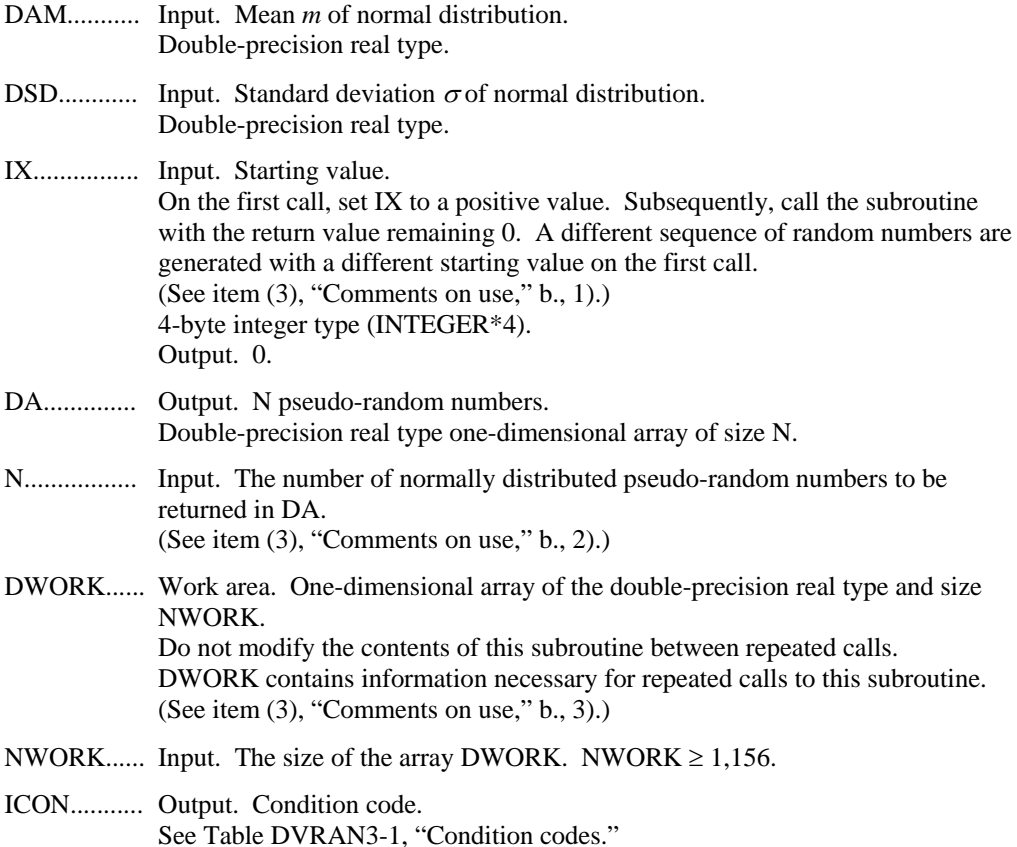

| Code           | <b>Description</b>                                                | <b>Processing</b>      |
|----------------|-------------------------------------------------------------------|------------------------|
|                | No error                                                          |                        |
| 30001          | NWORK is too small.                                               | Processing is stopped. |
| 30002          | IX<0                                                              |                        |
| 30003 to 30008 | DWORK was modified. Or IX was set to zero<br>on the initial call. |                        |

**Table DVRAN3-1 Condition codes** 

- (3) Comments on use
	- a. Subprograms used

SSL II: DUF2G3, DUITG3, DURN3B, DURUG3, DUR2G3, DUSKG3, DUSQG3, DUVRG3, DVRAU4, MGSSL

- b. Comments
	- 1) Starting point IX

When a sequence of pseudo-random numbers is to be generated by a deterministic program, there must be random input. To do this, give a starting value IX. On the first call to this subroutine, the starting value IX must be a positive integer. (For exceptions, see item 5).) For subsequent calls, set IX to zero. This indicates that more pseudo-random numbers from the same sequence are to be generated. To simplify programming, this subroutine returns zero in IX after the initial call.

This subroutine generates normal random numbers with the Polar method, which uses uniform random numbers with a long period of at least  $10^{52}$ . A different starting value gives a different random number sequence. That is, a random number sequence is generated from different random number subsequences that are created through the segmentation of a long-period random number sequence. These subsequences are separated by a distance of at least  $2^{60} > 10^{18}$  intervals. For details, see "DVRAU4," item (4), "Method."

2) Parameter N

This subroutine returns the next N pseudo-random numbers from the infinite sequence defined by the starting value IX. If  $N \le 0$ , no pseudo-random numbers are returned.

For efficiency, the user should make N sufficiently large (for instance,  $N =$ 100,000). This reduces the overhead of subroutine calls and allows vectorization. N may be changed on consecutive calls to this subroutine provided that the size of array DA is as large as the maximum value of N.

3) Work area DWORK

DWORK is a work area to store state information for repeated calls to this subroutine. The calling program must not change the contents of DWORK while the subroutine is being called.

4) Parameter NWORK

DWORK (1), ..., DWORK (NWORK) are used by this subroutine. NWORK should remain unchanged on each call to the subroutine. NWORK should be at least 1,156. For efficiency on vector processors, NWORK should be large (for example,  $NWORK = 100,000$ .

5) Repeated generation of the same random number

If DWORK (1), ..., DWORK (NWORK) is saved, the same sequence of random numbers can be generated again (from the point where DWORK was saved) by reusing DWORK (1), ..., DWORK (NWORK) and calling this subroutine with argument  $IX = 0$ .

c. Example of use

In this example, one million normal pseudo-random numbers are generated, and the first- and second-order moments are calculated. The starting value is 12345. The first-order moment is  $\sum X_i F_i$  when the frequency of the variable  $X_i$  is  $F_i$ . The secondorder moment is  $\sum X_i^2 F_i$  when the frequency of the variable  $X_i$  is  $F_i$ .

```
C **EXAMPLE** 
       PARAMETER (NRAN = 1000000) 
       PARAMETER (NSEED = 12345) 
       PARAMETER (NWMAX = 100000) 
       PARAMETER (NBUF = 120000) 
       REAL*8 DA(NBUF) 
       REAL*8 DWORK(NWMAX) 
       REAL*8 DSUM,DSUM2 
       REAL*8 DMEAN,DM2 
       IA = NSEED 
       PRINT *, ' Seed ', IA 
      N = NBUF NWORK = NWMAX 
      DSUM = 0.0D0 DSUM2 = 0.0D0 
C NGEN counts down to 0 
       NGEN = NRAN 
       PRINT *, ' Generating ', NGEN, 
      $ ' numbers' 
C Generate NRAN numbers
C maximum NBUF at a time 
      KRPT = (NRAN+NBUF-1)/NBUF PRINT *, ' with ', KRPT, 
      $ ' call to dvran3' 
      DO 20 J = 1, KRPT
       N = MIN0 (NBUF, NGEN) 
C First two arguments are mean 
C add standard deviation 
       CALL DVRAN3 (0.0D0, 1.0D0, IA, 
      $ DA, N, DWORK, NWORK, ICON) 
       IF (ICON .NE. 0) THEN 
         PRINT *, ' Error Return ', ICON 
        STOP
       ENDIF 
C Accumulate sum of numbers generated 
      DO 10 I = 1, N
      DSUM = DSUM + DA(I)
```
```
C Accumulate sum of squares 
   10 DSUM2 = DSUM2 + DA(I)*DA(I)
    20 NGEN = NGEN - N 
C Compute sample mean 
       DMEAN = DSUM/DFLOAT(NRAN) 
       PRINT *, ' First moment ', DMEAN 
C Compute sample second moment about 0 
       DM2 = DSUM2/DFLOAT(NRAN) 
       PRINT *, ' Second moment ', DM2 
       STOP 
       END
```
To generate normally distributed pseudo-random numbers, DVRAN3 uses the Polar method with fast elementary function evaluation. The uniform pseudo-random numbers required in this method are generated using DVRAU4.

The Polar method is described in item [24]. For implementation details and a comparison with other methods, see [4].

# **J11-20-0501 DVRAN4**

Generation of normal random numbers (double precision, Wallace's method)

## CALL DVRAN4 (DAM, DSD, IX, DA, N, DWORK, NWORK, ICON)

(1) Function

This subroutine generates pseudo-random numbers from a normal distribution density function (1.1) with a given mean  $m$  and standard deviation  $\sigma$ .

$$
f(x) = \frac{1}{\sigma\sqrt{2\pi}} \exp\left(\frac{-(x-m)^2}{2\sigma^2}\right)
$$
 (1.1)

(2) Parameters

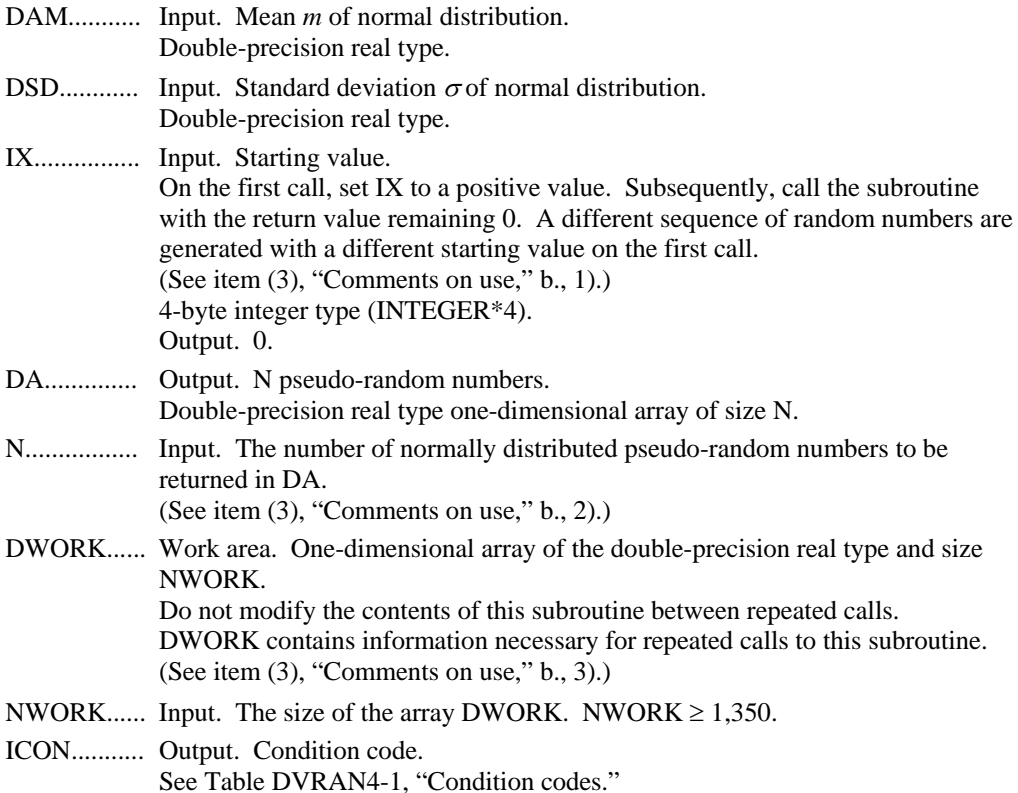

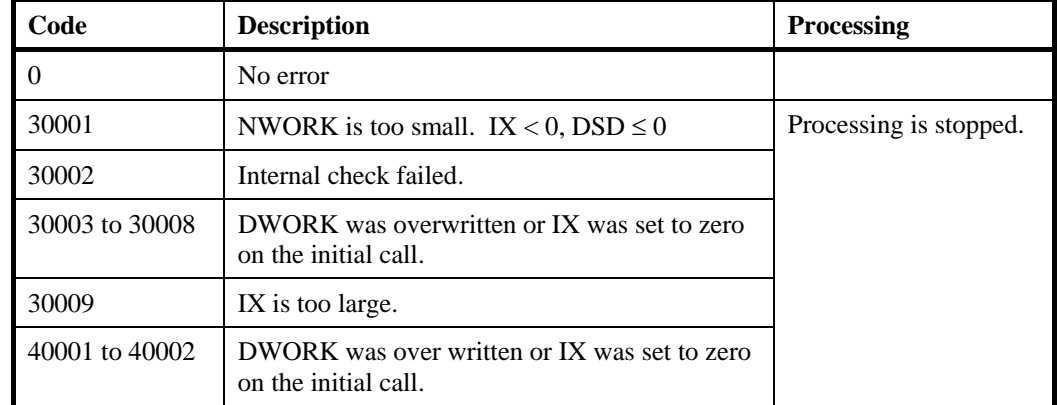

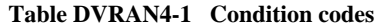

(3) Comments on use

a. Subprograms used

SSL II: DUF2G3, DUITG3, DURN3B, DURUG3, DUR2G3, DUSKG3, DUSQG3, DUVRG3, DVRAU4, MGSSL

- b. Comments
	- 1) Starting point IX

When a sequence of pseudo-random numbers is to be generated by a deterministic program, there must be random input. To do this, give a starting value IX. On the first call to this subroutine, the starting value IX must be a positive integer. (For exceptions, see item 5).) For subsequent calls, set IX to zero. This indicates that more pseudo-random numbers from the same sequence are to be generated. To simplify programming, this subroutine returns zero in IX after the initial call.

2) Parameter N

This subroutine returns the next N pseudo-random numbers from the infinite sequence defined by the starting value IX. If  $N \le 0$ , no pseudo-random numbers are returned.

For efficiency, the user should make N sufficiently large (for instance,  $N =$ 100,000). This reduces the overhead of subroutine calls and allows vectorization. N may be changed on consecutive calls to this subroutine provided that the size of array DA is as large as the maximum value of N.

3) Work area DWORK

DWORK is a work area to store state information for repeated calls to this subroutine. The calling program must not change the contents of DWORK while the subroutine is being called.

4) Parameter NWORK

DWORK (1), ..., DWORK (NWORK) are used by this subroutine. NWORK should remain unchanged on each call to the subroutine. NWORK should be at least 1,350. For efficiency on vector processors, NWORK should be large (for example,  $NWORK = 500,000$ .

5) Repeated generation of the same random number

If DWORK (1), ..., DWORK (NWORK) is saved, the same sequence of random numbers can be generated again (from the point where DWORK was saved) by reusing DWORK (1), ..., DWORK (NWORK) and calling this subroutine with argument  $IX = 0$ .

- 6) The implementation of Wallace's method in DVRAN4 is about three times faster than the implementation of the Polar method in DVRAN3.
- c. Example of use

In this example, one million normal pseudo-random numbers are generated, and the first- and second-order moments are calculated. The starting value is 12345. The first-order moment is  $\sum X_i F_i$  when the frequency of the variable  $X_i$  is  $F_i$ . The secondorder moment is  $\sum X_i^2 F_i$  when the frequency of the variable  $X_i$  is  $F_i$ .

```
C ** EXAMPLE ** 
       PARAMETER (NRAN = 1000000) 
       PARAMETER (NSEED = 12345) 
       PARAMETER (NWMAX = 100000) 
       PARAMETER (NBUF = 120000) 
       REAL*8 DA(NBUF) 
       REAL*8 DWORK(NWMAX) 
       REAL*8 DSUM, DSUM2 
       REAL*8 DMEAN, DM2 
       IA = NSEED 
       PRINT *, ' Seed ', IA 
      N = NBUF NWORK = NWMAX 
      DSUM = 0.0D0 DSUM2 = 0.0D0 
C NGEN counts down to 0 
      NGEN = NRAN 
       PRINT *, ' Generating ', NGEN, 
      $ ' numbers' 
C Generate NRAN numbers , 
C maximum NBUF at a time 
      KRFT = (NRAN+NBUF-1)/NBUF PRINT *, ' with ', KRPT, 
      $ ' call to dvran4' 
      DO 20 J = 1, KRPT
       N = MIN0 (NBUF, NGEN) 
C First two arguments are mean 
C add standard deviation 
       CALL DVRAN4 (0.0D0, 1.0D0, IA, 
      $ DA, N, DWORK, NWORK, ICON) 
       IF (ICON .NE. 0) THEN 
         PRINT *, ' Error Return ', ICON 
        STOP
         ENDIF 
C Accumulate sum of numbers generated 
       DO 10 I = 1, N 
      DSUM = DSUM + DA(I)C Accumulate sum of squares 
 10 DSUM2 = DSUM2 + DA(I)*DA(I)
```

```
20 NGEN = NGEN - N
C Compute sample mean 
       DMEAN = DSUM/DFLOAT(NRAN) 
       PRINT *, ' First moment ', DMEAN 
C Compute sample second moment about 0 
       DM2 = DSUM2/DFLOAT(NRAN) 
       PRINT *, ' Second moment ', DM2 
       STOP 
       END
```
DVRAN4 uses a variant of Wallace's method to generate normally distributed pseudorandom numbers. This requires uniform pseudo-random numbers, which are generated using DVRAU4.

Wallace's method is described in reference [43]. Implementation details and comparisons with other methods are given in references [4] and [5]

# **J11-11-0301 DVRAU4**

Generation of uniform [0, 1) pseudo-random numbers (double precision) CALL DVRAU4 (IX, DA, N, DWORK, NWORK, ICON)

(1) Function

This subroutine generates a sequence of pseudo-random numbers from a uniform distribution on  $[0, 1)$ .

(2) Parameters

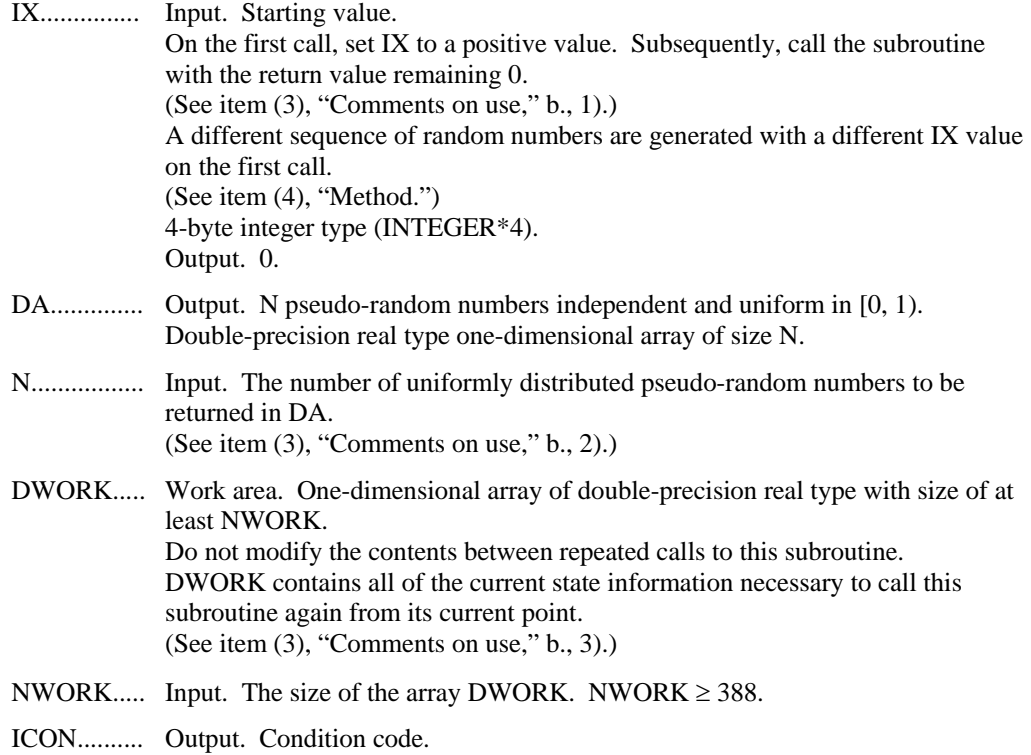

See Table DVRAU4-1, "Condition codes."

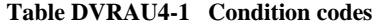

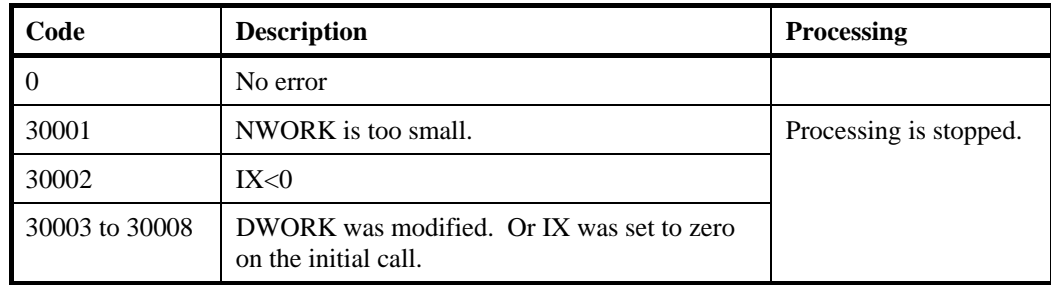

- (3) Comments on use
	- a. Subprograms used

SSL II: DUITG3, DURUG3, DUR2G3, DUF2G3, DUSKG3, DUSQG3, DUVRG3, **MGSSL** 

- b. Comments
	- 1) Starting value IX

When a sequence of pseudo-random numbers is to be generated by a deterministic program, there must be random input. To do this, give a starting value IX. This starting value is often called the "*seed*." On the first call to this subroutine, the starting value IX must be a positive integer. (For exceptions, see item 5).) On subsequent calls, set IX to zero. This indicates that subsequent pseudo-random numbers from the same sequence are to be generated. To simplify programming, this subroutine returns zero in IX after the initial call.

2) Parameter N

This subroutine returns the next N pseudo-random numbers from the infinite sequence defined by the starting value IX. If  $N \le 0$ , no pseudo-random numbers are returned.

For efficiency, make N sufficiently large (for example,  $N = 100,000$ ). This reduces the overhead of subroutine calls and allows vectorization. A sequence of random numbers are affected by N and NWORK values on the first call. For details, see item (4), "Method." N may be different on successive calls to this subroutine, provided that the size of array DA is as large as the maximum value of N.

3) Work area DWORK

DWORK is a work area used to store state information for repeated calls to this subroutine. The calling program must not change the contents of DWORK while the subroutine is being called.

4) Parameter NWORK

DWORK (1), ..., DWORK (NWORK) are used by this subroutine. NWORK should remain unchanged on each call to the subroutine. NWORK should be at least 388. For efficiency on vector processors, NWORK should be large (for example, NWORK =  $45,000$ ). A sequence of random numbers are affected by N and NWORK values on the first call. For details, see item (4), "Method."

5) Repeated generation of the same random number

If DWORK (1), ..., DWORK (NWORK) is saved, the same sequence of random numbers can be generated again (from the point where DWORK was saved). Reusing DWORK (1), ..., DWORK (NWORK) and call this subroutine with argument  $IX = 0$ .

c. Example of use

In this example, one million uniform pseudo-random numbers are generated and their mean value is calculated. The starting value is 123.

```
C **EXAMPLE** 
       PARAMETER (NRAN = 1000000) 
       PARAMETER (NSEED = 123) 
       PARAMETER (NWMAX = 45000) 
       PARAMETER (NBUF = 160000)
```

```
 REAL*8 DA(NBUF) 
       REAL*8 DWORK(NWMAX) 
       REAL*8 DSUM, DMEAN, DSIG 
       IX = NSEED 
       PRINT *, ' SEED ', IX 
      N = NBUF NWORK = NWMAX 
      DSUM = 0.0D0C NGEN counts down to 0 
       NGEN = NRAN 
       PRINT *, ' Generating ', NGEN, 
      $ ' Numbers' 
C Generate NRAN numbers, 
C Maximum NBUF at a time 
       KRPT = (NRAN+NBUF-1)/NBUF 
       PRINT *, ' with ', KRPT, 
      $ ' calls to dvrau4' 
      DO 20 J = 1, KRPT
      N = MINO (NBUF, NGEN) CALL DVRAU4 (IX, DA, N, 
      $ DWORK, NWORK, ICON) 
       IF (ICON .NE. 0) THEN 
         PRINT *, ' Error return ', ICON 
         STOP 
       ENDIF 
C Accumulate sun of numbers generated 
      DO 10 I = 1, N
   10 DSUM = DSUM + DA(I)
   20 NGEN = NGEN - N
C Compute mean 
       DMEAN = DSUM/DFLOAT(NRAN) 
       PRINT *, ' Mean ', DMEAN 
C Compute deviation from 0.5 normalized 
C by expected value 1/sqrt(12*NRAN). 
C This should be (approximately) normally 
C distributed with mean 0, variance 1. 
      DSIG = DMEAN - 0.5D0 DSIG = DSIG*DSQRT(12.0D0*NRAN) 
       PRINT *, ' Norm. deviation ', DSIG 
       STOP 
       END
```
This subroutine uses the generalized Fibonacci method. If the sequence of pseudorandom numbers is  $X(1)$ ,  $X(2)$ , ..., then

 $X(J) = \alpha^* X (U - r) + \beta^* X (J - s)$  (*modulo 1*)

where  $J > r > s$ .

Here, r and s are fixed positive integers (often called "lags"), and  $\alpha$  and  $\beta$  are small odd integers.

On the first call (or any call with  $IX > 0$ ), this subroutine selects a pair (r, s) defining a primitive trinomial (mod 2) and a corresponding linear recurrence. There are 14 possible pairs  $(r, s)$ , and the one with the largest r is chosen, subject to the constraint that N and NWORK are large enough.

Thus, the user can choose:

- A good generator with a moderately long period, low initialization overhead, and small storage requirements by setting  $NWORK = 1,000$ , for example
- A very good generator with an extremely long period, high initialization overhead, and high storage requirements by setting  $NWORK = 133,000$ , for example
- An intermediate compromise, without having to know the precise details of how to choose (r, s).

The pairs (r, s) used by this subroutine are given in Table DVRAU4-2. For tables of primitive trinomials, see [20].

|      | S    | r      | S     |
|------|------|--------|-------|
| 127  | 97   | 4423   | 2325  |
| 258  | 175  | 9689   | 5502  |
| 521  | 353  | 19937  | 10095 |
| 607  | 334  | 23209  | 13470 |
| 1279 | 861  | 44497  | 23463 |
| 2281 | 1252 | 110503 | 56784 |
| 3217 | 2641 | 132049 | 79500 |

**Table DVRAU4-2 Pairs (r, s)** 

This subroutine chooses the parameters  $(\alpha, \beta) = (7, 9)$  if  $r \le 1,000$ , and  $(\alpha, \beta) = (1, 15)$  if r  $> 1,000$ . The rationale is that performance on statistical tests is likely to be improved if  $\alpha$ > 1. However, this improvement is only significant for smaller choices of r. For larger choices of r, the performance on statistical tests is very good, even if  $\alpha = 1$ . This choice increases the speed of random number generation.

The period of the sequence is  $W(2^{r} - 1)$ , where r is in the range 127 (for the smallest NWORK) to 132,049 (for N ≥ 264,098 and NWORK ≥ 132,056). The factor *W* depends on the wordlength. (On the Fujitsu VPP series,  $W = 2^{48}$ , and the minimum period is at least  $10^{52}$ .)

The initialization ensures that sequences of pseudo-random numbers returned for different starting value IX are separated by a distance of at least  $2^{60} > 10^{18}$  in the full periodic sequence. Thus, for all practical purposes, different starting values IX ensure different sequences of pseudo-random numbers.

The method and implementation details are described in more detail in [2] and [3]. For a further explanation and comparison with other methods, see [1], [11], [22], and [28].

(5) Testing of uniform random numbers

Table DVRAU4-3 shows the result of testing statistical hypotheses for the pseudorandom numbers generated by DVRAU4 with NWORK =  $44,504$  (so r =  $44,497$  and s = 23,463).

| $Dimension(*1)$ | $Size^{(*2)}$     | $resl(*3)$           | $res_v^{(*4)}$ | Density $(5)$ | $\sqrt{2\chi^2}$ - $\sqrt{2f}$ - 1 |
|-----------------|-------------------|----------------------|----------------|---------------|------------------------------------|
|                 | 10 <sup>9</sup>   | $5 \times 10^7$      | 50000000       | 20.00         | 1.21                               |
| $\overline{1}$  | $0.8 \times 10^9$ | $1.25 \times 10^{7}$ | 12500000       | 64.00         | $-0.67$                            |
| 2               | 10 <sup>9</sup>   | 7071                 | 49999041       | 10.00         | $-0.10$                            |
| 2               | $2 \times 10^9$   | 3535                 | 12496225       | 80.02         | $-0.37$                            |
| 3               | $2 \times 10^9$   | 368                  | 49836032       | 13.38         | 1.40                               |
| 3               | $2 \times 10^9$   | 232                  | 12487168       | 53.39         | $-0.96$                            |
| $\overline{4}$  | $2 \times 10^9$   | 84                   | 49787136       | 10.04         | 0.76                               |
| $\overline{4}$  | $2 \times 10^9$   | 59                   | 12117361       | 41.26         | $-0.38$                            |

**Table DVRAU4-3** Results of  $\chi^2$  testing (uniform deviation at *n*-dimensions unit  **hypercube)**

\*1 Dimension: Dimension of the unit hypercube.

\*2 Size: Number of pseudo-random numbers generated.

\*3 res<sub>i</sub>: Number of equal subintervals partitioning [0, 1) in each dimension.

\*4 resv: Number of equal hypercubes partitioning the unit hyper cube.

\*5 Density: Average number of random points per small hypercube.

In the table, the number of degrees of freedom  $\hat{f}$  of chi-squared testing is very large (1,000,000 level). In this case, the expression  $\sqrt{2\chi^2}$  -  $\sqrt{2f}$  -1 should be approximated extremely well as a normal deviate with unit variance.

### **A72-27-0101 VBCSD, DVBCSD**

System of linear equations with unsymmetric or indefinite sparse matrix (BICGSTAB(*l*) method, diagonal storage format)

CALL VBCSD (A, K, NDIAG, N, NOFST, B, ITMAX, EPS, IGUSS, L, X, ITER, VW, ICON)

(1) Function

This routine solves linear equations with an  $n \times n$  unsymmetric or indefinite sparse matrix using the Bi-Conjugate Gradient Stabilized(*l*) method (BICGSTAB(*l*)).

*Ax* = *b*

The  $n \times n$  coefficient is stored with the diagonal storage format. Vectors *b* and *x* are *n*dimensional vectors.

Regarding the convergence and the guideline on the usage of iterative methods, see Chapter 4 "Iterative linear equation solvers and Convergence," in Part I.

#### (2) Parameters

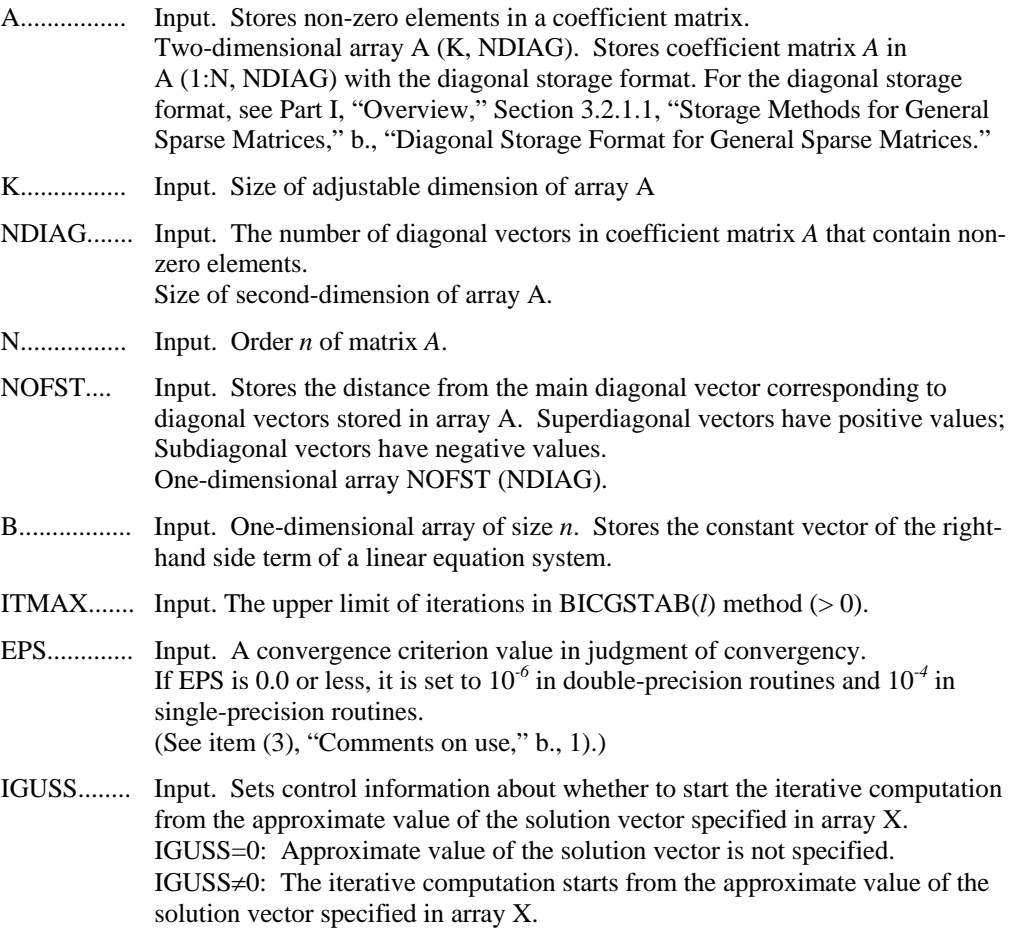

|      | Input. The order of stabiliser in the BICGSTAB( <i>l</i> ) algorithm. ( $1 \le L \le 8$ ).<br>The value of L should usually be set to 1 or 2. (See item(3), "Comments on<br>use," $b_2$ , 2).)                                                                                                    |
|------|----------------------------------------------------------------------------------------------------|
| X    | Input. One-dimensional array of size $n$ . Can specify the approximate value of<br>the solution vector.<br>Output. The solution vector is stored.                                                                                                    |
| ITER | Output. Number of iteration performed using the BICGSTAB( <i>l</i> ) method.                                                                                                    |
|      | VW Work area. One-dimensional array $K \times (4+2\times L) + N + NBANDL + NBANDR$ .<br>NBANDL indicates a lower bandwidth; NBANDR indicates an upper<br>bandwidth. If the order or the bandwidth of the matrix are not constant<br>parameters, it is enough to set the size of VW array to be $K \times (4+2\times L) +3\times K$ . |
|      | ICON Output. Condition code<br>See Table VBCSD-1, "Condition codes."                                                                                                    |

**Table VBCSD-1 Condition codes** 

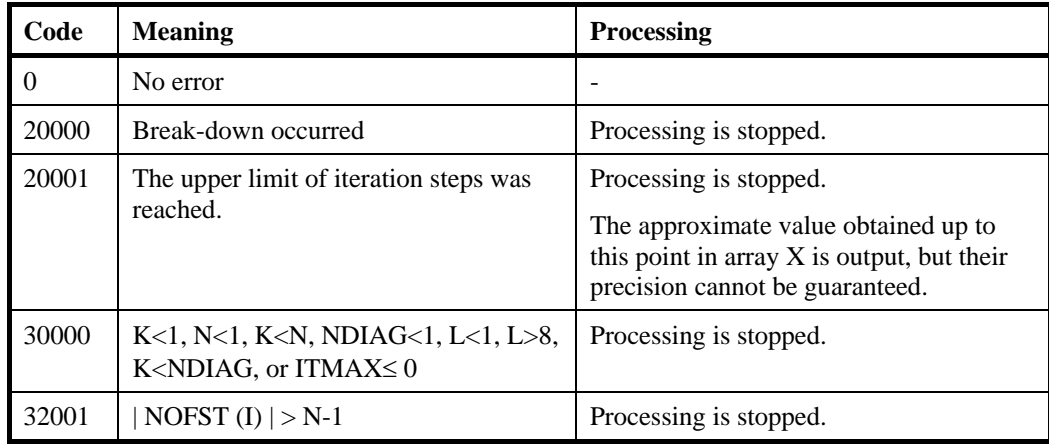

- (3) Comments on use
	- a. Subprograms used

### SSL II: AMACH, UBCRL, UBCSD, UBGRS, UQITB, URELT, URIPA,

### URITI, URITT, URMVD, URSTE, USVCN, USVCP, USVN2,

MGSSL, UMGSL

- b. Comments
	- 1) Convergent criterion

In the BICGSTAB(*l*) method, if the residual Euclidean norm is equal to or less than the product of the initial residual Euclidean norm and EPS, it is judged as having converged. The difference between the precise solution and the obtained approximation is roughly equal to the product of the condition number of Matrix *A* and EPS.

The residual which used for convergence judgement is computed recursively and it may differ from the true residual.

2) Parameter L The maximum value of L is set to 8. For  $L=1$ , this algorithm coincides with BiCGSTAB. Using smaller L usually results in faster speed, but in some

situations larger L brings a good convergence, although the steps of an iteration are more expensive for larger L.

3) Notes on using the diagonal format

A diagonal vector element outside coefficient matrix *A* must be set to zero. There is no restriction in the order in which diagonal vectors are stored in array A.

The advantage of this method lies in the fact that the matrix vector multiplication can be calculated without the use of indirect indices. The disadvantage is that matrices without the diagonal structure cannot be stored efficiently with this method.

4) Diagonal scaling

Scaling the equations so that the main diagonal to be 1 may results in better convergence.

c. Example of use

In this example, linear equations of coefficient matrices obtained by discretizing partial differential operators are solved in the region  $[0,1] \times [0,1] \times [0,1]$ , with the Dirichlet boundary condition (function value zero at the boundary).

This type of partial differential operator is described in Part I, "Overview," Section 3.2.2 "Discretization of partial differential operators and storage examples for them."

For INIT\_MAT\_DIAG, see Part I, "Overview," Section 3.2.2, "Discretization of partial differential operators and storage examples for them." GET\_BANDWIDTH\_DIAG is a routine that estimates band width. INIT\_SOL is a routine that generates solution vectors to be sought with random numbers.

```
c **EXAMPLE** 
        PROGRAM TEST_ITER_SOLVERS 
        IMPLICIT REAL*8 (A-H,O-Z) 
        INTEGER MACH 
       PARAMETER (MACH = 0) 
      PARAMETER (K = 10000)PARAMETER (NX = 20, NY = 20, NZ = 20, N = NX*NY*NZ)
      PARAMETER (NDIAG = 7, LEN = N+400+400)
      PARAMETER (L = 4)PARAMETER (NVW = (4+2*L)*K+LEN)DOUBLE PRECISION A(K, NDIAG),X(N),B(N), SOLEX(N)
        INTEGER NOFST(NDIAG) 
       DOUBLE PRECISION VW(NVW) 
\Gamma CALL INIT_SOL(SOLEX,N,1D0,MACH) 
       PRINT*,'EXPECTED SOLUSIONS' 
       PRINT*,'X(1) = ',SOLEX(1),' X(N) = ',SOLEX(N)
\GammaPRINT *<br>PRINT *,'
       PRINT *,' BiCGstab(1) METHOD'<br>PRINT *,' DIAGONAL FORMAT'
                     DIAGONAL FORMAT'
\GammaVAI = 3D0 VA2 = 1D0/3D0 
        VA3 = 5D0 
       VC = 1.0XL = 1.0YL = 1.0
```

```
ZL = 1.0C 
       CALL INIT_MAT_DIAG(VA1,VA2,VA3,VC,A,NOFST 
     \& ,NX,NY,NZ,XL,YL,ZL,NDIAG,N,K)
      CALL GET_BANDWIDTH_DIAG(NOFST, NDIAG, NBANDL, NBANDR)
           DO 110 I = 1,N 
  VW(I+NBANDL) = SOLEX(I) 
          CONTINUE
      CALL DVMVSD(A, K, NDIAG, N, NOFST, NBANDL, VW, B, ICON)
      PRINT*, 'DVMVSD ICON= ', ICON
C 
      EPS = 1D-10IGUSS = 0 ITMAX = 2000 
       CALL DVBCSD(A,K,NDIAG,N,NOFST,B,ITMAX 
      & ,EPS,IGUSS,L,X,ITER,VW,ICON) 
C 
       PRINT* ,'ITER = ',ITER 
       PRINT* ,'DVBCSD ICON = ',ICON 
       PRINT*, 'COMPUTED VALUES' 
      PRINT*, 'X(1) = ',X(1), ' X(N) = ',X(N)
       STOP 
       END
```
The BICG algorithm is described in [38] in Appendix B, "References." The BICGSTAB(*l*) algorithm is a modification of the BICGSTAB method, see [42] and [16] in Appendix B, "References."

### **A72-28-0101 VBCSE, DVBCSE**

System of linear equations with unsymmetric or indefinite sparse matrix (BICGSTAB(*l*) method, ELLPACK storage format)

CALL VBCSE (A, K, IWIDT, N, ICOL, B, ITMAX, EPS, IGUSS, L, X, ITER, VW, ICON)

(1) Function

This routine solves linear equations with an  $n \times n$  unsymmetric or indefinite sparse matrix using the Bi-Conjugate Gradient Stabilized(*l*) method (BICGSTAB(*l*)) method.

*Ax* = *b*

Coefficient matrices  $(n \times n)$  are stored with the ELLPACK format. Vectors *b* and *x* are *n*dimensional vectors.

Regarding the convergence and the guideline on the usage of iterative methods, see Chapter 4 "Iterative linear equation solvers and Convergence," in Part I.

(2) Parameters

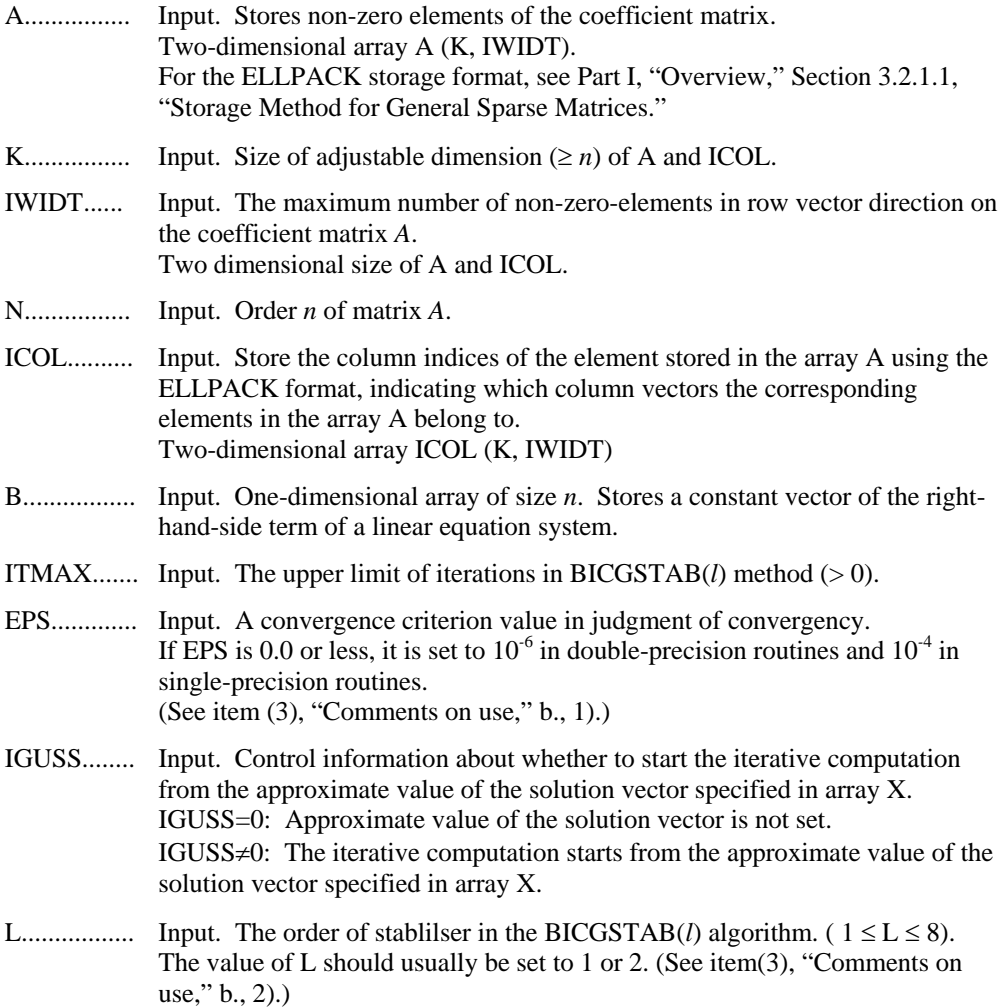

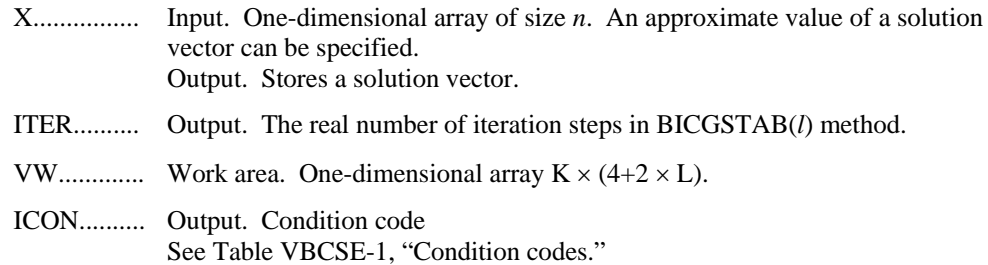

#### **Table VBCSE-1 Condition codes**

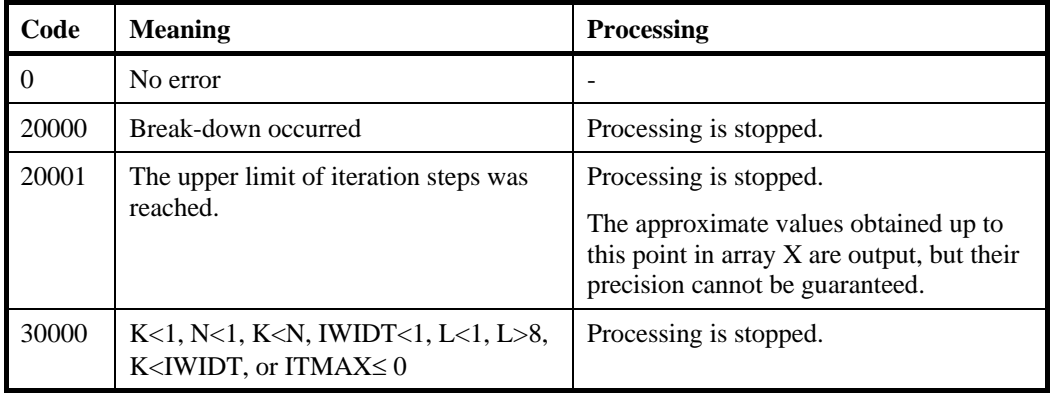

- (3) Comments on use
	- a. Subprograms used

#### SSL II: AMACH, UBCRL, UBCSE, UBGRS, UQITB, URELT, URIPA, URITI, URITT, URMVE, URSTE, USVCN, USVCP, USVN2, MGSSL, UMGSL

- b. Comments
	- 1) Convergent criterion

In the BICGSTAB(*l*) method, if the residual Euclidean norm is equal to or less than the product of the initial residual Euclidean norm and EPS, it is judged as having converged. The difference between the precise solution and obtained approximate solution is equal to the product of the condition number of matrix A and EPS.

The residual which used for convergence judgement is computed recursively and it may differ from the true residual.

2) Parameter L

The maximum value of L is set to 8. For  $L=1$ , this algorithm coincides with BiCGSTAB. Using smaller L usually results in faster speed, but in some situations larger L brings a convergence, although the steps of a iteration are more expensive for larger L.

- 3) Diagonal scaling Scaling the equations so that the main diagonal to be 1 may results in better convergence.
- c. Example of use

In this example, linear equations of coefficient matrices obtained by discretizing partial differential operators are solved in the region  $[0,1] \times [0,1] \times [0,1]$  with the Dirichlet boundary condition (function value zero at the boundary). This type of

partial differential operator is described in Part I, "Overview," Section 3.2.2, "Discretization of partial differential operator and storage examples for them."

For INIT\_MAT\_ELL, see Part I, "Overview," Section 3.2.2, "Discretization of partial differential operators and storage examples for them."

INIT\_SOL is the routine that generates the solution vectors to be sought in random numbers.

```
C **EXAMPLE** 
       PROGRAM TEST_ITER_SOLVERS 
       IMPLICIT REAL*8 (A-H,O-Z) 
       INTEGER MACH 
       PARAMETER (MACH = 0) 
      PARAMETER (K = 10000)PARAMETER (NX = 20, NY = 20, NZ = 20, N = NX*NY*NZ)
      PARAMETER (IWIDT = 7, L = 4)
      PARAMETER (NVW = (4+2*L)*K)
       DOUBLE PRECISION A(K,IWIDT),X(N),B(N),VW(NVW),SOLEX(N) 
       INTEGER ICOL(K,IWIDT) 
\mathsf C CALL INIT_SOL(SOLEX,N,1D0,MACH) 
       PRINT*,'EXPECTED SOLUTION' 
      PRINT*,'X(1) = ',SOLEX(1),' X(N) = ',SOLEX(N)
C 
       PRINT * 
       PRINT *,' BiCGstab(l) METHOD' 
                   ELLPACK FORMAT'
C 
      AVI = 3D0AV2 = 1D0/3D0AV3 = 5D0VC = 1.0XL = 1.0YL = 1.0ZL = 1.0\overline{C} CALL INIT_MAT_ELL(VA1,VA2,VA3,VC,A,ICOL, 
      & NX,NY,NZ,XL,YL,ZL,IWIDT,N,K) 
       CALL DVMVSE(A,K,IWIDT,N,ICOL,SOLEX,B,ICON) 
       PRINT*,'DVMVSE ICON = ',ICON 
\GammaEPS = 1D-10IGUSS = 0 ITMAX = 2000 
       CALL DVBCSE(A,K,IWIDT,N,ICOL,B,ITMAX, 
      & EPS,IGUSS,L,X,ITER,VW,ICON) 
C 
       PRINT*,'DVBCSE ICON = ',ICON 
       PRINT*,'COMPUTED VALUE' 
      PRINT*,'X(1) = ',X(1),' X(N) = ',X(N)
       STOP 
       END
```
The BICG algorithm is described in [38] in Appendix B, "References." The BICGSTAB(*l*) algorithm is a modification of the BICGSTAB method, see [42] and [16] in Appendix B, "References."

## **A53-31-0102 VBLDL, DVBLDL**

 $LDL<sup>T</sup>$  decomposition of symmetric positive definite banded matrix (modified Cholesky decomposition)

CALL VBLDL (A, N, NH, EPSZ, ICON)

(1) Function

Using modified Cholesky decomposition, this routine computes the  $LDL<sup>T</sup>$  decomposition

 $A = LDL^T$ 

of an  $n \times n$  symmetric positive definite banded matrix  $A$  with an upper and lower bandwidth *h*, where *L* is a unit lower banded matrix with the lower bandwidth *h*, and *D* is a diagonal matrix.

The condition  $n > h \ge 0$  must be met.

In order to exploit vector computer performance, this routine adopts the method of storage in the order of column vectors.

(2) Parameters

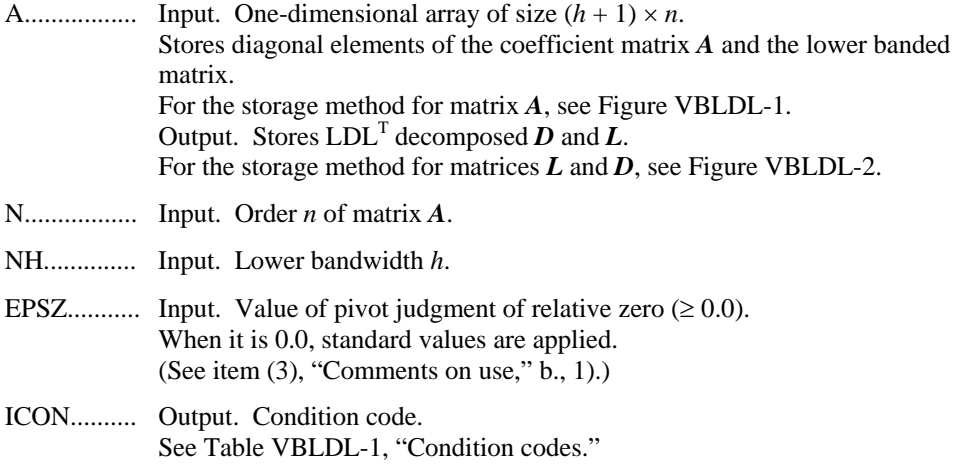

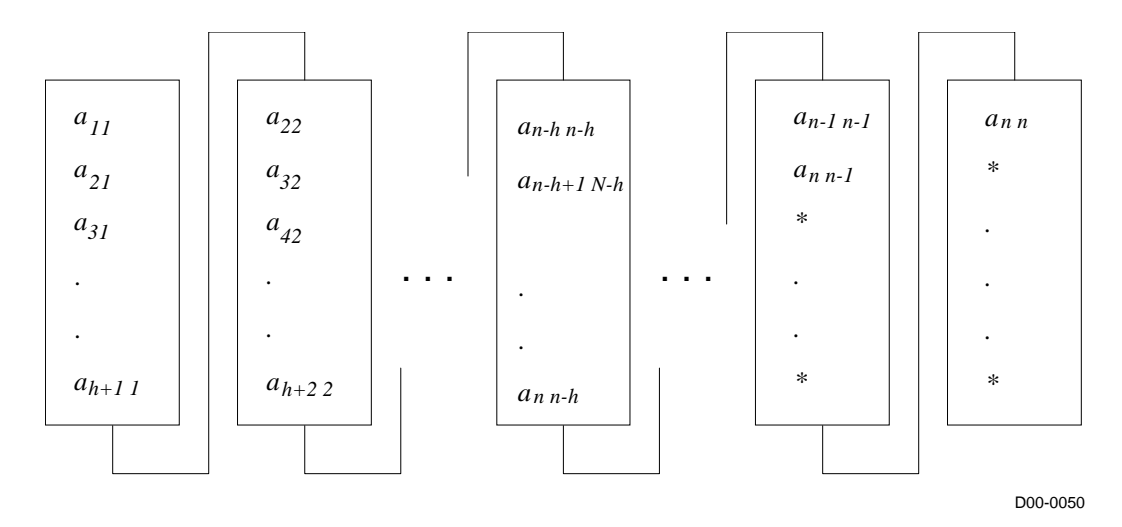

\* (asterisk): Undefined value

### **Figure VBLDL-1 Storage method for matrix** *A* **in array A**

*i* column vectors of the lower banded matrix *A* are stored according to

$$
A((h + 1) \times (i - 1) + j - i + 1) = a_{ji}
$$

where  $j = i, ..., i + h, i = 1, ..., n$ 

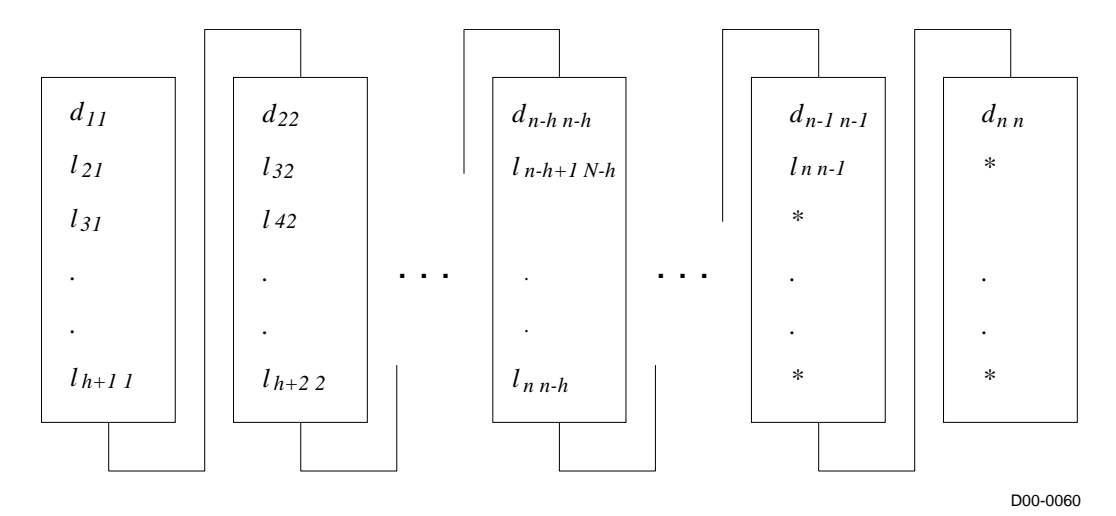

\* (asterisk): Undefined value

**Figure VBLDL-2 Storage method for matrices** *L* **and** *D* **in array A** 

*d<sub>ii</sub>* is stored in A ( 
$$
(h + 1) \times (i - 1) + 1
$$
).  
\n*l<sub>ji</sub>* is stored in A (  $(h + 1) \times (i - 1) + j - i + 1$ ).  
\n*j* = *i* + 1, …, *i* + *h*, *i* = 1, …, *n*

| Code  | <b>Description</b>                                                         | <b>Processing</b>      |
|-------|----------------------------------------------------------------------------|------------------------|
|       | No error                                                                   |                        |
| 10000 | A negative pivot. Matrix $\vec{A}$ is not positive definite.               | Processing continues.  |
| 20000 | Pivot is relative zero. Strong possibility that matrix $A$ is<br>singular. | Processing is stopped. |
| 30000 | $NH < 0$ , $NH \ge N$ or $EPSZ < 0.0$                                      | Processing is stopped. |

**Table VBLDL-1 Condition codes**

- (3) Comments on use
	- a. Subprograms used

SSL II: AMACH, MGSSL

- b. Comments
	- 1) In this subroutine, the case of the pivot value being less than EPSZ is considered relative zero, and processing is stopped with ICON = 20,000.

The standard value of EPSZ is  $16 \times u$ , where *u* is the round off unit.

- 2) If the pivot value becomes negative during decomposition, the coefficient matrix is not positive definite. In such a case, this subroutine continues processing, but with  $ICON = 10,000$ .
- 3) The elements of matrix *L* that result from the decomposition are stored in array A, as demonstrated in Figure VBLDL-2. Thus, the determinant is obtained from the multiplication of *n* diagonal elements: A ( $(h + 1) \times (i - 1) + 1$ ),  $i = 1, ..., n$ .
- c. Example of use

```
C **EXAMPLE** 
       IMPLICIT REAL*8 (A-H,O-Z) 
       PARAMETER(NH=128) 
       PARAMETER(N=128*128) 
       DIMENSION A((NH+1)*N),C(NH+1,N) 
       EQUIVALENCE(A,C) 
\mathcal{C}C Zero clear 
\GammaDO 10 I=1, N^*(NH+1)A(I) = 0.0 10 CONTINUE 
C 
C Coefficient Matrix is built 
C b = A*y, where y=(1,1,...,1)\mathcal{C} DO 20 I=1,N 
      C(1,I)=1.0 IF(I+NH.LE.N)THEN 
      C(NH+1, I) = -0.25 ENDIF 
       IF(I+1.LE.N.AND.MOD(I,NH).NE.0)THEN 
      C(2,I)=-0.25 ENDIF
```

```
 20 CONTINUE 
_{\rm C}^{\rm C}LDL^T decomposition
\rm C EPSZ=0.0D0 
        CALL DVBLDL(A,N,NH,EPSZ,ICON) 
        PRINT*,'ICON=',ICON 
       IF(ICON.NE.0)STOP
\mathsf{C} DET=1.0D0 
        DO 30 I=1,N 
       DEF-DET*C(1,I) 30 CONTINUE 
\mathcal{C} PRINT*,'DETERMINANT=',DET 
        STOP 
        END
```
 $LDL<sup>T</sup>$  decomposition is performed with the modified Cholesky decomposition of the outer product type. (See [32].)

### **A53-31-0202 VBLDX, DVBLDX**

System of linear equations with an  $LDL<sup>T</sup>$  decomposed symmetric positive definite banded matrix

CALL VBLDX (B, FA, N, NH, ICON)

(1) Function

This routine solves the following linear equations of  $LDL<sup>T</sup>$  decomposed symmetric positive definite banded matrix contained in the coefficient matrix:

 $LDL^Tx = b$ 

 $x = b$  (1.1)

*L* and *D* are each an  $n \times n$  unit lower banded matrix with the lower bandwidth *h*. *D* is a diagonal matrix, *b* is an *n*-dimensional real constant vector, and *x* is an *n*-dimensional solution vector.

The condition  $n > h \ge 0$  must be met.

- (2) Parameters
- B................. Input. Constant vector *b*. Output. Solution vector *x*. One-dimensional array of size *n*.
- FA............... Input. One-dimensional array of size *(h + 1)* × *n*. See Figure VBLDX-1, "Storage method for matrices *L* and *D* in array FA," for the storage method of  $LDL<sup>T</sup>$  decomposed matrices L and D.
- N................. Input. Order *n* of matrix *A*.
- NH.............. Input. Lower bandwidth *h*.
- ICON.......... Output. Condition code. See Table VBLDX-1, "Condition codes."

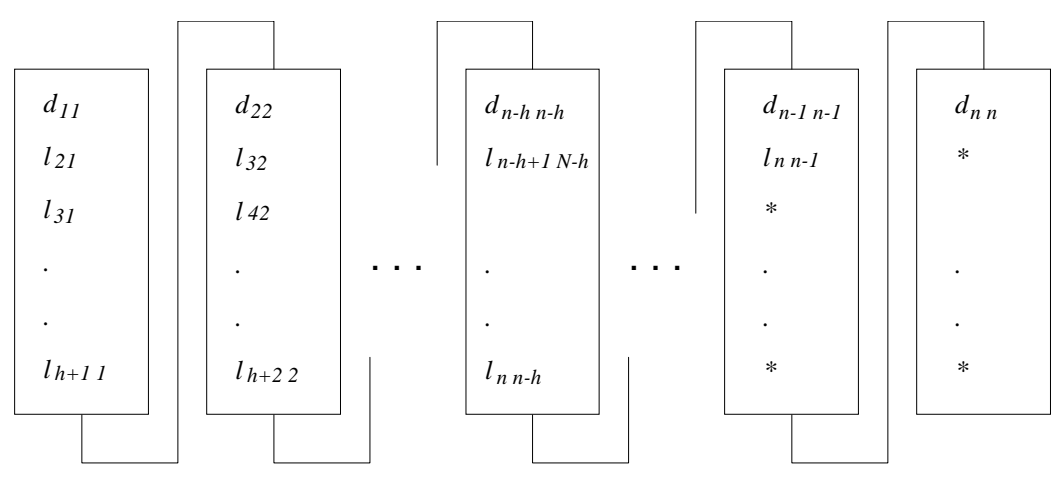

D00-0070

\* (asterisk): Undefined value

**Figure VBLDX-1 Storage method for matrices** *L* **and** *D* **in array FA** 

 $d_{ii}$  is stored in FA ( $(h+1) \times (i-1) + 1$ ).

*l<sub>ii</sub>* is stored in FA (  $(h + 1) \times (i - 1) + j - i + 1$ ).

 $j = i + 1, ..., i + h, i = 1, ..., n$ 

**Table VBLDX-1 Condition codes**

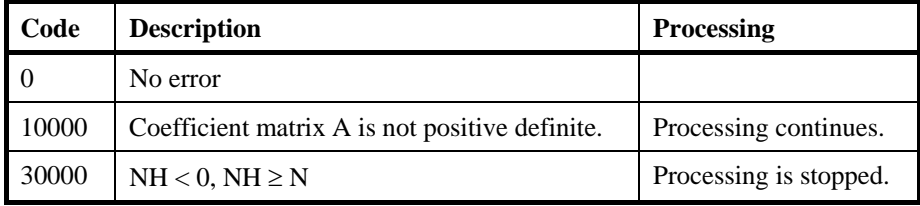

- (3) Comments on use
	- a. Subprograms used

SSL II: UBLTS, UBUTS, MGSSL

- b. Comments
	- 1) Linear equations can be solved by calling this routine consecutively after the subroutine VBLDL. However, one call to the subroutine VLSBX usually brings the same solution.
- c. Example of use

In this example, a symmetric positive definite banded matrix, where bandwidth  $h =$ 256 and  $n = 256 \times 256$ , is LDL<sup>T</sup> decomposed and  $Ax = b$  is solved.

```
C **EXAMPLE** 
         IMPLICIT REAL*8 (A-H,O-Z) 
         PARAMETER(NH=128) 
         PARAMETER(N=128*128) 
        DIMENSION A((NH+1)*N),B(N),C(NH+1,N) EQUIVALENCE(A,C) 
C<br>C
        Zero clear
\mathcal{C}DO 10 I=1, N^*(NH+1)A(I) = 0.0 10 CONTINUE 
C 
         DO 15 I=1,N 
        B(I)=0.0 15 CONTINUE 
C<br>C
C Coefficient Matrix is built<br>C b = A^*v, where v = (1, 1, ...,b = A*y, where y=(1,1,...,1)\mathcal{C} DO 20 I=1,N 
        C(1,I)=4.0B(I)=B(I)+4.0C 
         IF(I+NH.LE.N)THEN 
        C(NH+1, I) = -1.0\texttt{B}(\texttt{I+NH})\!=\!\texttt{B}(\texttt{I+NH})\!-\!1\,\texttt{.0}B(I)=B(I)-1.0
```

```
 ENDIF 
C 
       IF(I+1.LE.N.AND.MOD(I,NH).NE.0)THEN 
      C(2,I)=-1.0B(I+1)=B(I+1)-1.0B(I)=B(I)-1.0 ENDIF 
    20 CONTINUE 
C 
C Solve Symmetric Positive Definite linear equation 
C 
       EPSZ=0.0D0 
       CALL DVBLDL(A,N,NH,EPSZ,ICON) 
       PRINT*,'VBLDL ICON=',ICON 
       IF(ICON.NE.0)STOP 
       CALL DVBLDX(B,A,N,NH,ICON) 
       PRINT*,'VBLDX ICON=',ICON 
       IF(ICON.NE.0)STOP 
C 
      PRINT*, 'B(1) = ', B(1)
      PRINT*, 'B(N)= ', B(N)
       STOP 
       END
```
The solution is obtained through forward-substitution and back-substitution.

# **A53-11-0102 VBLU, DVBLU**

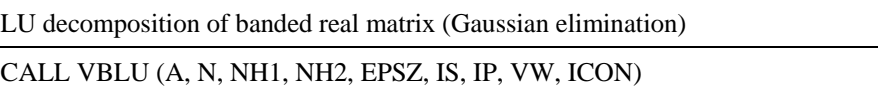

(1) Function

This routine LU decomposes an  $n \times n$  banded matrix with a lower bandwidth  $h_1$  and an upper bandwidth  $h_2$  using Gaussian elimination:

*P A* = *L U*

where  $P$  is a permutation matrix on which the exchange of rows is performed through partial pivoting. *L* is a unit lower banded matrix, and *U* is an upper banded matrix.

The condition  $n > h_1 \geq 0$ ,  $n > h_2 \geq 0$  must be met.

In order to exploit vector computer performance, this routine adopts an appropriate banded matrix storage method.

(2) Parameters

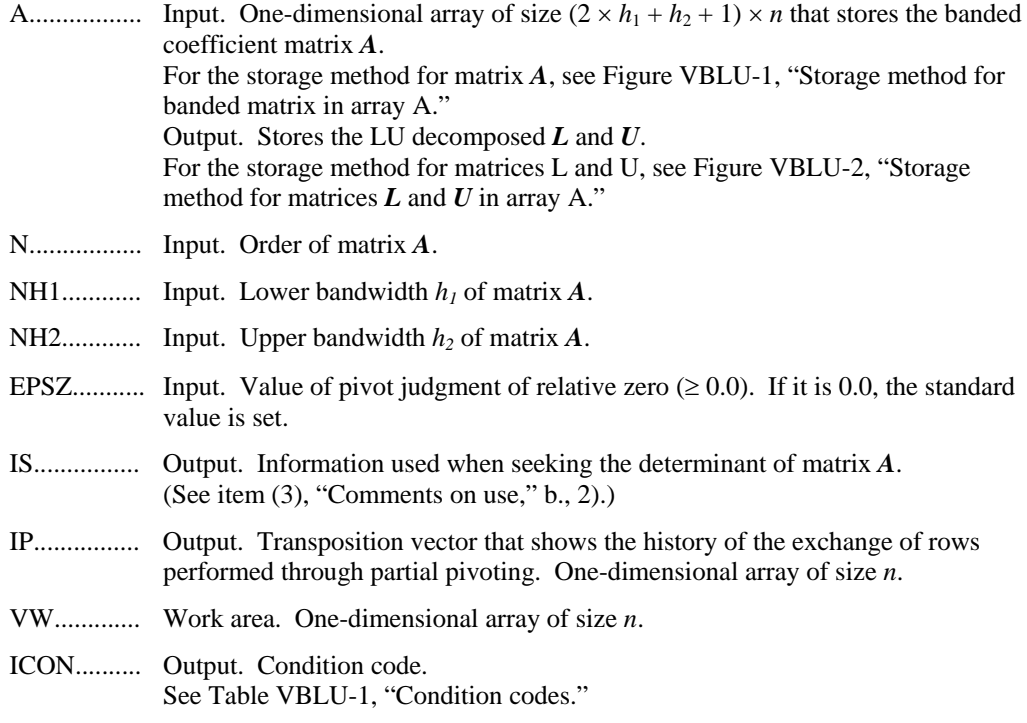

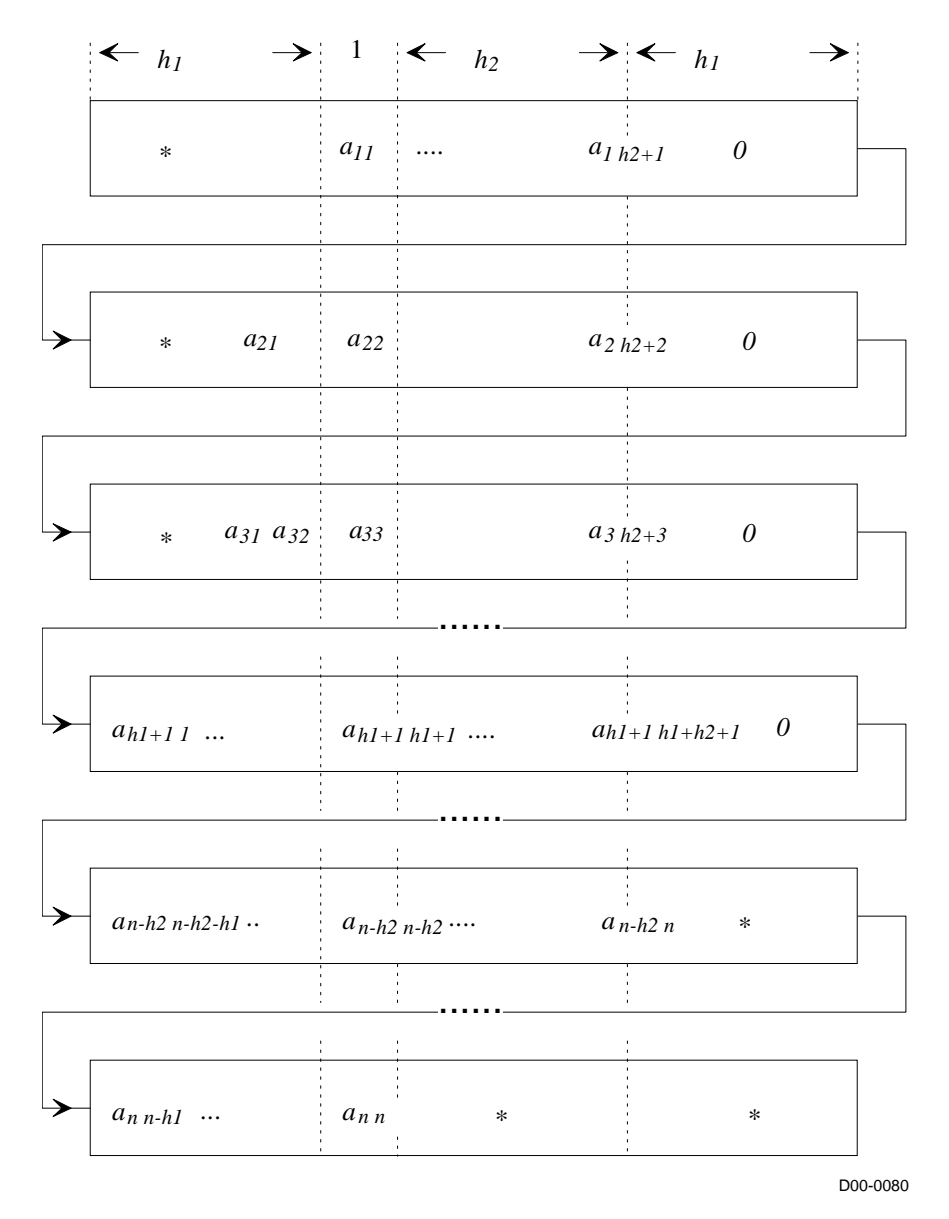

\* (asterisk): Undefined value

#### **Figure VBLU-1 Storage method for banded matrix in array A**

The i-th row vector of the coefficient matrix *A* is stored consecutively in A ( $(2 \times h_1 + h_2 + 1)$ )  $\times$  (*i* - 1) + 1: (2  $\times$  *h*<sub>1</sub> + *h*<sub>2</sub> + 1)  $\times$  *i*). Diagonal elements *a<sub>ii</sub>* are stored in A ((2  $\times$  *h*<sub>1</sub> + *h*<sub>2</sub> + 1)  $\times$  (*i*)  $-1$ ) +  $h_1$  + 1). The elements outside coefficient matrix of the banded part are set to zero when being stored.

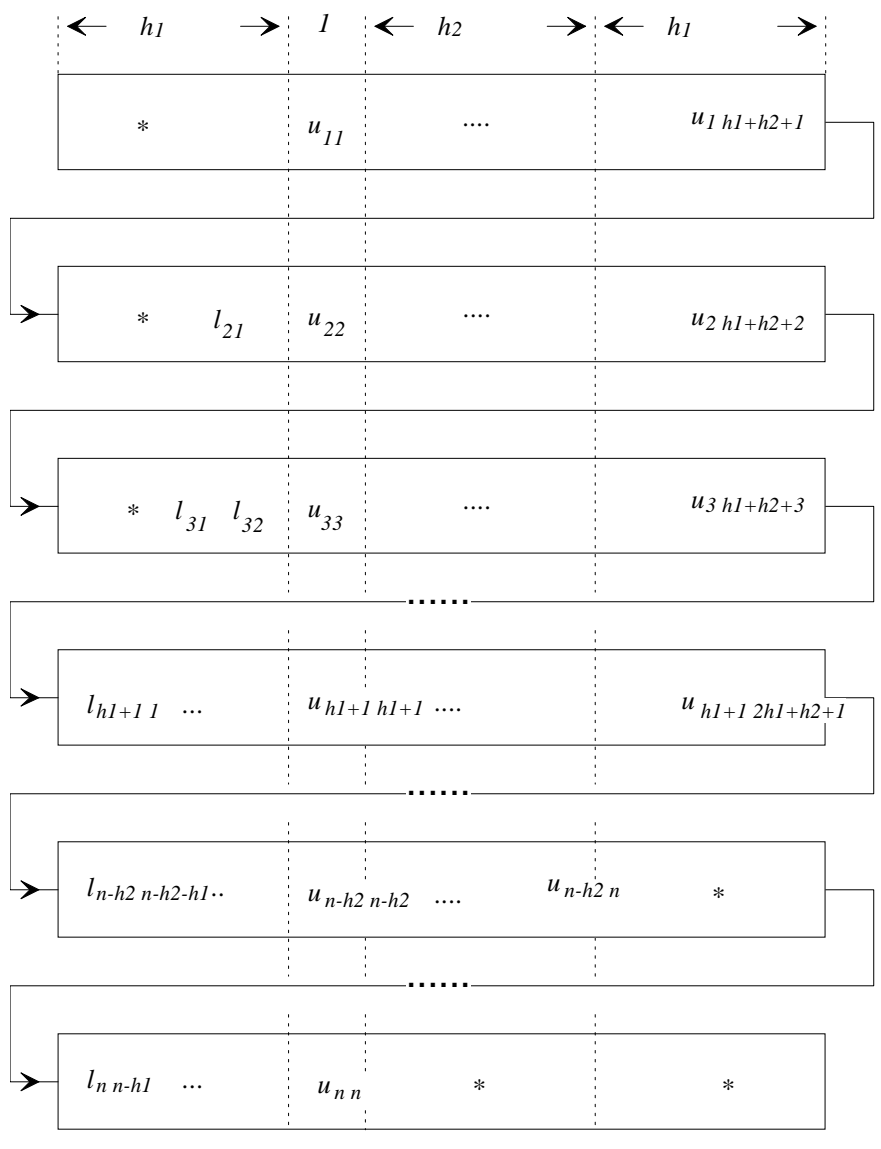

D00-0090

\* (asterisk): Undefined value

**Figure VBLU-2 Storage method for matrices** *L* **and** *U* **in array A** 

The *i*-th row vector without diagonal elements of matrix *L* is stored in A ( $(2 \times h_1 + h_2 + 1) \times$  $(i - 1) + 1$ :  $(2 \times h_1 + h_2 + 1) \times (i - 1) + h_1$ . The i-th row vector of matrix *U* is stored in A ( (2)  $\times h_1 + h_2 + 1$ )  $\times (i - 1) + h_1 + 1$ :  $(2 \times h_1 + h_2 + 1) \times i$ ), consecutively from the diagonal elements.

| Code  | <b>Description</b>                                                                                                    | <b>Processing</b>      |
|-------|----------------------------------------------------------------------------------------------------|------------------------|
|       | No error                                                                                                    |                        |
| 20000 | All the elements of a row of matrix $\vec{A}$ were zero, or the<br>pivot is relative zero. There is a strong possibility that<br>matrix $\boldsymbol{A}$ is singular. | Processing is stopped. |
| 30000 | $N \le NH1$ , $N \le NH2$ , $NH1 < 0$ , $NH2 < 0$ or $EPSZ < 0.0$                                                                                                    | Processing is stopped. |

**Table VBLU-1 Condition codes**

#### (3) Comments on use

a. Subprograms used

SSL II: AMACH, MGSSL

- b. Comments
	- 1) In this subroutine, the case of the pivot value being less than EPSZ is considered relative zero. Processing is stopped with  $ICON = 20,000$ .

The standard value of EPSZ is  $16 \times u$ , where *u* is the round off unit.

- 2) Elements of matrix U are stored in array A, as demonstrated in Figure VBLU-2. Therefore, the determinant is obtained by multiplying the IS value by *n* diagonal elements, that is, the multiplication A ( $(2 \times h_1 + h_2 + 1) \times (i - 1) + h_1 + 1$ ),  $i =$ 1, ... , *n*.
- 3) In partial pivoting, this subroutine performs an actual exchange of the rows of array A. If at the J-th step of decomposition  $(J = 1, 2, ..., n-1)$  the I-th row  $(I \ge J)$ is selected as the pivot row, the contents of the I-th and J-th row of array A are interchanged. In order to show the history, I is then stored in IP (J).
- 4) In order to save space in the data storage area, this subroutine stores banded matrices by taking advantage of their characteristics. However, depending on bandwidth size, a data storage area that is larger than VALU may be required. In such cases, space in the data storage area can be saved by using VALU.

Characteristics of this subroutine can be exploited when  $n > 2 \times h_1 + h_2 + 1$ .

c. Example of use

In this example, the determinant of an unsymmetric banded matrix with  $h_1 = h_2 = 160$ ,  $n = 160 \times 160$ , is computed.

```
C **EXAMPLE** 
        IMPLICIT REAL*8 (A-H,O-Z) 
        PARAMETER(NH=80) 
        PARAMETER(NH1=NH) 
       PARAMETER(NH2=NH) 
       PARAMETER(N=NH*NH) 
       PARAMETER(ALPHA=0.5/(NH1+1)/4,BETA=-ALPHA) 
       DIMENSION A((2*NH1+NH2+1)*2*N) 
       DIMENSION C(2*NH1+NH2+1,N),IP(N),VW(N) 
        EQUIVALENCE(A,C) 
C<br>C
       Zero clear
\overline{C} DO 10 I=1,N*(3*NH+1)
```

```
A(I) = 0.0 10 CONTINUE 
_{\rm C}^{\rm C}Coefficient Matrix is built
\mathcal{C} DO 20 I=1,N 
       C(NH1+1,I)=1.0 IF(I.GT.NH)THEN 
       C(1,I) = -0.25+ALPHA ENDIF 
        IF(I+NH.LE.N)THEN 
       C(1+NH1+NH2, I) = -0.25 + BETA ENDIF 
        IF(I.GT.1.AND.MOD(I-1,NH).NE.0)THEN 
       C(NH1, I) = -0.25 + ALPHA ENDIF 
        IF(I+1.LE.N.AND.MOD(I,NH).NE.0)THEN 
       C(NH1+2, I) = -0.25 + BETA ENDIF 
    20 CONTINUE 
_{\rm C}^{\rm C}LU decomposition
\mathcal{C} EPSZ=0.0D0 
        ICON=0 
        CALL DVBLU(A,N,NH1,NH2,EPSZ,IS,IP,VW,ICON) 
       PRINT*, 'ICON= ', ICON
       IF(ICON.NE.0)STOP
\mathcal{C} DET=IS 
        DO 30 I=1,N 
        DET=DET*C(NH1+1,I) 
    30 CONTINUE 
\overline{C} PRINT*,'DETERMINANT=',DET 
        STOP 
        END
```
LU decomposition is performed through LU decomposition of the outer product type. (See [14]).

## **A53-11-0202 VBLUX, DVBLUX**

System of linear equations with an LU decomposed banded real matrix

```
CALL VBLUX (B, FA, N, NH1, NH2, IP, ICON)
```
(1) Function

This routine solves linear equations

*Ax = b*

through forward-substitution and back-substitution, based on the result

*P A = L U*

obtained by LU decomposing an  $n \times n$  banded matrix with a lower bandwidth  $h_1$  and an upper bandwidth  $h_2$  using Gaussian elimination.

*P* is a permutation matrix on which the exchange of rows is performed through partial pivoting. *L* is a unit lower banded matrix, and *U* is an upper banded matrix.

The condition  $n > h_1 \geq 0$ ,  $n > h_2 \geq 0$  must be met.

#### (2) Parameters

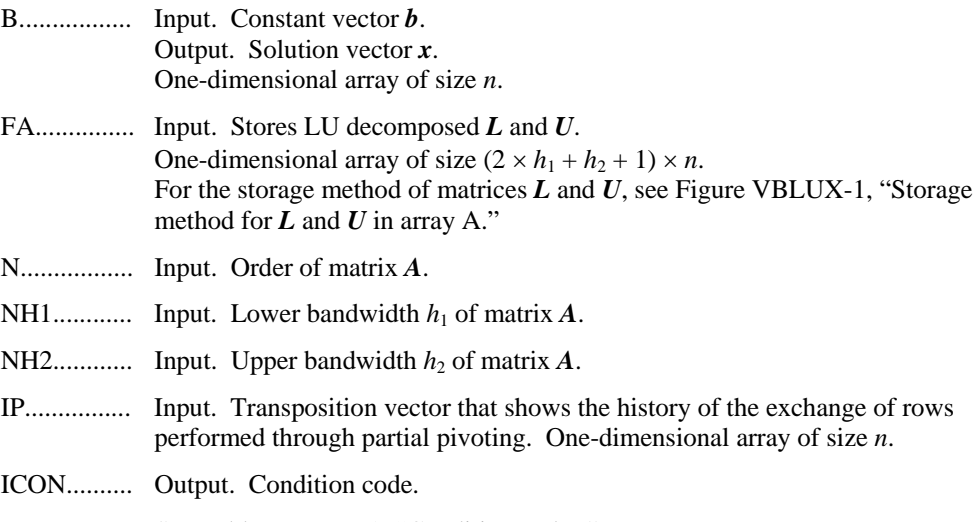

See Table VBLUX-1, "Condition codes."

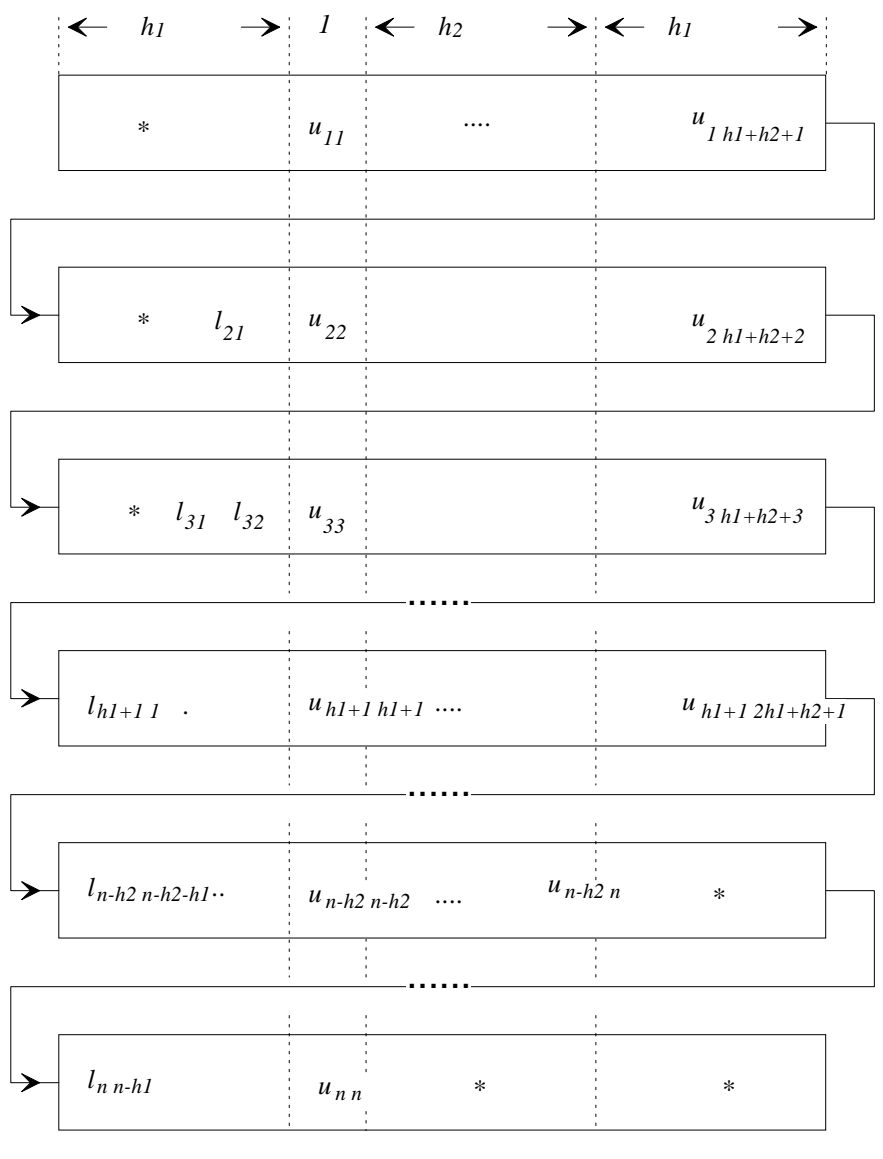

D00-0100

\* (asterisk): Undefined value

**Figure VBLUX-1 Storage method for** *L* **and** *U* **in array FA** 

The i-th row vector without diagonal elements of matrix *L* is stored in FA ( $(2 \times h_1 + h_2 + 1) \times$  $(i - 1) + 1$ :  $(2 \times h_1 + h_2 + 1) \times (i - 1) + h_1$ . The *i*-th row vector of matrix *U* is stored consecutively from the diagonal elements in FA ( $(2 \times h_1 + h_2 + 1) \times (i - 1) + h_1 + 1$ :  $(2 \times h_1 +$  $h_2 + 1 \ge i$ .

| Code  | <b>Description</b>                                                                    | <b>Processing</b>      |
|-------|---------------------------------------------------------------------------------------|------------------------|
|       | No error                                                                              |                        |
| 20000 | Coefficient matrix is singular.                                                       | Processing is stopped. |
| 30000 | $N \leq N H1$ , $N \leq N H2$ , $N H1 < 0$ , $N H2 < 0$ , or error occurred<br>in IP. | Processing is stopped. |

**Table VBLUX-1 Condition codes**

- (3) Comments on use
	- a. Subprogram used

SSL II: MGSSL

- b. Comments
	- 1) A linear equation can be solved by calling this subroutine after calling the subroutine VBLU. At that time, set the input parameters of this subroutine (with the exception of constant vectors) to the output parameters of VBLU.
- c. Example of use

In this example, a linear equation  $Ax = b$ , which takes the unsymmetric matrix  $A$  with  $h_1 = h_2 = 160$ , n = 160 × 160 as a coefficient matrix, is solved.

```
C **EXAMPLE** 
        IMPLICIT REAL*8 (A-H,O-Z) 
       PARAMETER(NH=80) 
       PARAMETER(NH1=NH) 
       PARAMETER(NH2=NH) 
       PARAMETER(N=NH*NH) 
      PARAMETER(ALPHA=0.5/(NH1+1), BETA=-ALPHA)
      DIMENSION A((2*NH1+NH2+1)*2*N), B(N) DIMENSION C(2*NH1+NH2+1,N),IP(N),VW(N) 
       EQUIVALENCE(A,C) 
C<br>C
      Zero clear
C 
       DO 10 I=1,N*(3*NH+1) 
      A(T)=0.0 10 CONTINUE 
\overline{C} DO 15 I=1,N 
      B(I)=0.0IP(I)=0 15 CONTINUE 
C 
C Coefficient Matrix is built 
\mathsf C DO 20 I=1,N 
      C(NH1+1,I)=4.0B(I)=B(I)+4.0 IF(I.GT.NH)THEN 
      C(1,I)=-1.0+ALPHAB(I)=B(I)-1.0+ALPHA ENDIF
```

```
 IF(I+NH.LE.N)THEN 
       C(1+NH1+NH2, I) = -1.0 + BETAB(I)=B(I)-1.0+BETA ENDIF 
       IF(I.GT.1.AND.MOD(I-1,NH).NE.0)THEN 
      C(NH1, I) = -1.0+ALPHAB(I)=B(I)-1.0+ALPHA ENDIF 
       IF(I+1.LE.N.AND.MOD(I,NH).NE.0)THEN 
      C(NH1+2, I) = -1.0 + BETAB(I)=B(I)-1.0+BETA ENDIF 
    20 CONTINUE 
C 
C Solve Banded linear equation 
C 
       EPSZ=0.0D0 
       ICON=0 
        CALL DVBLU(A,N,NH1,NH2,EPSZ,IS,IP,VW,ICON) 
       PRINT*,'VBLU ICON= ',ICON 
       IF(ICON.NE.0)STOP
       CALL DVBLUX(B,A,N,NH1,NH2,IP,ICON) 
      PRINT*, 'VBLUX ICON= ', ICON
      IF(ICON.NE.0)STOP
      \texttt{PRINT*} , \texttt{'B(1)} = \texttt{'} , \texttt{B(1)}PRINT*, 'B(N) = ', B(N) STOP 
        END
```
The following expression is solved through forward-substitution and back-substitution:

*L U x* = *P b*

# **F17-13-0101 VCCVF, DVCCVF**

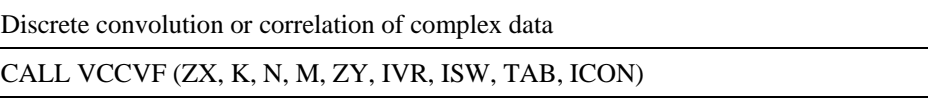

(1) Function

This subroutine performs one-dimensional complex discrete convolutions or correlations between a filter and multiple input data using discrete Fourier method.

The convolution and correlation of a filter y with a single input data x are defined as follows:

a) convolution

$$
z_k = \sum_{i=0}^{n-1} x_{k-i} y_i, \qquad k = 0, \dots, n-1
$$
 (1.1)

b) correlation

$$
z_k = \sum_{i=0}^{n-1} x_{k+i} \overline{y_i}, \qquad k = 0, \dots, n-1
$$
 (1.2)

where,  $x_j$  is a cyclic data with period *n*. (See item (3), "Comments on use," b., 1).)

#### (2) Parameters

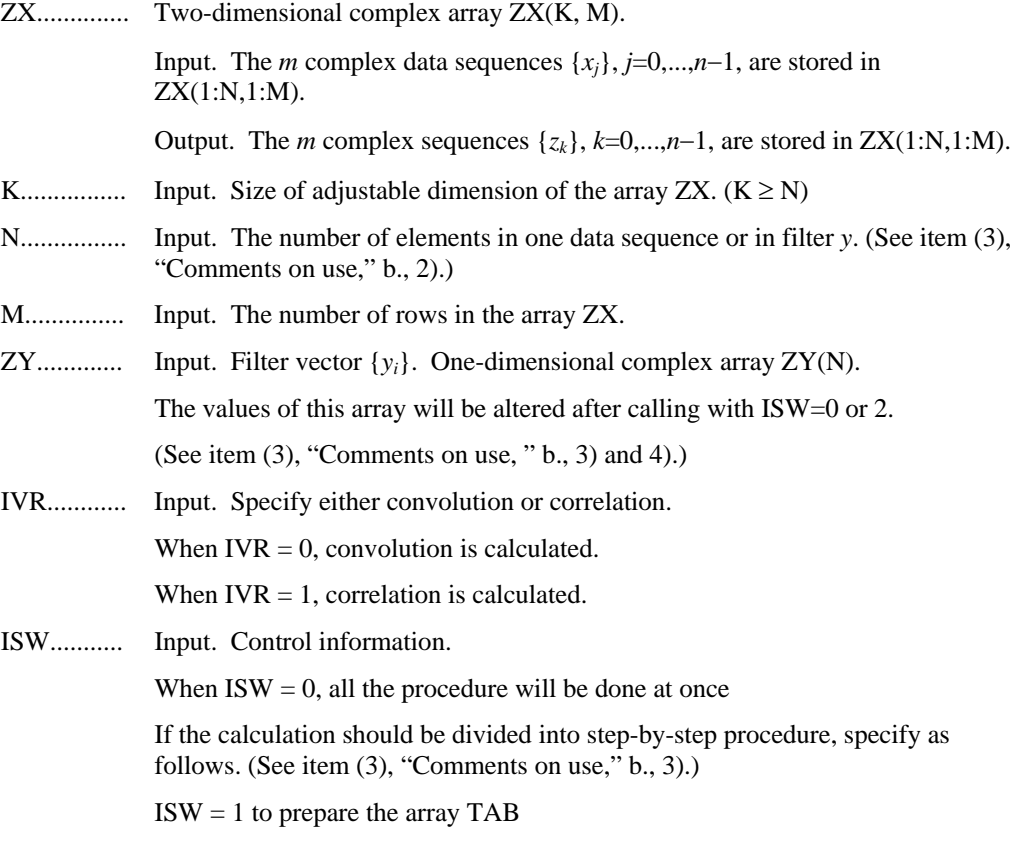

 $ISW = 2$  to perform the Fourier transform in array ZY using the trigonometric function table TAB.

 $ISW = 3$  to perform the convolution or correlation using the array  $ZY$  and TAB which are prepared in advance.

- TAB............ Work area. Trigonometric function table used for the transformation is stored. One-dimensional array of size 2N. (See item (3), "Comments on use," b., 3).)
- ICON.......... Output. Condition code.

See Table VCCVF-1, "Condition codes."

**Table VCCVF-1 Condition codes**

| Code  | <b>Description</b>                                                                                    | <b>Processing</b>      |
|-------|----------------------------------------------------------------------------------------------------|------------------------|
|       | No error                                                                                              |                        |
| 30000 | $N \le 0$ , K <n, <math="" m="">\le 0, IVR <math>\ne 0,1</math> or ISW <math>\ne 0,1,2,3</math>.</n,> | Processing is stopped. |

- (3) Comments on use
	- a. Subprogram used

SSLII: UZFB2, UZFB3, UZFB4, UZFB5, UZFB8, UZFB6, UZFF2, UZFF3, UZFF4, UZFF5, UZFF8, UZFF6, UZFPB, UZFPF, UZFTB, UZFTF, UZUNI, MGSSL

- b. Comments
	- 1) To compute non-periodic convolution or correlation

 Non-periodic convolution or correlation can be calculated by this routine with padding the value of  $ZX(n_x+1:n, *)$  and  $ZY(n_y+1:n)$  with zeros, where  $n_x$  is the actual length of the data sequence,  $n<sub>y</sub>$  is the actual length of the filter *y* and *n* must be larger or equal to  $n_x + n_y - 1$ . (See example 2 in "c. Example of use.")

The values of correlation  $z_k$ , corresponding to  $k = -n_y+1, \ldots, -1$  are stored in  $ZX(n-n_v+2:n, *)$  in this non-periodic case.

2) Recommended value of N

The *n* can be an arbitrary number, but the calculation is fast with the sizes which can be expressed as products of the powers of 2, 3, and 5.

3) Efficient use of the array TAB and ZY

 When this routine will calculate convolution or correlation successively for a fixed value of *n*, the trigonometric function table TAB should be initialized once at first call with ISW=0 or 1 and should be kept intact for second and subsequent calls with ISW=2 and 3. This saves initialization procedure of array TAB. Furthermore, if the filter vector *y* is also fixed, the array ZY which is transformed with ISW=0 or 2 can be reused for second and subsequent calls with  $ISW=3$ .

In these cases, the array ZY must be transformed surely once.

4) To compute autocorrelation

 Autocorrelation or autoconvolution can be calculated by this routine with letting the filter array ZY be identical to the data array ZX. In this case, specifying ISW=2 will be ignored. (See example 3 in "c. Example of use.")
5) Stack size

 This subroutine exploits work area internally as an auto allocatable array on stack area. Therefore an abnormal termination could occur when the stack area runs out. The necessary size for the auto allocatable array is  $8 \times N$  *byte* for single precision, and twice for double precision.

 It is recommended to specify the sufficiently large stacksize with "limit" or "ulimit" command under consideration that the stack area could be used for another work area of fixed size and for user's program also.

```
c. Example of use
```
example 1) In this example, periodic convolution of a filter with three data vectors is calculated with *n*=8.

```
C ** PERIODIC CONVOLUTION EXAMPLE ** 
       IMPLICIT REAL*8(A-H,O-Z) 
      PARAMETER(K=8,M=3)
      COMPLEX*16 X(K,M), Y(K) DIMENSION TAB(K*2) 
      N=8C --SET SAMPLE DATA-- 
       DO 100 J=1,M 
       DO 100 I=1,N 
      X(I,J)=DCMPLX(FLOAT(I+J-1) , FLOAT(I-J) )
   100 CONTINUE 
       DO 110 I=1,N 
       Y(I)=DCMPLX(FLOAT(I*I),FLOAT(10-I)) 
   110 CONTINUE 
       WRITE(*,*)'--INPUT DATA--' 
       DO 120 J=1,M 
       WRITE(*,900)J,(X(I,J),I=1,N) 
   120 CONTINUE 
      WRITE(*, 910)(Y(I), I=1,N)C --CALL DVCCVF-- 
      IVR=0ISW=0 CALL DVCCVF(X,K,N,M,Y,IVR,ISW,TAB,ICON)
```

```
 WRITE(*,*)'--OUTPUT DATA--' 
     DO 130 J=1,M 
     WRITE(*,900)J,(X(I,J),I=1,N) 
 130 CONTINUE
```

```
 900 FORMAT('X(*,',I2,') :'/(12X,4('(',F8.2,',',F8.2,')'))) 
 910 FORMAT('Filter Y:'/(12X,4('(',F8.2,',',F8.2,')'))) 
     STOP 
     END
```
example 2) In this example, non-periodic convolution is calculated with  $n_x=7$ ,  $n_y=9$ and *n*=16.

```
C ** NONPERIODIC CONVOLUTION EXAMPLE ** 
       IMPLICIT REAL*8(A-H,O-Z) 
      PARAMETER(K=16, M=3)
```

```
COMPLEX*16 X(K,M), Y(K) DIMENSION TAB(K*2) 
      NX=7NY=9 N=NX+NY-1 
      IF(MOD(N,2),NE.0)N=N+1C --SET SAMPLE DATA-- 
       DO 100 J=1,M 
       DO 110 I=1,NX 
      X(I,J) = DCMPLX( FLOAT(I+J-1), FLOAT(I-J)) 110 CONTINUE 
       DO 120 I=NX+1,N 
      X(I,J)=(0.0D0,0.0D0) 120 CONTINUE 
   100 CONTINUE 
       DO 130 I=1,NY 
      Y(I) = DCMPLX( FLOAT(I * I), FLOAT(10-I)) 130 CONTINUE 
       DO 140 I=NY+1,N 
      Y(I) = (0.0D0, 0.0D0) 140 CONTINUE 
       WRITE(*,*)'--INPUT DATA--' 
       DO 150 J=1,M 
       WRITE(*,900)J,(X(I,J),I=1,N) 
   150 CONTINUE 
       WRITE(*,910)(Y(I),I=1,N) 
C --CALL DVCCVF--
      IVR=0ISW=0 CALL DVCCVF(X,K,N,M,Y,IVR,ISW,TAB,ICON) 
       WRITE(*,*)'--OUTPUT DATA--' 
       DO 160 J=1,M 
       WRITE(*,900)J,(X(I,J),I=1,N) 
   160 CONTINUE 
   900 FORMAT('X(*,',I2,') :'/(12X,4('(',F8.2,',',F8.2,')'))) 
  910 FORMAT('Filter Y:'/(12X, 4('(', F8.2,',', F8.2,')')))
       STOP 
       END 
   example 3) In this example, autocorrelation is calculated with n_x=4.
C ** AUTOCORRELATION EXAMPLE ** 
       IMPLICIT REAL*8(A-H,O-Z) 
      PARAMETER(K=8,M=3)
       COMPLEX*16 X(K,M) 
       DIMENSION TAB(K*2) 
      NX=4N=NX*2C --SET SAMPLE DATA-- 
       DO 100 J=1,M
```

```
 DO 110 I=1,NX 
       X(I,J)=DCMPLX(FTOAT(I+J-1), FLOAT(I-J)) 110 CONTINUE 
        DO 120 I=NX+1,N 
       X(I,J)=(0.0D0,0.0D0) 120 CONTINUE 
   100 CONTINUE 
        WRITE(*,*)'--INPUT DATA--' 
        DO 130 J=1,M 
       \texttt{WRTTE}(\texttt{\texttt{*}},900) \texttt{J},(\texttt{X}(\texttt{I},\texttt{J}),\texttt{I=1},\texttt{N}) 130 CONTINUE 
C --CALL DVCCVF--
        IVR=1 
        ISW=1 
        CALL DVCCVF(X,K,N,M,X,IVR,ISW,TAB,ICON) 
       TSW=3 CALL DVCCVF(X,K,N,M,X,IVR,ISW,TAB,ICON) 
        WRITE(*,*)'--OUTPUT DATA--' 
        DO 140 J=1,M 
        WRITE(*,900)J,(X(I,J),I=1,N) 
   140 CONTINUE 
   900 FORMAT('X(*,',I2,') :'/(12X,4('(',F8.2,',',F8.2,')'))) 
       STOP
        END
```
(4) Method

This subroutine performs discrete complex convolution or correlation efficiently on a scalar CPU.

The convolution can be calculated efficiently using Fourier method. It is based on the fact that the Fourier transform of the convolution of two sequences is evaluated by pointwise multiplication of the individual Fourier transformed sequences. The correlation is calculated similarly to take the Fourier transform of *x* and the conjugate of the Fourier transform of *y* and apply the inverse transform of their pointwise product.

For further information on the algorithm, refer to [26] in Appendix B, "References. "

# **F17-11-0501 VCFM1, DVCFM1**

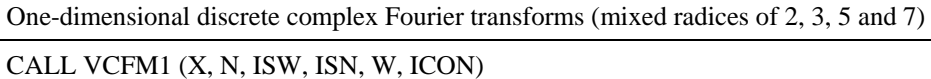

(1) Function

This subroutine VCFM1 performs a one-dimensional complex Fourier transform or its inverse transform using a mixed radix FFT.

The length of data transformed *n* is a product of the powers of 2, 3, 5 and 7.

a. The one-dimensional Fourier transform

When  $\{x_i\}$  is input, the transform defined by (1.1) below is calculated to obtain  $\{n\alpha_k\}$ .

$$
n\alpha_k = \sum_{j=0}^{n-1} x_j \omega_n^{-jk}, \quad k = 0, 1, ..., n-1
$$
  

$$
\omega_n = \exp(2\pi i/n)
$$
 (1.1)

b. The one-dimensional Fourier inverse transform

When  $\{\alpha_k\}$  is input, the transform defined by (1.2) below is calculated to obtain  $\{x_i\}$ .

$$
x_j = \sum_{k=0}^{n-1} \alpha_k \omega_n^{jk}, \quad j = 0, 1, ..., n-1
$$
  

$$
\omega_n = \exp(2\pi i/n)
$$
 (1.2)

### (2) Parameters

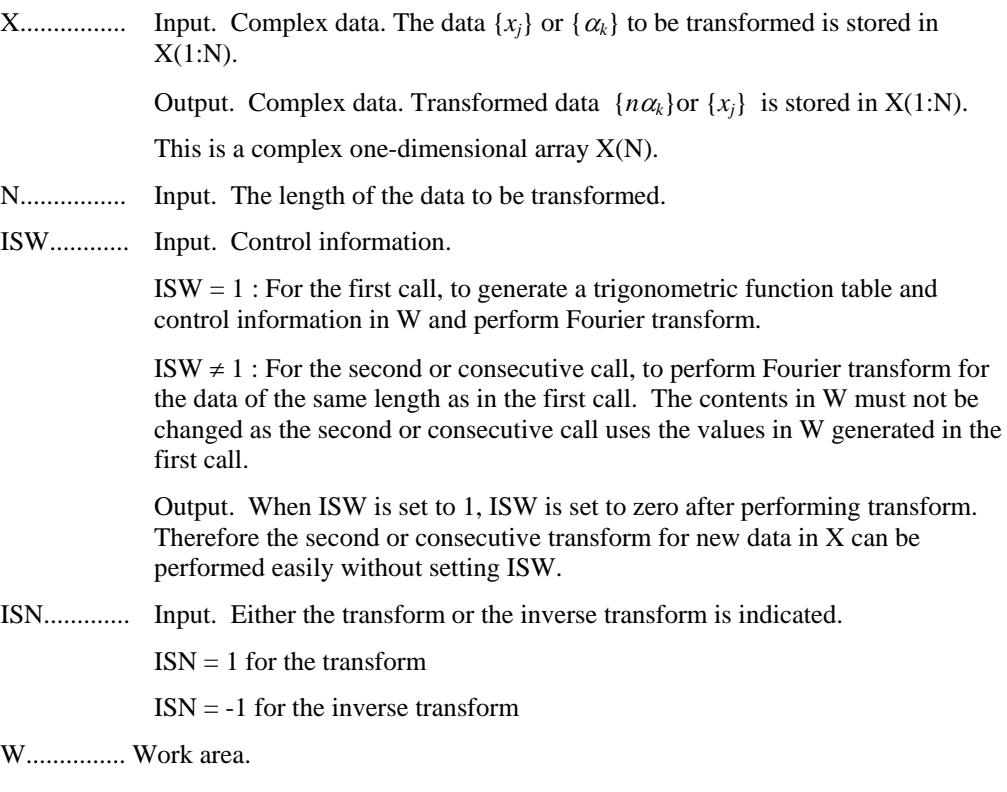

When ISW is set to 1, the trigonometric function table for data length N is generated into W.

Otherwise the contents generated in the first call is reused.

(See item  $(3)$ , "Comments on use," b., 2).)

This is a complex one-dimensional array W(2N+70).

ICON.......... Output. Condition code.

See Table VCFM1-1, "Condition codes."

**Table VCFM1-1 Condition codes**

| Code  | <b>Description</b>                                                                    | <b>Processing</b>      |
|-------|---------------------------------------------------------------------------------------|------------------------|
|       | No error                                                                              |                        |
| 20000 | The value of N in second or consecutive call is different<br>from that of first call. | Processing is stopped. |
| 30000 | The value of ISN is incorrect.                                                        |                        |
| 30008 | The order of transform is not radix $2/3/5/7$                                         |                        |

### (3) Comments on use

a. Subprogram used

SSLII: UCFM1X,UFR10T,UFR10TI,UFR16,UFR16T,UFR16TI,UFR2T,UFR2TI, UFR3T,UFR3TI,UFR4,UFR4\_5,UFR4\_5I,UFR4\_8,UFR4\_8I,UFR4\_R,UFR4\_RI, UFR4\_S,UFR4\_SI,UFR4\_U,UFR4\_UI,UFR4I,UFR4T,UFR4TI,UFR5T,UFR5TI, UFR6T,UFR6TI,UFR7\_7,UFR7T,UFR7TI,UFR8,UFR8\_6,UFR8\_6I,UFR8\_7I, UFR8\_9,UFR8\_9I,UFR8I,UFR8T,UFR8TI,UFR9T,UFR9TI,UFRDX2,UFTBL, UFTBLMX2,UFTBLX,UFTBLX8,UFTINY,UFTINYI,UPBITR,UPERM, UPERM5,UPERM6,UPERM7,UPERM8,UPERM9,MGSSL

- b. Note
	- 1) General definition of Fourier transform

 The one-dimensional discrete complex Fourier transform and its inverse transform is defined as in (3.1) and (3.2).

$$
\alpha_k = \frac{1}{n} \sum_{j=0}^{n-1} x_j \omega_n^{-jk} \quad , k = 0, 1, \dots, n-1 \tag{3.1}
$$

$$
x_j = \sum_{k=0}^{n-1} \alpha_k \omega_n^{jk}, \quad j = 0, 1, \dots, n-1
$$
 (3.2)

where,  $\omega_n = \exp(2\pi i/n)$ 

This subroutine calculates  $\{n\alpha_k\}$  or  $\{x_i\}$  corresponding to the left term of (3.1) or (3.2), respectively. Normalization of the results may be required.

2) Use of the array W

 When this routine is called successively with a fixed value of n, the trigonometric function table in W, which is initialized at the first call with ISW=1, is reused for the subsequent calls with ISW $\neq$ 1.

 Note that the array W is also used as a read-write work area even for the sebsequent calls.

```
c. Example
```
A one-dimensional FFT is computed.

```
c **example** 
        implicit real*8(a-h,o-z) 
        parameter(n=640) 
       complex*16 x(n), w(2*n+70)c 
       do i=1,n 
      x(i)=i/dble(n) enddo 
\epsilonc do the forward transform 
c 
        isw=1 
        call dvcfm1(x,n,isw,1,w,icon) 
        if(icon.ne.0)then 
       print*,'icon = ',icon 
       stop 
       endif 
c 
c do the reverse transform 
c 
       call dvcfm1(x,n,isw,-1,w,icon) 
       if(icon.ne.0)then 
       print*,'icon = ',icon 
       stop 
       endif 
c 
       tmp=0.0d0 
       do i=1,n 
       tmp = max(tmp,abs(x(i)/dble(n)-i/dble(n))) enddo 
c 
       print*,'error=',tmp 
       stop 
        end
```
### (4) Method

This subroutine performs one-dimensional complex Fourier transform.

The algorithm for scalar computer based on the following 4-step algorithm is used. The data to be transform is referred on the cache in stride one access and use of a trigonometric function table is extremely reduced.

A. Splitting the order of the transform into factors  $n = p q$ .

B. After implementing the basic factorization of the order into  $n = p q$ , the following four-step algorithm is performed.

$$
z_{j1+k0q}^{(1)} = \sum_{j0=0}^{p-1} \omega_p^{k0j0} x_{j1+j0q} \qquad j_1 = 0, \dots, q-1, k_0 = 0, \dots, p-1 \tag{4.1}
$$

$$
z_{j1+k0q}^{(2)} = \omega_n^{k0j1} z_{j1+k0q}^{(1)} \qquad k_0 = 0, \dots, p-1, j_1 = 0, \dots, q-1 \tag{4.2}
$$

$$
z_{k0+j1p}^{(3)} = z_{j1+k0q}^{(2)} \qquad k_0 = 0, \dots, p-1, j_1 = 0, \dots, q-1 \tag{4.3}
$$

$$
y_{k0+k1p} = \sum_{j=0}^{q-1} \omega_q^{k1j1} z_{k0+j1p}^{(3)} \qquad k_0 = 0, \dots, p-1, k_1 = 0, \dots, q-1 \tag{4.4}
$$

Step 1 and step 4 are multiple Fourier transforms of order *p* and *q* respectively.

C. Suppose the length of data is factored as  $N = N_1 \times N_2 \times ... \times N_m$ , Fourier transform is performed by the repeated application of 4-step algorithm.

## **F17-11-0701 VCFT3, DVCFT3**

One-dimensional discrete complex Fourier transforms (Radix 2, for data sequence with a constant stride)

```
CALL VCFT3 (X, N, NDIST, ISW, ISN, W, ICON)
```
(1) Function

This subroutine VCFT3 performs a one-dimensional complex Fourier transform or its inverse transform using a radix 2 FFT.

The length of data transformed *n* is a power of 2.

a. The one-dimensional Fourier transform

When  $\{x_i\}$  is input, the transform defined by (1.1) below is calculated to obtain  $\{n\alpha_k\}$ .

$$
n\alpha_k = \sum_{j=0}^{n-1} x_j \omega_n^{-jk}, \quad k = 0, 1, ..., n-1
$$
  

$$
\omega_n = \exp(2\pi i/n)
$$
 (1.1)

b. The one-dimensional Fourier inverse transform

When  $\{\alpha_k\}$  is input, the transform defined by (1.2) below is calculated to obtain  $\{x_i\}$ .

$$
x_j = \sum_{k=0}^{n-1} \alpha_k \omega_n^{jk}, \quad j = 0, 1, ..., n-1
$$
  

$$
\omega_n = \exp(2\pi i/n)
$$
 (1.2)

### (2) Parameters

X................ Input. Complex data. The data {*xj*} or {*k*} to be transformed is stored in X(1), X(1+ NDIST),…, X(1+ (*n*-1)\*NDIST).

> Output. Complex data. Transformed data  ${n\alpha_k}$  or  ${x_i}$  is stored in X(1), X(1+ NDIST),…, X(1+ (*n*-1)\*NDIST).

This is a complex one-dimensional array.

- N................ Input. The length of the data to be transformed.
- NDIST....... Input. The stride size of data sequence in the array X . Positive integer.  $NDIST1 = 1$ : Data sequence is stored consecutively in the array X.
- ISW............ Input. Control information.

 $ISW = 1$ : For the first call, to generate a trigonometric function table and control information in W and perform Fourier transform.

ISW  $\neq$  1 : For the second or consecutive call, to perform Fourier transform for the data of the same length as in the first call. The contents in W must not be changed as the second or consecutive call uses the values in W generated in the first call.

Output. When ISW is set to 1, ISW is set to zero after performing transform. Therefore the second or consecutive transform for new data in X can be performed easily without setting ISW.

ISN............. Input. Either the transform or the inverse transform is indicated.

 $ISN = 1$  for the transform  $ISN = -1$  for the inverse transform W............... Work area. When ISW is set to 1, the trigonometric function table for data length N is generated into W. Otherwise the contents generated in the first call is reused. (See item (3), "Comments on use," b., 2).) This is a complex one-dimensional array W(2N+70). ICON.......... Output. Condition code. See Table VCFT3-1, "Condition codes."

# **Table VCFT3-1 Condition codes**

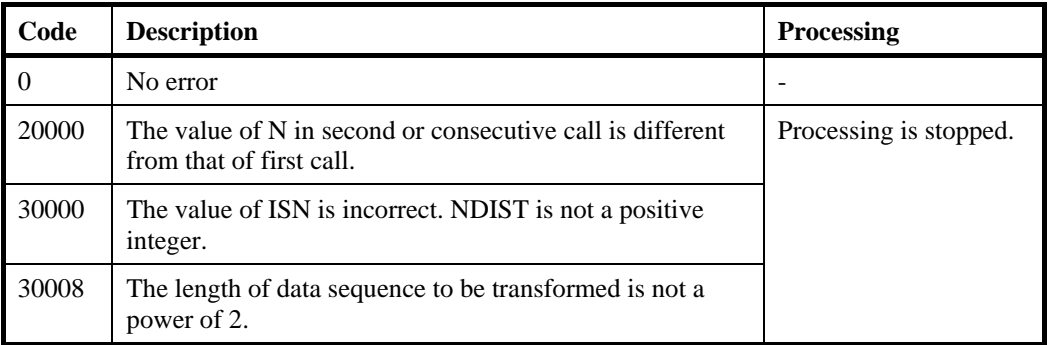

(3) Comments on use

a. Subprogram used

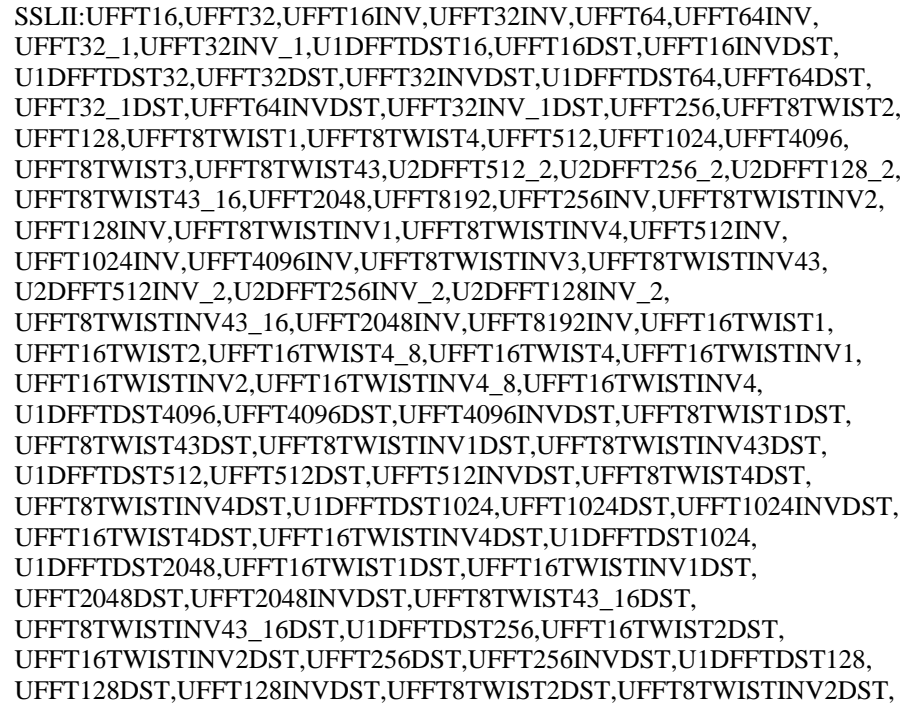

U1DFFTDST8192,UFFT16TWIST4\_8DST,UFFT16TWISTINV4\_8DST, UFFT8192DST,UFFT8192INVDST,UCFTDIS3X,UFR16T,UFR16TI,UFR2T, UFR2TDSTPE,UFR2TI,UFR2TIDSTPE,UFR4T,UFR4TDSTPE,UFR4TI, UFR4TIDSTPE,UFR8T,UFR8TDSTPE,UFR8TI,UFR8TIDSTPE,UFTBL, UFTBLMX2,UFTBLX, UFTBLX8, MGSSL

- b. Note
	- 1) General definition of Fourier transform

 The one-dimensional discrete complex Fourier transform and its inverse transform is defined as in (3.1) and (3.2).

$$
\alpha_k = \frac{1}{n} \sum_{j=0}^{n-1} x_j \omega_n^{-jk}, \quad k = 0, 1, \dots, n-1
$$
\n(3.1)

$$
x_j = \sum_{k=0}^{n-1} \alpha_k \omega_n^{jk}, \quad j = 0, 1, \dots, n-1
$$
 (3.2)

where,  $\omega_n = \exp(2\pi i/n)$ 

This subroutine calculates  $\{n\alpha_k\}$  or  $\{x_i\}$  corresponding to the left term of (3.1) or (3.2), respectively. Normalization of the results may be required.

2) Use of the array W

 When this routine is called successively with a fixed value of n, the trigonometric function table in W, which is initialized at the first call with ISW=1, is reused for the subsequent calls with ISW $\neq$ 1.

 Note that the array W is also used as a read-write work area even for the sebsequent calls.

c. Example

One-dimensional FFTs are computed for plural data sequences with a constant stride.

```
c **example** 
        implicit real*8(a-h,o-z) 
        parameter(n=1024,mult=16,npad=3,ndist=mult+npad) 
       complex*16 x(ndist, n), w(2*n+70)\mathcal{C} do j=1,mult 
        do i=1,n 
      x(j,i)=i/dble(n)+j enddo 
        enddo 
c 
c multiple forward transform 
\mathcal{C} isw=1 
       do j=1,mult 
       call dvcft3(x(j,1),n,ndist,isw,1,w,icon) if(icon.ne.0)then 
       print*,'icon = ',icon 
        endif 
        enddo 
c
```

```
c multiple reverse transform 
c 
       do j=1,mult 
      call dvcft3(x(j,1),n,ndist,isw,-1,w,icon) if(icon.ne.0)then 
       print*,'icon = ',icon 
       endif 
       enddo 
c 
       tmp=0.0d0 
       do j=1,mult 
       do i=1,n 
       tmp=max(tmp,abs(x(j,i)/dble(n)-(i/dble(n)+j))) 
       enddo 
       enddo 
c 
       print*,'error = ',tmp 
       stop 
       end
```
# (4) Method

This subroutine calculates the One dimensional Radix 2 complex Fourier Transform for data sequence with a constant stride at high speed on the scalar computer.

## **A72-11-0101 VCGD, DVCGD**

System of linear equations with a symmetric positive definite sparse matrix (preconditioned CG method, diagonal storage format)

CALL VCGD (A, K, NW, N, NDLT, B, IPC, ITMAX, ISW, OMEGA, EPS, IGUSS, X, ITER, RZ, VW, IVW, ICON)

(1) Function

This routine solves linear equations

 $Ax = b$ 

using the preconditioned conjugate gradient (CG) method, where an  $n \times n$  normalized symmetric positive definite sparse matrix *A* must be used as a coefficient matrix.

The  $n \times n$  coefficient matrix is normalized in such a way that the diagonal elements are 1. The non-zero elements other than the diagonal elements are stored using the diagonal storage format.

For normalization of linear equations that use symmetric positive definite sparse matrices as coefficient matrices, and for the diagonal storage format, see Part I, "Overview," Section 3.2.1.2, "Storage methods for symmetric positive definite sparse matrices." The diagonal storage format assumes that the non-zero elements of the coefficient matrix A lie on a limited number of diagonal vectors, parallel to the main diagonal vector.

This structure applies to linear equations arising from discretizing partial differential equations, particularly at lattices parallel to the defined boundaries of the region. This storage format is particularly efficient because the column vector number for each entry element in the coefficient array does not need to be stored. Only the distance from the main diagonal vector needs to be stored.

(2) Parameters

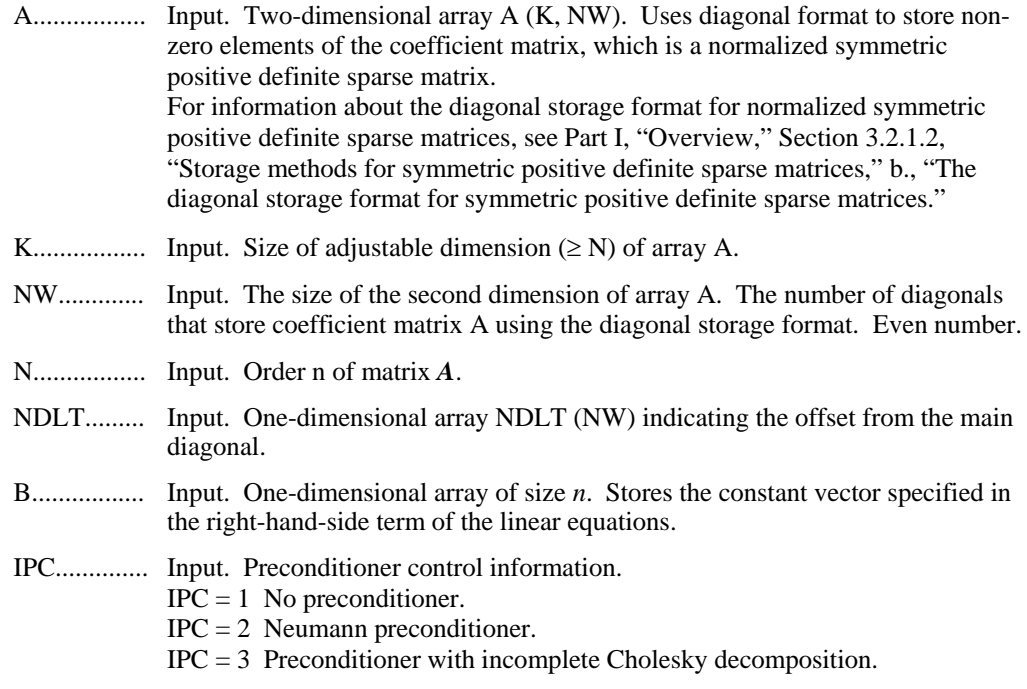

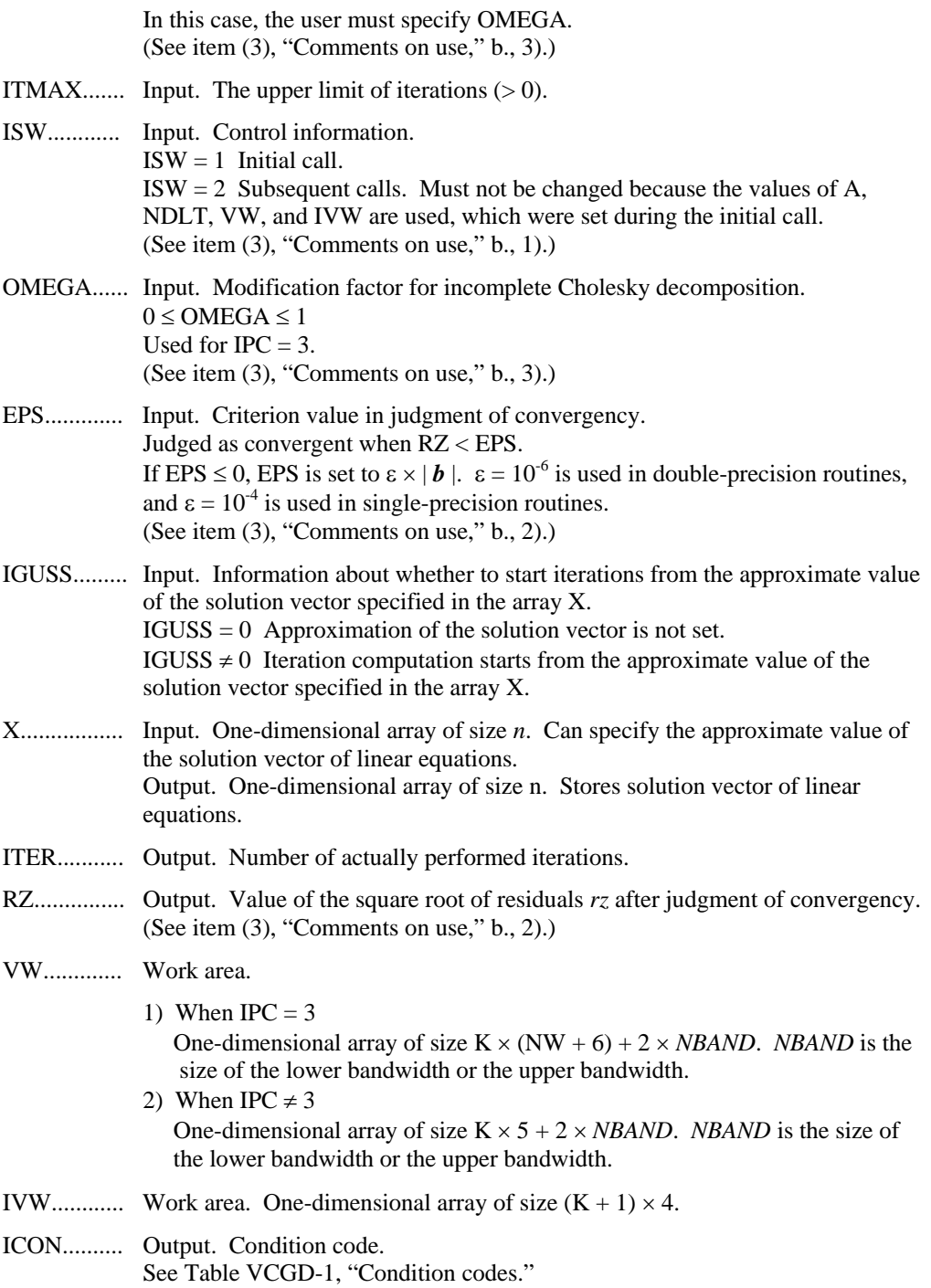

| Code           | <b>Description</b>                                                                                                    | <b>Processing</b>                                                                                                    |
|----------------|----------------------------------------------------------------------------------------------------|----------------------------------------------------------------------------------------------------|
| $\overline{0}$ | No error                                                                                                    |                                                                                                    |
| 20001          | Reached the maximum number of<br>iterations.                                                                                                    | Processing is stopped. The<br>approximate values obtained up to<br>this point in array X are output, but<br>their precision cannot be<br>guaranteed. |
| 20003          | Break down occurred.                                                                                                    |                                                                                                    |
| 30003          | $ITMAX \leq 0$                                                                                                    | Processing is stopped.                                                                                                    |
| 30005          | K < N                                                                                                    |                                                                                                    |
| 30006          | Could not perform incomplete $LLT$<br>decomposition.                                                                                              |                                                                                                    |
| 30007          | Pivot is negative.                                                                                                    |                                                                                                    |
| 30089          | NW is not an even number.                                                                                                    |                                                                                                    |
| 30091          | $NBAND = 0$                                                                                                    |                                                                                                    |
| 30092          | $NW \leq 0, n \leq 0$                                                                                                    |                                                                                                    |
| 30093          | $K \leq 0$                                                                                                    |                                                                                                    |
| 30096          | OMEGA < 0, OMEGA > 1                                                                                                    |                                                                                                    |
| 30097          | IPC < 1, IPC > 3                                                                                                    |                                                                                                    |
| 30102          | Upper triangular part is not<br>correctly stored.                                                                                                 |                                                                                                    |
| 30103          | Lower triangular part is not<br>correctly stored.                                                                                                 |                                                                                                    |
| 30104          | The number of super-diagonals in<br>the upper triangular part is not<br>equal to the number of sub-<br>diagonals in the lower triangular<br>part. |                                                                                                    |
| 30105          | ISW $\neq$ 1, 2                                                                                                    |                                                                                                    |
| 30200          | NDLT $(i)$  >n - 1 or<br>NDLT $(i) = 0$                                                                                                    |                                                                                                    |

**Table VCGD-1 Condition codes**

(3) Comments on use

a. Subprograms used

SSL II: AMACH, UGCRI, UGULD, UGECD, UGFCD, UGINP, UGIPD, UGITB, UGITI, UGITN, UGITT, UGMVD, UGCGP, USSCP, USSPS, UGSD2, UGSD3, UGSTE, UGSWD, USVAD, USVCN, USVCP, USVSC, USVSU, USVUP, USVN1, USVN2, USVNM, UGWVD, URELT, MGSSL

- b. Comments
	- 1) When multiple sets of linear equations with the same coefficient matrix but different constant vectors are solved for  $IPC = 3$ , the solution on the first call is with ISW = 1, and solutions on subsequent calls are with ISW = 2. In subsequent calls, the result of the incomplete Cholesky decomposition obtained on the initial call is reused.
	- 2) Judgment of convergency

The convergence of the solution obtained in the *n*-th iteration is assumed when

$$
RZ = \sqrt{(rz)} < EPS
$$

where  $\boldsymbol{r}$  is the residual vector defined by

$$
r = b - Ax_n
$$

*M* is the preconditioner matrix, and

$$
r z = r^T M^{-1} r
$$

3) Preconditioners

Two types of preconditioners and a no-preconditioner function are provided.

When elliptic partial differential equations are solved by discretization, it is effective to use a preconditioner based on an incomplete Cholesky decomposition.

If  $A = I - N$ , the preconditioner *M* of the linear equation  $(I - N)x = b$  is as follows:

IPC = 1 No preconditioner  $M = I$ 

IPC = 2 Neumann  $M^{-1} = (I + N)$ 

IPC = 3 Incomplete Cholesky decomposition  $M = LL^T$ 

When IPC  $= 2$ , the preconditioner also must be a positive definite matrix. For example, diagonal dominance of the matrix  $(I + N)$  is a sufficient condition for the positive definiteness. Additionally, note that using a preconditioner may not improve the convergence when the preconditioner does not approximate the inverse matrix o*f A* in some situations such that the maximum absolute value of the eigenvalues of the matrix  $N$  is larger than one.

When IPC = 3, the user must specify a value for OMEGA ( $0 \leq$  OMEGA  $\leq$  1).

When OMEGA = 0, this is incomplete Cholesky decomposition. When OMEGA = 1, this is modified incomplete Cholesky decomposition.

For linear equations derived from discretizing partial differential equations, an optimal OMEGA value was found empirically to be in the range of 0.92 to 1.00.

c. Example of use

In this example, a linear equation is solved for a symmetric positive definite sparse matrix with  $n = 51,200$  and the distance of the diagonal vector  $+5, -5$ .

```
C **EXAMPLE** 
       IMPLICIT REAL*8 (A-H,O-Z) 
       PARAMETER (N=51200,K=N+1) 
       PARAMETER (NW=2,IWKS=4,N2=K+1) 
       PARAMETER (NVW=K*(NW+6)+10) 
       REAL*8 B(N),EPS,OMEGA,RZ,VW(NVW),X(N)
```

```
 INTEGER NDLT(NW) 
       REAL*8 A(K,NW) 
       INTEGER IVW(N2,IWKS) 
C 
C INITIALISE A 
\Gamma CALL SET(A,NDLT,K,NW,N) 
       ISHIFT=0 
       DO 10 J=1,NW 
       ISHIFT=MAX(ISHIFT,ABS(NDLT(J))) 
    10 CONTINUE 
C COMPUTE RHS SO AX=B SO WE KNOW SOLUTION X (X(I)=I) DO 30 I=1,N 
   30 VW(I+ISHIFT)=I
C 
C B=(A-E) *X+X
\mathcal{C} CALL DVMVSD(A,K,NW,N,NDLT,ISHIFT,VW,B,ICON) 
       DO 70 I=1,N 
      B(I)=B(I)+VW(I+ISHIFT) 70 CONTINUE 
\mathcal{C} ITMAX=8*SQRT(N+0.1) 
      EPS=1D-10 OMEGA=0D0 
       ISW=1 
       IGUSS=0 
       DO 100 IPC=1,3 
       IF(IPC.EQ.3) OMEGA=0.98 
       CALL DVCGD(A,K,NW,N,NDLT,B,IPC,ITMAX,ISW,OMEGA, 
      & EPS,IGUSS,X,ITER,RZ,VW,IVW,ICON) 
       IF(ICON.NE.0) WRITE(6,*)'ICON=',ICON 
       IF(RZ.LE.EPS) WRITE(6,41)'CONVERGED. ACCURACY=',RZ 
       IF(RZ.GT.EPS) WRITE(6,41)'FAILED. ACCURACY=',RZ 
      WRITE(6, *)' DO 60 I=1,MIN(N,16),4 
    60 WRITE(6,42) I,(X(M),M=I,I+3) 
   100 CONTINUE 
    42 FORMAT(1X,I3,4(1X,F20.10)) 
    41 FORMAT(A,2X,E10.3) 
       STOP 
       END 
       SUBROUTINE SET(A,NDLT,K,NW,N) 
       REAL*8 A(K,NW) 
       INTEGER NDLT(NW) 
       DO 10 J=1,NW 
       DO 10 I=1,K 
   10 A(I,J)=0D0N3=5NDLT(1)=N3NDLT(2)=-N3 DO 20 I=1,N 
      L = T IF(L.LE.N-N3) THEN 
      A(I,1)=-0.25D0
```

```
 ENDIF 
 20 CONTINUE 
    DO 30 I=1,N 
   L = I IF(L.GE.N3+1.AND.L.LE.N) THEN 
   A(I, 2) = -0.25D0 ENDIF 
 30 CONTINUE 
    RETURN 
    END
```
(4) Method

The standard conjugate gradient algorithm is used. (See [14].)

For the preconditioner method based on the incomplete Cholesky decomposition, see [30]. For the vectorization based on wavefront ordering, see [23].

(5) Acknowledgment

The author wishes to express thanks to the authors of ITPACK and NSPCG for permission to use the modified incomplete Cholesky decomposition and the wavefront ordering routine.

# **A72-12-0101 VCGE, DVCGE**

System of linear equations with a symmetric positive definite sparse matrix (preconditioned CG method, ELLPACK storage format)

CALL VCGE (A, K, NW, N, ICOL, B, IPC, ITMAX, ISW, OMEGA, EPS, IGUSS, X, ITER, RZ, VW, IVW, ICON)

(1) Function

This routine solves linear equations

 $Ax = b$ 

using the preconditioned conjugate gradient (CG) method, where an  $n \times n$  normalized symmetric positive definite sparse matrix *A* must be used as a coefficient matrix.

The  $n \times n$  coefficient matrix is normalized in such a way that the diagonal elements are 1. The ELLPACK storage format is used to store the non-zero elements other than the diagonal elements.

For information about normalization of linear equations that use symmetric positive definite sparse matrices as coefficient matrices, see Part I, "Overview," Section 3.2.1.2, "Storage methods for symmetric positive definite sparse matrices."

(2) Parameters

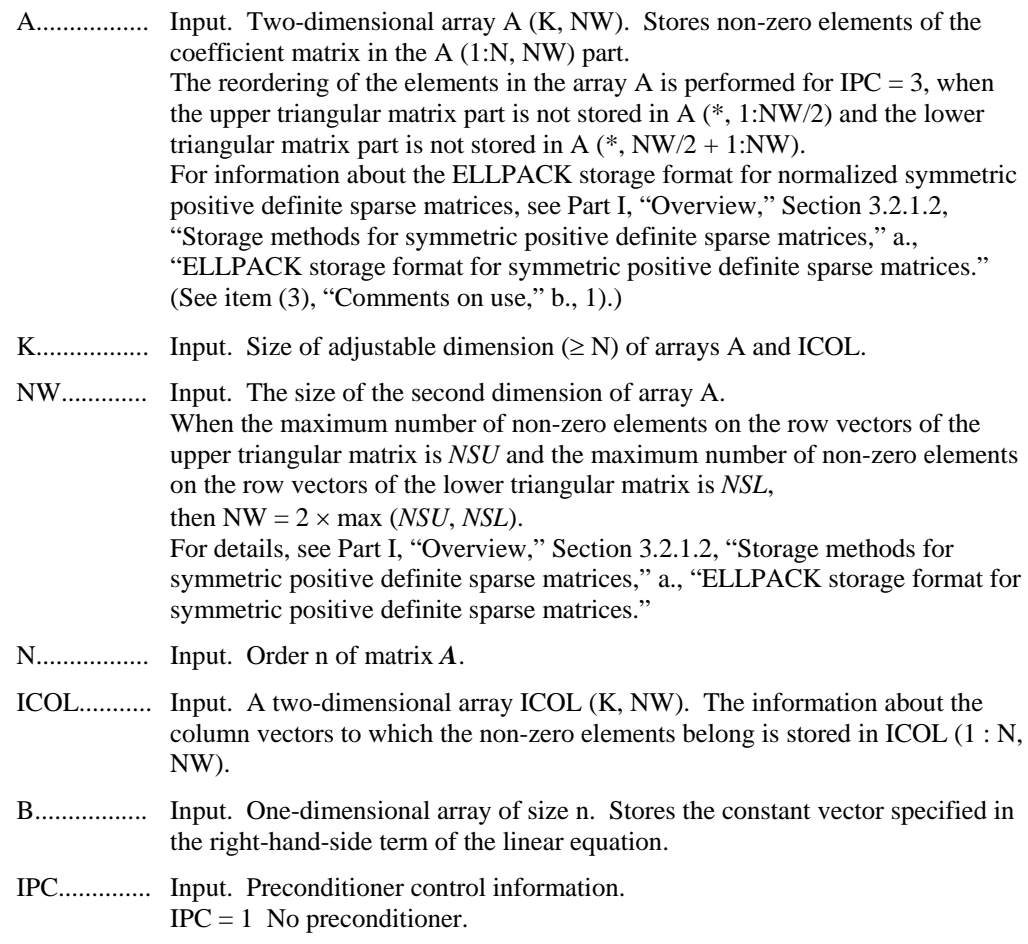

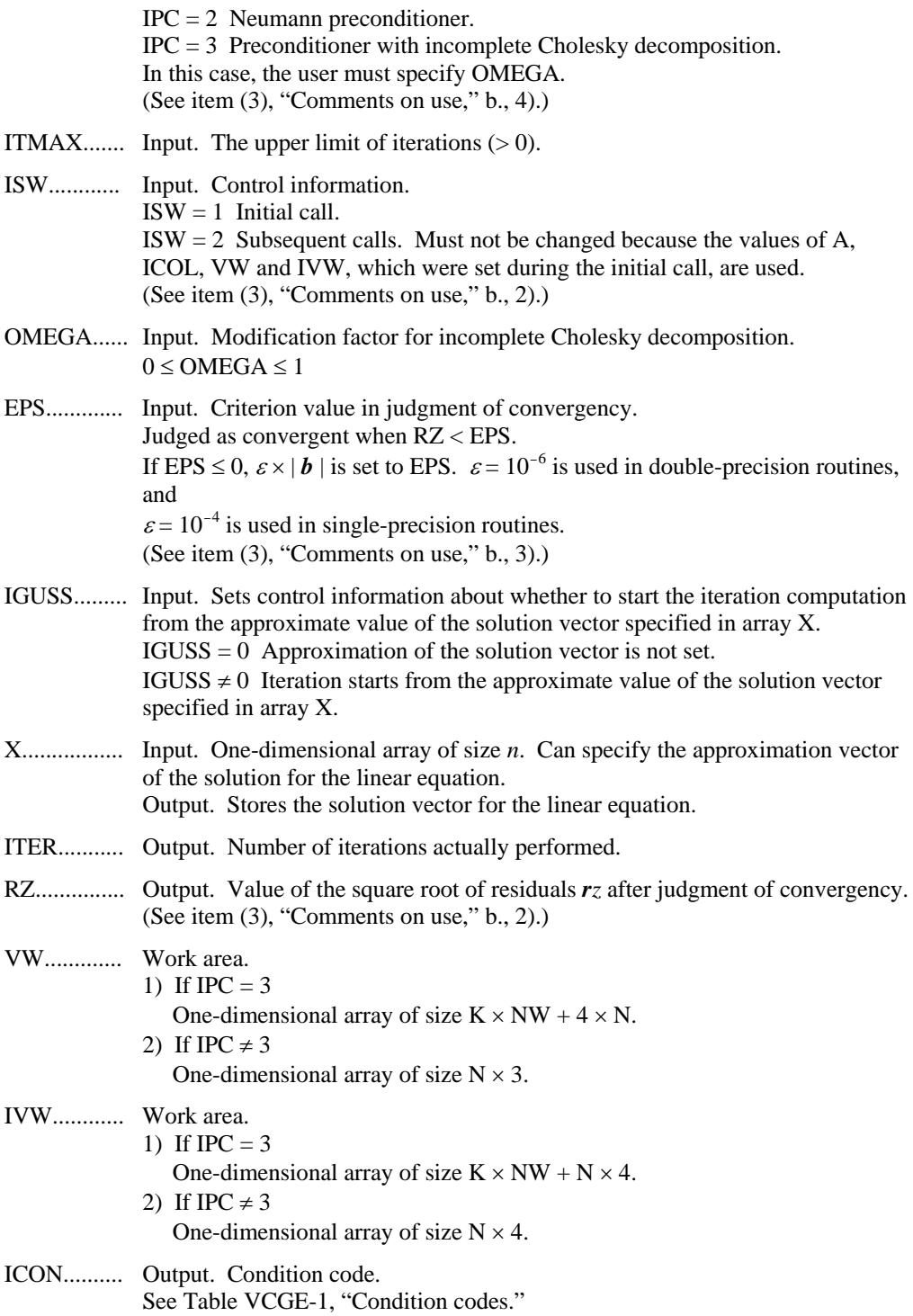

| Code  | <b>Description</b>                                   | Processing                                                                                                    |
|-------|------------------------------------------------------|----------------------------------------------------------------------------------------------------|
| 0     | No error.                                            |                                                                                                    |
| 10000 | A, ICOL elements are permuted to $U/L$<br>format.    | Processing continues.                                                                                                    |
| 20001 | Reached the upper limit of iterations.               | Processing is stopped. The<br>approximate values obtained up to this<br>point in array X are output, but their<br>precision cannot be guaranteed. |
| 20003 | Break down occurred.                                 |                                                                                                    |
| 30003 | $ITMAX \leq 0$                                       | Processing is stopped.                                                                                                    |
| 30005 | K < N                                                |                                                                                                    |
| 30006 | Could not perform incomplete $LLT$<br>decomposition. |                                                                                                    |
| 30007 | Pivot is negative.                                   |                                                                                                    |
| 30092 | $NW \leq 0$                                          |                                                                                                    |
| 30093 | $K \leq 0, N \leq 0$                                 |                                                                                                    |
| 30096 | OMEGA < $0$ , OMEGA > 1                              |                                                                                                    |
| 30097 | IPC < 1, IPC > 3                                     |                                                                                                    |
| 30098 | $ISW \neq 1, 2$                                      |                                                                                                    |
| 30100 | $NW \neq 2 \times max$ ( <i>NSU</i> , <i>NSL</i> )   |                                                                                                    |

**Table VCGE-1 Condition codes**

#### (3) Comments on use

negative number

a. Subprograms used

correctly.

diagonal element.

30104 Either the upper triangular part or the

lower triangular part is not stored

(-ICON)-th row has a non-zero

SSL II: AMACH, UGECP, UGEUL, UGEFA, UGEMV, UGEPD, UGECG, UGEPM, UGEPV, UGESV, UGEWV, URELT, MGSSL

- b. Comments
	- 1) Sparse matrix is stored using the ELLPACK format storage method. (See [23] and [34]).

The upper triangular part is stored in A  $(*, 1:NW/2)$ . The lower triangular part is stored in A  $(*, NW/2 + 1: NW)$ , where  $NW = 2 \times max$  (*NSU*, *NSL*).

If IPC  $\neq$  3 (when a preconditioner other than an incomplete Cholesky decomposition preconditioner is specified), a storage method is acceptable with conditions less stringent than those described in Part I, "Overview, " Section 3.2.1.2, "Storage methods for symmetric positive definite sparse matrices," a.,

"ELLPACK storage format for symmetric positive definite sparse matrices." A normalized symmetric positive definite sparse matrix without diagonal elements that is stored with the general sparse matrix ELLPACK storage method is also acceptable as input. In this case, it is not required that  $NW = 2 \times max (NSU)$ . *NSL*).

- 2) When multiple sets of linear equations with the same coefficient matrix but different constant vectors are solved for  $IPC = 3$ , the solution on the first call is with ISW = 1. Solutions on subsequent calls are with ISW = 2. In subsequent calls, the result of the incomplete Cholesky decomposition obtained on the initial call is reused.
- 3) Judgment of convergency

The convergence of the solution obtained in the *n*-th iteration is assumed when

 $RZ = \sqrt{(rz)} < EPS$ 

where  $\boldsymbol{r}$  is the residual vector defined by

 $r = b - Ax_n$ 

*M* is the preconditioner matrix, and

$$
r z = r^T M^{-1} r
$$

4) Preconditioners

Two types of preconditioner and the no-preconditioner functions are provided.

If  $A = I - N$ , the preconditioner *M* of the linear equation  $(I - N)x = b$  is as follows:

IPC = 1 No preconditioner:  $M = I$ .

IPC = 2 Neumann:  $M^{-1} = (I + N)$ .

IPC = 3 Incomplete Cholesky decomposition;  $M = LL^T$ .

When IPC  $= 2$ , the preconditioner also must be a positive definite matrix. For example, diagonal dominance of the matrix  $(I + N)$  is a sufficient condition for the positive definiteness. Additionally, note that using a preconditioner may not improve the convergence when the preconditioner does not approximate the inverse matrix of *A* in some situations such that the maximum absolute value of the eigenvalues of the matrix  $N$  is larger than one.

When IPC=3, the user must specify a value for OMEGA ( $0 \leq$  OMEGA  $\leq$  1).

When  $OMEGA = 0$ , this is incomplete Cholesky decomposition. When OMEGA = 1, this is modified incomplete Cholesky decomposition.

For linear equations derived from discretizing partial differential equations, an optimal OMEGA value was found empirically to be in the range of 0.92 to 1.00.

For IPC  $=$  3, in order to optimize the preconditioners, the equations are permuted in the wavefront order.

c. Example of use

In this example, a linear equation is solved for a symmetric positive definite sparse matrix containing non-zero elements, where  $n = 51,200$  and the distance from the diagonal elements is  $\pm$  int (sqrt ( $n + 0.001$ )).

```
C **EXAMPLE** 
       IMPLICIT REAL*8 (A-H,O-Z)
```

```
 PARAMETER (NW=2,N=51200,K=N+1) 
       REAL*8 B(N),X(N),EPS,OMEGA,RZ, 
     & A(K, NW), VW(K*NW+4*N) INTEGER ICOL(K,NW),IVW(K*NW+4*N) 
       WRITE(6,*) ' EXAMPLE DVCGE ' 
C INITIALISE A,ICOL 
       CALL SET(A,ICOL,K,NW,N) 
C GENERATE RHS B 
       DO 10 I=1,N 
   10 VW(I)=I
C COMPUTE RHS SO AX=B SO WE KNOW SOLUTION X (X(I)=I) 
\GammaC B = (A-E)*X + E*X CALL DVMVSE(A,K,NW,N,ICOL,VW,B,ICON) 
       PRINT*,'ERROR CODE =',ICON 
       DO 20 I=1,N 
      B(I)=B(I)+VW(I) 20 CONTINUE 
\overline{C} ITMAX=4000 
       EPS=1D-10 
       ISW=1 
       IGUSS=0 
       DO 30 IPC=1,3 
       IF(IPC.EQ.3)OMEGA=0.98 
       CALL DVCGE(A,K,NW,N,ICOL,B,IPC,ITMAX,ISW,OMEGA 
      & ,EPS,IGUSS,X,ITER,RZ,VW,IVW,ICON) 
\mathcal{C}PRINT*, 'ERROR CODE= ', ICON
       IF(RZ.LE.EPS) WRITE(6,41)'CONVERGED. ACCURACY=',RZ 
       IF(RZ.GT.EPS) WRITE(6,41)'FAILED. ACCURACY=',RZ 
       WRITE(6,*)'X' 
       DO 60 I=1,MIN(N,16),4 
    60 WRITE(6,42) I,(X(M),M=I,I+3) 
    30 CONTINUE 
    42 FORMAT(I3,4(F12.4)) 
    41 FORMAT(A,2X,E10.3) 
       STOP 
       END 
       SUBROUTINE SET(A,ICOL,K,NW,N) 
       INTEGER ICOL(K,NW) 
       REAL*8 A(K,NW) 
      N3 = SORT(N+0.001) DO 10 I=1,NW 
       DO 10 J=1,N 
      A(J,I)=0.0D0ICOL(J,I)=J 10 CONTINUE 
       DO 20 I=1,N-N3 
      A(I,1)=-0.49D0ICOL(I,1)=I+N3 20 CONTINUE 
       DO 30 I=N3+1,N 
      A(I, 2) = -0.49D0ICOL(I, 2) = I-N3
```
- 30 CONTINUE RETURN END
- (4) Method

The standard conjugate gradient algorithm is used. (See [14]). For information about the preconditioner based on the incomplete Cholesky decomposition, see [30]. For information about vectorization based on wavefront ordering, see [23].

(5) Acknowledgment

The author wishes to express thanks to the authors of ITPACK and NSPCG for permission to use the modified incomplete Cholesky decomposition preconditioner and wavefront ordering routine.

# **F17-11-0601 VCPF1, DVCPF1**

One-dimensional prime factor discrete complex Fourier transforms

CALL VCPF1 (X, N, ISW, ISN, IOUT, Y, W, IW, ICON)

(1) Function

This subroutine VCPF1 performs a one-dimensional complex Fourier transform or its inverse transform using a mixed radix FFT.

The length of data transformed n must satisfy the following condition.

The size must be expressed by a product of a mutual prime factor p, selected from the following numbers:

factor  $p (p \in \{2, 3, 4, 5, 7, 8, 9, 16, 25\})$ 

a. The one-dimensional Fourier transform

When  $\{x_i\}$  is input, the transform defined by (1.1) below is calculated to obtain  $\{n\alpha_k\}$ .

$$
n\alpha_k = \sum_{j=0}^{n-1} x_j \omega_n^{-jk}, \quad k = 0, 1, ..., n-1
$$
  

$$
\omega_n = \exp(2\pi i/n)
$$
 (1.1)

b. The one-dimensional Fourier inverse transform

When  $\{\alpha_k\}$  is input, the transform defined by (1.2) below is calculated to obtain  $\{x_i\}$ .

$$
x_j = \sum_{k=0}^{n-1} \alpha_k \omega_n^{jk}, \quad j = 0, 1, ..., n-1
$$
  

$$
\omega_n = \exp(2\pi i/n)
$$
 (1.2)

(2) Parameters

X................ Input. Complex data. The data {*xj*} or {*k*} to be transformed is stored in X(1:N).

Output. Complex data. Transformed data  ${n\alpha_k}$  or  ${x_i}$  is stored in X(1:N).

This is a complex one-dimensional array X(N).

- N................ Input. The length of the data to be transformed.
- ISW............ Input. Control information.

 $ISW = 1$ : For the first call, to generate a trigonometric function table in W and a control information in IW and perform Fourier transform.

ISW  $\neq$  1 : For the second or consecutive call, to perform Fourier transform for the data of the same length as in the first call. In this time the contents set in W and IW is used, therefore the values in N, ISN, W and IW must not be changed after the first call.

Output. When ISW is set to 1, ISW is set to zero after performing transform. Therefore the second or consecutive transform for new data in X can be performed easily without setting ISW.

ISN............. Input. Either the transform or the inverse transform is indicated.

 $ISN = 1$  for the transform

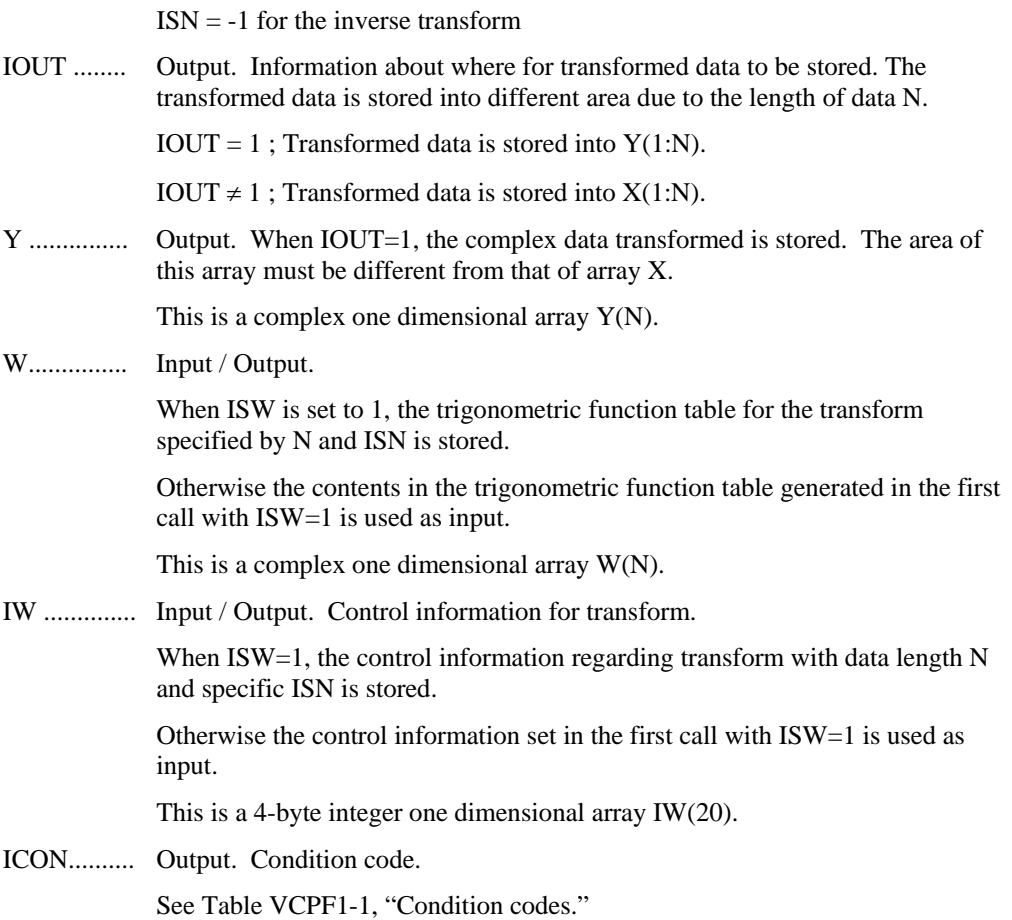

### **Table VCPF1-1 Condition codes**

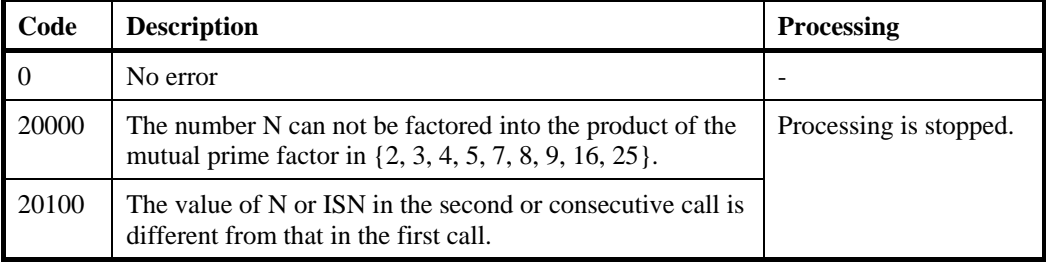

(3) Comments on use

a. Subprogram used

SSLII: UFTPR2, UFTPR2I, UFTPR3, UFTPR3I, UFTPR5, UFTPR5I, UFTPRFNL, UFTPRFNLI, URARNG, UTBL, MGSSL

b. Note

1) General definition of Fourier transform

 The one-dimensional discrete complex Fourier transform and its inverse transform is defined as in (3.1) and (3.2).

$$
\alpha_k = \frac{1}{n} \sum_{j=0}^{n-1} x_j \omega_n^{-jk}, \quad k = 0, 1, \dots, n-1
$$
\n(3.1)

$$
x_j = \sum_{k=0}^{n-1} \alpha_k \omega_n^{jk} \quad , j = 0, 1, ..., n-1
$$
 (3.2)

where,  $\omega_n = \exp(2\pi i/n)$ 

This subroutine calculates  $\{n\alpha_k\}$  or  $\{x_i\}$  corresponding to the left term of (3.1) or (3.2), respectively. Normalization of the results may be required.

c. Example

A one-dimensional FFT is computed.

```
c **example** 
       implicit real*8(a-h,o-z) 
       parameter(n=560) 
      complex*16 x(n), y(n), w(n) integer iw(20) 
\mathcal{C} do i=1,n 
      x(i)=i/dble(n) enddo 
c 
c do the forward transform 
c 
       isw=1 
       call dvcpf1(x,n,isw,1,iout,y,w,iw,icon) 
       if(icon.ne.0)then 
       print*,'icon = ',icon 
       stop 
       endif 
c 
c do the reverse transform 
c 
       if(iout.ne.1)then 
       isw=1 
      call dvcpf1(x,n,isw,-1,iout,y,w,iwn) if(icon.ne.0)then 
       print*,'icon = ',icon 
       stop 
       endif 
       else 
       isw=1 
      call dvcpf1(y,n,isw,-1,iout,x,w,iw,icon) if(icon.ne.0)then 
       print*,'icon = ',icon 
       stop 
       endif 
       endif 
c 
       tmp=0.0d0 
       do i=1,n 
      tmp=max(tmp,abs(x(i)/dble(n)-i/dble(n))) enddo
```
c print\*,'error=',tmp

> stop end

### **F16-15-0401 VCPF3, DVCPF3**

Three-dimensional prime factor discrete complex Fourier transform CALL VCPF3 (A, B, L, M, N, ISN, VW1, VW2, ICON)

(1) Function

This subroutine performs a discrete complex Fourier transform or its inverse transform using the prime factor fast Fourier transform (prime factor FFT). This subroutine is for when three-dimensional (where the size of each dimension is *N*1, *N*2, *N*3) complex time series data  $\{x_{J1,J2,J3}\}$  is given. The size of each dimension must satisfy the following condition.

The size must be expressed by a product of a mutual prime factor p, selected from the following numbers:

factor  $p (p \in \{2, 3, 4, 5, 7, 8, 9, 16\})$ 

Calling this subroutine with 1 entered for parameter N specifies a two-dimensional complex prime factor fast Fourier transform. Calling this subroutine with 1 entered for parameter N and 1 entered for parameter M specifies a one-dimensional complex prime factor fast Fourier transform.

1) Three-dimensional complex Fourier transform

By inputting  $\{x_{J1,J2,J3}\}$  and performing the transform defined in (1.1), a threedimensional Fourier transform seeks  $\{N1 \times N2 \times N3 \times \alpha_{K1,K2,K3}\}.$ 

$$
N1 \times N2 \times N3 \times \alpha_{K1, K2, K3}
$$
\n
$$
= \sum_{J1=0}^{N1-1} \sum_{J2=0}^{N2-1} \sum_{J3=0}^{N3-1} x_{J1,J2,J3} \omega_1^{-J1.K1} \omega_2^{-J2.K2} \omega_3^{-J3.K3}
$$
\n
$$
, K1 = 0, 1, ..., N1-1
$$
\n
$$
, K2 = 0, 1, ..., N2-1
$$
\n
$$
, K3 = 0, 1, ..., N3-1
$$
\n
$$
, \omega_j = \exp(2\pi i / Nj), j = 1, 2, 3
$$
\n(1.1)

2) Three-dimensional complex Fourier inverse transform

By inputting  $\{\alpha_{K1,K2,K3}\}$  and performing the transform defined in (1.2), a threedimensional Fourier inverse transform seeks {*xJ*1,*J*2,*J*3}.

$$
x_{J1,J2,J3}
$$
\n
$$
= \sum_{K1=0}^{N1-1} \sum_{K2=0}^{N2-1} \sum_{K3=0}^{N3-1} \alpha_{K1,K2,K3} \omega_1^{J1.K1} \omega_2^{J2.K2} \omega_3^{J3.K3}
$$
\n
$$
J1 = 0, 1, ..., N1-1
$$
\n
$$
J2 = 0, 1, ..., N2-1
$$
\n
$$
J3 = 0, 1, ..., N3-1
$$
\n
$$
,\omega_j = \exp(2\pi i/Nj), \quad j = 1, 2, 3
$$
\n(1.2)

# (2) Parameters

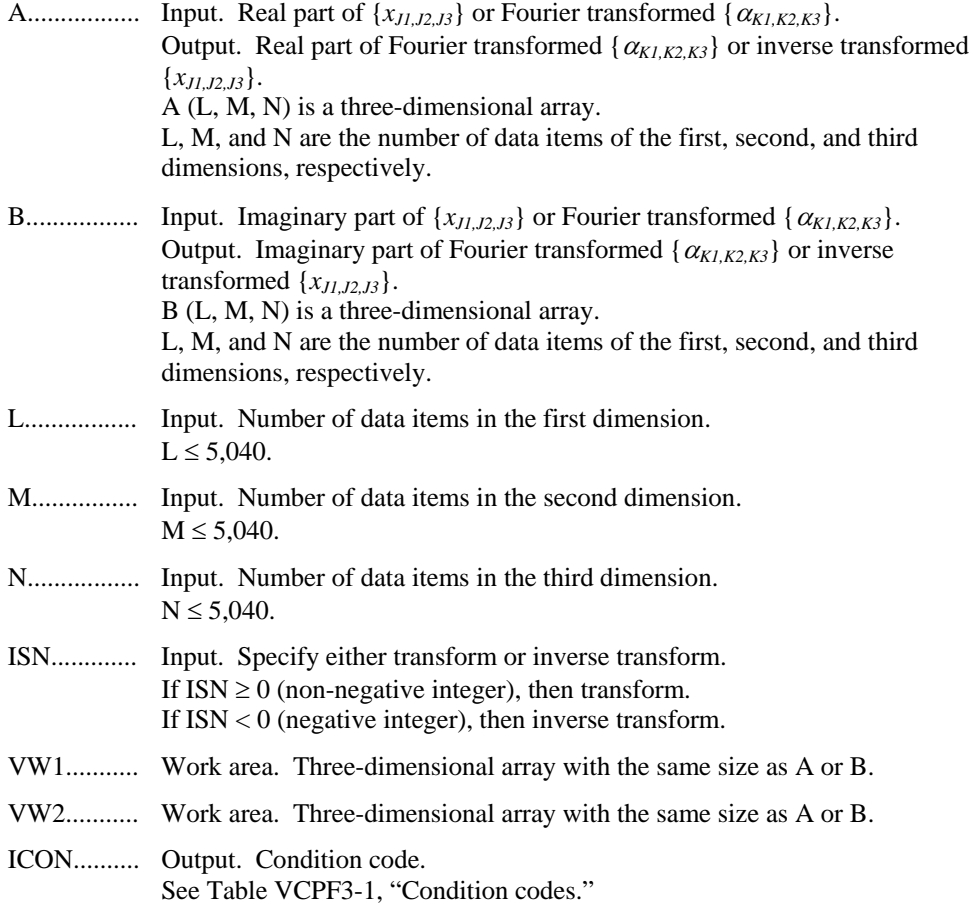

**Table VCPF3-1 Condition codes**

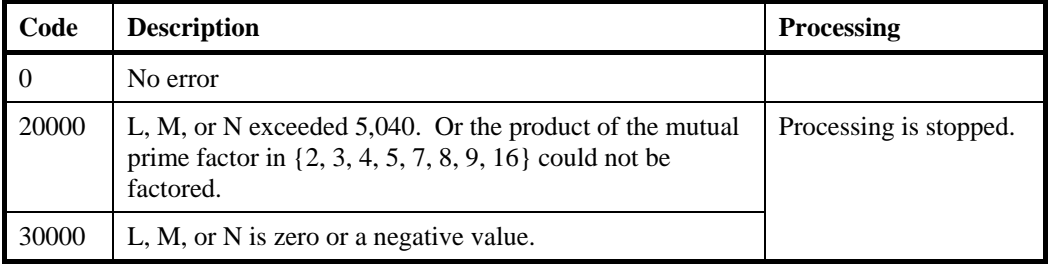

(3) Comments on use

a. Subprograms used

SSL II: UTRSP, UPFT1, UPFT2, MGSSL

- b. Comments
	- 1) General definition of three-dimensional Fourier transform

The three-dimensional Fourier transform and its inverse transform are generally defined in  $(3.1)$  and  $(3.2)$ .

 $\alpha_{K1 K2 K3}$ 

$$
=\frac{1}{N1\times N2\times N3}\sum_{J1=0}^{N1-1}\sum_{J2=0}^{N2-1}\sum_{J3=0}^{N3-1}x_{J1,J2,J3}\omega_1^{-J1.K1}\omega_2^{-J2.K2}\omega_3^{-J3.K3}
$$
(3.1)

$$
x_{J1,J2,J3} = \sum_{K1=0}^{N1=1} \sum_{K2=0}^{N2=1} \sum_{K3=0}^{N3=1} x_{K1,K2,K3} \omega_1^{J1,K1} \omega_2^{-J2,K2} \omega_3^{-J3,K3}
$$
(3.2)

The subroutine looks for  $\{N1 \times N2 \times N3 \times \alpha_{K1,K2,K3}\}$  or  $\{x_{J1,J2,J3}\}$  corresponding to the left-hand-side terms of (3.1) and (3.2), respectively. The user must normalize the results, if necessary. If the transform and inverse transform are executed by calling the subroutine consecutively without being normalized, each element of the input data is multiplied by  $N1 \times N2 \times N3$ , and then output.

2) Number of data items in each dimension

The number of data items is expressed as a product of a mutual prime factor *p*, selected from the numbers that follow.

The maximum number is  $5 \times 7 \times 9 \times 16 = 5,040$ .

factor  $p (p \in \{2, 3, 4, 5, 7, 8, 9, 16\})$ 

3) Data storage method

The real parts of complex data  $\{x_{J1,J2,J3}\}$  and  $\{N1 \times N2 \times N3 \times \alpha_{K1,K2,K3}\}$  are stored in array A. The imaginary parts are stored in array B.

c. Example of use

In this example, complex time series data {*xJ1,J2,J3*} of *N1*, *N2*, and *N3* terms are input, and a Fourier transform is performed. The results are used to perform a Fourier inverse transform to look for {*xJ1,J2,J3*}.

Here  $NI = 12$ ,  $N2 = 12$ , and  $N3 = 12$ .

```
C **EXAMPLE** 
       DIMENSION A(12,12,12),B(12,12,12),NI(3) 
       DIMENSION VW1(12,12,12),VW2(12,12,12) 
       DATA NI/12,12,12/,L,M,N/12,12,12/ 
       READ(5,500) (((A(I,J,K),B(I,J,K),I=1,NI(1)), 
                   J=1,NI(2)), K=1,NI(3))
       WRITE(6,600) (NI(I),I=1,3), 
      * (((I,J,K,A(I,J,K),B(I,J,K),I=1,NI(1)), 
                   J=1,NI(2)), K=1,NI(3))
C NORMAL TRANSFORM 
       CALL VCPF3(A,B,L,M,N,1,VW1,VW2,ICON) 
       WRITE(6,610) ICON 
       IF(ICON.NE.0) STOP 
C INVERSE TRANSFORM 
       CALL VCPF3(A,B,L,M,N,-1,VW1,VW2,ICON) 
      NT=NI(1)*NI(2)*NI(3) DO 10 K=1,NI(3) 
       DO 10 J=1,NI(2)
```

```
 DO 10 I=1,NI(1) 
     A(I,J,K)=A(I,J,K)/FLOAT(NT)\texttt{B}(\texttt{I},\texttt{J},\texttt{K})=\texttt{B}(\texttt{I},\texttt{J},\texttt{K}) / \texttt{FLOAT} ( \texttt{NT} )
  10 CONTINUE 
    WRITE(6,620) (((I, J, K, A(I, J, K), B(I, J, K), I=1, NI(1)), X^{-1}, N(I(2)), Y^{-1}, N(I(2))J=1,NI(2)), K=1,NI(3))
      STOP 
 500 FORMAT(2E20.7) 
 600 FORMAT('0',10X,'INPUT DATA',5X, 
     * '(',I3,',',I3,',',I3,')'/ 
     * (15X,'(',I3,',',I3,',',I3,')', 
     * 2E20.7)) 
 610 FORMAT('0',10X,'RESULT ICON=',I5) 
 620 FORMAT('0',10X,'OUTPUT DATA'/ 
      * (15X,'(',I3,',',I3,',',I3,')', 
     * 2E20.7)) 
      END
```
(4) Method

The three-dimensional real Fourier transform is performed by using the prime factor fast Fourier transform with the factorized mutually prime factor as the radix (prime factor FFT).

1) Three-dimensional transform

The three-dimensional transform defined in (1.1) can be performed in the order shown in (4.1) by simplifying common terms. The order for obtaining the sum of *J1*, *J2*, and *J3* can also be replaced.

 $NI \times N2 \times N3 \times \alpha_{K1,K2,K3}$ 

$$
= \sum_{J1=0}^{N1-1} \omega_1^{-J1.K1} \sum_{J2=0}^{N2-1} \omega_2^{-J2.K2} \sum_{J3=0}^{N3-1} x_{J1,J2,J3} \omega_3^{-J3.K3}
$$
(4.1)

In (4.1),  $\sum_{i,j}$  takes *N1 × N2* sets of one-dimensional transforms of *N3* data.  $\sum_{i}$  takes *N1 × N3* sets of one-dimensional transforms of *N2* data items.  $\sum_{IJ}$  takes *N2 × N3* sets of one-dimensional transforms of *N1* data items.

This routine applies the fast Fourier transform with the factorized mutually prime factor as the radix to perform a one-dimensional transform for each dimension.

2) Prime factor fast Fourier transform

The three-dimensional real Fourier transform can be calculated by performing a multi-set of one-dimensional Fourier transforms three times. The one-dimensional Fourier transforms are performed using the prime factor fast Fourier transform (prime factor FFT).

The following explains the one-dimensional prime factor fast Fourier transform.

$$
C_K = \sum_{J=0}^{N-1} x_J \omega_N^{JK} \qquad \omega_N = \exp(-2\pi i/N)
$$
  
K=0, ..., N-1 (4.2)

When *N* is factored into two mutually prime factors,  $N<sub>1</sub>$  and  $N<sub>2</sub>$ , the one-dimensional fast Fourier transform can be regarded as a two-dimensional fast Fourier transform.

 $\langle \rangle_N$  expresses the remainder of *N*. (, ) expresses the greatest common divisor.

The appropriate  $K_i$  is present, and mappings  $(4.3)$  and  $(4.4)$  are determined.

N=*N1 N2*

$$
j = \langle K_1 j_1 + K_2 j_2 \rangle_N \tag{4.3}
$$

$$
k = \langle K_3 \, k_1 + K_4 \, k_2 \rangle_N
$$
  
\n
$$
j, k = 0, ..., N-1
$$
\n(4.4)

 $j_1, k_1 = 0, ..., N_1 - 1$ 

$$
j_2, k_2 = 0, ..., N_2 - 1
$$

The presence of this mapping is known from the Chinese remainder theorem as follows.

Assuming  $N_1, N_2, ..., N_k$  are mutual primes, and  $n_1, n_2, ..., n_k$  are random integers, and the solution of the simultaneous modulus expression

$$
x \equiv n_i \pmod{N_i} \qquad i = 1, ..., k \qquad (4.5)
$$

$$
N = N_1 \times N_2 \times \ldots \times N_k,
$$

N is present as a unique modulus as follows:

$$
x \equiv \sum_{i=0}^{k} n_i M_i q_i \qquad \text{(mod } N\text{)}
$$
 (4.6)

$$
M_i = N/N_i, \t M_i q_i \equiv 1 \t (mod N_i) \t i = 1, ..., k \t (4.7)
$$

By using this mapping, the one-dimensional prime factor fast Fourier transform in (4.2) is expanded.

$$
X_{j1j2} = x_{klj1} + \kappa_{2j2}
$$
  
\n
$$
C_{k1,k2} = c_{k3k1} + \kappa_{4k2}
$$
  
\n
$$
C_{k1k2} = \sum_{j1=0}^{N1-1} \sum_{j2=0}^{N2-1} X_{j1,j2} \omega_N^{K1K3j1k1} \omega_N^{K1K4j1k2} \omega_N^{K2K3j2k1} \omega_N^{K2K4j2k2}
$$
 (4.8)

By selecting  $K_i$  as follows,  $(4.2)$  becomes a two-dimensional fast Fourier transform.

$$
\langle K_1 K_3 \rangle_N = N_2, \langle K_2 K_4 \rangle_N = N_1
$$
  
\n
$$
\langle K_1 K_4 \rangle_N = 0, \langle K_2 K_3 \rangle_N = 0
$$
  
\n
$$
C_{k1k2} = \sum_{j1=0}^{N1-1} \sum_{j2=0}^{N2-1} X_{j1,j2} \omega_{N1}^{j1k1} \omega_{N2}^{j2k2}
$$
 (4.9)

In addition, by factorizing the mutual prime factors, a multi-dimensional Fourier transform that has dimensions up to the number of factors can be obtained. The Fourier transform performs an in-place operation for the factorized factor to obtain an in-place algorithm.

The following is an example of a two-dimensional transform to illustrate permutation. This can easily be expanded into a multi-dimensional transform.

 $(j_1, j_2)$  and  $(k_1, k_2)$  are viewed as two-dimensional indices, but the mappings (4.3) and (4.4) transform them into one-dimensional indices.

$$
j \to (j_l, j_2): (k_l, k_2) \to k \tag{4.10}
$$

The generalized Chinese remainder theorem, below, is obtained. *N* is factorized to a mutual prime factor, and the following expression is obtained.

$$
N = N_1 \times N_2 \times \dots \times N_m
$$

$$
n_i = \langle a_i n \rangle_{Ni} \text{ and } (a_i, N_i) = 1 \tag{4.11}
$$

$$
K_i = _{N_i}^{-1} a_i >_N^{-1}
$$
\n(4.12)

Here, *n* can be expressed as unique, shown as follows.

$$
n = \sum_{i} K_i n_i \tag{4.13}
$$

 $0 ≤ n ≤ N-1$ 

$$
0 \le n_i \le N_i - 1 \qquad i = 1, ..., m
$$

By performing the mappings defined in (4.3) and (4.4), the actual one-dimensional positions of the two-dimensional indices  $(k_1, k_2)$  are determined from the relationship that follows:

$$
j = \langle K_1 k_1 + K_2 k_2 \rangle_N
$$
  

$$
k = \langle K_3 k_1 + K_4 k_2 \rangle_N
$$

By applying the generalized Chinese remainder theorem, it becomes clear that the two-dimensional  $(k_1, k_2)$  has the relationship in (4.14) because of mappings (4.3) and (4.4). The computed results after the two-dimensional transform can be permuted.

$$
J = \langle K_1 \langle a_1 k \rangle_{N1} + K_2 \langle a_2 k \rangle_{N2} \rangle_N
$$
  
\n
$$
K_1 = \alpha N_2 K_2 = \beta N_1 \text{ adding the condition}
$$
  
\n
$$
j = \langle K_1 a_1 k \rangle_N + \langle K_2 a_2 k \rangle_N \rangle_N
$$
  
\n
$$
= \langle (K_1 a_1 + K_2 a_2) k \rangle_N
$$
  
\nFor details, we now obtain a set Fourier transform using each factor as a real

For details on permutation and fast Fourier transform using each factor as a radix, see [6] and [46].

# **A72-21-0101 VCRD, DVCRD**

System of linear equations with an unsymmetric or indefinite sparse matrix (MGCR method, diagonal storage format)

CALL VCRD (A, K, NDIAG, N, NOFST, B, ITMAX, EPS, IGUSS, NDIRV, X, ITER, VW, ICON)

(1) Function

This routine solves linear equations

*Ax = b*

using the modified generalized conjugate residuals (MGCR) method, where an  $n \times n$ unsymmetric or indefinite sparse matrix is treated as a coefficient matrix.

The  $n \times n$  coefficient matrix is stored with the diagonal storage format, using two arrays.

*b* and *x* are *n-*dimensional vectors.

Regarding the convergence and the guideline on the usage of iterative methods, see Chapter 4 "Iterative linear equation solvers and Convergence," in Part I.

## (2) Parameters

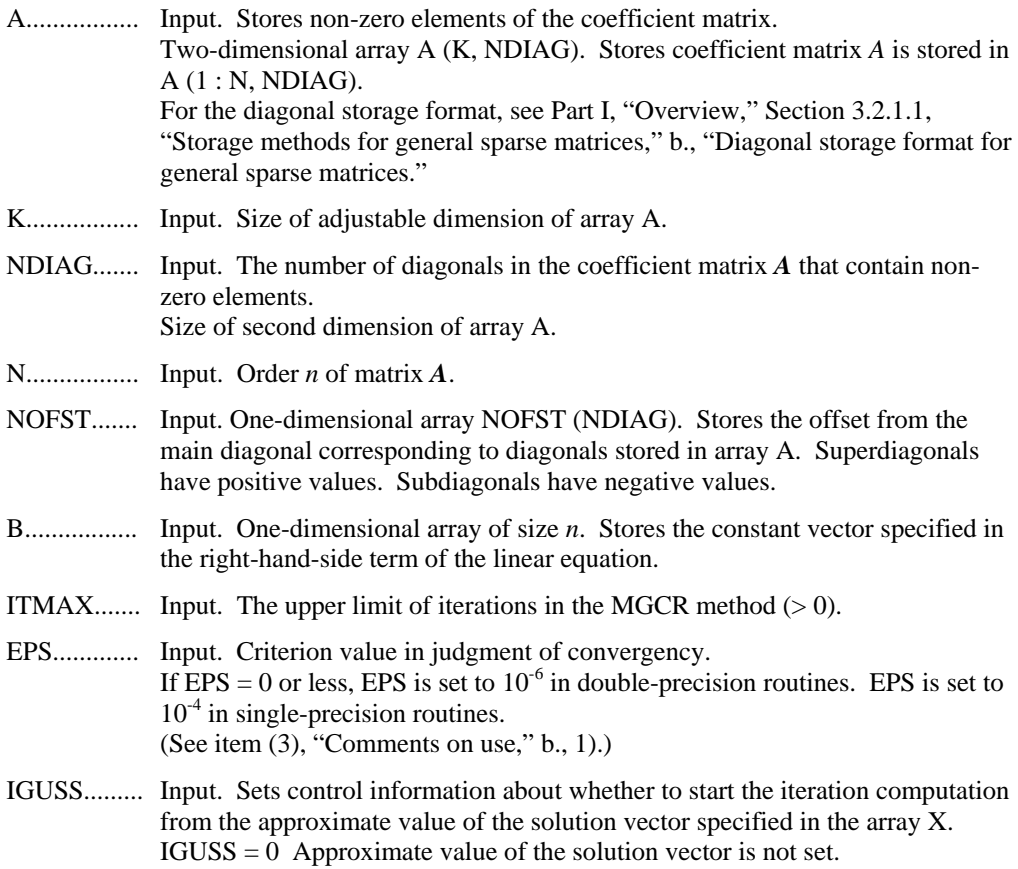

IGUSS  $\neq 0$  Iterative computation starts from the approximate value of the solution vector specified in the array X.

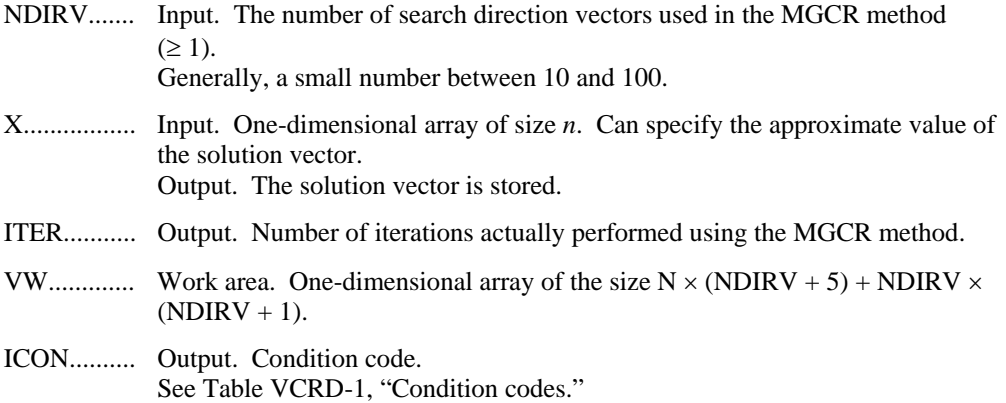

#### **Table VCRD-1 Condition codes**

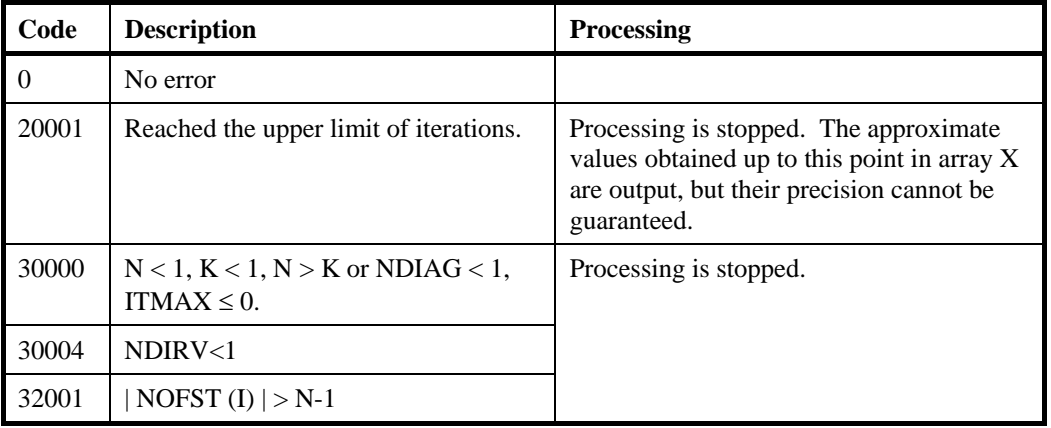

### (3) Comments on use

a. Subprograms used

SSL II: AMACH, URGWD, URIPA, URITI, URITT, URMDG, URMVD, URMGD, URRCI, URRAN, USSCP, URSTE, URSTI, USVAD, USVCN, USVCP, USVSC, USVSU, USVUP, USVN1, USVN2, USVNM, URELT, MGSSL

- b. Comments
	- 1) In the MGCR method, if the residual Euclidean norm is equal to or less than the product of the initial residual Euclidean norm and EPS, it is judged as having converged. The difference between the precise solution and the obtained approximation is roughly equal to the product of the condition number of matrix *A* and EPS.
	- 2) Comments on use of the diagonal format

The elements of diagonals out of the coefficient matrix *A* must be set to zero.

There is no special restriction on the order of storing the diagonal columns in array A.

The advantage of this method lies in the fact that the matrix vector multiplication can be calculated without the use of indirect indices. The disadvantage is that

matrices without the diagonal structure cannot be stored efficiently with this method.

c. Example of use

In this example, linear equations of coefficient matrices obtained by discretizing partial differential operators are solved in the region  $[0, 1] \times [0, 1] \times [0, 1]$  with the Dirichlet boundary condition (function value zero at the boundary). This type of partial differential operator is described in Part I, "Overview," Section 3.2.2 "Discretization of partial differential operators and storage examples for them."

For INIT\_MAT\_DIAG, see Part I, "Overview," Section 3.2.2, "Discretization of partial differential operators and storage examples for them." GET\_BANDWIDTH\_DIAG is a routine that estimates bandwidth. INIT\_SOL is a routine that generates solution vectors to be sought with random numbers.

```
C **EXAMPLE** 
       PROGRAM TEST_ITER_SOLVERS 
       IMPLICIT REAL*8 (A-H,O-Z) 
       INTEGER MACH 
       PARAMETER (MACH = 0) 
       PARAMETER (K = 10000,NDIRV = 50) 
      PARAMETER (NX=20,NY=20,NZ=20,N=NX*NY*NZ)
       PARAMETER (NDIAG = 7,NVW=N*(NDIRV+5)+NDIRV*(NDIRV+1)) 
      REAL*8 A(K, NDIAG),X(N), B(N), VW(NVW), SOLEX(N) INTEGER NOFST(NDIAG) 
C 
       CALL INIT_SOL(SOLEX,N,1D0,MACH) 
       PRINT*,'EXPECTED SOLUSIONS' 
      PRINT*,'X(1)= ',SOLEX(1),' X(N)=',SOLEX(N)
\Gamma PRINT * 
       PRINT *,' MGCR METHOD' 
       PRINT *,' DIAGONAL FORMAT' 
       VA1=3D0 
       VA2=1D0/3D0 
      VA3 = 5D0VC=1.0XL=1.0YL=1.0ZL=1.0\overline{C}CALL INIT MAT DIAG(VA1, VA2, VA3, VC, A, NOFST,
      & NX,NY,NZ,XL,YL,ZL,NDIAG,N,K) 
      CALL GET_BANDWIDTH_DIAG(NOFST, NDIAG, NBANDL, NBANDR)
      DO 110 I = 1, NVW(I+NBANDL) = SOLEX(I) 110 CONTINUE 
       CALL DVMVSD(A,K,NDIAG,N,NOFST,NBANDL,VW,B,ICON) 
       PRINT*,'DVMVSD ICON= ',ICON 
       ITMAX=2000 
      IGUSS=0EPS = 1D-10 CALL DVCRD(A,K,NDIAG,N,NOFST,B,ITMAX,EPS,IGUSS,NDIRV, 
      & X,ITER,VW,ICON)
```
 $\overline{C}$
$\mathcal{C}$ 

```
 PRINT* ,'ITER = ',ITER 
 PRINT* ,'DVCRD ICON= ',ICON 
 PRINT*, 'COMPUTED VALUES' 
PRINT*, 'X(1) = 'X(1),' X(N) = 'X(N) STOP 
     END
```
(4) Method

```
For the MGCR method, see [25]. The algorithm is a modification of the generalized 
conjugate residuals method. The algorithm is robust and is always faster than the 
GMRES method. (See [35].)
```
# **A72-22-0101 VCRE, DVCRE**

System of linear equations with an unsymmetric or indefinite sparse matrix (MGCR method, ELLPACK storage format)

CALL VCRE (A, K, IWIDT, N, ICOL, B, ITMAX, EPS, IGUSS, NDIRV, X, ITER, VW, ICON)

(1) Function

This routine solves linear equations

*Ax = b*

using the modified generalized conjugate residuals (MGCR) method, where an  $n \times n$ asymmetrical or indefinite sparse matrix is treated as a coefficient matrix.

The  $n \times n$  coefficient matrix is stored with the ELLPACK storage format using two arrays.

*b* and *x* are *n-*dimensional vectors.

Regarding the convergence and the guideline on the usage of iterative methods, see Chapter 4 "Iterative linear equation solvers and Convergence," in Part I.

## (2) Parameters

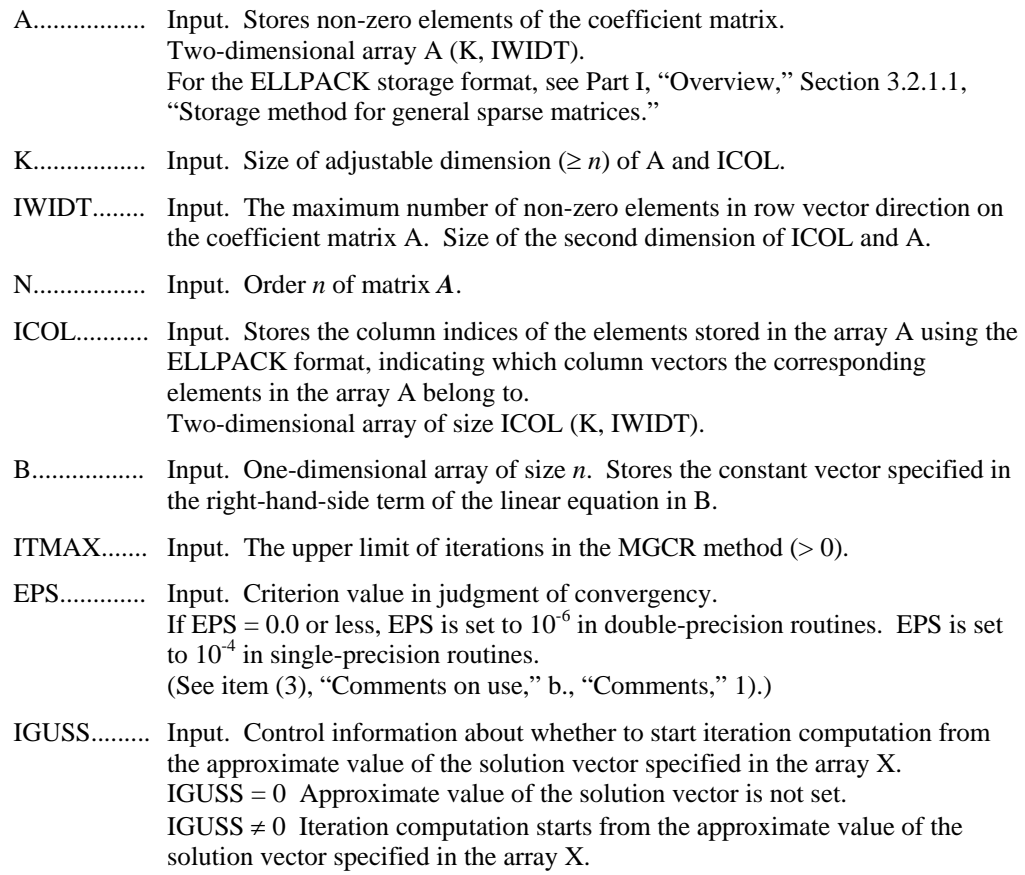

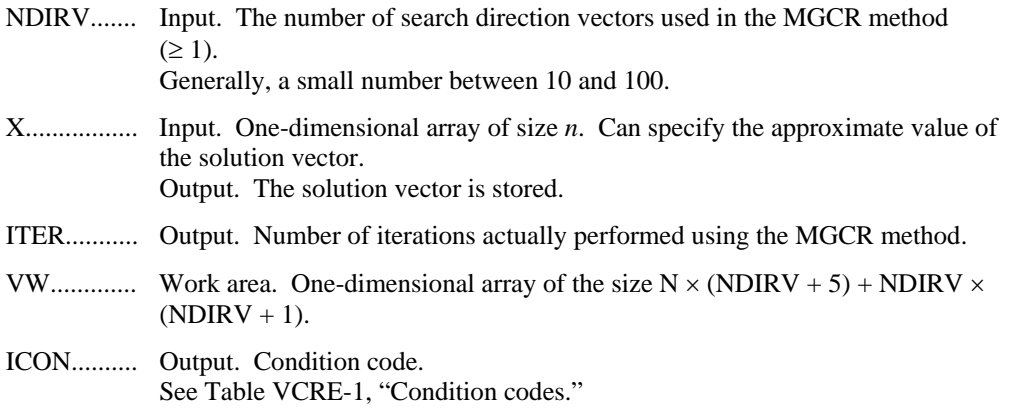

## **Table VCRE-1 Condition codes**

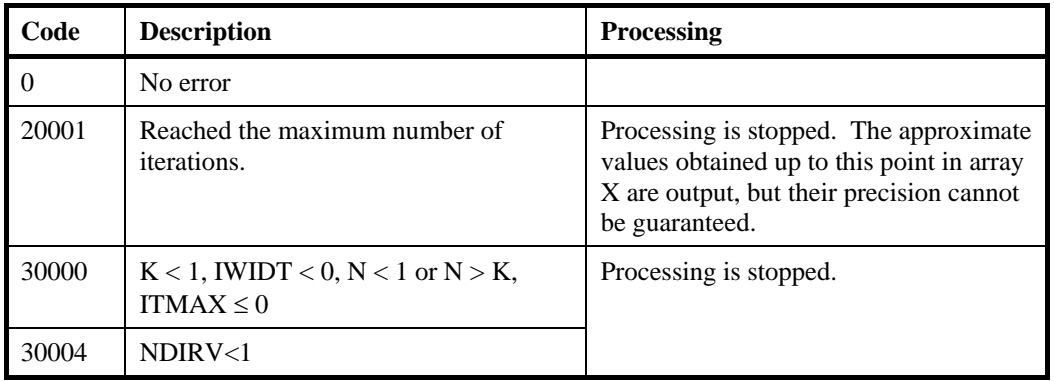

#### (3) Comments on use

a. Subprograms used

SSL II: AMACH, URIPA, URITI, URITT, URMEG, URMVE, URMGE, URRCI, URRAN, USSCP, URSTE, URSTI, USVAD, USVCN, USVCP, USVSC, USVSU, USVUP, USVN1, USVN2, USVNM, URELT, MGSSL

- b. Comments
	- 1) In the MGCR method, if the residual Euclidean norm is equal to or less than the product of the initial residual Euclidean norm and EPS, it is judged as having converged.

The difference between the precise solution and the obtained approximation is roughly equal to the product of the condition number of matrix A and EPS.

c. Example of use

In this example, linear equations of coefficient matrices obtained by discretizing partial differential operators are solved in the region  $[0, 1] \times [0, 1] \times [0, 1]$  with the Dirichlet boundary condition (function value zero at the boundary). This type of partial differential operator is described in Part I, "Overview," Section 3.2.2, "Discretization of partial differential operators and storage examples for them." For INIT\_MAT\_ELL, see Part I, "Overview," Section 3.2.2, "Discretization of partial differential operators and storage examples for them." INIT\_SOL is the routine that generates the solution vectors to be sought in random numbers.

```
C **EXAMPLE** 
         PROGRAM TEST_ITER_SOLVERS 
         IMPLICIT REAL*8 (A-H,O-Z) 
         PARAMETER (MACH = 0) 
        PARAMETER (K = 10000, NDIRV = 50)PARAMETER (IWIDT = 7,NX=20,NY=20,NZ=20,N=NX*NY*NZ)
         PARAMETER (NVW=N*(NDIRV+5)+NDIRV*(NDIRV+1)) 
        REAL*8 A(K,IWIDT),X(N),B(N),VW(NVW),SOLEX(N) 
         INTEGER ICOL(K,IWIDT) 
C 
       XL=1.0YL=1.0ZL=1.0\mathcal{C} CALL INIT_SOL(SOLEX,N,1D0,MACH) 
         PRINT*,'EXPECTED SOLUTION' 
        \begin{array}{lll} \mathtt{PRINT*}\;,\;\texttt{'X(1)}=\;\texttt{'},\mathtt{SOLEX(1)}\;,\;\texttt{'X(N)}=\;\texttt{'},\mathtt{SOLEX(N)}\\ \mathtt{PRINT*}\;,\;\texttt{'}\;&\mathtt{MGCR}\;\texttt{METHOD}\;\text{'} \end{array}PRINT*,' MGCR METHOD'<br>PRINT*,' ELLPACK FORM
                      ELLPACK FORMAT'
C 
        VA1=3D0 
        VA2=1D0/3D0 
        VA3=5D0 
       VC = 5D0C 
        CALL INIT_MAT_ELL(VA1,VA2,VA3,VC,A,ICOL,NX,NY,NZ, 
      & XL, YL, ZL, IWIDT, N, K) CALL DVMVSE(A,K,IWIDT,N,ICOL,SOLEX,B,ICON) 
         PRINT*,'DVMVSE ICON = ',ICON 
         IGUSS =0 
       EPS = 1D-10 ITMAX=800 
         CALL DVCRE(A,K,IWIDT,N,ICOL,B,ITMAX,EPS,IGUSS,NDIRV 
       & ,X,ITER,VW,ICON) 
\overline{C} PRINT*,'DVCRE ICON = ',ICON 
         PRINT*,'COMPUTED VALUE' 
        PRINT*, 'X(1)= ',X(1), ' X(N)= ',X(N)
        STOP
         END
```
(4) Method

For the MGCR method, see [25]. The algorithm is a modification of the generalized conjugate residuals method. The algorithm is robust and is always faster than the GMRES method. (See [35]).

# **B71-13-0101 VHEVP,DVHEVP**

Eigenvalues and eigenvectors of a Hermitian matrix (tridiagonalization, multisection method, and inverse iteration)

CALL VHEVP (AR, AI, K, N, NF, NL, IVEC, ETOL, CTOL, NEV, E, MAXNE, M, EVR, EVI, VW, IW, ICON)

(1) Function

This subroutine calculates specified eigenvalues and, optionally, eigenvectors of an *n*dimensional Hermitian matrix.

 $A x = \lambda x$  (1.1)

- (2) Parameters
- AR ........... Input. The real part of Hermitian matrix *A* whose eigenvalues and eigenvectors are to be calculated is stored in AR(1:N,1:N).

Two-dimensional array AR(K,N) .

AI ............. Input. The imaginary part of Hermitian matrix *A* whose eigenvalues and eigenvectors are to be calculated is stored in AI(1:N,1:N).

Two-dimensional array AI(K,N) .

- K ............... Input. Size of first-dimension of array AR or of array AI. (K ≥ N)
- N ............... Input. Order *n* of Hermitian matrix *A*
- NF ............. Input. Number assigned to the first eigenvalue to be acquired by numbering eigenvalues in ascending order. (Multiple eigenvalues are numbered so that one number is assigned to one eigenvalue.)
- NL ............. Input. Number assigned to the last eigenvalue to be acquired by numbering eigenvalues in ascending order. (Multiple eigenvalues are numbered so that one number is assigned to one eigenvalue.)
- IVEC ......... Input. Control information.

IVEC=1: Both the eigenvalues and the corresponding eigenvectors are sought.

IVEC≠1: Only the eigenvalues are sought.

ETOL ........ Input. A criterion value required to determine whether an eigenvalue is distinct or numerically multiple based on expression (3.1). The default value is 3.0D-16 for double precision (2.0D-7 for single precision) when this value is set to less than.

(See 1) in b, "Notes," in (3), "Comments on use.")

- CTOL ........ Input. A criterion value required to determine whether adjacent eigenvalues are approximately multiple i.e. clustered according to expression (3.1). CTOL  $\geq$ ETOL. When CTOL is less than ETOL,  $CTOL = ETOL$  is set. (See 1) in b, "Notes," in (3), "Comments on use.")
- NEV .......... Output. Number of eigenvalues calculated. Details are given below.

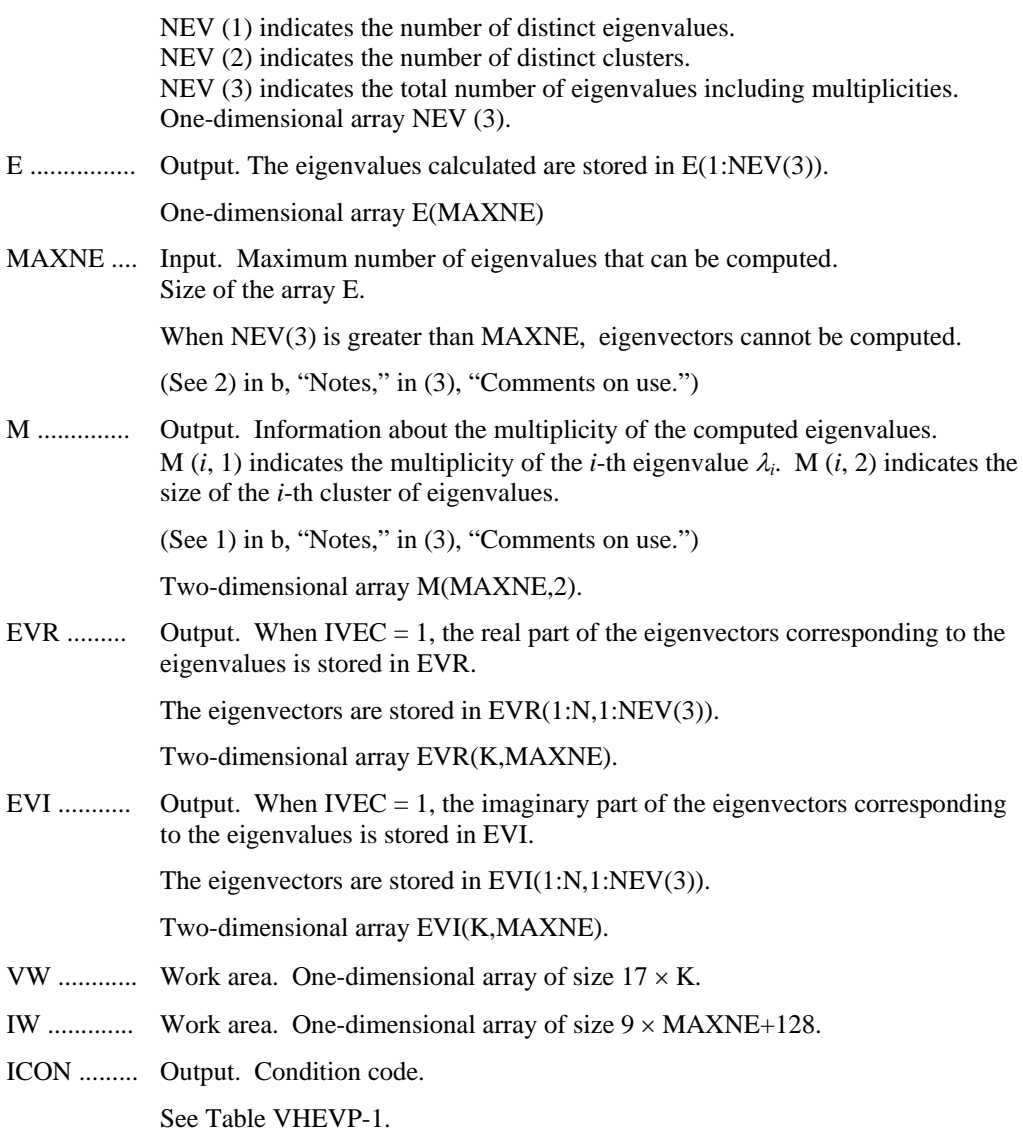

| Code     | <b>Meaning</b>                                                                                            | <b>Processing</b>                                                                                                    |
|----------|----------------------------------------------------------------------------------------------------|----------------------------------------------------------------------------------------------------|
| $\Omega$ | No error                                                                                                  |                                                                                                    |
| 20000    | During calculation of clustered eigenvalues, the<br>total number of eigenvalues exceeded<br><b>MAXNE.</b> | Processing is discontinued.<br>The eigenvectors cannot be.<br>calculated, but the different<br>eigenvalues themselves are<br>already calculated.<br>(See 2) in b, "Notes," in $(3)$ ,<br>"Comments on use.") |
| 30000    | $NF < 1, NL > N, NL < NF, K < N, N < 1, or$<br>$MAXNE < NL - NF + 1$ .                                    | Processing is discontinued.                                                                                                    |
| 30100    | The input matrix may not be a Hermitian<br>matrix.                                                        |                                                                                                    |

**Table VHEVP-1 Condition codes** 

(3) Comments on use

a. Subprograms used

### SSLII ........ UHEVP, UIBBS, UIBFC, UIBFE, UIBSL, UITBS, UITFC, UITFE, UITSL, UTDEX, UTDEY, UTMLS, UTRZB, UTRZV, UZRDM, MGSSL, UMGSL, UMGSL2

- b. Notes
	- 1) This routine pays special attention to a clustered eigenvalue.

With  $\varepsilon$  is equal to ETOL, suppose that the eigenvalues  $\lambda_{i,j} = s, s+1,...$ , and  $s+k$ 

 $(k \geq 0)$  are such that

$$
\frac{\left|\lambda_{i} - \lambda_{i-1}\right|}{1 + \max(\left|\lambda_{i-1}\right|, \left|\lambda_{i}\right|)} \leq \varepsilon
$$
\n(3.1)

While (3.4) is not satisfied for  $i = s-1$  and  $i = s + k + 1$ , then eigenvalues  $\lambda_i$ ,  $j =$ 

 $s - 1, s, ..., s + k$  are considered to be identical, i.e., a single multiple eigenvalue of multiplicity  $k + 1$ .

The default value of ETOL is 3.0D-16 for double precision (2.0D-7 for singleprecision). Using this value, eigenvalues are refined to machine precision.

When (3.1) is not satisfied for  $\varepsilon = ETOL$ ,  $\lambda_{i-1}$  and  $\lambda_i$  are assumed to be distinct eigenvalues.

If (3.1) holds with  $ε = CTOL$  (but not with  $ε = ETOL$ ) for eigenvalues  $λ<sub>m</sub>$ ,  $m=t$ , *t*+1, ..., *t*+*k* but not for  $\lambda_{t-1}$  and  $\lambda_{t+k+1}$ , these eigenvalues are considered to be approximately multiple, i.e. clustered, though distinct (not numerically multiple). In order to obtain an invariant subspace, eigenvectors corresponding to clustered eigenvalues are computed using orthogonal starting vectors and are reorthogonalized. Of course CTOL  $\ge$  ETOL; if this condition is not satisfied, CTOL is set to be equal to ETOL.

2) Assume *r* eigenvalues are requested. Note that if the first or last requested eigenvalue has a multiplicity greater than 1 then more than *r* eigenvalues, are obtained. The corresponding eigenvectors can be computed only when the corresponding eigenvector storage area is sufficient.

The maximum number of computable eigenvalues can be specified in MAXNE. If the total number of eigenvalues exceeds MAXNE, ICON = 20000 is returned. The corresponding eigenvectors cannot be computed. In this case, the eigenvalues are returned, but they are not stored repeatedly according to multiplicities.

When all eigenvalues are distinct, it is sufficient to set  $MAXNE = NL-NF+1$ . When the total number of eigenvalues to be sought exceeds MAXNE, the necessary value for MAXNE for seeking eigenvalues again is returned in  $NEV(3)$ .

- 3) This routine is faster than HEIG2.
- c. Example

This example calculates the specified eigenvalues and eigenvectors of a Hermitian matrix.

```
C ** EXAMPLE PROGRAM ** 
       IMPLICIT REAL*8(A-H,O-Z) 
      PARAMETER (K=512, N=K, NF=1, NL=28, MAXNE=NL-NF+1)PARAMETER (NVW=19*K, NIW=9*MAXNE+128)
       REAL*8 AR(K,N),AI(K,N) 
      REAL*8 E(MAXNE), EVR(K,MAXNE), EVI(K,MAXNE)
       INTEGER NEV(3), M(MAXNE,2) 
       REAL*8 VW(NVW) 
       INTEGER IW(NIW) 
       REAL*8 ETOL, CTOL 
       IVEC=1 
      ETOI = 1.0D - 14CTOI = 5.0D - 12WRITE (*, *)' Number of data points = ',N
      WRITE (*, *)' Parameter k = ', K
       WRITE (*,*)' Eigenvalue calculation tolerance = ',ETOL 
       WRITE (*,*)' Cluster tolerance =',CTOL 
       WRITE (*,*)' First eigenvalue to be found is ',NF 
      WRITE (*, *) Last eigenvalue to be found is ', NL
C Set up real and imaginary parts of matrix in AR and AI 
       DO 100 J=1,N 
          DO 98 I=1,N 
            AR(I,J) = DBLE(I+J)/DBLE(N) IF (I.EQ.J) THEN 
               AI(I,J) = 0.0D0AR(I,J) = DBLE(J) ELSE 
                AI(I,J) = DBLE(I * J) / DBLE(N * N) ENDIF 
  98 CONTINUE 
  100 CONTINUE
```

```
 DO 99 J=1,N 
           DO 99 I=1,N 
 IF (I.GT.J) AI(I,J) = -AI(I,J)<br>99 CONTINUE
      CONTINUE
C Call complex eigensolver 
       NNF=NF 
      NNT = NT CALL DVHEVP(AR,AI,K,N,NNF,NNL,IVEC,ETOL,CTOL,NEV, 
                     E, MAXNE, M, EVR, EVI, VW, IW, ICON)
       WRITE (*,*)' **************************************' 
      WRITE (*, *)' VHEVP OUTPUT'
       IF(ICON.NE.0) THEN 
           WRITE (*,*)' Error parameter icon = ',ICON, 
                       * ' VHEVP failed' 
          GOTO 5000 
       ENDIF 
       WRITE (*,*)' Number of Hermitian eigenvalues' 
      WRITE (*, *) NEV(3)
       WRITE (*,*)' Eigenvaluse of complex Hermitian matrix' 
      WRITE (*, *) (E(I), I=1, NEV(3))
  5000 STOP 
       END
```
(4) Method

The *n* × *n* Hermitian matrix  $A = AR + iAI$  must satisfy  $AR = AR<sup>T</sup>$  and  $AI = -AI<sup>T</sup>$ 

The Householder method is used to reduce the Hermitian matrix to a Hermitian tridiagonal matrix. Then, the diagonal unitary transformation is applied to further reduce the matrix to a real tridiagonal matrix. For details of the Householder calculations, see [45] in Appendix B, "References," or see "TRIDH" in *Fujitsu SSL II User's Guide*.

The eigenvalues and eigenvectors of the tridiagonal matrix are calculated using techniques of multisectioning and inverse iteration (see "VTDEV" and [33] in Appendix B, "References").

In the final step, the eigenvectors of the Hermitian matrix are constructed from the eigenvectors of the tridiagonal matrix.

# **B71-11-0101 VLAND, DVLAND**

Eigenvalues and eigenvectors of a real symmetric sparse matrix (Lanczos method, diagonal storage format)

CALL VLAND (A, K, NDIAG, N, NOFST, IVEC, IX, EPS, NMIN, NMAX, NLMIN, NLMAX, KR, MAXC, E, INDX, NCMIN, NCMAX, EV, WV, IW, ICON)

(1) Function

This routine computes a few of the largest and/or smallest eigenvalues and corresponding eigenvectors in a large-scale real symmetric sparse matrix *A* using the Lanczos method.

(2) Parameters

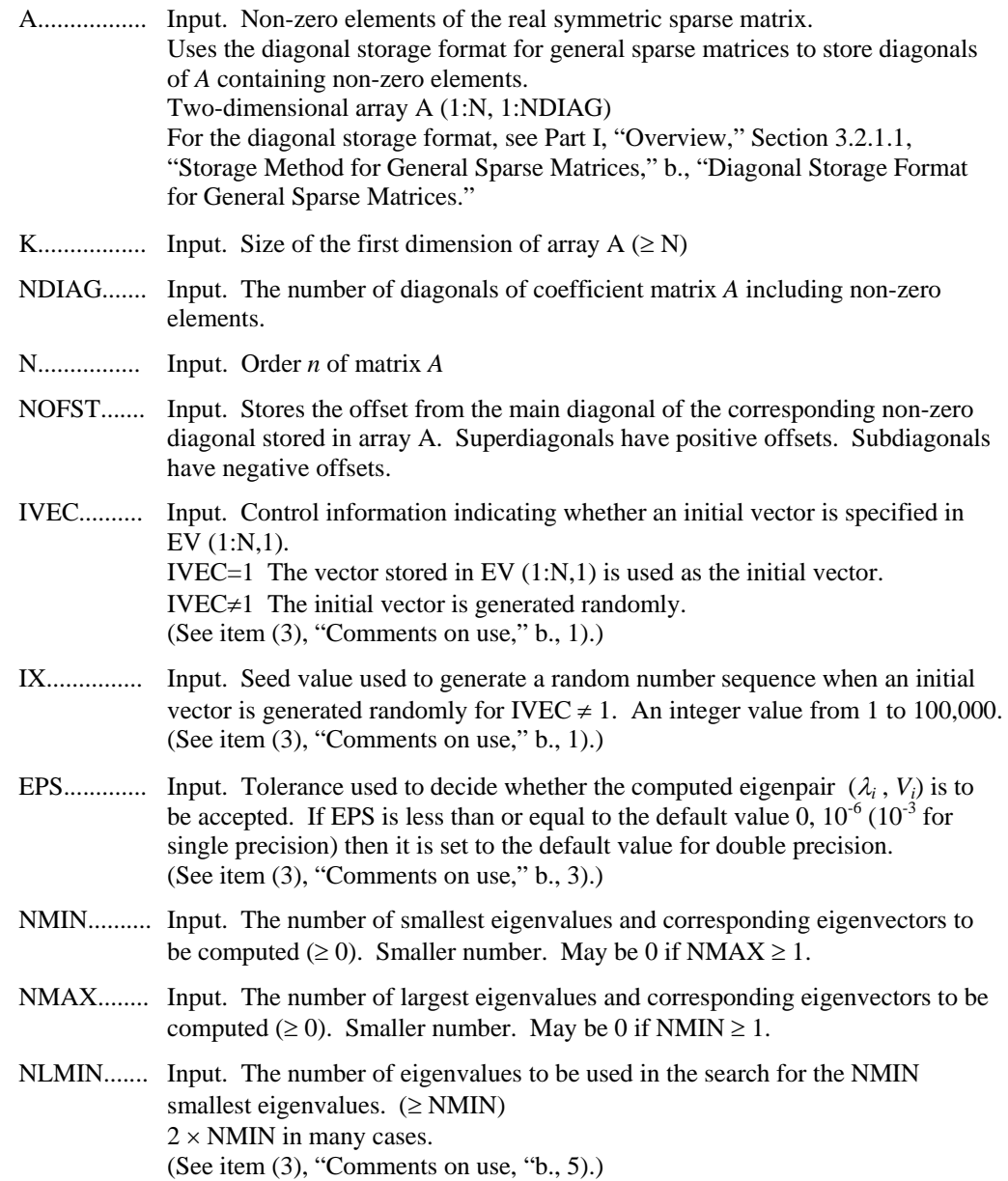

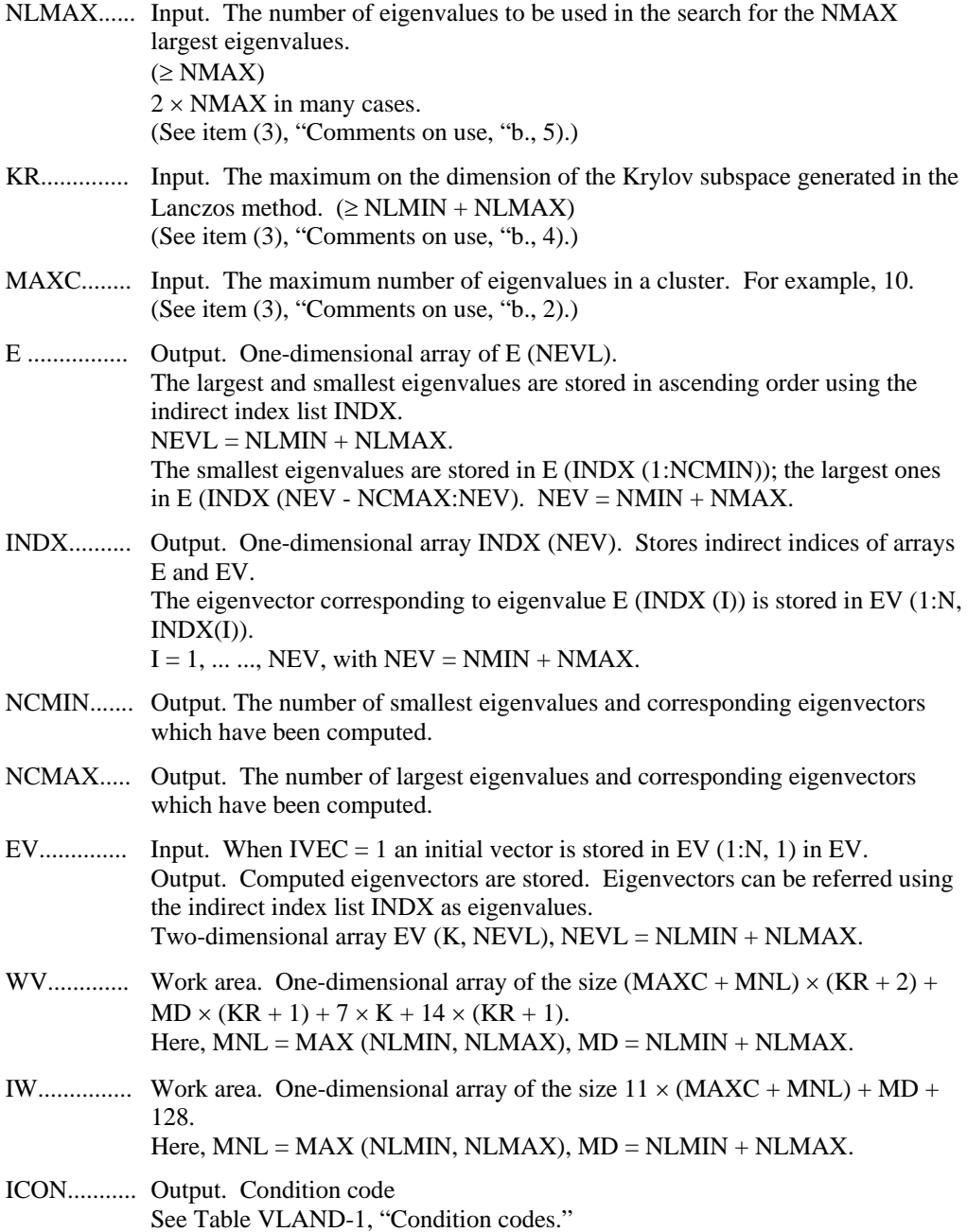

| Code     | <b>Description</b>                                                                                                    | <b>Processing</b>      |
|----------|----------------------------------------------------------------------------------------------------|------------------------|
| $\Omega$ | No error                                                                                                    |                        |
| 20000    | The total number of eigenvalues in a<br>cluster exceeded MAXC.<br>Eigenvectors cannot be computed.                                                            | Processing is stopped. |
| 30000    | $N<1$ , $N>K$ , $NDIAG<1$ ,<br>$IX<1, IX>100000$ ,<br>NLMIN <nmin,<br>NLMAX<nmax,<br>NMIN&lt;0, NMAX&lt;0,<br/><math>NMIN=NMAX=0</math></nmax,<br></nmin,<br> | Processing is stopped. |
| 30004    | <b>KR<nlmin+nlmax< b=""></nlmin+nlmax<></b>                                                                                                    |                        |
| 32001    | $ NOFST (I) >N-1$                                                                                                    |                        |
| 39001    | The initial vector is 0 or near 0.                                                                                                    |                        |
| 39006    | The input matrix is not symmetric.                                                                                                    |                        |

**Table VLAND-1 Condition codes**

(3) Comments on use

a. Subprograms used

SSLII: UZBBM, UZGSD, UZGUD, UZGBD, UZISE, UZLCD, UZLPD, UZMLS, UZSRZ, UZSTE, UZS3D, UZTDC, UZTDE, USMN1, USSPS, UIBBS, UIBFC, UIBFE, UIBSL, UITBS, UITFC, UITFE, UITSL, AMACH, URIPA, URMVD, URPER, URPRE, URPFP, URPIP, UZRDM, USSCP, URSTE, USVAD, USVCN, USVCP, USVSC, USVSU, USVUP, USVN1, USVN2, USVNM, MGSSL

- b. Comments
	- 1) The Lanczos method is not a deterministic procedure, and hence is not as robust as, for example, the method based on the tridiagonalization by Householder reduction.

The results obtained using the Lanczos method depends on choice of initial vector. If the initial vector contains large components in the directions of the requested eigenvectors, then good approximations to the requested eigenvalues and eigenvectors will be computed. If these components are small or absent then the desired eigenpairs may not be obtained; however, the returned value are good approximations to some eigenpairs of the matrix *A*.

In most cases, a good initial vector will not be known a priori and in these instances the initial vector is generated randomly.

- 2) A cluster is a set of very close eigenvalues for which the distance (relative to eigenvalue magnitude) between adjacent eigenvalues of order machine epsilon.
- 3) When the eigen pair  $(\lambda_i, V_i)$  satisfies  $||AV_i \lambda V_i|| \le n \varepsilon |\lambda_i|$ , it is accepted as an eigenvalue and eigenvector of matrix *A*. Otherwise, this pair is rejected.

Here,  $\varepsilon$  = EPS,  $n$  = KR, and KR indicate the dimension of the Krylov subspace.

The dependence on the value of EPS is rather mild. However, if EPS is too large, the computed eigenvalues and eigenvectors may not have high accuracy.

4) Making KR larger enables the user to obtain better approximate eigenvalues and eigenvectors; however, higher memory and computational cost are entailed, KR should therefore be chosen as small as possible. In some cases, it is impossible to choose KR smaller than N (for example, the one-dimensional discrete Laplacian). KR should exceed N. When KR is equal to N, this routines works correctly but may be unacceptably slow.

The quality of the computed eigenvalues and eigenvectors depends considerably on the dimension KR of the Krylov sub space and the initial vector.

5) In the Lanczos method, - spurious eigenvalues and eigenvectors - not belonging to the original matrix A may be obtained. These values are rejected. The number of eigenvalues and eigenvectors used in the search, must therefore be increased. These values should be determined carefully.

In most cases, NLMIN = NMIN, NLMAX = NMAX are insufficient NLMIN and NLMAX values.

NMLIN =  $2 \times$  NMIN, NLMAX =  $2 \times$  NMAX are generally suffice.

c. Example of use

In this example, we find the three smallest and largest eigenvalues and corresponding eigenvectors for the matrix *A* resulting from the finite difference approximation of the following elliptic operator *L*.

 $Lu = -\Delta u + a\nabla u + u$ 

With zero boundary conditions on a cube where  $a = (a_1, a_2, a_3)$  with  $a_1, a_2$  and  $a_3$ constants.

(The matrix *A* is generated with init\_mat\_diag and stored using the diagonal storage format.)

```
C ** EXAMPLE PROGRAM ** 
       IMPLICIT REAL*8(A-H,O-Z) 
       INTEGER REP 
       PARAMETER (REP = 2) 
       PARAMETER (NX = 20,NY = 20,NZ = 20) 
      PARAMETER (K = NX*NY*NZ, N = K) PARAMETER (NMAX = 3, NMIN = 3) 
       PARAMETER (IVEC=0,IX=123) 
       PARAMETER (EPS1 = 1D-6) 
       PARAMETER (NLMIN = 2*NMIN, NLMAX = 2*NMAX) 
      PARAMETER (MD = NLMIN+NLMAX, NEVL=MD)
      PARAMETER (MNL = NLMIN) : MNL = MAX(NLMIN, NLMAX)
       PARAMETER (NEV = NMIN+NMAX) 
       PARAMETER (KR = (NX*NY*NZ)/REP) 
       PARAMETER (NDIAG = 7) 
       PARAMETER (MAXC = 10) 
      PARAMETER (NWV = (MAXC+MNL)*(KR+2)+MD*(KR+1)+\& 7*K+14*(KR+1))
       PARAMETER (NIW = 11*(MAXC+MNL)+MD+128) 
       REAL*8 A(K,NDIAG),EV(K,NEVL),E(NEVL),VW(NWV) 
       INTEGER NOFST(NDIAG),INDX(NEV),IW(NIW) 
C Initialize matrix A 
       CALL MAT_DIAG(0D0,0D0,0D0,0D0,2D0,-1D0,A,NOFST, 
      & NX,NY,NZ,NDIAG,K)
```

```
EPS = EPS1 CALL DVLAND(A,K,NDIAG,N,NOFST,IVEC,IX,EPS,NMIN, 
   & NMAX, NLMIN, NLMAX, KR, MAXC, E, INDX, NCMIN,
    & NCMAX,EV,VW,IW,ICON) 
     IF (ICON.LT. 20000) THEN 
        PRINT*,' Real eigenvalues (MIN:MAX)' 
       WRITE (*, 901) (E(INDX(I))), I=1, NCMIN)
       WRITE (*, 901) (E(INDX(I)), I=NEV-NCMAX+1, NEW) ENDIF 
 901 FORMAT(D23.16) 
     STOP 
     END
```
(4) Method

For the Lanczos method, see [14] and the bibliography therein, also [8]. The algorithm used for this routine generates a tridiagonal matrix *T* of size less than (or equal) to that of the matrix *A*. Next the eigenvalues and eigenvectors of this tridiagonal matrix are computed using a multisection Sturm count procedure and inverse iteration, respectively. (See VTDEV.) Finally the eigenvectors of the matrix *A* are recovered from those of *T* using the Krylov subspace basic vectors generated by the Lanczos process.

# **A53-11-0301 VLBX, DVLBX**

System of linear equations with a banded real matrix (Gaussian elimination) CALL VLBX (A, N, NH1, NH2, B, EPSZ, ISW, IS, IP, VW, ICON)

(1) Function

This routine solves real coefficient linear equations

 $Ax = b$  (1.1)

using the Gaussian elimination method, where  $A$  is an  $n \times n$  banded matrix with the lower bandwidth  $h_1$  and upper bandwidth  $h_2$ .

*b* is an n-dimensional real constant vector. *x* is an *n*-dimensional solution vector.

 $n > h_1 \geq 0$ ,  $n > h_2 \geq 0$  must be obtained.

(2) Parameters

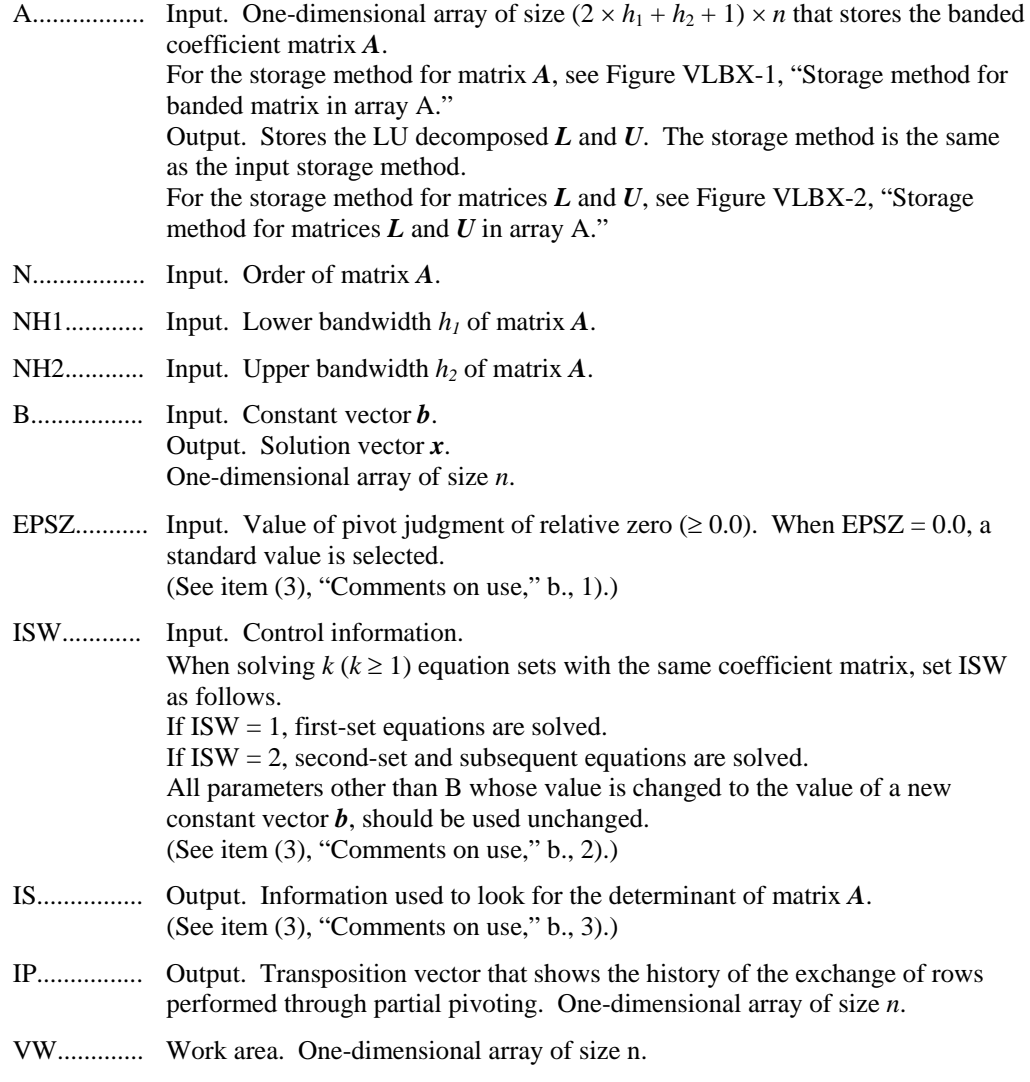

| $\left \leftarrow_{h_l} \qquad \rightarrow \quad l \quad \leftarrow_{h_2} \qquad \rightarrow \left \leftarrow_{h_l}$ |           |        |                 |
|----------------------------------------------------------------------------------------------------|-----------|--------|-----------------|
| $\ast$                                                                                                    | $a_{11}$  |        | $a_{1 h2+1}$ 0  |
|                                                                                                    |           |        |                 |
| * $a_{21}$ $a_{22}$                                                                                                  |           |        | $a_{2h2+2}$ 0   |
|                                                                                                    |           |        |                 |
| * $a_{31} a_{32} a_{33}$                                                                                             |           |        | $a_3 h_{2+3} 0$ |
|                                                                                                    |           |        |                 |
| $a_{h+1 l}$ $a_{h1+1 h1+1}$ $a_{h1+1 h1+h2+1}$ 0                                                                     |           |        |                 |
|                                                                                                    |           |        |                 |
| $a_{n-h2\; n-h2\; \cdots}$ $a_{n-h2\; n-h2\; \cdots}$                                                                |           |        | $a_{n-h2,n}$ *  |
|                                                                                                    |           |        |                 |
| $a_{n\, n\text{-}h\,l}$ $\;\ldots$                                                                                   | $a_{n,n}$ | $\ast$ | $\ast$          |

ICON.......... Output. Condition code. See Table VLBX-1, "Condition codes."

D00-0110

\* (asterisk): Undefined value

**Figure VLBX-1 Storage method for banded matrix in array A** 

The *i*-th row vector of the coefficient matrix *A* is stored consecutively in A ( $(2 \times h_1 + h_2 + 1)$ )  $\times$  (*i* - 1) + 1: (2 × *h*<sub>1</sub> + *h*<sub>2</sub> + 1) × *i*). Diagonal elements *a<sub>ii</sub>* are stored in A ((2 × *h*<sub>1</sub> + *h*<sub>2</sub> + 1) ×  $(i - 1) + h_1 + 1$ . Outer coefficient matrix elements of the banded part are set to zero.

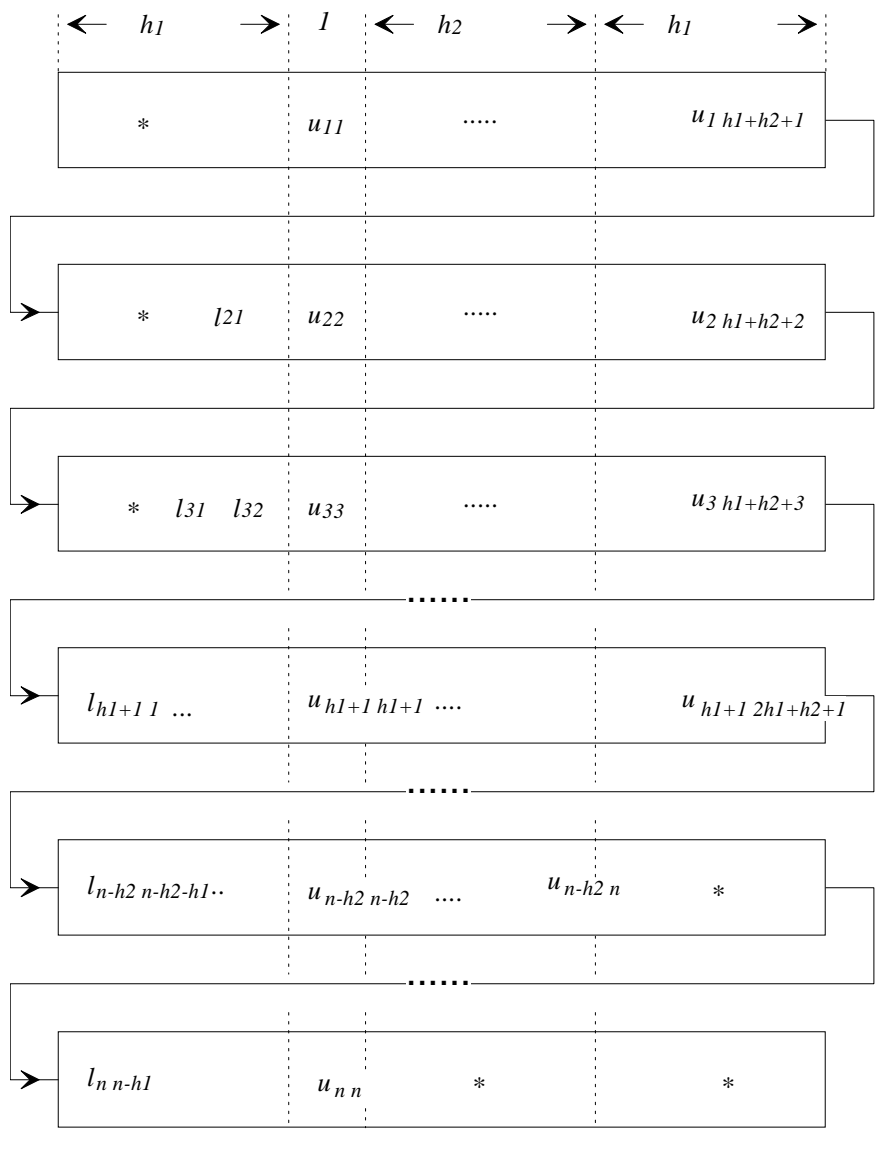

D00-0120

\* (asterisk): Undefined value

**Figure VLBX-2 Storage method for matrices** *L* **and** *U* **in array A** 

The *i*-th row vector without diagonal elements of matrix *L* is stored in A ( $(2 \times h_1 +$  $h_2$  + 1) × (*i* - 1) + 1: (2 × *h*<sub>1</sub> + *h*<sub>2</sub> + 1) × (*i* - 1) + *h*<sub>1</sub>). The *i*-th row vector of matrix *U* is stored consecutively from the diagonal elements in A ( $(2 \times h_1 + h_2 + 1) \times (i - 1)$ 1) +  $h_1$  + 1:  $(2 \times h_1 + h_2 + 1) \times i$ .

**Table VLBX-1 Condition codes**

| Code  | <b>Description</b>                                                                                                    | <b>Processing</b>      |
|-------|----------------------------------------------------------------------------------------------------|------------------------|
|       | No error                                                                                                    |                        |
| 20000 | All the elements of a row of matrix $\vec{A}$ are zero, or pivot is<br>relative zero. Strong possibility that matrix $\vec{A}$ is singular. | Processing is stopped. |
| 30000 | $N \leq N H1$ , $N \leq N H2$ , $N H1 < 0$ , $N H2 < 0$ or $EPSZ < 0.0$ .                                                                   | Processing is stopped. |

- (3) Comments on use
	- a. Subprograms used

SSL II: AMACH, VBLU, VBLUX, MGSSL

- b. Comments
	- 1) In this subroutine, the case of the pivot value being less than EPSZ is considered relative zero, and processing is stopped with  $ICON = 20,000$ .

The standard value of EPSZ is  $16 \times u$  where *u* is the round off unit.

- 2) When several linear equations with the same coefficient matrix are solved consecutively, solve those equations with  $ISW = 2$  on subsequent calls after the initial call. Then, the computation time diminishes as the LU decomposition process of the coefficient matrix *A* is omitted. In this case, the contents in matrix *A* are guaranteed as the result of initial call with ISW=1.
- 3) Elements of matrix *U* are stored in array A, as shown in Figure VBLU-2. Therefore, the determinant is obtained by multiplying the IS value by n diagonal elements, that is, the multiplication of A ( $(2 \times h_1 + h_2 + 1) \times (i - 1) + h_1 + 1$ ),  $i =$ 1, ... , *n*.
- 4) In order to save space in the data storage area, this subroutine stores banded matrices by taking advantage of their characteristics. However, depending on bandwidth size, a data storage area that is larger than VALU may be required. In such cases, space in the data storage area can be saved by using VALU.

Characteristics of this subroutine can be exploited when  $n > 2 \times h_1 + h_2 + 1$ .

c. Example of use

In this example, a linear equation is solved, which takes the unsymmetric banded matrix with bandwidth  $h_1 = h_2 = 160$ ,  $n = 160 \times 160$ .

```
C **EXAMPLE** 
        IMPLICIT REAL*8 (A-H,O-Z) 
        PARAMETER(NH=80) 
        PARAMETER(NH1=NH) 
        PARAMETER(NH2=NH) 
        PARAMETER(N=NH*NH) 
        PARAMETER(ALPHA=0.5/(NH1+1),BETA=-ALPHA) 
        DIMENSION A((2*NH1+NH2+1)*2*N),B(N) 
        DIMENSION C(2*NH1+NH2+1,N),IP(N),VW(N) 
        EQUIVALENCE(A,C) 
C<br>C
       Zero clear
\overline{C} DO 10 I=1,N*(3*NH+1)
```

```
A(I) = 0.0 10 CONTINUE 
\mathsf C DO 15 I=1,N 
      B(I)=0.0IP(I)=0 15 CONTINUE 
\mathcal{C}C Coefficient Matrix is built 
\mathcal{C} DO 20 I=1,N 
      C(NH1+1,I)=4.0B(I)=B(I)+4.0 IF(I.GT.NH)THEN 
      C(1,I)=-1.0+ALPHAB(I)=B(I)-1.0+ALPHA ENDIF 
       IF(I+NH.LE.N)THEN 
      C(1+NH1+NH2, I) = -1.0 + BETAB(I)=B(I)-1.0+BETA ENDIF 
       IF(I.GT.1.AND.MOD(I-1,NH).NE.0)THEN 
      C(NH1, I) = -1.0+ALPHAB(I)=B(I)-1.0+ALPHA ENDIF 
      IF(I+1.LE.N.AND.MOD(I,NH).NE.0) THENC(NH1+2, I) = -1.0 + BETAB(I)=B(I)-1.0+BETA ENDIF 
    20 CONTINUE 
C<br>C
      Solve Banded linear equation
\overline{C} EPSZ=0.0D0 
        ICON=0 
        ISW=1 
        CALL DVLBX(A,N,NH1,NH2,B,EPSZ,ISW,IS,IP,VW,ICON) 
       PRINT*,'ICON= ',ICON 
C 
      PRINT*, 'B(1) = ', B(1)
      PRINT*, 'B(N) = ', B(N) STOP 
       END
```
# (4) Method

After LU decomposition of the outer product type (see [14]) is performed, the equation *Ax = b*

is solved through forward-substitution and back-substitution.

## **A22-61-0402 VLDIV, DVLDIV**

The inverse of a positive-definite symmetric matrix decomposed into the factors L,D and  $L^T$ 

CALL VLDIV (FA, N, VW, ICON)

#### (1) Function

The inverse matrix  $A^{-1}$  of an  $n \times n$  positive-definite symmetric matrix A given in decomposed form  $A = LDL^T$  is computed.

$$
A^{-1} = (L^{T})^{-1}D^{-1}L^{-1}
$$
\n(1.1)

*L* and *D* are, respectively, an  $n \times n$  unit lower triangular and a diagonal matrices.

## (2) Parameters

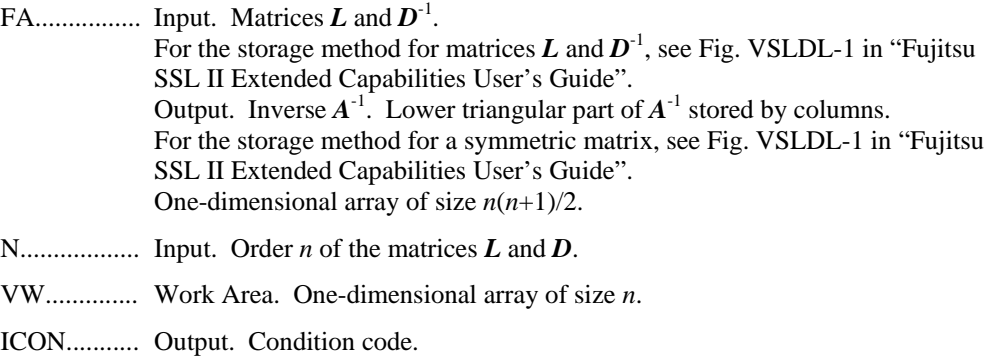

See Table VLDIV-1, "Condition codes."

**Table LDIV-1 Condition codes** 

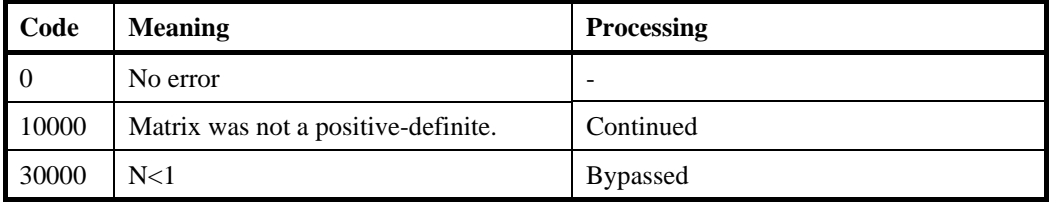

- (1) Comments on use
	- a. Subprograms used

SSL II: MGSSL

- b. Comments
	- 1) Prior to calling this subroutine,  $LDL<sup>T</sup>$ -decomposed matrix must be obtained by subroutine VSLDL and must be input as the parameter FA to be used. (Refer to the example). In this routine, the diagonal elements of the array D must be given as  $D^{-1}$ .  $D^{-1}$  is output by the subroutine VSLDL.
	- 2) The subroutine VLSX should be used for solving a system of linear equations. Solving a system of linear equations by first obtaining the inverse matrix should be avoided since more steps of calculation are required. This subroutine should be used only when the inverse matrix is inevitable.

```
c. Example of use
```
The inverse of a positive symmetric matrix is obtained.  $n = 10$ .

```
C **EXAMPLE** 
       IMPLICIT REAL*8 (A-H,O-Z) 
       DIMENSION A(55),VW(10) 
       DIMENSION VW2(20) 
       INTEGER IVW(10) 
       N=10 
       EPS=0.0D0 
      L = 1 DO J=1,N 
         A(1)=N*(N+1)/2-J*(J-1)/2+10.0D0L = L + 1DO I=J+1,NA(1)=N+1-IL=L+1 ENDDO 
       ENDDO 
       WRITE(*,*) 'INPUT MATRIX' 
       DO I=1,N 
          WRITE(*,1000) (A(((2*N+1-J)*J)/2-N+I),J=1,I) 
       ENDDO 
       CALL DVSLDL(A,N,EPS,VW2,IVW,ICON) 
      IF(ICON.GE.20000)STOP
       CALL DVLDIV(A,N,VW,ICON) 
       WRITE(*,*) 'DVLDIV ICON = ',ICON 
       WRITE(*,*) 'OUTPUT MATRIX' 
       DO I=1,N 
         WRITE(*,1000) (A((2*N+1-J)*J)/2-N+I), J=1, I)
       ENDDO 
  1000 FORMAT(X,10E11.3) 
       END
```
(4) Method

For further information on the algorithm used consult the entry for LDIV in the Fujitsu *SSL II User's Guide*, and [29]. Note that the storage format used in LDIV is different from that used in this routine, but the underlying algorithm is the same.

# **A53-31-0301 VLSBX, DVLSBX**

System of linear equations with a symmetric positive definite banded matrix (modified Cholesky decomposition)

CALL VLSBX (A, N, NH, B, EPSZ, ISW, ICON)

(1) Function

This routine solves real coefficient linear equations

 $Ax = b$  (1.1)

using the modified Cholesky method, where  $A$  is an  $n \times n$  symmetric positive definite banded matrix with upper and lower bandwidths *h*. *b* is an *n*-dimensional real constant vector. *x* is an *n-*dimensional solution vector.

 $n > h \geq 0$  must be obtained.

In order to exploit performance on vector computers, this subroutine uses the storage method in the order of column vectors.

(2) Parameters

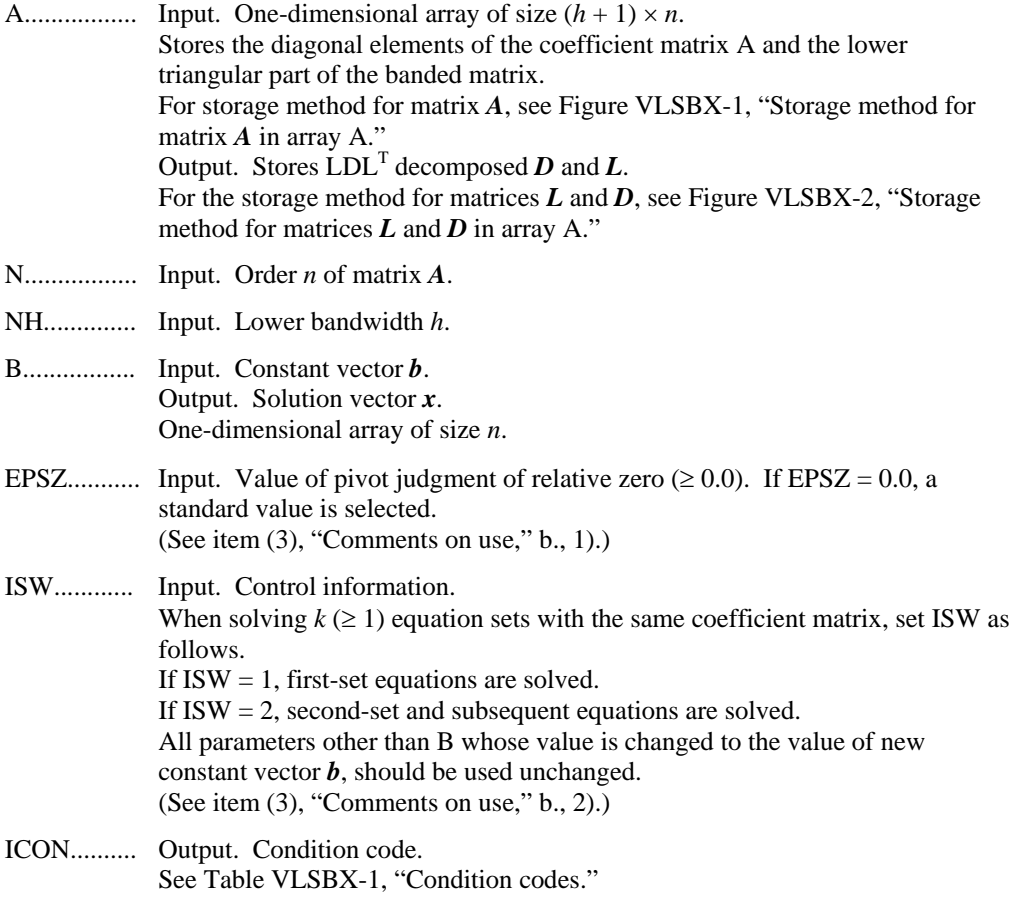

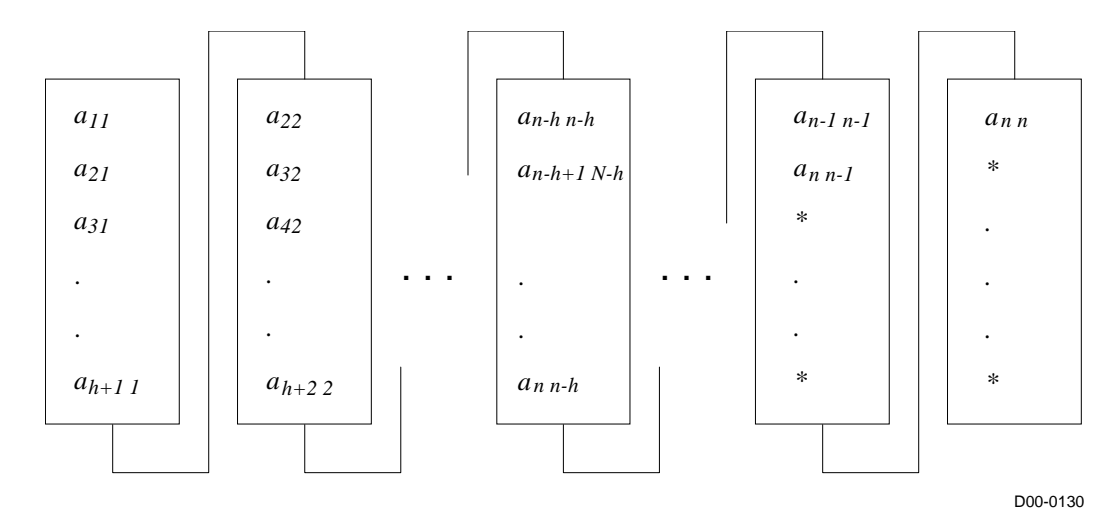

\* (asterisk): Undefined value

# **Figure VLSBX-1 Storage method for matrix** *A* **in array A**

The *i*-th row vector of the lower banded matrix *A* is stored according to

A (  $(h + 1) \times (i - 1) + j - i + 1 = a_{ii}$ 

where  $j = i, ..., i + h, i = 1, ..., n$ .

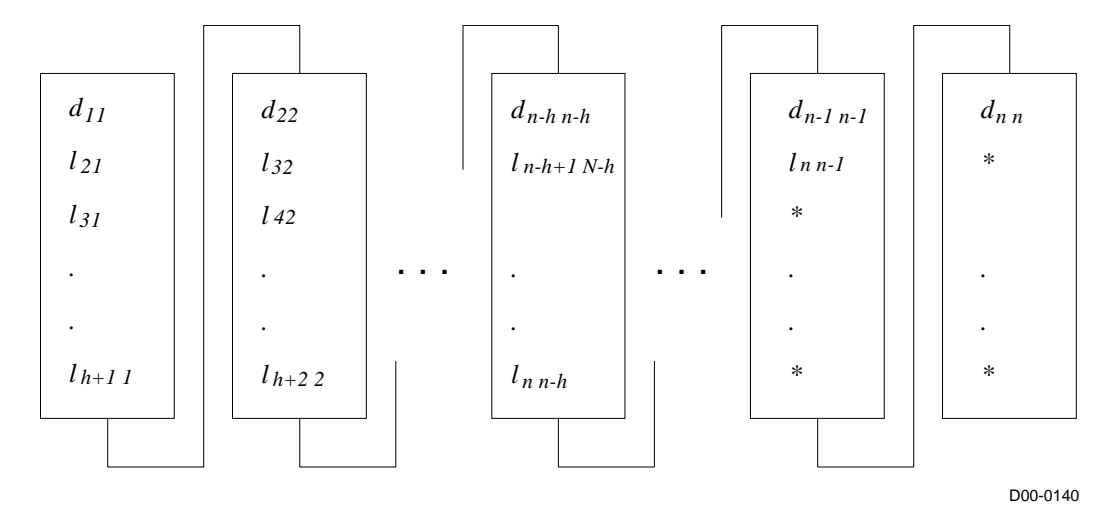

\* (asterisk): Undefined value

**Figure VLSBX-2 Storage method for matrices** *L* **and** *D* **in array A** 

*d<sub>ii</sub>* is stored in A ( 
$$
(h + 1) \times (i - 1) + 1
$$
).  
\n*l<sub>ji</sub>* is stored in A (  $(h + 1) \times (i - 1) + j - i + 1$ )  
\nwhere  $j = i + 1, ..., i + h, i = 1, ..., n$ .

| Code  | <b>Description</b>                                                               | <b>Processing</b>      |
|-------|----------------------------------------------------------------------------------|------------------------|
|       | No error                                                                         |                        |
| 10000 | Pivot is negative. Matrix $\vec{A}$ is not positive definite.                    | Processing continues.  |
| 20000 | Pivot is relative zero. Strong possibility that matrix $\vec{A}$ is<br>singular. | Processing is stopped. |
| 30000 | $NH < 0$ , NH $\geq N$ , or EPSZ $< 0.0$ . ISW $\neq 1, 2$ .                     | Processing is stopped. |

**Table VLSBX-1 Condition codes**

- (3) Comments on use
	- a. Subprograms used

SSL II: AMACH, UBLTS, UBUTS, VBLDL, VBLDX, MGSSL

- b. Comments
	- 1) In this subroutine, the case of the pivot value being less than EPSZ is considered relative zero and processing is stopped with ICON = 20,000.

The standard value of EPSZ is  $16 \times u$  where *u* is the round off unit.

- 2) When several linear equations with the same coefficient matrix are solved consecutively, solve those equations with  $ISW = 2$  on the subsequent calls after the initial call. Then, the computation time diminishes as the  $LDL<sup>T</sup>$ decomposition process of the coefficient matrix *A* is omitted.
- 3) If the pivot becomes negative during the decomposition process, the coefficient matrix is not positive definite. In this subroutine, processing continues, but ICON is set as 10,000.
- 4) Elements of matrix *L* are stored in array A, as shown in Figure VLSBX-2. Therefore, the determinant is obtained by multiplying the *n* diagonal elements, that is, the multiplication of A ( $(h + 1) \times (i - 1) + 1$ ),  $i = 1, ..., n$ .
- c. Example of use

In this example, a linear equation of symmetric positive definite matrix with bandwidth 256 is solved.

```
C **EXAMPLE** 
        IMPLICIT REAL*8 (A-H,O-Z) 
        PARAMETER(NH=128) 
        PARAMETER(N=128*128) 
        DIMENSION A((NH+1)*N),B(N),C(NH+1,N) 
        EQUIVALENCE(A,C) 
\GammaC Zero clear 
\Gamma DO 10 I=1,N*(NH+1) 
       A(I)=0.0 10 CONTINUE 
\overline{C} DO 15 I=1,N 
       B(I)=0.0 15 CONTINUE 
C
```

```
C Coefficient Matrix is built 
C b = A*y, where y=(1,1,...,1)\mathsf C DO 20 I=1,N 
      C(1,I)=4.0B(I)=B(I)+4.0 IF(I+NH.LE.N)THEN 
      C(NH+1,I)=-1.0B(I+NH)=B(I+NH)-1.0B(I)=B(I)-1.0 ENDIF 
       IF(I+1.LE.N.AND.MOD(I,NH).NE.0)THEN 
      C(2,I)=-1.0B(I+1)=B(I+1)-1.0B(I)=B(I)-1.0 ENDIF 
    20 CONTINUE 
\frac{C}{C}Solve Symmetric Positive Definite linear equation
\mathcal{C} EPSZ=0.0D0 
       ISW=1 
       CALL DVLSBX(A,N,NH,B,EPSZ,ISW,ICON) 
      PRINT*, 'ICON=', ICON
      IF(ICON.NE.0)STOP
\mathcal{C}PRINT*, 'B(1) = ', B(1)PRINT*, 'B(N)= ', B(N)
       STOP 
       END
```
(4) Method

After LDL<sup>T</sup> decomposition of the outer product type (see [32]) is performed, the equation is solved through forward-substitution and back-substitution.

## **A22-72-0101 VLSPX, DVLSPX**

A system of linear equations with a symmetric positive definite matrix (blocked Cholesky decomposition method)

CALL VLSPX (A, K,N, B,EPSZ,ISW, ICON)

#### (1) Function

This subroutine decomposes the coefficient matrix *A* of a system of a real coefficient linear equation (1.1) as shown in (1.2) using the blocked Cholesky decomposition of outer products. It then solves the system of equations, where *A* is a symmetric positive definite matrix  $(n \times n)$ , **b** is an *n*-dimensional real constant vector, *x* is an *n*-dimensional solution vector, *L* is a lower triangular matrix. It is assumed that  $n \geq 1$ .

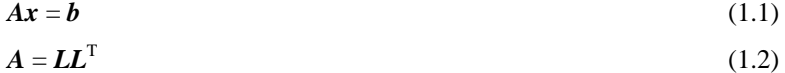

#### (2) Parameters

A ............... Input. Coefficient matrix *A*.

The lower triangular part  $\{a_{ij} | i \geq j\}$  of *A* is stored in the lower triangular part  ${A(i,j) | i \geq j}$  of  $A(1:N,1:N)$  for input.

Output. Decomposed matrix.

 After the first set of equations has been solved, the lower triangular part of A( $i,j$ ) contains  $l_{ij}$  ( $i \ge j$ ) of the lower triangular matrix  $L$ .

(See Figure VLSPX-1.)

This is a two-dimensional array A(K,N).

- K .............. Input. The size of the first dimension of array A. (≥ N)
- N .............. Input. Order n of coefficient matrix *A*.
- B ............... Input. Constant vector *b*.

Output. Solution vector *x*.

One-dimensional array of size *n*.

EPSZ ........ Input. Judgment of relative zero of the pivot  $(\geq 0.0)$ .

When EPSZ is 0.0, the standard value is assumed.

(See item  $(3)$ , "Comments on use," b., 1).)

ISW .......... Input. Control information.

When solving several sets of equations that have an identical coefficient matrix, specify as follows.

Specify  $ISW = 1$  for the first set of equations.

Specify  $ISW = 2$  for the second and subsequent sets of equations.

When specifying  $ISW = 2$ , change only the value of array B into a new constant vector *b*. Do not change any other parameters.

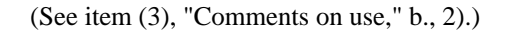

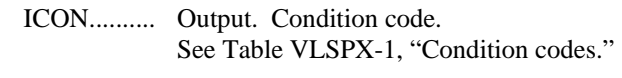

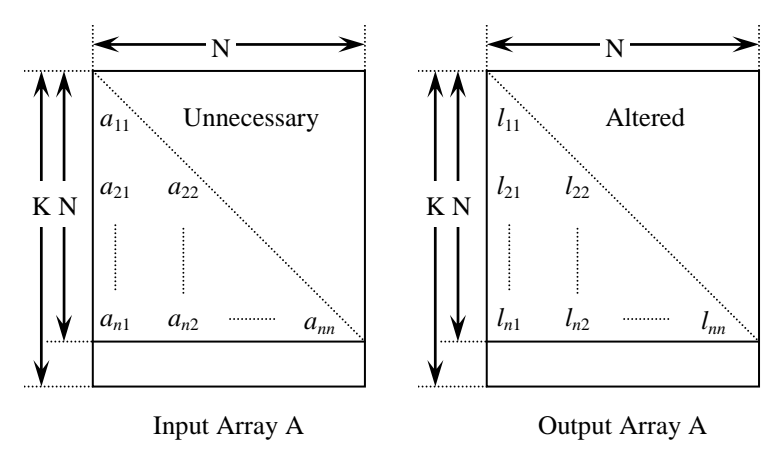

**Figure VLSPX-1 Storing the data for the Cholesky decomposition method** 

The diagonal elements and lower triangular part  $(a_{ij})$  of the LL<sup>T</sup>-decomposed positive definite matrix are stored in array  $A(i,j)$ ,  $i = j, ..., n, j = 1, ..., n$ .

After LL<sup>T</sup> decomposition, the lower triangular matrix  $L$  is stored in the lower triangular part of the array A.

| Code     | <b>Description</b>                                                              | <b>Processing</b>              |
|----------|---------------------------------------------------------------------------------|--------------------------------|
| $\Omega$ | No error                                                                        |                                |
| 20000    | The pivot became relatively zero. The coefficient matrix<br>A may be singular.  | Processing is<br>discontinued. |
| 20100    | The pivot becomes negative. The coefficient matrix is not<br>positive definite. |                                |
| 30000    | $N < 1$ , EPSZ < 0, K < N, or ISW $\neq$ 1, 2.                                  |                                |

**Table VLSPX-1 Condition codes**

- (3) Comments on use
	- a. Subprograms used

SSL II: VSPLL, VSPLX

- b. Comments
	- 1) If a value is set for the judgment of relative zero, it has the following meaning: if the value of the selected pivot is positive and less than EPSZ during  $LL<sup>T</sup>$ decomposition by the Cholesky decomposition, the pivot is assumed to be relatively zero and decomposition is discontinued with ICON = 20000. When unit round off is *u*, the standard value of EPSZ is  $16 \times u$ .

 When the computation is to be continued even if the pivot becomes small, assign the minimum value to EPSZ. In this case, however the result is not assured.

- 2) When several sets of linear equations having an identical coefficient matrix are solved, the value of ISW should be 2 from the second time on. This reduces the execution time because  $LL<sup>T</sup>$  decomposition for coefficient matrix  $A$  is bypassed.
- 3) If the pivotal value becomes negative during decomposition, the coefficient matrix is no longer positive definite. Processing is discontinued with ICON = 20100.
- 4) After the calculation has been completed, the determinant of the coefficient matrix is computed by multiplying all the n diagonal elements of the array A and taking the square of the result.

#### c. Example of use

A system of linear equations with a  $2000 \times 2000$  coefficient matrix is solved.

```
C **EXAMPLE** 
        IMPLICIT REAL*8(A-H,O-Z) 
        PARAMETER (N=2000,K=N+1) 
       REAL*8 A(K,N), B(N)\GammaDO J=1,N DO I=J,N 
       A(I,J)=MIN(I,J) ENDDO 
        ENDDO 
C 
        DO I=1,N 
       B(I) = I * (I + 1) / 2 + I * (N - I) ENDDO 
\overline{C} ISW=1 
        CALL DVLSPX(A,K,N,B,1.D-13,ISW,ICON) 
        WRITE(6,610) ICON 
        IF(ICON.GE.20000) GO TO 100 
        WRITE(6,620) (B(I),I=1,10) 
\cap 100 STOP 
   610 FORMAT(1H ,10X,5HICON=,I5) 
   620 FORMAT(11X,15HSOLUTION VECTOR 
       */(10X,3D23.16)) 
        END
```
(4) Method

See [14] in Appendix A, "References," for details of the blocked Cholesky decomposition method of outer product type.

# **A53-41-0101 VLTQR, DVLTQR**

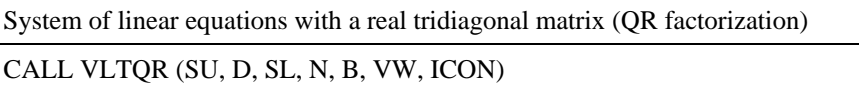

(1) Function

This routine solves a system of linear equations with a real tridiagonal matrix using QR factorization.

 $Tx = b$  (1.1)

*T* is a  $n \times n$  non-singular real tridiagonal matrix. *b* is a *n*-dimensional real constant vector. *X* is a *n*-dimensional solution vector. *n* must be greater than or equal to 1. Suppose elements of matrix *T* are  $t_{ij}$ , diagonal elements are  $d_i = t_{i,j}$ ; lower sub-diagonal elements  $l_i$  $t_{i,i+1}$ ; upper sub-diagonal elements  $u_i = t_{i,i+1}$ . However,  $l_1 = 0$  and  $U_n = 0$  must hold.

(2) Parameters

| SU  Input. Stores an upper sub-diagonal matrix $u_i$ in a one-dimensional array of SU<br>(N) in SU $(1:N-1)$ . SU $(N) = 0$ . |
|----------------------------------------------------------------------------------------------------|
| Input. Stores diagonal element $d_i$ in a one-dimensional array of SU (N).                                                    |
| in SL $(2:N)$ . SL $(1) = 0$ .                                                                                                |
|                                                                                                    |
|                                                                                                    |
| Output. Solution vector $x$ .                                                                                                 |
| VW Work area. One-dimensional array of size $7 \times N$ .                                                                    |
| ICON Output. Condition code.                                                                                                  |
| See Table VLTQR-1, "Condition codes."                                                                                         |

**Table VLTQR-1 Condition codes**

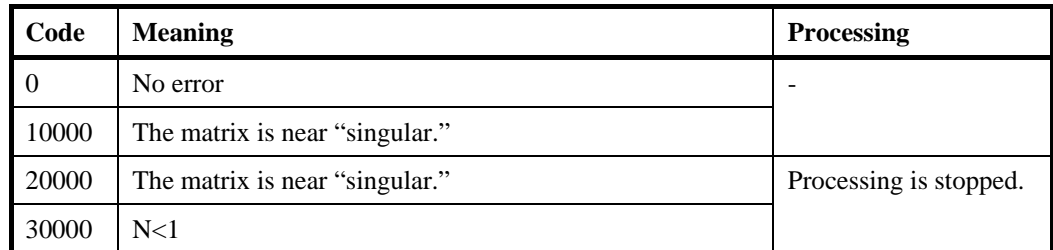

- (3) Comments on use
	- a. Subprograms used

SSL II: UQBBS, UQBFC, UQBFE, UQBSL, UQTBS, UQTFC, UQTFE, UQTSL, AMACH, MGSSL

b. Comments

None.

# c. Example of use

Solve a linear equation system with the following tridiagonal matrix:

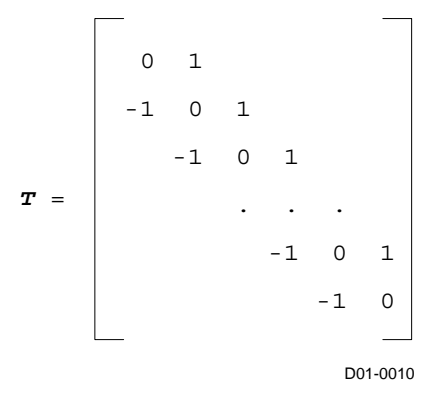

NOTE: *n* must be even, otherwise *T* is singular.

This matrix is not diagonally dominant. The example below determines a constant vector in the right-hand side so that the following value is obtained as the solution. It then tests the accuracy of the solution.

 $x_i = (i - 1) / n, i = 1, ..., n$ 

This routine returns  $ICON = 20000$  when the matrix is singular; therefore, the solution is not obtained. When the matrix is near "singular," this routine returns  $ICON = 10000$ , and the correct solution is obtained.

```
C ** EXAMPLE PROGRAM ** 
       IMPLICIT REAL*8 (A-H,O-Z) 
       PARAMETER(MAXN=300000) 
      REAL*8 SU(MAXN), D(MAXN), SL(MAXN), B(MAXN), X(MAXN)
       REAL*8 VW(7*MAXN) 
       REAL*8 ERR 
       INTEGER I,ICON 
C Data initialization 
      N = 256*1024 DO 9000 I=1,N 
        SU(I)=1D(T)=0SL(I)=-1X(I) = (I-1.0)/N 9000 CONTINUE 
      SU(N)=0SL(1)=0C Calculate the right hand side. 
      B(1)=X(1)*D(1)+X(2)*SU(1) DO 9002 I=2,N-1 
        B(I)=SL(I)*X(I-1)+D(I)*X(I)+SU(I)*X(I+1) 9002 CONTINUE 
      B(N)=SL(N)*X(N-1)+D(N)*X(N)C Call subroutine
```

```
 CALL DVLTQR(SU,D,SL,N,B,VW,ICON)
```

```
C Calculate the relative error 
       ERR=0.0D0 
       DO 9004 I=1,N 
         CONTINUE 
      IF(X(I).NE.0.AND.B(I).NE.0) THENERR=MAX(ABS((X(I)-B(I))/X(I)), ERR)
       ELSE 
        ERR=MAX(ABS(X(I)-B(I)), ERR) ENDIF 
  9004 CONTINUE 
       WRITE(*,*)'ERROR:',ERR 
       END
```
(4) Method

The multifrontal method is used first to reduce coefficient matrices in a system to a block bidiagonal form. This reduced system is then solved using a recursive wrap-around partitioning algorithm. The partitioning of the unknowns is such that there is no restriction on the size of the matrix in either the reduction to block-bidiagonal form, or the recursive elimination.

This method does not suffer from memory bank conflicts.

The underlying method is Householder's QR factorization.

For details, see [14] and [18].

# **A53-11-0101 VMBV, DVMBV**

Multiplication of a real band matrix and a real vector. CALL VMBV (A, N, NH1, NH2, X, Y, ICON)

(1) Function

This subroutine performs multiplication of an  $n \times n$  band real matrix A with lower band width  $h_1$  and upper band width  $h_2$  by a vector  $x$ .

*y* = *Ax*

where, *x* and *y* are both an *n*-dimensional vectors.

Also,  $n > h_1 \ge 0$  and  $n > h_2 \ge 0$ .

### (2) Parameters

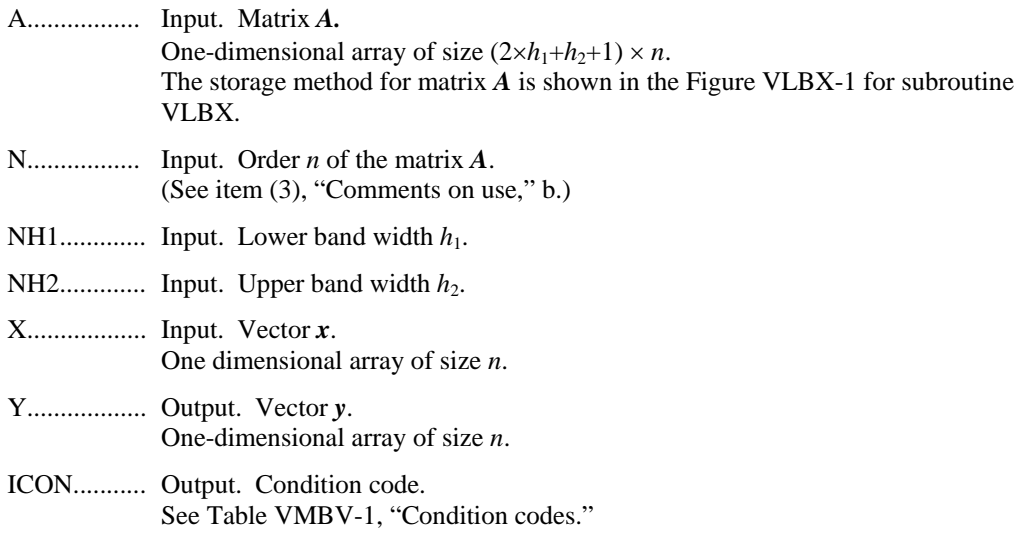

#### **Table VMBV-1 Condition codes**

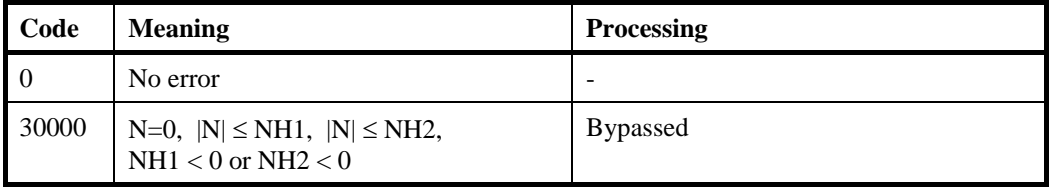

(3) Comments on use

a. Subprograms used

SSL II: MGSSL

b. Comments on use

This subroutine mainly consists of the computation

 $y = Ax$  (3.1)

but it can be changed to another type of computation

 $y = y' - Ax$ 

by specifying N= -N and giving an arbitrary vector *y'* to the parameter Y.

In practice, this method can be used to compute a residual vector of linear equations.

c. Example of use

This program multiplies a banded matrix *A* by a vector *x*.

```
C **EXAMPLE** 
       IMPLICIT REAL*8 (A-H,O-Z) 
       PARAMETER (K=1000,KH1=100,KH2=100) 
       DIMENSION A((2*KH1+KH2+1)*K),X(K),Y(K) 
       DO 10 I=1,(2*KH1+KH2+1)*K 
         A(I) = 0.0 10 CONTINUE 
       WRITE(*,*)'INPUT N,NH1,NH2' 
      READ(*, *) N, NH1, NH2
       WRITE(*,*)'INPUT A' 
       DO 20 I=1,N 
          DO 30 J=1,NH1+NH2+1 
            IF((J-NH1+(I-1).GE.1).AND.& (J-NH1+(I-1) .LE.N) ) THENWRITE(*, *) 'A(', I,'', ', J-NH1+(I-1), ') = ' READ(*,*) A(J+(2*NH1+NH2+1)*(I-1)) 
             ENDIF 
  30 CONTINUE 
  20 CONTINUE 
       WRITE(*,*)'INPUT X' 
      READ(*, *) (X(I), I=1,N) CALL DVMBV(A,N,NH1,NH2,X,Y,ICON) 
       PRINT*,'ICON= ',ICON 
      PRINT*, Y(1) = 'Y(1)PRINT*, Y(2) = 'Y(2) PRINT*,'...' 
      PRINT*, 'Y(N) = 'Y(N) END
```
(4) Method

This routine performs the multiplication  $y = (y_i)$  of an  $n \times n$  real band matrix  $A = (a_{ii})$ (**A** with lower bandwidth  $h_1$  and upper bandwidth  $h_2$ ) by a vector  $\mathbf{x} = (x_i)$  given by:

$$
y_i = \sum_{j=1}^n a_{ij} x_j
$$
,  $i = 1,...,n$ 

However, as **A** is a band matrix, the actual calculation is given by:

$$
y_i = \sum_{j=\max(1,i-h_1)}^{\min(i+h_2,n)} a_{ij} x_j, \quad i=1,...,n
$$

# **F17-12-0101 VMCF2, DVMCF2**

Singlevariate, multiple and multivariate discrete complex Fourier transform (complex array, mixed radix)

```
CALL VMCF2 (Z, N, M, ISN, ICON)
```
(1) Function

This subroutine performs singlevariate, multiple and multivariate discrete complex Fourier transforms using complex array.

For each dimension, it is possible to specify whether the Fourier transform is to be performed, and whether it is normal or inverse.

The size of each dimension can be an arbitrary number, but the transform is fast when the size has factors 2, 3 or 5.

a. Multivariate Fourier transform

By inputting *m*-dimensional data {*xj1 j2...jm*} and performing the transform defined in  $(1.1), \{\alpha_{k1 k2...km}\}\$ is obtained.

$$
\alpha_{k1k2...km} = \sum_{j1=0}^{n1-1} \sum_{j2=0}^{n2-1} \dots \sum_{jm=0}^{nm-1} x_{j1j2...jm} \cdot \omega_{n1}^{-j1k1r1} \omega_{n2}^{-j2k2r2} \dots \omega_{nm}^{-jmkmrm}
$$
\n
$$
k1 = 0, 1, ..., n1 - 1
$$
\n
$$
k2 = 0, 1, ..., n2 - 1
$$
\n...\n
$$
km = 0, 1, ..., nm - 1
$$
\n
$$
\omega_{n1} = \exp(2\pi i/n1)
$$
\n
$$
\omega_{n2} = \exp(2\pi i/n2)
$$
\n...\n
$$
\omega_{nm} = \exp(2\pi i/nm),
$$
\n
$$
\omega_{nm} = \exp(2\pi i/nm),
$$
\n(1.1)

where, *n*1, *n*2, ..., *nm* is the size of each dimension.

When  $ri = 1$ , the transform is normal. When  $ri = -1$ , the transform is inverse.

If  $r = (1, 1, 1)$  for example, the following three-dimensional transform is obtained:

$$
\alpha_{k1k2k3} = \sum_{j1=0}^{n1-1} \sum_{j2=0}^{n2-1} \sum_{j3=0}^{n3-1} x_{j1j2j3} \omega_{n1}^{-j1k1} \omega_{n2}^{-j2k2} \omega_{n3}^{-j3k3}
$$

b. Multiple transform

For  $ri = 0$ , the summation  $\sum_{j=0}^{n-1}$  is omitted, and index *ji* of *x* in (1.1) is changed to *ki*.

For example, a singlevariate multiple transform has only one summation. When performing the following transform with respect to only the second dimension of a three-dimensional data, specify  $r = (0, 1, 0)$ .

$$
\alpha_{k1k2k3} = \sum_{j2=0}^{n2-1} x_{k1j2k3} \cdot \omega_{n2}^{-j2k2}
$$

| Parameters |                                                                                                    |  |
|------------|----------------------------------------------------------------------------------------------------|--|
| Z          | Input. Complex variable $\{x_{i1}, x_{i2} \ldots m\}$ .<br>Output. Complex variable $\{\alpha_{k1 k2km}\}.$<br>M-dimensional complex array $Z(n1, n2, \ldots, nm)$ .                                                                        |  |
|            | where $i = 1, , M$ .                                                                                                    |  |
| M……………     | Input. Dimension order M of the multivariate Fourier transform.                                                                                                    |  |
| <b>ISN</b> | Input. One-dimensional array of size M.<br>ISN $(i)$ shows the direction <i>ri</i> of the Fourier transform of each dimension.<br>For $ISM = 1$ , normal transform.<br>For $ISN = 0$ , no transform.<br>For $ISM = -1$ , inverse transform. |  |
|            | ICON Output. Condition code.<br>See Table VMCF2-1, "Condition codes."                                                                                                    |  |

**Table VMCF2-1 Condition codes**

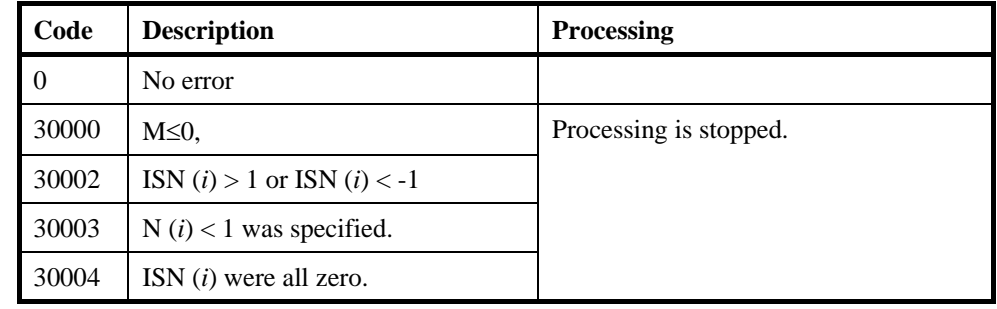

- (3) Comments on use
	- a. Subprograms used

SSL II: UZACM, UZCOM, UZFB2, UZFB3, UZFB4, UZFB5, UZFB8, UZFB6, UZFBL, UZFBR, UZFBS, UZFCT, UZFF2, UZFF3, UZFF4, UZFF5, UZUU8, UZFF6, UZFMR, UZFOC, UZUPB, UZFPF, UZFRC, UZFRP, UZFS, UZFT, UZFT2, UZFT3, UZFT5, UZFTB, UZFTF, UZFUB, UZFUF, UZFUS, UZFUW, UZSCL, UZTR2, UZTRN, UZUNI, UNXRD, UFCT, MGSSL

- b. Comments
	- 1) General definition of Fourier transform

The multivariate discrete complex Fourier transform and inverse transform are generally defined in (3.1) and (3.2).

$$
\alpha_{k1k2k...km} = \frac{1}{n1 n2..nm} \times \sum_{j1=0}^{n1-1} \sum_{j2=0}^{n2-1} \dots \sum_{jm=0}^{nm-1} x_{j1j2...jm} \omega_{n1}^{-j1k1} \omega_{n2}^{-j2k2} ... \omega_{nm}^{-jmkm}
$$
(3.1)  
,  $k1 = 0, 1, ..., n1-1$   
,  $k2 = 0, 1, ..., n2-1$   
...  
,  $km = 0, 1, ..., nm-1$
$$
x_{j1j2\dots jm} = \sum_{k=0}^{n-1} \sum_{k=0}^{n-1} \sum_{k=0}^{nm-1} a_{k1k2\dots km} \cdot \omega_{n1}^{j1k1} \omega_{n2}^{j2k2} \dots \omega_{nm}^{-jmkm}
$$
  
\n
$$
, j1 = 0, 1, ..., n1-1
$$
  
\n
$$
, j2 = 0, 1, ..., n2-1
$$
  
\n
$$
, jm = 0, 1, ..., nm-1
$$
  
\nwhere,  
\n
$$
\omega_{n1} = \exp(2\pi i/n1)
$$

,  $ω_{n2} = \exp(2\pi i/n2)$ ,  $\omega_{nm} = \exp(2\pi i/nm)$ 

The subroutine calculates  $\{n1 n2 ... nm \alpha_{k1k2...km}\}$  or  $\{x_{j1 j2...jm}\}$  corresponding to the left-hand-side terms of (3.1) and (3.2). The user must normalize the results,

2) Stack size

if necessary.

This subroutine exploits work area internally as an auto allocatable array on stack area. Therefore an abnormal termination could be occur when the stack area runs out. The necessary size for the auto allocatable array is shown below.

If *ni* can be expressed as products of powers of 2, 3, and 5, then the work area size is  $8 \times \max\{ni \mid i = 1, ..., M \text{ and } \text{ISN}(i) \neq 0.\}$  *byte* for single precision, and twice for double precision.

If there are numbers among *ni* that cannot be expressed as products of powers of 2, 3, and 5, then the work area size is  $40 \times \max\{ni | i = 1, ..., M \text{ and ISN } (i) \neq 0.\}$ *byte* at most case for single precision, and twice for double precision.

It is recommended to specify the sufficiently large stacksize with "limit" or "ulimit" command under consideration that the stack area could be used for another work area of fixed size and for user's program also.

c. Example of use

In this example, a singlevariate fast Fourier transform is computed.

```
C **EXAMPLE** 
       INTEGER NMAX 
       PARAMETER (NMAX=100000,NDIM=1) 
       COMPLEX*16 Z(NMAX) 
       REAL*8 ERR,PI,THETA 
       INTEGER N(NDIM),ISN(NDIM),N1,L,M,NVAL(6),IN 
       DATA NVAL/16199,16200,16201,16383,16384,16385/ 
       PI=4D0*ATAN(1D0) 
       DO 40 IN=1,6 
         N1=NVAL(IN) 
        N(1)=N1T = 79 DO 10 I=1,N1 
           Z(I) = (0D0, 0D0)
```

```
 10 CONTINUE 
     Z(L+1) = (1D0, 0D0)ISN(1)=1M=1 CALL DVMCF2 (Z,N,M,ISN,ICON) 
      IF (ICON.NE.0) WRITE (6,*) 'ICON=',ICON 
      ERR=0D0 
      DO 20 K=0,N1-1 
        THETA=2*PI*L*K/DBLE(N1) 
        ERR=MAX(ERR,ABS(Z(K+1)- 
   & DCMPLX(COS(THETA),-SIN(THETA)))) 
 20 CONTINUE 
      WRITE (6,30) N1,ERR 
 30 FORMAT (' N=',I6,' ERROR = ',D10.3) 
 40 CONTINUE 
    STOP 
    END
```
(4) Method

This subroutine performs either multiple transforms of complex Fourier transforms, or multivariate complex Fourier transforms efficiently on a scalar CPU.

Multivariate transforms are computed by transforming the multiple one-dimensional transform on each dimension in turn. The singlevariate transform is performed with an appropriate method according to the value of *ni*. If the value of *ni* is large in respect to the size of the cache, a variant of two-sided splitting algorithm is used for blocking. (Refer to [17] in Appendix A, "References.")

### **F17-11-0101 VMCFT, DVMCFT**

Singlevariate, multiple and multivariate discrete complex Fourier transform (real and imaginary array separated, mixed radix)

CALL VMCFT (XR, XI, N, M, ISN, W, IW, ICON)

(1) Function

This subroutine performs singlevariate, multiple and multivariate discrete complex Fourier transforms.

For each dimension, it is possible to specify whether the Fourier transform is to be performed, and whether it will be normal or inverse.

The size of any dimension can be an arbitrary number, but the transform is fast with factors 2, 3 or 5.

a. Multivariate Fourier transform

By inputting  $\{x_{i1 j2...jm}\}$  and performing the transform defined in (1.1),  $\{\alpha_{k1 k2...km}\}\$ is obtained.

$$
\alpha_{k1k2...km} = \sum_{j1=0}^{n1-1} \sum_{j2=0}^{n2-1} \dots \sum_{jm=0}^{nm-1} x_{j1j2...jm} \cdot \omega_{n1}^{-j1k1r1} \omega_{n2}^{-j2k2r2} \dots \omega_{nm}^{-jmkmrm}
$$
\n
$$
k_1 = 0, 1, ..., n_1 - 1
$$
\n
$$
k_2 = 0, 1, ..., n_2 - 1
$$
\n
$$
k_m = 0, 1, ..., n_m - 1
$$
\n
$$
\omega_{n1} = \exp(2\pi i/n_1)
$$
\n
$$
\omega_{n2} = \exp(2\pi i/n_2)
$$
\n
$$
\omega_{nm} = \exp(2\pi i/n_m)
$$
\n
$$
\omega_{nm} = \exp(2\pi i/n_m)
$$
\n(1.1)

When  $r_i = 1$ , the transform is normal. When  $r_i = -1$ , the transform is inverse.

For  $r_i = 0$ , the summation  $\sum_{j=0}^{n-1}$  is omitted, and  $j_i$  is changed to  $k_i$ . where  $j_i$  is an index of  $x$  in equation  $(1.1)$ .

If  $r = (0, 1, 1)$ ,

the following equation is obtained:

$$
\alpha_{k1k2k3} = \sum_{j2=0}^{n2-1} \sum_{j3=0}^{n3-1} x_{k1j2j3} \cdot \omega_{n2}^{-j2k2} \omega_{n3}^{-j3k3}
$$

b. Multiple transform

A multiple transform has only one summation. When performing the seconddimension transform, the following is obtained:

$$
\alpha_{k1k2k3} = \sum_{j2=0}^{n2-1} x_{k1j2k3} \cdot \omega_{n2}^{-j2k2}
$$

| (2) Parameters |                                                                                                    |  |  |  |
|----------------|----------------------------------------------------------------------------------------------------|--|--|--|
|                | XR Input. Real part of $\{x_{j1 j2jm}\}$ .<br>Output. Real part of $\{\alpha_{k1 k2km}\}.$<br>One-dimensional array of size $n_1 \times n_2  \times n_m$ .                                                                                                    |  |  |  |
| XI             | Input. Imaginary part of $\{x_{i1} \}_{i2im}$ .<br>Output. Imaginary part of $\{\alpha_{k1 k2km}\}.$<br>One-dimensional array of size $n_1 \times n_2 \times  \times n_m$ .                                                                                                    |  |  |  |
| N………………        | Input. One-dimensional array of size M. N (I) is the size of I-th dimension,<br>where $I = 1, , M$ .                                                                                                    |  |  |  |
| M              | Input. Dimension order M of the multivariate Fourier transform.                                                                                                    |  |  |  |
|                | Input. One-dimensional array of size M.<br>ISN (I) shows the direction $r_i$ of the Fourier transform of each dimension.<br>For $ISN = 1$ , normal transform.<br>For $ISN = 0$ , no transform.<br>For $ISN = -1$ , inverse transform.                                                                                                    |  |  |  |
| W              | Work area.<br>One-dimensional array of size IW.                                                                                                    |  |  |  |
| $IW$           | Input. Size of the work area.<br>If $n_i$ can be expressed as products of powers of 2, 3, and 5, then the work area<br>size is $2 \times MAX$ { $n_i   i = 1, , M$ and ISN ( <i>i</i> ) $\neq 0.$ }<br>If there are numbers among $n_i$ that cannot be expressed as products of powers of<br>2, 3, and 5, then the work area size exceeds $2 \times n_1 \times  \times n_m$ .<br>In such a case, the size of the work area can be determined by calling the<br>subroutine with $IW = 0$ .<br>For the procedure to determine the size of the work area, see item $\lq(3)$ ,<br>"Comments on use," b., 2)."<br>Output. If the size of the work area is smaller than required, returns the<br>required size of the work area. |  |  |  |
| ICON           | Output. Condition code.<br>See Table VMCFT-1, "Condition codes."                                                                                                    |  |  |  |

**Table VMCFT-1 Condition codes**

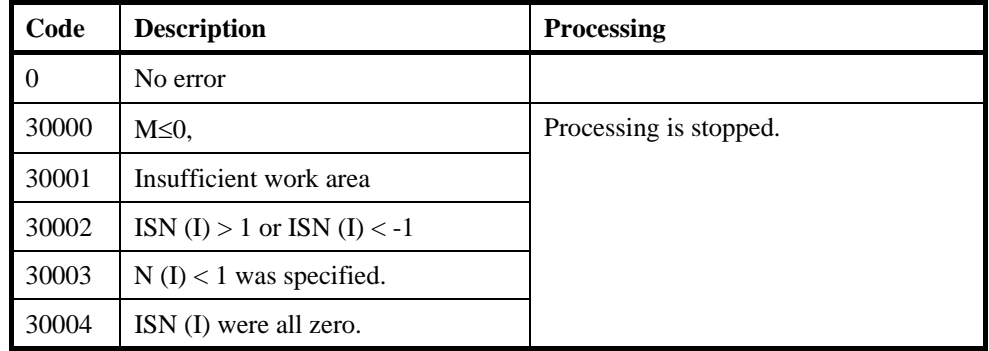

(3) Comments on use

a. Subprograms used

#### SSL II: UACOM, UCOMR, UFT, UFTBS, UCFS, UCF16, UCFT2, UCFT3, UCFT4, UCFT5, UCFT8, UCFMR, UCRU, UCTRF, URUNI, USCAL, UTRAN, UTRTW, UTWID, UGCD, UNXRD, UFCT, MGSSL

b. Comments

#### 1) General definition of Fourier transform

The multivariate discrete complex Fourier transform and inverse transform are generally defined in (3.1) and (3.2).

$$
\alpha_{k1k2k...km} = \frac{1}{n_1n_2...n_m} \times \sum_{j=0}^{n-1} \sum_{j=0}^{n-1} x_{j1j2...jm} \cdot \omega_{n1}^{-j1k1} \omega_{n2}^{-j2k2} ... \omega_{nm}^{-jmkm}
$$
(3.1)  
\n
$$
k_1 = 0, 1, ..., n_1-1
$$
  
\n
$$
k_2 = 0, 1, ..., n_2-1
$$
  
\n...\n
$$
k_m = 0, 1, ..., n_m-1
$$
  
\n
$$
x_{j1j2...jm} = \sum_{k=0}^{n-1} \sum_{k=0}^{n-1} ... \sum_{km=0}^{nm-1} \alpha_{k1k2...km} \cdot \omega_{n1}^{j1k1} \omega_{n2}^{j2k2} ... \omega_{nm}^{-jmkm}
$$
  
\n
$$
j_1 = 0, 1, ..., n_1-1
$$
  
\n
$$
j_2 = 0, 1, ..., n_2-1
$$
  
\n...\n
$$
j_m = 0, 1, ..., n_m-1
$$
  
\n
$$
\omega_{n1} = \exp(2\pi i/n_1)
$$
  
\n
$$
\omega_{n2} = \exp(2\pi i/n_2)
$$
  
\n...\n
$$
\omega_{nm} = \exp(2\pi i/n_m)
$$
  
\n(3.2)

The subroutine calculates  $\{n_1 n_2 ... n_m \alpha_{k1k2...km}\}$  or  $\{x_{j1 j2...jm}\}$  corresponding to the left-hand-side terms of (3.1) and (3.2). The user must normalize the results, if necessary.

2) Size of work area

Symbols used are defined as follows.

 $RADIX = {n: positive integer that can be expressed as the product of powers of$ 2, 3, and 5}

*NORAD* = natural number - *RADIX*

*minrad* (*n*) is the minimum natural number *m*, where  $n \le m$  and  $m \in$  *RADIX*.

*relfac* (*n*) is the minimum natural number *q*, where  $n = p \times q$  and  $p \in$  *RADIX*, *q* ∈ *NORAD*.

 $NP = n_1 \times n_2 \times ... \times n_m$ 

In this case, the size of the work area is determined using the following procedure.

 ${I | 1, ..., M}$  and  ${ISN (I) \neq 0}$ 

 $Max(SIZE_i)$  is the size of the work area. *i I*

*SIZE<sub>i</sub>* is determined as follows:

- a) When  $n_i \in$  *RADIX*, *SIZE<sub>i</sub>* = 2 ×  $n_i$
- b) When *relfac*  $(n_i)$  equals  $n_i$

 $SIZE_i = 2 \times NP \times minrad (n_i)/n_i + 4 \times minrad (n_i)$ 

c) Otherwise,

*SIZE<sub>i</sub>* =  $2 \times NP \times minrad$  (*relfac* (*n<sub>i</sub>*))/*relfac* (*n<sub>i</sub>*) + *max* (4  $\times minrad$  (*relfac*  $(n_i)$ ,  $2 \times n_i$ 

c. Example of use

In this example, a singlevariate fast Fourier transform is computed.

```
C **EXAMPLE** 
      INTEGER NMAX, NW
       PARAMETER (NMAX=100000,NW=200000) 
       REAL*8 XR(NMAX),XI(NMAX),W(NW),PI 
       REAL*4 ERR 
       INTEGER N(3),ISN(3),IW,N1,L,M,NVAL(6),IN 
       DATA NVAL/16199,16200,16201,16383,16384,16385/ 
       PI=4D0*ATAN(1D0) 
       DO 40 IN=1,6 
         N1=NVAL(IN) 
        N(1)=N1L=79 DO 10 I=1,N1 
          XR(I)=0D0 10 XI(I)=0D0 
        XR(L+1)=1D0ISN(1)=1M=1 IW=NW 
         CALL DVMCFT (XR,XI,N,M,ISN,W,IW,ICON) 
         IF (ICON.NE.0) WRITE (6,*) 'ICON=',ICON 
         ERR=0D0 
         DO 20 K=0,N1-1 
           ERR=MAX(ERR,XR(K+1)-COS(2*PI*L*K/DBLE(N1))) 
    20 ERR=MAX(ERR,XI(K+1)+SIN(2*PI*L*K/DBLE(N1))) 
         WRITE (6,30) N1,ERR 
    30 FORMAT (' N=',I6,' ERROR = ',E10.3) 
    40 CONTINUE 
       STOP 
       END
```
(4) Method

This subroutine performs either multiple transforms of singlevariate complex Fourier transforms, or multivariate complex Fourier transforms.

A singlevariate transform is performed as follows:

A. Splitting the order of the transform into factors  $n = p \, q$ , where the factor of p can be expressed as the product of powers of 2, 3, and 5, and the factor of  $q$  is a number

mutually prime to 2, 3, and 5. (In the following, the set 2, 3, and 5 is referred to as the radix set).

B. After implementing the basic factorization of the order into  $n = p q$ , the following four-step algorithm is performed.

$$
z_{j_1+k_0q}^{(1)} = \sum_{j_0=0}^{p-1} \omega_p^{k_0 j_0} x_{j_1+j_0 q} \qquad j_1 = 0, ..., q-1, k_0 = 0, ..., p-1 \qquad (4.1)
$$

$$
z_{j_1+k_0q}^{(2)} = \omega_n^{k_0j_1} z_{j_1+k_0q}^{(1)} \qquad k_0 = 0, ..., p-1, j_1 = 0, ..., q-1 \qquad (4.2)
$$

$$
z_{k_0+j_1p}^{(3)} = z_{j_1+k_0q}^{(2)} \qquad k_0 = 0, ..., p-1, j_1 = 0, ..., q-1 \qquad (4.3)
$$

$$
y_{k_0+k_1p} = \sum_{j_1=0}^{q-1} \omega_q^{k_1j_1} z_{k_0+j_1p}^{(3)} \qquad k_0 = 0, ..., p-1, k_1 = 0, ..., q-1 \qquad (4.4)
$$

Step 1 and step 4 are multiple Fourier transforms of order *p* and *q* respectively. The factor  $p$  is a product of powers of the radices, and step 1 is computed using a mixed radix fast Fourier transform.

For details about this algorithm, see [17] and [19]. The mixed radix algorithm consists of a transform of low orders, a unitary scaling operation, and a transposition.

Steps 2 and 3 are fairly simple and are performed in a straight forward way.

The factor  $q$  is mutually prime to the radix set, so step 4 is performed using a variant of Bluestein's algorithm. (See [41].)

Multivariate transforms are computed by transforming the previous multiple onedimensional transform on each dimension in turn. During the process, the data is permuted to maintain long vector lengths and continuous data access, though the returned result is in the correct order.

# **F17-13-0101 VMCST, DVMCST**

Discrete cosine transforms

```
CALL VMCST (X, K, N, M, ISW, TAB, ICON)
```
(1) Function

This subroutine performs one-dimensional, multiple discrete cosine transforms.

Given one-dimensional  $n+1$  sample data  $\{x_i\}$  defined on both end points and internal points dividing a half of  $2\pi$  period of even-function  $x(t)$  into *n* parts equally as follows:

$$
x_j = x \left(\frac{\pi}{n}j\right), \ j = 0,1,\ldots,n
$$

this subroutine calculate the discrete cosine transform defined as follows in each column of the array:

$$
a_k = x_0 + (-1)^k x_n + 2 \sum_{j=1}^{n-1} x_j \cos \frac{\pi}{n} kj, \quad k = 0, 1, \dots, n
$$
 (1.1)

### (2) Parameters

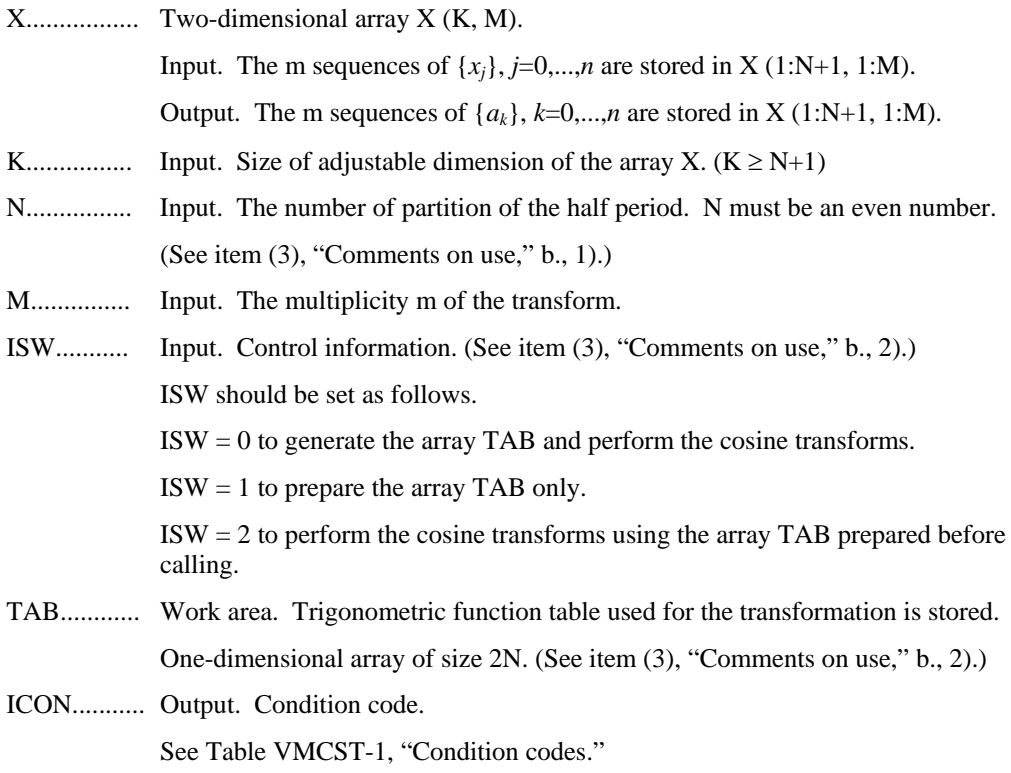

| Code  | <b>Description</b>                                                                        | <b>Processing</b>      |
|-------|-------------------------------------------------------------------------------------------|------------------------|
|       | No error                                                                                  |                        |
| 30000 | N $\leq$ 0, K $\lt$ N + 1, M $\leq$ 0, ISW $\neq$ 0, 1, 2,<br>or N is not an even number. | Processing is stopped. |

**Table VMCST-1 Condition codes**

#### (3) Comments on use

a. Subprograms used

SSLII: UMRF2, UZFB2, UZFB3, UZFB4, UZFB5, UZFB8, UZFB6, UZFF2, UZFF3, UZFF4, UZFF5, UZFF8, UZFF6, UZFPB, UZFPF, UZFTB, UZFTF, UZUNI, MGSSL

- b. Comments
	- 1) Recommended value of N

The *n* can be an arbitrary even number, but the transform is fast with the sizes which can be expressed as products of the powers of 2, 3, and 5.

2) Efficient use of the array TAB

 When this routine is called successively with a fixed value of *n*, the trigonometric function table TAB should be initialized once at first call with ISW=0 or 1 and should be kept intact for second and subsequent calls with ISW=2. This saves initialization procedure of array TAB.

3) Normalization

 The cosine transform defined as in (1.1) is also an inverse transform itself. Applying the transform twice results in the original sequences multiplied by 2N.

If necessary, the user must normalize the results.

4) Stack size

 This subroutine exploits work area internally as an auto allocatable array on stack area. Therefore an abnormal termination could occur when the stack area runs out. The necessary size for the auto allocatable array is  $4 \times N$  *byte* for single precision, and twice for double precision.

 It is recommended to specify the sufficiently large stacksize with "limit" or "ulimit" command under consideration that the stack area could be used for another work area of fixed size and for user's program also.

c. Example of use

In this example, cosine transforms are calculated with multiplicity of 5.

```
C **EXAMPLE** 
       IMPLICIT REAL*8(A-H,O-Z) 
       PARAMETER(N=1024,M=5) 
       DIMENSION X(N+1,M),TAB(N*2) 
       DO 100 J=1,M 
       DO 100 I=1,N+1 
      X(I,J)=FLOAT(MAX(I-1,(N-I+1)/J)) 100 CONTINUE
```

```
C FORWARD TRANSFORM 
       ISW=0 
       CALL DVMCST(X,N+1,N,M,ISW,TAB,ICON) 
      PRINT*, 'ICON=', ICON
C BACKWARD TRANSFORM 
       ISW=2 
       CALL DVMCST(X,N+1,N,M,ISW,TAB,ICON) 
       PRINT*,'ICON=',ICON 
       DO 200 J=1,M 
       ERROR=0.0D0 
       VNRM=0.0D0 
       DO 210 I=1,N+1 
      ERROR = ERROR + (X(I,J)/(N*2) -\& FLOAT(MAX(I-1,(N-I+1)/J)))**2
       VNRM=VNRM+(X(I,J)/(N*2))**2 
   210 CONTINUE 
       PRINT*,'ERROR=',SQRT(ERROR/VNRM) 
   200 CONTINUE 
       STOP 
       END
```
### (4) Method

This subroutine performs discrete cosine transforms efficiently on a scalar CPU, reducing the problem to real discrete Fourier transforms. The calculation can be done without redundant calculations by exploiting the symmetry of the even function.

For further information on the algorithm, refer to [26] in Appendix B, "References."

### **F17-12-0201 VMRF2, DVMRF2**

Singlevariate, multiple and multivariate discrete real Fourier transform (mixed radix) CALL VMRF2 (X, N, M, ISIN, ISN, ICON)

(1) Function

This subroutine performs singlevariate, multiple and multivariate discrete real Fourier transforms.

Whether the Fourier transform is to be performed, and its direction, can be specified for each dimension.

 For the 1-st dimension, "no transform" cannot be specified, and the size of the 1-st dimension must be an even number. The sizes of all other dimension can be arbitrary numbers, but the transform is fast with the sizes which can be expressed as products of the powers of 2, 3, and 5.

The result of a multiple and multivariate discrete real Fourier transform has a complex conjugate relation. For the 1-st dimension, the first  $n_1 / 2 + 1$  complex elements are stored.

- a. Multivariate Fourier transform
- 1) Transform

Inputting *m*-dimensional data  $\{x_{i12}..._{jm}\}$  and performing the transform defined in (1.1) obtains { $\alpha_{k1k2...km}$  }.

$$
\alpha_{k1k2...km} = \sum_{j1=0}^{n1-1} \sum_{j2=0}^{n2-1} \sum_{jm=0}^{nm-1} x_{j1j2...jm} \cdot \omega_{n1}^{-j1k1r1} \omega_{n2}^{-j2k2r2} \dots \omega_{nm}^{-jmkmm}
$$
\n
$$
k1 = 0, 1, ..., n1 - 1
$$
\n
$$
k2 = 0, 1, ..., n2 - 1
$$
\n
$$
k2 = 0, 1, ..., nm - 1
$$
\n
$$
k = 0, 1, ..., nm - 1
$$
\n
$$
k = 0, 1, ..., nm - 1
$$
\n
$$
k = 0, 1, ..., nm - 1
$$
\n
$$
k = 0, 1, ..., nm - 1
$$
\n
$$
k = 0, 1, ..., nm - 1
$$
\n
$$
k = 0, 1, ..., nm - 1
$$
\n
$$
k = 0, 1, ..., nm - 1
$$
\n
$$
k = 0, 1, ..., nm - 1
$$
\n
$$
k = 0, 1, ..., nm - 1
$$
\n
$$
k = 0, 1, ..., nm - 1
$$
\n
$$
k = 0, 1, ..., nm - 1
$$
\n
$$
k = 0, 1, ..., nm - 1
$$
\n
$$
k = 0, 1, ..., nm - 1
$$
\n
$$
k = 0, 1, ..., nm - 1
$$
\n
$$
k = 0, 1, ..., nm - 1
$$
\n
$$
k = 0, 1, ..., nm - 1
$$
\n
$$
k = 0, 1, ..., nm - 1
$$
\n
$$
k = 0, 1, ..., nm - 1
$$
\n
$$
k = 0, 1, ..., nm - 1
$$
\n
$$
k = 0, 1, ..., nm - 1
$$
\n
$$
k = 0, 1, ..., nm - 1
$$
\n
$$
k = 0, 1, ..., nm - 1
$$
\n
$$
k = 0, 1, ..., nm - 1
$$
\n
$$
k = 0, 1, ..., nm - 1
$$
\n<math display="block</math>

where, *n*1,*n*2,..., *nm* is the size of each dimension.

 $ri = 1$  or  $ri = -1$  can be specified for the transform direction.

If  $r = (1, 1, 1)$  for example, the following three-dimensional Fourier transform is obtained:

$$
\alpha_{k1k2k3} = \sum_{j1=0}^{n1-1} \sum_{j2=0}^{n2-1} \sum_{j3=0}^{n3-1} x_{j1j2j3} \omega_{n1}^{-j1k1} \omega_{n2}^{-j2k2} \omega_{n3}^{-j3k3}
$$

#### 2) Inverse transform

Inputting { $\alpha_{k1k2...km}$ } and performing the transform defined in (1.2), obtains  $\{x_{j1j2...jm}\}.$ 

$$
x_{j1j2\dots jm} = \sum_{k1=0}^{n1-1} \sum_{k2=0}^{n2-1} \sum_{k1k2\dots km}^{nm-1} \cdot \omega_{n1}^{-j1k1r1} \omega_{n2}^{-j2k2r2} \dots \omega_{nm}^{-j1k1r1} \dots
$$
  
\n
$$
j1 = 0, 1, \dots, n1-1
$$
  
\n
$$
j2 = 0, 1, \dots, n2-1
$$
  
\n...  
\n
$$
jm = 0, 1, \dots, nm-1
$$
  
\n
$$
\omega_{n1} = \exp(2\pi i/n1)
$$
  
\n
$$
\omega_{n2} = \exp(2\pi i/n2)
$$
  
\n...  
\n
$$
\omega_{nm} = \exp(2\pi i/n2)
$$

where, *n*1,*n*2,..., *nm* is the size of each dimension.

In an inverse transform, a direction that is inverse to that specified in the transform must be specified.

*ri* = -1 or *ri* = 1

### b. Multiple transform

When  $ri = 0$  is specified, the summation *ji ni* =  $i-1$ <br> $\sum_{i=0}$  $\frac{1}{1}$  is omitted.

In the case of real-to-complex transform, index *ji* of *x* in (1.1) is changed to *ki*.

In the case of complex-to-real transform, index *ki* of  $\alpha$  in (1.2) is changed to *ji*.

For example, singlevariate multiple transform has only one summation. When performing the following transform with respect to only the first-dimension of a three-dimensional data, specify  $r=(1,0,0)$ .

$$
\alpha_{k1k2k3} = \sum_{j1=0}^{n1-1} x_{j1k2k3} \omega_{n1}^{-j1k1}
$$

(2) Parameters

X................. *m*-dimensional array X (*n*1+2, *n*2, ..., *nm* ).

**[** For ISN = 1 (transform from real to complex): **]**

Input. The real data {*xj*1*j*2*...jm*} is stored in X (1:*n*1, 1:*n*2, ... , 1:*nm*).

Output. The real and imaginary part of { $\alpha_{k1k2..km}$ } are stored in X (1:*n*1+2, 1:*n*2, ... , 1:*nm* ) by turns.

$$
k1 = 0, 1, ..., n1/2,
$$
  

$$
k2 = 0, 1, ..., n2-1,
$$

```
km = 0, 1, ..., nm, -1 
              [ For ISN = -1 (transform from complex to real): ]
               Input. The real and imaginary part of \{\alpha_{k1k2,km}\}\ are stored in X (1:n1+2,
               1:n2, ... , 1:nm ) by turns. 
               k1 = 0, 1, \ldots, n1/2,
               k2 = 0, 1, \ldots, n2 - 1,
               km = 0, 1, \ldots, nm, -1Output. The real data {xj1j2...jm} is stored in X (1:n1, 1:n2, ..., 1:nm). 
N................ Input. One-dimensional array of size M. ni is stored in N (i) (i = 1, ..., M), 
               where ni is the size of the I-th dimension. The size of the 1-st dimension must
               be an even number. 
M............... Input. The size of dimension m of the multivariate Fourier transform. 
ISIN........... Input. One-dimensional array of size M. 
               ISIN (i) shows the direction r_i of the Fourier transform of each dimension.
               ISIN (1) cannot be 0. 
               For ISIN = 1, ri = 1.
               For ISIN = 0, there is no transform.
               For ISIN = -1, ri = -1.
ISN............ Input. 
               For ISN = 1, normal transform (real to complex).
               For ISN = -1, inverse transform (complex to real).
ICON........... Output. Condition code. 
               See Table VMRF2-1, "Condition codes."
```
**Table VMRF2-1 Condition codes** 

| Code  | <b>Description</b>                                   | <b>Processing</b>      |
|-------|------------------------------------------------------|------------------------|
|       | No error                                             |                        |
| 30001 | $N(i) \leq 0$ or $M \leq 0$                          | Processing is stopped. |
| 30016 | ISIN $(i) < -1$ , ISIN $(i) > 1$ , or ISIN $(1) = 0$ |                        |
| 30032 | $ISN \neq 1$ and $ISN \neq -1$                       |                        |
| 30512 | The size of first dimension is odd number.           |                        |

- (3) Comments on use
	- a. Subprograms used

SSLII: UMRFF, UMRFB, VMCF2, UZACM, UZCOM, UZFB2, UZFB3, UZFB4, UZFB5, UZFB8, UZFB6, UZFBL, UZFBR, UZFBS, UZFCT, UZFF2, UZFF3, UZFF4, UZFF5, UZUU8, UZFF6, UZFMR, UZFOC, UZUPB, UZFPF, UZFRC, UZFRP, UZFS, UZFT, UZFT2, UZFT3, UZFT5, UZFTB, UZFTF, UZFUB, UZFUF, UZFUS, UZFUW, UZSCL, UZTR2, UZTRN, UZUNI, UNXRD, UFCT, MGSSL

- b. Comments
	- 1) General definition of Fourier transform

The multivariate discrete Fourier transform and inverse transform are generally defined as in  $(3.1)$  and  $(3.2)$ .

$$
\alpha_{k1k2...km} = \frac{1}{n1 n2...nm} \times \sum_{j1=0}^{n1-1} \sum_{j2=0}^{n2-1} \sum_{jm=0}^{nm-1} x_{j1j2...jm} \cdot \omega_{n1}^{-j1k1} \omega_{n2}^{-j2k2} ... \omega_{nm}^{-jmkm}
$$
(3.1)  
\n
$$
k1 = 0, 1, ..., n1-1
$$
\n
$$
k2 = 0, 1, ..., n2-1
$$
\n...\n
$$
km = 0, 1, ..., nm-1
$$
\n
$$
x_{j1j2...jm} = \sum_{k1=0}^{n1-1} \sum_{k2=0}^{n2-1} \sum_{km=0}^{nm-1} \alpha_{k1k2...km} \cdot \omega_{n1}^{j1k1} \omega_{n2}^{j2k2} \omega_{nm}^{jmkm}
$$
\n(3.2)  
\n
$$
j1 = 0, 1, ..., n1-1
$$
\n
$$
j2 = 0, 1, ..., n2-1
$$
\n...\n
$$
jm = 0, 1, ..., nm-1
$$
\nwhere

where

$$
\omega_{n1} = \exp(2\pi i / n1)
$$
  
\n
$$
\omega_{n2} = \exp(2\pi i / n2)
$$
  
\n...  
\n
$$
\omega_{nm} = \exp(2\pi i / nm)
$$

The subroutine calculates  $\{n1 n2..nm \alpha_{k1k2..km}\}$  or  $\{x_{j1j2..jm}\}$  corresponding to the left-hand terms of  $(1.1)$  and  $(1.2)$ . For *i*, where ISIN  $(i) = 0$ , *ni* is replaced with 1. If necessary, the user must normalize the results.

2) The result of the multivariate discrete real Fourier transform has the following complex conjugate relation:

 $\alpha_{k1 k2 \ldots km} = \alpha_{n1-k1 n2-k2 \ldots nm-km}$  $k1 = 0, ..., n1/2$  $k^2 = 0, \dots, n^2 -1$ . . . .

 $\frac{1}{\sqrt{2}}$  ,  $\frac{1}{\sqrt{2}}$  ,  $\frac{1}{\sqrt{2}}$  ,  $\frac{1}{\sqrt{2}}$  ,  $\frac{1}{\sqrt{2}}$  ,  $\frac{1}{\sqrt{2}}$  ,  $\frac{1}{\sqrt{2}}$  ,  $\frac{1}{\sqrt{2}}$  ,  $\frac{1}{\sqrt{2}}$  ,  $\frac{1}{\sqrt{2}}$  ,  $\frac{1}{\sqrt{2}}$  ,  $\frac{1}{\sqrt{2}}$  ,  $\frac{1}{\sqrt{2}}$  ,  $\frac{1}{\sqrt{2}}$  ,  $\frac{1}{\sqrt{2}}$ 

, *km* = 1, ..., *nm* -1

In the case of *ki*=0, *ni*-*ki* is regarded as 0.

For *h*, where ISIN (*h*) = 0, the *h*-th index in the right-hand terms is still *kh*.

The rest of terms can be calculated using this relation.

2) Stack size

This subroutine exploits work area internally as an auto allocatable array on stack area. Therefore an abnormal termination could be occur when the stack area runs out. The necessary size for the auto allocatable array is shown below.

If *ni* can be expressed as products of powers of 2, 3, and 5, then the work area size is  $12 \times \max\{ni \mid i = 1, ..., M \text{ and } \text{ISN}(i) \neq 0.\}$  *byte* for single precision, and twice for double precision.

If there are numbers among *ni* that cannot be expressed as products of powers of 2, 3, and 5, then the work area size is  $40 \times \max\{ni | i = 1, ..., M \text{ and } \text{ISN}(i) \neq 0.\}$ *byte* at most case for single precision, and twice for double precision.

It is recommended to specify the sufficiently large stacksize with "limit" or "ulimit" command under consideration that the stack area could be used for another work area of fixed size and for user's program also.

c. Example of use

In this example, a two-dimensional real Fourier transform is calculated.

```
C **EXAMPLE** 
        IMPLICIT REAL*8(A-H,O-Z) 
        PARAMETER(N1=1024,N2=1024,M=2) 
       DIMENSION X(N1+2,N2),N(M),ISIN(M) 
\overline{C} DO 100 I=1,N2 
       DO 100 J=1,N1 
      X(J,I)=FLOAT(J)+FLOAT(N1)*(I-1) 100 CONTINUE 
\GammaN(1)=N1N(2) = N2ISIN(1)=1ISIN(2)=1 ISN= 1 
\GammaC REAL TO COMPLEX TRANSFORM 
\mathcal{C} CALL DVMRF2(X,N,M,ISIN,ISN,ICON) 
        PRINT*,'ICON=',ICON 
\mathcal{C}N(1)=N1N(2) = N2ISIN(1)=-1ISIN(2)=-1ISN=-1C 
C COMPLEX TO REAL TRANSFORM 
\Gamma CALL DVMRF2(X,N,M,ISIN,ISN,ICON)
```

```
PRINT*, 'ICON=', ICON
        ERROR=0.0D0 
       DO 200 I=1,N2 
       DO 200 J=1,N1 
      ERROR=MAX(ABS(X(J,I)/(N1*N2)-& (FLOAT(J) + FLOAT(N1) * (I-1))), ERROR)
   200 CONTINUE 
\mathcal{C} PRINT*,'ERROR=',ERROR 
        STOP 
        END
```
(4) Method

This subroutine performs either real-to-complex or complex-to-real multiple multivariate discrete Fourier transforms efficiently on a scalar CPU.

A real Fourier transform of the first dimension can be done without redundant calculations by exploiting inherent properties of a complex transform. For further information on the algorithm, refer to the description of RFT routine in the Fujitsu *SSL II User's Guide*. For the transforms of the other dimensions, the multivariate discrete complex Fourier transform routine VMCF2 is used for complex data straightforward.

#### **F17-11-0201 VMRFT, DVMRFT**

Multiple and multivariate discrete real Fourier transform (mixed radices of 2, 3, and 5)

CALL VMRFT (X, N, M, ISIN, ISN, W, ICON)

(1) Function

This subroutine performs multiple and multivariate discrete real Fourier transforms.

Whether the Fourier transform is to be performed, and its direction, can be specified for each dimension. All dimensions on which a transform is to be performed must have sizes which can be expressed as products of the powers of 2, 3, and 5.

At least one of the first *m*-1 dimensions must be an even number. For the *m*-th dimension, "no transform" cannot be specified.

The result of a multiple and multivariate discrete real Fourier transform has a complex conjugate relation. For the *m*-th dimension, the first  $n_m/2 + 1$  elements are stored.

a. Multivariate Fourier transform

 $n_1 n_2 ... n_m \alpha_{k1k2 \ \ km} =$ 

1) Transform

*n*

Inputting  $\{x_{i1i2}...jm}\}$  and performing the transform defined in (1.1) obtains  $\{n_1 n_2...n_m\}$  $\alpha_{k1k2...km}$  }.

$$
\sum_{j=0}^{n-1} \sum_{j=0}^{nm-1} x_{j+j} \dots \sum_{j=0}^{n} x_{j+j} \dots \sum_{j=0}^{n} \sum_{j=0}^{n} x_{j+j} \dots \sum_{j=0}^{n} \sum_{j=0}^{n} (1.1)
$$
  
\n
$$
k_1 = 0, 1, \dots, n_1 - 1
$$
  
\n
$$
k_2 = 0, 1, \dots, n_2 - 1
$$
  
\n...  
\n
$$
k_m = 0, 1, \dots, n_m - 1
$$
  
\n
$$
k_m = \exp(2\pi i / n_1)
$$
  
\n
$$
k_{n+1} = \exp(2\pi i / n_1)
$$
  
\n
$$
k_{n+2} = \exp(2\pi i / n_2)
$$
  
\n
$$
k_{n+1} = \exp(2\pi i / n_1)
$$

 $r_i = 1$  or  $r_i = -1$  can be specified for the transform direction.

For  $r_i = 0$ , the summation  $\lim_{j \to i}$ *ni* = ui−1<br>∑<br>i=0 <sup>1</sup> is omitted, and  $j_i$  is changed to  $k_i$ , where  $j_i$  is an index of  $x$  in equation (1.1).

 $n_i$  in the left-hand term of equation (1.1) is replaced with 1.

For  $r = (0, 1, 1)$ , the following equation is obtained:

$$
n_2 n_3 \alpha_{k1k2k3} = \sum_{j2=0}^{n2-1} \sum_{j3=0}^{n3-1} x_{k1j2j3} \cdot \omega_{n2}^{-j2k2} \omega_{n3}^{-j3k3}
$$

#### 2) Inverse transform

Inputting { $\alpha_{k1k2...km}$ } and performing the transform defined in (1.2), obtains  $\{X_{j1j2...jm}\}.$ 

$$
x_{j1j2\ldots jm} = \sum_{k1=0}^{n1-1} \sum_{k2=0}^{n2-1} \sum_{k1k2\ldots km}^{nm-1} \cdot \omega_{n1}^{j1k1r1} \omega_{n2}^{j2k2r2} \ldots \omega_{nm}^{j1knm}
$$
  
\n
$$
j_1 = 0, 1, \ldots, n_1 - 1
$$
  
\n
$$
j_2 = 0, 1, \ldots, n_2 - 1
$$
  
\n...  
\n
$$
j_m = 0, 1, \ldots, n_m - 1
$$
  
\n
$$
\omega_{n1} = \exp(2\pi i / n_1)
$$
  
\n
$$
\omega_{n2} = \exp(2\pi i / n_2)
$$
  
\n...  
\n
$$
\omega_{nm} = \exp(2\pi i / n_m)
$$

In an inverse transform, a direction that is inverse to that specified in the transform must be specified.

$$
r_i = -1 \text{ or } r_i = 1
$$

For  $r_i = 0$ , the summation  $\lim_{j \to i}$ *ni* =  $\sum_{i=0}^{i-1}$ <sup>1</sup> is omitted and  $k_i$  is changed to  $j_i$ , where  $k_i$  is an index

of  $\alpha$  in equation (1.2).

b. Multiple transform

A multiple transform has only one summation. With a three-dimensional transform, the following is obtained:

$$
n_3 \alpha_{k1k2k3} = \sum_{j3=0}^{n3-1} x_{k1k2j3} \cdot \omega_{n3}^{j3k3r3}
$$

(2) Parameters

X................. For ISN = 1 (transform from real to complex):

Input. The real data  $\{x_{j1j2...jm}\}$  is stored in X  $(1:n_1, 1:n_2, ..., 1:n_m)$ .

Output. The real part of  $\{n_1 n_2...n_m \alpha_{k1k2...km}\}$  is stored in X  $(1:n_1, 1:n_2, ..., 1:n_m)$ /2+1). The imaginary part of  $\{n_1 n_2...n_m \alpha_{k1k2...km}\}$  is stored in X  $(1:n_1, 1:n_2, ...$  $n_m / 2 + 2:2 \times (n_m / 2 + 1)$ .

$$
k_1=0,\,1,\,\ldots\,,\,n_1\text{-}1,
$$

. . .

$$
k_2=0, 1, \ldots, n_2-1,
$$

$$
k_m=0,\,1,\,...,\,n_m\,/\,2,
$$

For ISIN (*i*) = 0,  $n_i$  in { $n_1 n_2...n_m$   $\alpha_{k1k2...km}$ } is replaced with 1.

For  $ISN = -1$  (transform from complex to real):

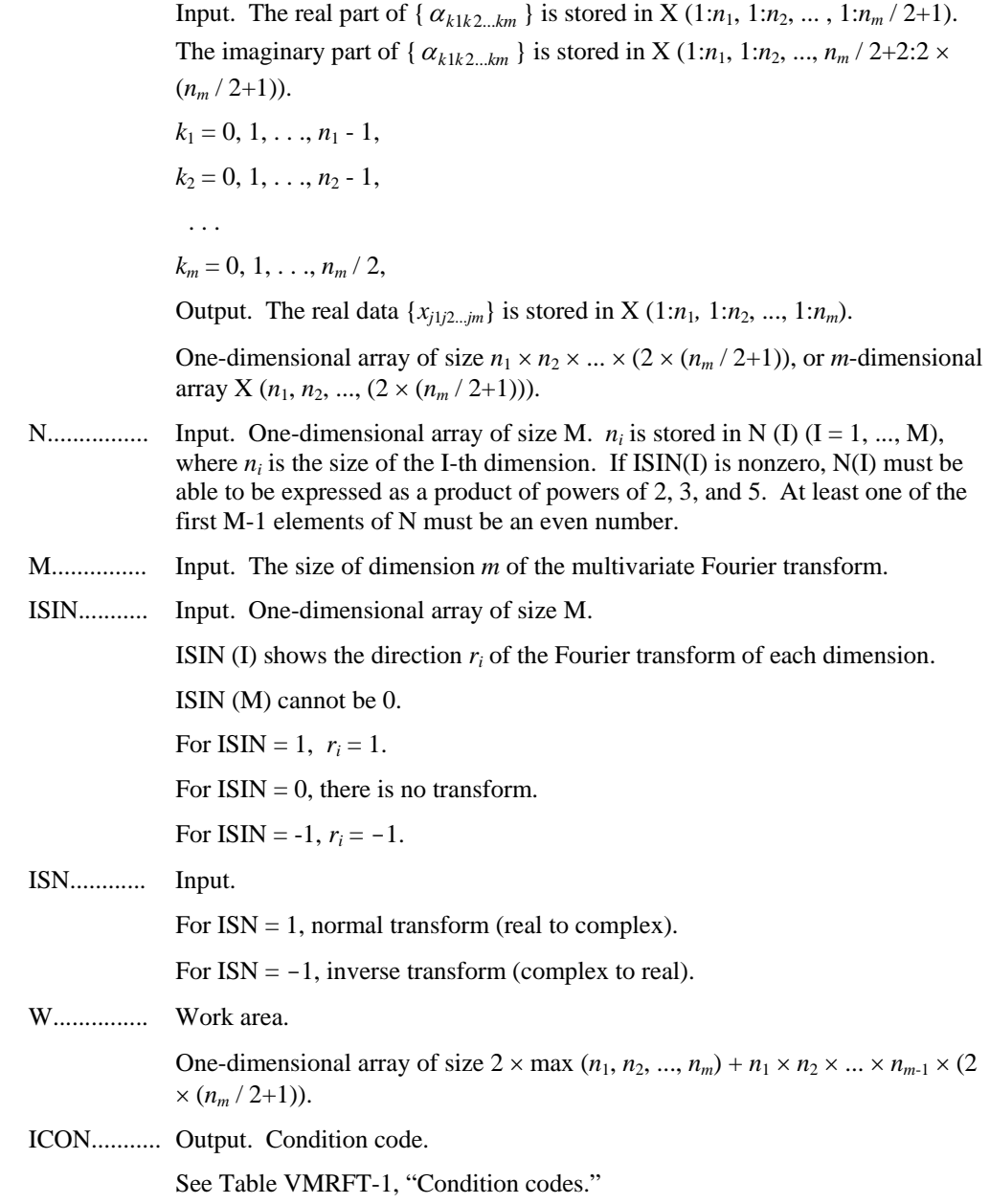

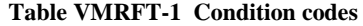

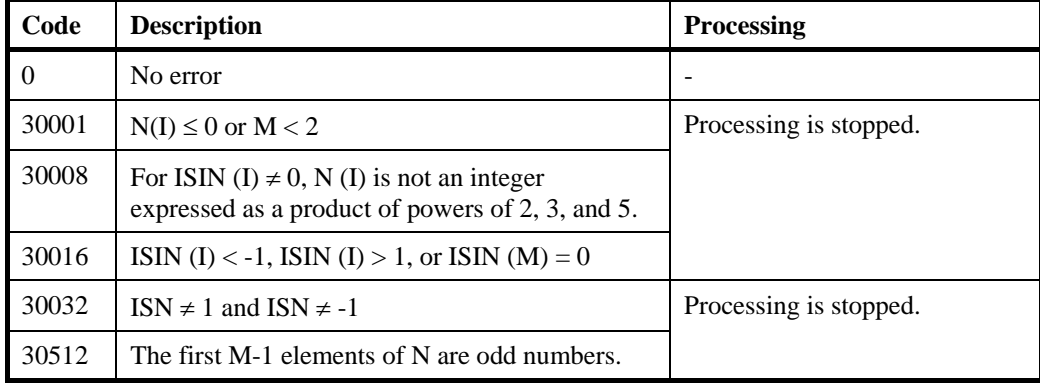

- (3) Comments on use
	- a. Subprograms used

SSLII: UASSM, USEPR, UJOIN, USPLT, UCTRV, UCFS, UCF16, UCFT2, UCFT3, UCFT4, UCFT5, UCFT8, UFMRW, UCRU, UCTRF, MGSSL

- b. Comments
	- 1) General definition of Fourier transform

The multivariate discrete Fourier transform and inverse transform are generally defined as in  $(3.1)$  and  $(3.2)$ .

$$
\alpha_{k1k2...km} = \frac{1}{n_1n_2...n_m}
$$
  
\n
$$
\times \sum_{j1=0}^{n_1-1} \sum_{j2=0}^{n_2-1} \sum_{jm=0}^{nm-1} x_{j1j2...jm} \cdot \omega_{n1}^{-j1k1} \omega_{n2}^{-j2k2} ... \omega_{nm}^{-jmkm}
$$
  
\n
$$
k_1 = 0, 1, ..., n_1-1
$$
  
\n
$$
k_2 = 0, 1, ..., n_2-1
$$
  
\n...  
\n
$$
k_m = 0, 1, ..., n_m-1
$$
  
\n
$$
x_{j1j2...jm} = \sum_{k=0}^{n_1-1} \sum_{k=0}^{n_2-1} \sum_{k=m=0}^{nm-1} \alpha_{k1k2...km} \cdot \omega_{n1}^{j1k1} \omega_{n2}^{j2k2} \omega_{nm}^{jmkm}
$$
  
\n
$$
j_1 = 0, 1, ..., n_1-1
$$
  
\n
$$
j_2 = 0, 1, ..., n_2-1
$$
  
\n...  
\n
$$
j_m = 0, 1, ..., n_m-1
$$
  
\nwhere

 $\mathbf{v}$ 

$$
\omega_{n1} = \exp(2\pi i / n_1)
$$

$$
\omega_{n2} = \exp(2\pi i / n_2)
$$

. . . .

,  $\omega_{nm} = \exp(2\pi i / n_m)$ 

The subroutine calculates  $\{n_1 n_2..n_m \alpha_{k1k2..km}\}$  or  $\{x_{j1j2..jm}\}$  corresponding to the left-hand terms of (1.1) and (1.2). For i, where ISIN ( $i$ ) = 0,  $n_i$  is replaced with 1. If necessary, the user must normalize the results.

2) The result of the multivariate discrete real Fourier transform has the following complex conjugate relation:

 $\alpha_{k1 k2 \ldots km} = \alpha_{n1-k1 n2-k2 \ldots nm-km}$  $k_1 = 0, \dots, n_1 - 1$  $, k_2 = 0, ..., n_2 -1$  . . . . ,  $k_m = 1, ..., n_m/2$ 

 $\frac{1}{\sqrt{2}}$  ,  $\frac{1}{\sqrt{2}}$  ,  $\frac{1}{\sqrt{2}}$  ,  $\frac{1}{\sqrt{2}}$  ,  $\frac{1}{\sqrt{2}}$  ,  $\frac{1}{\sqrt{2}}$  ,  $\frac{1}{\sqrt{2}}$  ,  $\frac{1}{\sqrt{2}}$  ,  $\frac{1}{\sqrt{2}}$  ,  $\frac{1}{\sqrt{2}}$  ,  $\frac{1}{\sqrt{2}}$  ,  $\frac{1}{\sqrt{2}}$  ,  $\frac{1}{\sqrt{2}}$  ,  $\frac{1}{\sqrt{2}}$  ,  $\frac{1}{\sqrt{2}}$ 

In the case of  $k_i=0$ ,  $n_i-k_i$  is regarded as 0.

For *h*, where ISIN (*h*) = 0, the *h*-th index in the right-hand terms is still  $k_h$ .

The rest of terms can be calculated using this relation.

c. Example of use

In this example, a two-dimensional real Fourier transform is calculated.

```
C **EXAMPLE** 
        IMPLICIT REAL*8(A-H,O-Z) 
        PARAMETER(N1=1024,N2=1024,M=2) 
       PARAMETER(NS=2*(N2/2+1)) 
       DIMENSION X(N1,NS),N(M),W(2*N1+N1*NS),ISIN(M) 
\mathcal{C} DO 100 I=1,N2 
       DO 100 J=1,N1 
      X(J,I)=FLOAT(J)+FLOAT(N1)*(I-1) 100 CONTINUE 
C 
      N(1)=N1N(2) = N2ISIN(1)=1ISIN(2)=1 ISN= 1 
\mathcal{C}C REAL TO COMPLEX TRANSFORM 
C 
       CALL DVMRFT(X,N,M,ISIN,ISN,W,ICON) 
       PRINT*,'ICON=',ICON 
C 
      N(1)=N1N(2) = N2ISIN(1)=-1ISIN(2)=-1TSN=-1\overline{C}C COMPLEX TO REAL TRANSFORM 
C 
       CALL DVMRFT(X,N,M,ISIN,ISN,W,ICON)
```

```
 PRINT*,'ICON=',ICON 
       ERROR=0.0D0 
       DO 200 I=1,N2 
       DO 200 J=1,N1 
      ERROR=MAX(ABS(X(J,I)/(N1*N2)-
     \& (FLOAT(J)+FLOAT(N1)*(I-1))), ERROR)
   200 CONTINUE 
C 
       PRINT*,'ERROR=',ERROR 
       STOP 
       END
```
# **F17-13-0101 VMSNT, DVMSNT**

Discrete sine transforms

```
CALL VMSNT (X, K, N, M, ISW, TAB, ICON)
```
#### (1) Function

This subroutine performs one-dimensional, multiple discrete sine transforms.

Given one-dimensional *n*−1 sample data {*xj*} defined on the internal points except both end points dividing a half of  $2\pi$  period of odd-function  $x(t)$  into *n* parts equally as follows:

$$
x_j = x \left( \frac{\pi}{n} j \right), \quad j = 1, 2, ..., n-1
$$

this subroutine calculate the discrete sine transform defined as follows in each column of the array:

$$
a_k = 2\sum_{j=1}^{n-1} x_j \sin\frac{\pi}{n} kj, \quad k = 1, 2, ..., n-1
$$
 (1.1)

(2) Parameters

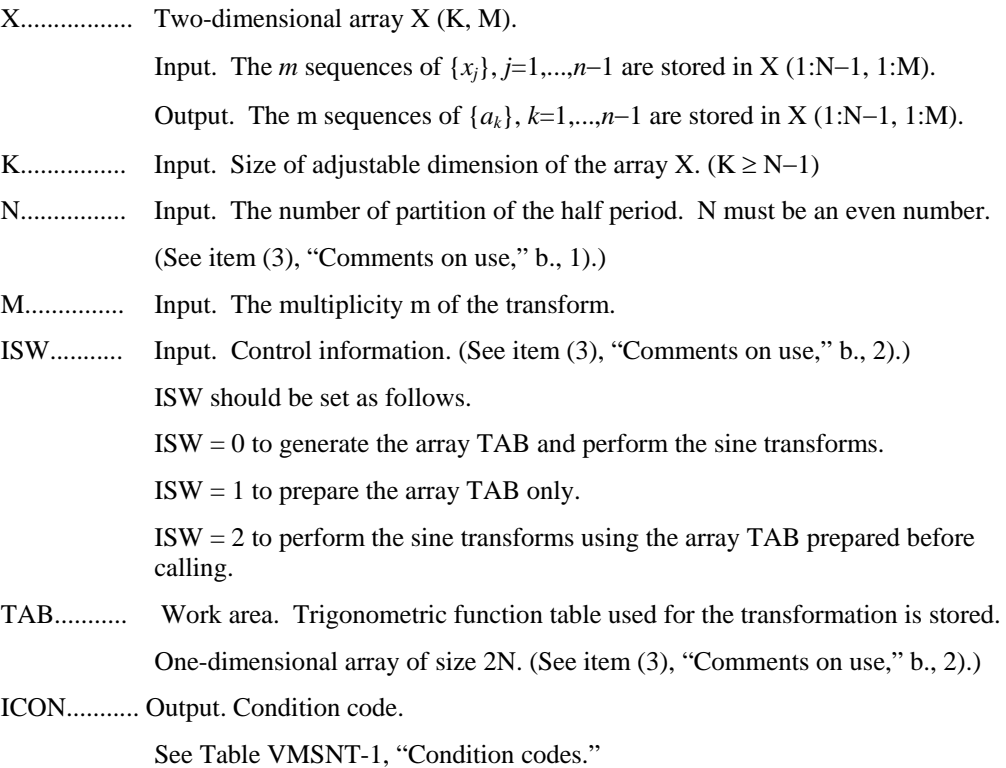

**Table VMSNT-1 Condition codes**

| Code  | <b>Description</b>                                                | <b>Processing</b>      |
|-------|-------------------------------------------------------------------|------------------------|
|       | No error                                                          |                        |
| 30000 | $N≤0, K< N-1, M ≤ 0, ISW ≠ 0,1,2,$<br>or N is not an even number. | Processing is stopped. |

- (3) Comments on use
	- a. Subprograms used

SSLII: UMRF2, UZFB2, UZFB3, UZFB4, UZFB5, UZFB8, UZFB6, UZFF2, UZFF3, UZFF4, UZFF5, UZFF8, UZFF6, UZFPB, UZFPF, UZFTB, UZFTF, UZUNI, MGSSL

- b. Comments
	- 1) Recommended value of N

The *n* can be an arbitrary even number, but the transform is fast with the sizes which can be expressed as products of the powers of 2, 3, and 5.

2) Efficient use of the array TAB

 When this routine is called successively with a fixed value of *n*, the trigonometric function table TAB should be initialized once at first call with ISW=0 or 1 and should be kept intact for second and subsequent calls with ISW=2. This saves initialization procedure of array TAB.

3) Normalization

 The sine transform defined as in (1.1) is also an inverse transform itself. Applying the transform twice results in the original sequences multiplied by 2N.

If necessary, the user must normalize the results.

4) Stack size

 This subroutine exploits work area internally as an auto allocatable array on stack area. Therefore an abnormal termination could occur when the stack area runs out. The necessary size for the auto allocatable array is  $8 \times N$  *byte* for single precision, and twice for double precision.

 It is recommended to specify the sufficiently large stacksize with "limit" or "ulimit" command under consideration that the stack area could be used for another work area of fixed size and for user's program also.

c. Example of use

In this example, sine transforms are calculated with multiplicity of 5.

```
C **EXAMPLE**
```

```
 IMPLICIT REAL*8(A-H,O-Z) 
 PARAMETER(N=1024,M=5) 
 DIMENSION X(N-1,M),TAB(N*2) 
 DO 100 J=1,M 
 DO 100 I=1,N-1 
X(I,J)=FLOAT(MIN(I,(N-I)/J))
```
100 CONTINUE

```
C FORWARD TRANSFORM 
       ISW=0 
       CALL DVMSNT(X,N-1,N,M,ISW,TAB,ICON) 
       PRINT*,'ICON=',ICON 
C BACKWARD TRANSFORM 
       ISW=2 
       CALL DVMSNT(X,N-1,N,M,ISW,TAB,ICON) 
       PRINT*,'ICON=',ICON 
       DO 200 J=1,M 
       ERROR=0.0D0 
       VNRM=0.0D0 
       DO 210 I=1,N-1 
      ERROR=ERROR+(X(I,J)/(N*2)-& FLOAT(MIN(I,(N-I)/J))) **2
       VNRM=VNRM+(X(I,J)/(N*2))**2 
   210 CONTINUE 
       PRINT*,'ERROR=',SQRT(ERROR/VNRM) 
   200 CONTINUE 
       STOP 
       END
```
(4) Method

This subroutine performs discrete sine transforms efficiently on a scalar CPU, reducing the problem to real discrete Fourier transforms. The calculation can be done without redundant calculations by exploiting the symmetry of the odd function.

For further information on the algorithm, refer to [26] in Appendix B, "References."

### **A71-01-0101 VMVSD, DVMVSD**

Multiplication of a real sparse matrix and a real vector (diagonal storage format)

CALL VMVSD (A, K, NDIAG, N, NOFST, NLB, X, Y, ICON)

(1) Function

This routine computes the product

*y = Ax*

of an  $n \times n$  sparse matrix and a vector.

Sparse matrix *A* is stored using the diagonal storage format.

Vector *x* and *y* are *n*-dimensional vectors.

- (2) Parameters
- A................. Input. Stores non-zero elements of the coefficient matrix. Real-type, two-dimensional array of size A (K, NDIAG). Non-zero elements of the sparse matrix are stored in  $A(1:N, NDIAG)$ . For the diagonal storage format, see Part I, "Overview," Section 3.2.1.1, "Storage method for general sparse matrices, b., "Diagonal storage format for general sparse matrices."
- K................. Input. Adjusted dimensions (≥ *n*) of array A.
- NDIAG....... Input. The number of diagonals that contain non-zero elements of the coefficient matrix stored in matrix *A*. The size of the second dimension of A.
- N................. Input. Order n of matrix *A*.
- NOFST....... Input. One-dimensional array NOFST(NDIAG). Stores the offset from the main diagonal corresponding to diagonals stored in A. Superdiagonals, are expressed as positive values. Subdiagonals are expressed as negative values.
- NLB............ Input. Lower bandwidth of matrix *A*.
- X................. Input. Vector *x* is stored in X (NLB + 1 : NLB + N). One-dimensional array of size  $n + nlb + nub$ . *nlb* is the lower bandwidth. *nub* is the upper bandwidth.
- Y................. Output. Stores the result of the multiplication of the matrix and the vector. One-dimensional array of size *n*.
- ICON.......... Output. Condition code. See Table VMVSD-1, "Condition codes."

| l Code | <b>Description</b>                                                                             | <b>Processing</b>      |
|--------|------------------------------------------------------------------------------------------------|------------------------|
|        | No error                                                                                       |                        |
| 30000  | $K < 1, N < 1, N > K$ , NDIAG < 1, or NLB $\neq$ MAX<br>(- NOFST (I)), or $ NOFST(I)  > N - 1$ | Processing is stopped. |

**Table VMVSD-1 Condition codes**

- (3) Comments on use
	- a. Subprogram used

SSL II: MGSSL

- b. Comments
	- 1) Comments on using the diagonal format

The diagonal elements outside of the coefficient Matrix *A* must be set to zero.

There is no special restriction on the order in which a diagonal vector column should be stored in array A.

The advantage of this method lies in the fact that the matrix vector product can be calculated without the use of indirect indices. The disadvantage is that matrices without the diagonal structure cannot be stored efficiently with this method.

c. Example of use

In this example using DVCGD, *Ax* is sought from matrix A, which does not store diagonal elements that are 1.  $\mathbf{b} = (\mathbf{A} - \mathbf{E})\mathbf{x} + \mathbf{x}$ . For SET, see VCGD, DVCGD, item (3) "Comments on use," c., "Example of use."

```
C **EXAMPLE** 
       IMPLICIT REAL*8 (A-H,O-Z) 
       PARAMETER (N=51200,K=N+1) 
       PARAMETER (NW=2,IWKS=4,N2=K+1) 
       PARAMETER (NVW=K*(NW+6)+10) 
       REAL*8 B(N),EPS,OMEGA,RZ,VW(NVW),X(N) 
       INTEGER NDLT(NW) 
       REAL*8 A(K,NW) 
       INTEGER IVW(N2,IWKS) 
\capC INITIALISE A 
       CALL SET(A,NDLT,K,NW,N) 
       ISHIFT=0 
       DO 10 J=1,NW 
       ISHIFT=MAX(ISHIFT,ABS(NDLT(J))) 
    10 CONTINUE 
C COMPUTE RHS SO AX=B SO WE KNOW SOLUTION X (X(I)=I) 
       DO 30 I=1,N 
    30 VW(I+ISHIFT)=I 
C 
C B=(A-E)*X+X CALL DVMVSD(A,K,NW,N,NDLT,ISHIFT,VW,B,ICON) 
       DO 70 I=1,N 
      B(I)=B(I)+VW(I+ISHIFT) 70 CONTINUE
```

```
 ITMAX=8*SQRT(N+0.1) 
     EPS=1D-10 
     OMEGA=0D0 
     ISW=1 
     IGUSS=0 
     DO 100 IPC=1,3 
     IF(IPC.EQ.3) OMEGA=0.98 
     CALL DVCGD(A,K,NW,N,NDLT,B,IPC,ITMAX,ISW,OMEGA, 
    & EPS,IGUSS,X,ITER,RZ,VW,IVW,ICON) 
    IF(ICON.NE.0) WRITE(6,*)'ICON=',ICON 
     IF(RZ.LE.EPS) WRITE(6,41)'CONVERGED. ACCURACY=',RZ 
     IF(RZ.GT.EPS) WRITE(6,41)'FAILED. ACCURACY=',RZ 
    WRITE(6, *)' DO 60 I=1,MIN(N,16),4 
  60 WRITE(6,42) I,(X(M),M=I,I+3) 
 100 CONTINUE 
  42 FORMAT(1X,I3,4(1X,F20.10)) 
  41 FORMAT(A,2X,E10.3) 
     STOP 
     END
```
C

# **A71-02-0101 VMVSE, DVMVSE**

Multiplication of a real sparse matrix and a real vector (ELLPACK storage format) CALL VMVSE (A, K, NW, N, ICOL, X, Y, ICON)

(1) Function

This routine computes the product

*y = Ax*

of an  $n \times n$  sparse matrix and a vector.

The  $n \times n$  coefficient matrix is stored using the ELLPACK storage format using two arrays.

*y* and *x* are *n*-dimensional vectors.

(2) Parameters

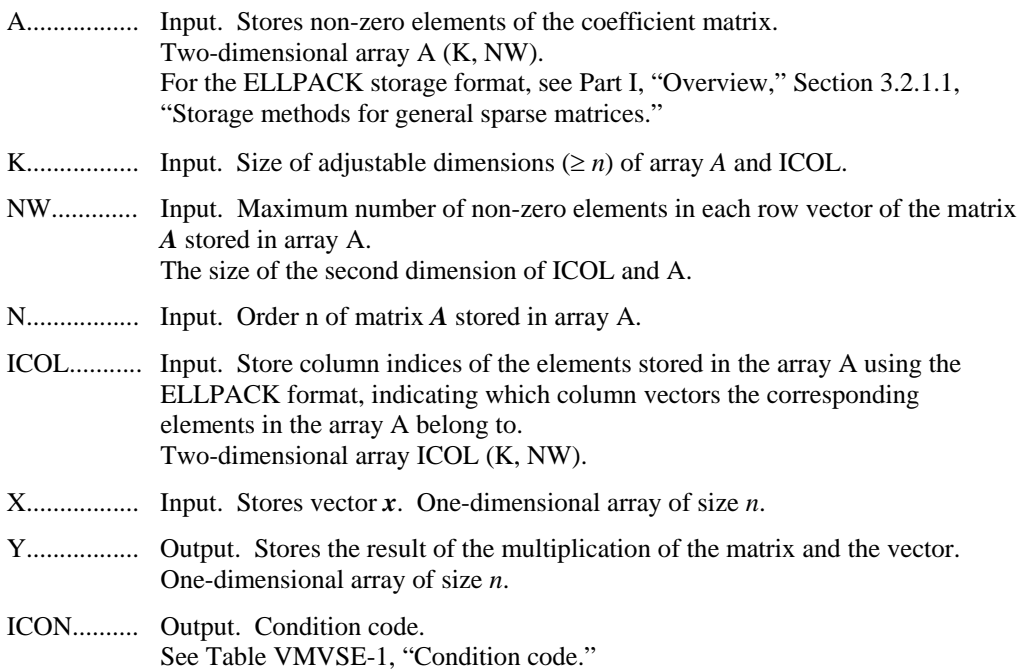

#### **Table VMVSE-1 Condition codes**

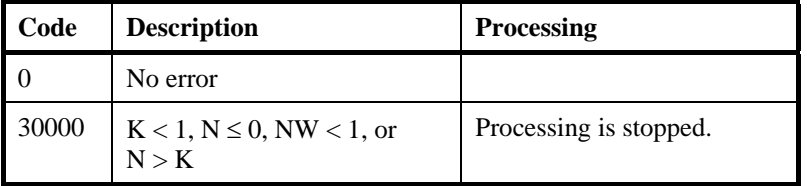

- (3) Comments on use
	- a. Subprogram used
		- SSL II: MGSSL
	- b. Comments
		- 1) Comments on using the ELLPACK storage format

Before storing data in the ELLPACK format, it is recommended to initialize each of the arrays A and ICOL with zero and the row number, respectively.

c. Example of use

In this example, when using DVCGE,  $\boldsymbol{A} \boldsymbol{x}$  is sought through  $\boldsymbol{b} = (\boldsymbol{A} - \boldsymbol{E}) \boldsymbol{x} + \boldsymbol{x}$  by storing, in array A, elements other than the diagonal elements of matrix *A*, which are 1. For SET, see subroutine VCGE, DVCGE, (3) "Comments on use," c., "Example of use."

```
C **EXAMPLE** 
       IMPLICIT REAL*8 (A-H,O-Z) 
       PARAMETER (NW=2,N=51200,K=N+1) 
       REAL*8 B(N),X(N),EPS,OMEGA,RZ, 
     & A(K, NW), VW(K*NW+4*N) INTEGER ICOL(K,NW),IVW(K*NW+4*N) 
      WRITE(6,*) ' EXAMPLE DVCGE '
C INITIALISE A,ICOL 
       CALL SET(A,ICOL,K,NW,N) 
C GENERATE RHS B 
       DO 10 I=1,N 
   10 VW(I)=I
C COMPUTE RHS SO AX=B SO WE KNOW SOLUTION X (X(I)=I)\overline{C}C B = (A-E)*X + E*X CALL DVMVSE(A,K,NW,N,ICOL,VW,B,ICON) 
       PRINT*,'ERROR CODE =',ICON 
       DO 20 I=1,N 
      B(I)=B(I)+VW(I) 20 CONTINUE 
C 
       ITMAX=4000 
       EPS=1D-10 
       ISW=1 
       IGUSS=0 
       DO 30 IPC=1,3 
       IF(IPC.EQ.3)OMEGA=0.98 
       CALL DVCGE(A,K,NW,N,ICOL,B,IPC,ITMAX,ISW,OMEGA 
      & ,EPS,IGUSS,X,ITER,RZ,VW,IVW,ICON) 
C 
       PRINT*,'ERROR CODE= ',ICON 
       IF(RZ.LE.EPS) WRITE(6,41)'CONVERGED. ACCURACY=',RZ 
       IF(RZ.GT.EPS) WRITE(6,41)'FAILED. ACCURACY=',RZ 
      WRITE(6, *)'X' DO 60 I=1,MIN(N,16),4 
    60 WRITE(6,42) I,(X(M),M=I,I+3) 
    30 CONTINUE 
    42 FORMAT(I3,4(F12.4)) 
    41 FORMAT(A,2X,E10.3)
```
 STOP END

#### **A72-23-0101 VQMRD, DVQMRD**

System of linear equations with unsymmetric or indefinite sparse matrix (QMR method, diagonal storage format)

CALL VQMRD (A, K, NDIAG, N, NOFST, AT, NTOFST, B, ITMAX, EPS, IGUSS, X, ITER, VW, ICON)

(1) Function

This routine solves linear equations system with an  $n \times n$  unsymmetric or indefinite sparse coefficient matrix using the quasi-minimal residual method (QMR).

*Ax* = *b*

Use two  $n \times n$  coefficient matrices A and  $A<sup>T</sup>$ . They are stored in the diagonal format method. Vectors *b* and *x* are *n*-dimensional vectors.

The iterative calculation may not be continued (break-down) because of the characteristics of the initial vector and coefficient matrices. This is because zero is obtained as the intermediate result in the recursive calculation formula. In this case, use the MGCR method that causes no break-down.

Regarding the convergence and the guideline on the usage of iterative methods, see Chapter 4 "Iterative linear equation solvers and Convergence," in Part I.

(2) Parameters

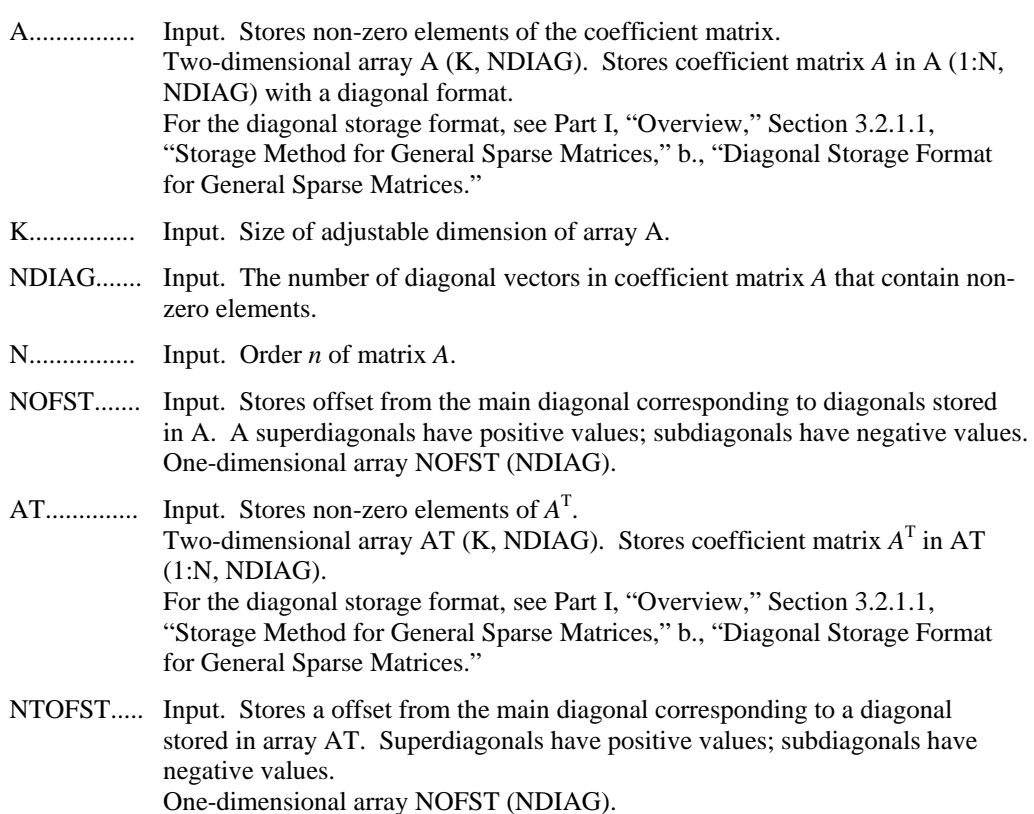

B................. Input. One-dimensional array of size *n*. Stores a constant vector of the right-

hand side term of a linear equation system.

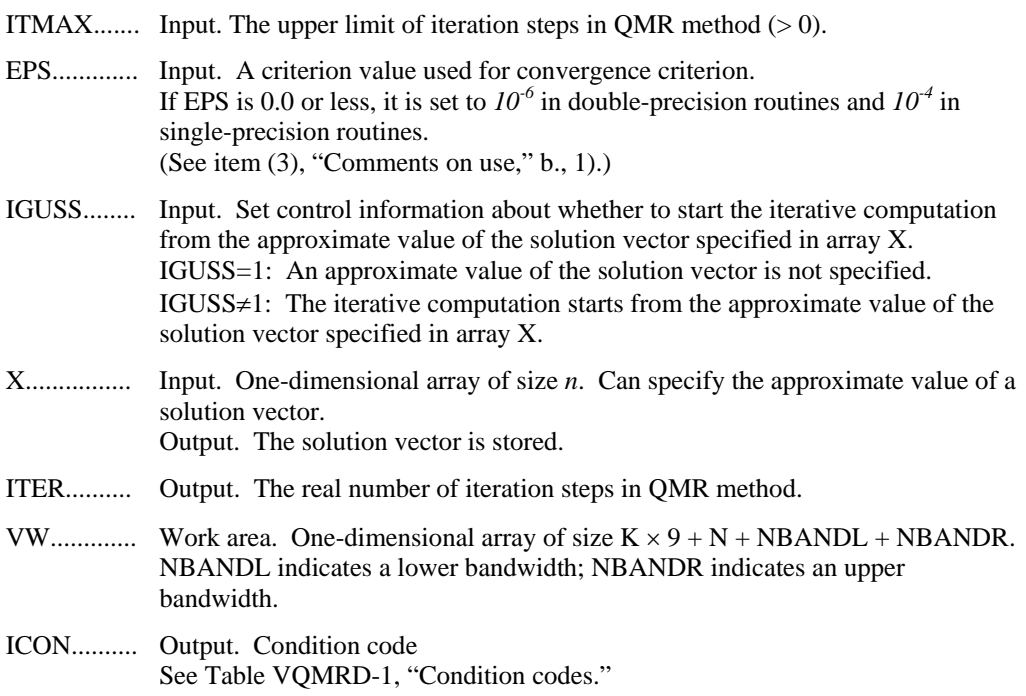

### **Table VQMRD-1 Condition codes**

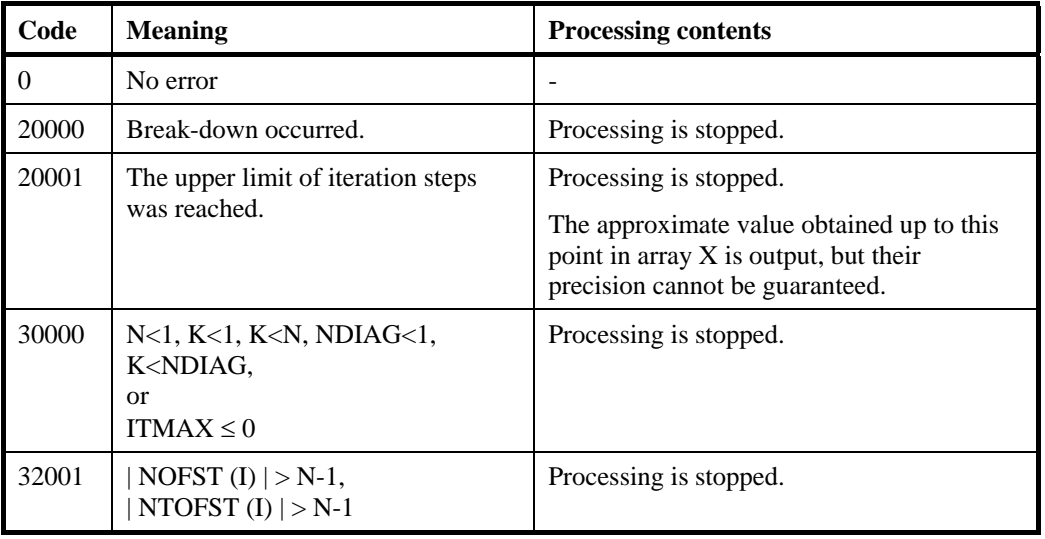

(3) Comments on use

a. Subprograms used

SSL II: AMACH, URGWD, URIPA, URITI, URITT, URMVD, USSCP, URSTE, USVCN, UXVCP, USVSC, USVSU, USVUP, USVN2, URELT, MGSSL, UQMRR, UQMRD, UQBBM, UQITB

- b. Comments
	- 1) In the QMR method, if the residual Euclidean norm is equal to or less than the product of the initial residual Euclidean norm and EPS, it is judged as having converged. The difference between the precise solution and the obtained approximation is roughly equal to the product of the condition number of matrix *A* and EPS.
	- 2) Notes on using the diagonal format

A diagonal vector element outside coefficient matrix *A* must be set to zero.

There is no restriction in the order in which diagonal vectors are stored in array A.

The advantage of this method lies in the fact the matrix vector multiplication can be calculated without the use of an indirect index. The disadvantage is that matrices without the diagonal structure cannot be stored efficiently with this method.

c. Example of use

In this example, linear equations of coefficient matrices obtained by discretizing partial differential operators are solved in the region  $[0, 1] \times [0, 1] \times [0, 1]$  with the Dirichlet boundary condition (function value zero at the boundary). This type of partial differential operator is described in Part I, "Overview," Section 3.2.2, "Discretization of partial differential operators and storage examples for them."

For INIT\_MAT\_ELL, see Part I, "Overview," Section 3.2.2, "Discretization of partial differential operators and storage examples for them." INIT\_SOL is the routine that generates the solution vectors to be sought in random numbers.

```
C **EXAMPLE** 
       PROGRAM TEST_ITER_SOLVERS 
       IMPLICIT REAL*8 (A-H,O-Z) 
       INTEGER MACH 
      PARAMETER (MACH = 0) PARAMETER (K = 10000) 
      PARAMETER (NX = 20, NY = 20, NZ = 20, N = NX*NY*NZ)
      PARAMETER (NDIAG = 7, NVW = 9*K+N+400+400)
       REAL*8 A(K,NDIAG),AT(K,NDIAG),X(N),B(N),SOLEX(N) 
     &, VW(NVW)
      INTEGER NOFST(NDIAG), NTOFST(NDIAG)
\cap CALL INIT_SOL(SOLEX,N,1D0,MACH) 
       PRINT*,'EXPECTED SOLUSIONS' 
      PRINT*,'X(1) = ',SOLEX(1),'X(N) = ',SOLEX(N)
\mathcal{C} PRINT * 
       PRINT *,' QMR METHOD' 
       PRINT *,' DIAGONAL FORMAT' 
\cap VA1 = 3D0 
       VA2 = 1D0/3D0 
       VA3 = 5D0 
      VC = 1.0XL = 1.0YL = 1.0ZL = 1.0
```

```
 CALL INIT_MAT_DIAG(VA1,VA2,VA3,VC,A,NOFST 
      & ,NX,NY,NZ,XL,YL,ZL,NDIAG,N,K) 
      CALL INIT_MAT_TR_DIAG(VA1, VA2, VA3, VC, AT, NTOFST
      & ,NX,NY,NZ,XL,YL,ZL,NDIAG,N,K) 
      CALL GET_BANDWIDTH_DIAG(NOFST, NDIAG, NBANDL, NBANDR)
         DO 110 I = 1, N VW(I+NBANDL) = SOLEX(I) 
  110 CONTINUE 
       CALL DVMVSD(A,K,NDIAG,N,NOFST,NBANDL,VW,B,ICON) 
       PRINT*,'DVMVSD ICON = ',ICON 
\mathsf CEPS = 1D-10IGUSS = 0 ITMAX = 2000 
       CALL DVQMRD(A,K,NDIAG,N,NOFST,AT,NTOFST,B,ITMAX 
      & ,EPS,IGUSS,X,ITER,VW,ICON) 
C 
       PRINT* ,'ITER = ',ITER 
       PRINT* ,'DVQMRD ICON = ',ICON 
       PRINT*, 'COMPUTED VALUES' 
      PRINT*, 'X(1) = ',X(1),'X(N) = ',X(N)
       STOP 
       END
```
(4) Method

For the QMR method, see [13].

### **A72-24-0101 VQMRE, DVQMRE**

System of linear equations with unsymmetric or indefinite sparse matrix (QMR method, ELLPACK storage format)

CALL VQMRE (A, K, IWIDT, N, ICOL, AT, IWIDTT, ICOLT, B, ITMAX, EPS, IGUSS, X, ITER, VW, ICON)

(1) Function

This routine solves linear equations with an  $n \times n$  unsymmetric or indefinite sparse coefficient matrix using the quasi-minimal residual method (QMR).

*Ax* = *b*

Use two  $n \times n$  coefficient matrices A and  $A<sup>T</sup>$ . They are stored in the ELLPACK format method. Vectors *b* and *x* are *n*-dimensional vectors.

The iterative calculation may not be continued (break-down) because of the characteristics of the initial vector and coefficient matrices. This is because zero is really obtained as the intermediate result although non-zero is desired in the recursive calculation formula. In this case, use the MGCR method that causes no break-down.

Regarding the convergence and the guideline on the usage of iterative methods, see Chapter 4 "Iterative linear equation solvers and Convergence," in Part I.

(2) Parameters

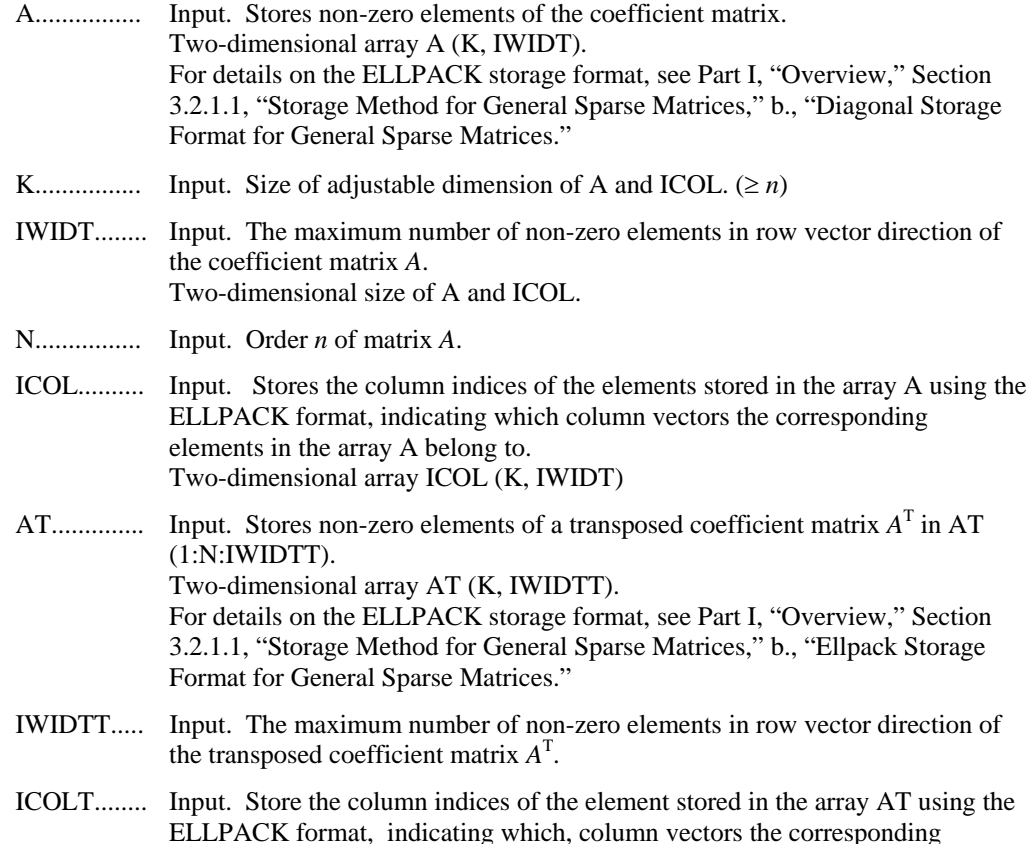
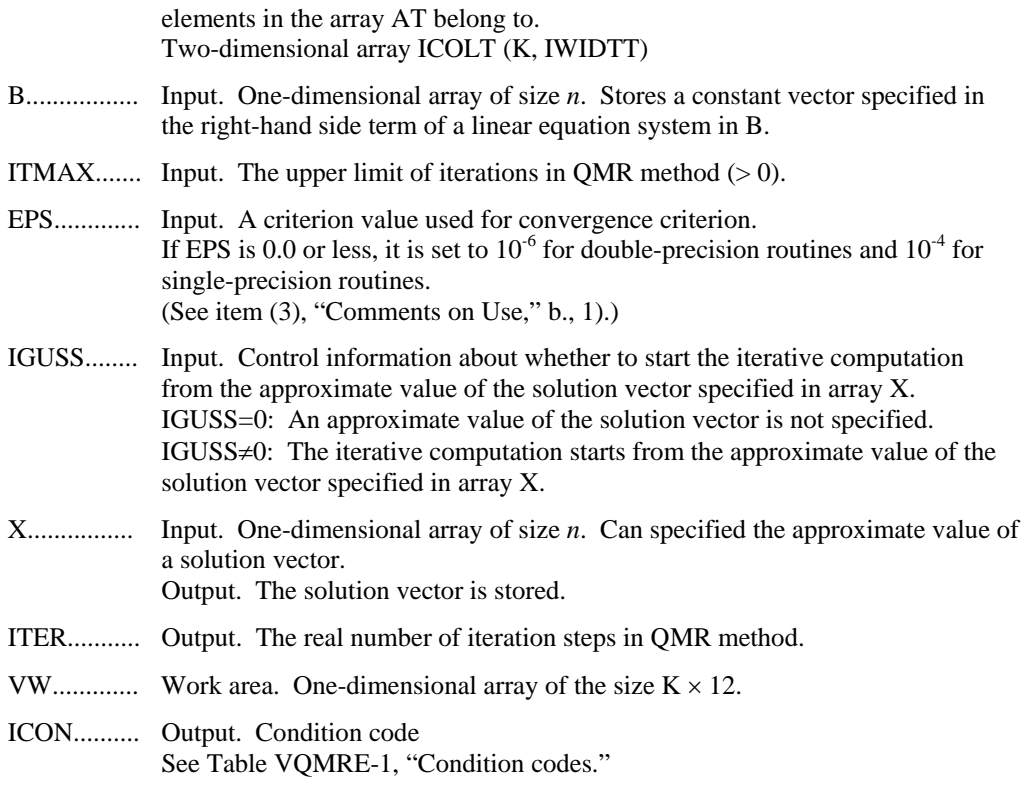

## **Table VQMRE-1 Condition codes**

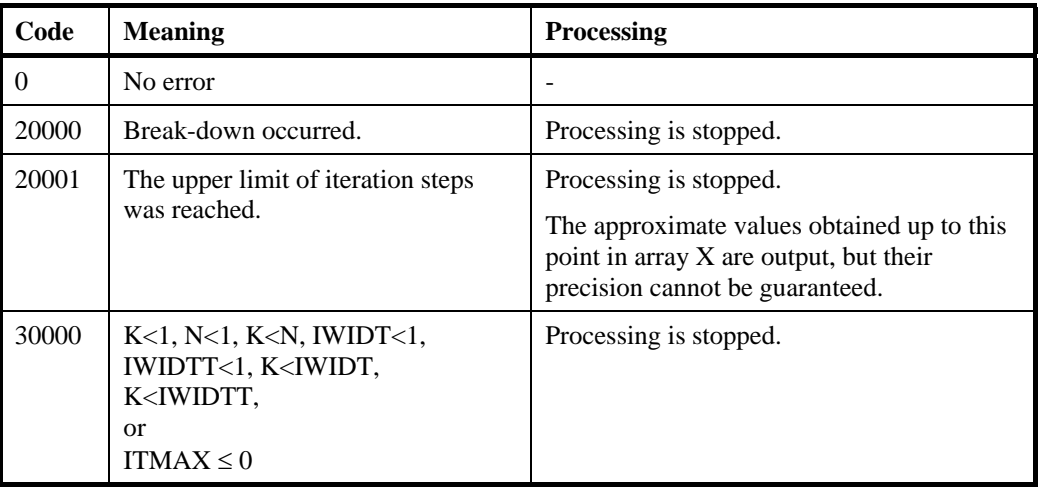

(3) Comments on use

a. Subprograms used

SSL II: AMACH, URIPA, URITI, URITT, URMVE, USSCP, URSTE, USVCN, USVCP, USVSC, USVSU, USVUP, USVN2, URELT, MGSSL, UQMRR, UQMRE, UQBBM, UQITB

- b. Comments
	- 1) In the QMR method, if the residual Euclidean norm is equal to or less than the product of initial residual Euclidean norm and EPS, it is judged as having converged.

The difference between the precise solution and the obtained approximation is roughly equal to the product of the condition number of matrix A and EPS.

c. Example of use

In this example, linear equations of coefficient matrices obtained by discretizing partial differential operators are solved in the region  $[0,1] \times [0,1] \times [0,1]$  with the Dirichlet boundary condition (function value zero at the boundary). This type of partial differential operator is described in Part I, "Overview," Section 3.2.2, "Discretization of partial differential operators and storage examples for them." For INIT\_MAT\_ELL, see Part I, "Overview," Section 3.2.2, "Discretization of partial differential operators and storage examples for them." INIT\_SOL is the routine that generates the solution vectors to be sought in random numbers.

```
C **EXAMPLE** 
       PROGRAM TEST_ITER_SOLVERS 
       IMPLICIT REAL*8 (A-H,O-Z) 
       PARAMETER (MACH = 0) 
      PARAMETER (K = 10000)PARAMETER (NX = 20, NY = 20, NZ = 20, N = NX*NY*NZ)PARAMETER (IWIDT = 7, IWIDTT = IWIDT, NVW = K*12)
       REAL*8 A(K,IWIDT),AT(K,IWIDTT),X(N),B(N),SOLEX(N) 
      & ,VW(NVW) 
       INTEGER ICOL(K,IWIDT),ICOLT(K,IWIDTT) 
\Gamma CALL INIT_SOL(SOLEX,N,1D0,MACH) 
       PRINT*,'EAPECTED SOLUTION' 
      PRINT*,'X(1) = ',SOLEX(1),' X(N) = ',SOLEX(N)
\overline{C}PRINT *<br>PRINT *, '
      PRINT *,' QMR METHOD'<br>PRINT *,' ELLPACK FOR
                     ELLPACK FORMAT'
\overline{C}VAI = 3D0 VA2 = 1D0/3D0 
       VA3 = 5D0 
      VC = 5D0XL = 1.0 YL = 1.0 
      ZL = 1.0C 
      CALL INIT MAT ELL(VA1,VA2,VA3,VC,A,ICOL
      & ,NX,NY,NZ,XL,YL,ZL,IWIDT,N,K) 
      CALL INIT MAT TR ELL(VA1,VA2,VA3,VC,AT,ICOLT
     \& , NX, NY, NZ, XL, YL, ZL, IWIDT, N, K)
       CALL DVMVSE(A,K,IWIDT,N,ICOL,SOLEX,B,ICON) 
       PRINT*,'DVMVSE ICON = ',ICON 
\GammaEPS = 1D-10IGUSS = 0ITMAX = 800
```
 CALL DVQMRE(A,K,IWIDT,N,ICOL,AT,IWIDTT,ICOLT,B,ITMAX & ,EPS,IGUSS,X,ITER,VW,ICON)  $\rm C$  PRINT\*,'DVQMRE ICON = ',ICON PRINT\*,'COMPUTED VALUE' PRINT\*,'X(1) = ',X(1),' X(N) = ',X(N) STOP END

(4) Method

For QMR method, see [13].

# **F17-13-0101 VRCVF, DVRCVF**

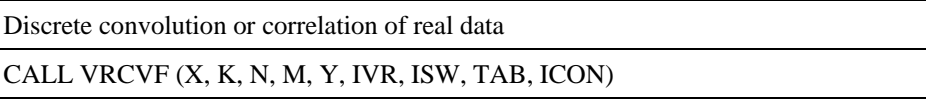

(1) Function

This subroutine performs one-dimensional discrete convolutions or correlations between a filter and multiple input data using discrete Fourier method.

The convolution and correlation of a filter y with a single input data x are defined as follows:

a) convolution

$$
z_k = \sum_{i=0}^{n-1} x_{k-i} y_i, \qquad k = 0, \dots, n-1
$$
 (1.1)

b) correlation

$$
z_k = \sum_{i=0}^{n-1} x_{k+i} y_i, \qquad k = 0, \dots, n-1
$$
 (1.2)

where,  $x_j$  is a cyclic data with period *n*. (See item (3), "Comments on use," b., 1).)

# (2) Parameters

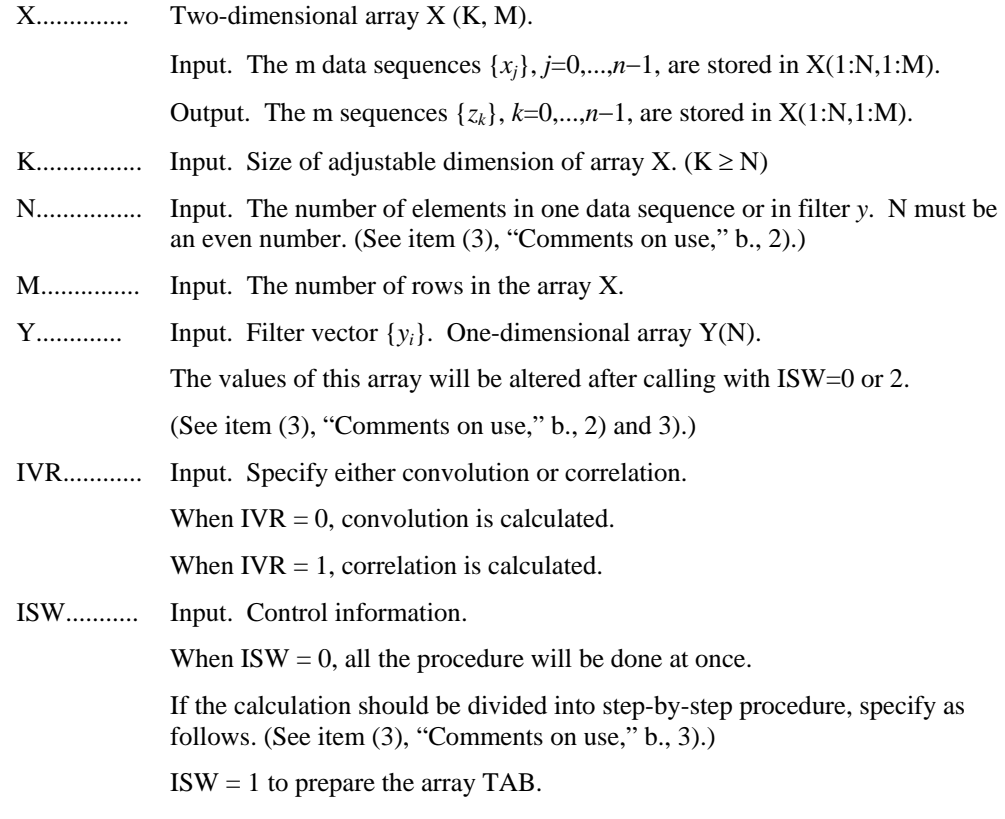

 $ISW = 2$  to perform the Fourier transform in array Y using the trigonometric function table TAB.

 $ISW = 3$  to perform the convolution or correlation using the array Y and TAB which are prepared in advance.

- TAB............ Work area. Trigonometric function table used for the transformation is stored. One-dimensional array of size 2N. (See item (3), "Comments on use," b., 3).)
- ICON........... Output. Condition code.

See Table VRCVF-1, "Condition codes."

**Table VRCVF-1 Condition codes**

| Code  | <b>Description</b>                                                                                                    | <b>Processing</b>      |
|-------|----------------------------------------------------------------------------------------------------|------------------------|
|       | No error                                                                                                    |                        |
| 30000 | $N \le 0$ , K <n, <math="" m="">\le 0, IVR <math>\ne 0,1</math> or ISW <math>\ne 0,1,2,3</math> or N is<br/>not an even number.</n,> | Processing is stopped. |

- (3) Comments on use
	- a. Subprogram used

SSLII: UZFB2, UZFB3, UZFB4, UZFB5, UZFB8, UZFB6, UZFF2, UZFF3, UZFF4, UZFF5, UZFF8, UZFF6, UZFPB, UZFPF, UZFTB, UZFTF, UZUNI, MGSSL

- b. Comments
	- 1) To compute non-periodic convolution or correlation

 Non-periodic convolution or correlation can be calculated by this routine with padding the value of  $X(n_x+1:n, *)$  and  $Y(n_y+1:n)$  with zeros, where  $n_x$  is the actual length of the data sequence,  $n<sub>y</sub>$  is the actual length of the filter y and *n* must be larger or equal to  $n_x+n_y-1$ . (See example 2 in "c. examples.")

The values of correlation  $z_k$ , corresponding to  $k = -n_y+1, \ldots, -1$  are stored in  $X(n-n_v+2:n, *)$  in this non-periodic case.

2) Recommended value of N

The *n* can be an arbitrary even number, but the calculation is fast with the sizes which can be expressed as products of the powers of 2, 3, and 5.

3) Efficient use of the array TAB and Y

 When this routine will calculate convolution or correlation successively for a fixed value of *n*, the trigonometric function table TAB should be initialized once at first call with ISW=0 or 1 and should be kept intact for second and subsequent calls with ISW=2 and 3. This saves initialization procedure of array TAB. Furthermore, if the filter vector *y* is also fixed, the array Y which is transformed with ISW=0 or 2 can be reused for second and subsequent calls with ISW=3.

In these cases, the array Y must be transformed surely once.

4) To compute autocorrelation

 Autocorrelation or autoconvolution can be calculated by this routine with letting the filter array Y be identical to the data array X. In this case, specifying  $ISW=2$ will be ignored. (See example 3 in "c. examples.")

5) Stack size

 This subroutine exploits work area internally as an auto allocatable array on stack area. Therefore an abnormal termination could occur when the stack area runs out. The necessary size for the auto allocatable array is  $4 \times N$  *byte* for single precision, and twice for double precision.

 It is recommended to specify the sufficiently large stacksize with "limit" or "ulimit" command under consideration that the stack area could be used for another work area of fixed size and for user's program also.

c. Example of use

example 1) In this example, periodic convolution of a filter with three data vectors is calculated with *n*=8.

```
C ** PERIODIC CONVOLUTION EXAMPLE ** 
       IMPLICIT REAL*8(A-H,O-Z) 
      PARAMETER(K=8,M=3)
      DIMENSION X(K,M), Y(K), TAB(K*2)
```
 $N=8$ 

```
C --SET SAMPLE DATA-- 
       DO 100 J=1,M 
       DO 100 I=1,N 
      X(I,J)=FLOAT(I+J-1) 100 CONTINUE 
       DO 110 I=1,N 
      Y(I) = FLOAT(I+10)
```

```
 110 CONTINUE
```

```
 WRITE(*,*)'--INPUT DATA--' 
     DO 120 J=1,M 
     WRITE(*,900)J,(X(I,J),I=1,N) 
 120 CONTINUE 
    WRITE(*, 910)(Y(I), I=1,N)
```

```
C = -CATL DVRCVF--
       IVR=0 
      ISW=0 CALL DVRCVF(X,K,N,M,Y,IVR,ISW,TAB,ICON)
```

```
 WRITE(*,*)'--OUTPUT DATA--' 
     DO 130 J=1,M 
     WRITE(*,900)J,(X(I,J),I=1,N) 
 130 CONTINUE
```

```
 900 FORMAT('X(*,',I2,') :',3X,8F8.2) 
 910 FORMAT('Filter Y:',3X,8F8.2) 
     STOP 
     END
```
example 2) In this example, non-periodic convolution is calculated with  $n_x=7$ ,  $n_y=9$ and *n*=16. C \*\* NONPERIODIC CONVOLUTION EXAMPLE \*\*

```
 IMPLICIT REAL*8(A-H,O-Z) 
PARAMETER(K=16, M=3)
DIMENSION X(K,M), Y(K), TAB(K*2)
```

```
NX=7NY=9 N=NX+NY-1 
       IF(MOD(N,2) .NE.0)N=N+1C --SET SAMPLE DATA-- 
        DO 100 J=1,M 
        DO 110 I=1,NX 
       X(I,J)=FLOAT(I+J-1) 110 CONTINUE 
        DO 120 I=NX+1,N 
       X(I,J)=0.0D0 120 CONTINUE 
   100 CONTINUE 
        DO 130 I=1,NY 
       Y(I) = FLOAT(I+10) 130 CONTINUE 
        DO 140 I=NY+1,N 
       Y(I)=0.0D0 140 CONTINUE 
        WRITE(*,*)'--INPUT DATA--' 
        DO 150 J=1,M 
       \texttt{WRITE}(\texttt{\texttt{*}},900) \texttt{J},(\texttt{X}(\texttt{I},\texttt{J}),\texttt{I=1},\texttt{N}) 150 CONTINUE 
        WRITE(*,910)(Y(I),I=1,N) 
C --CALL DVRCVF-- 
       IVR=0TSW=0 CALL DVRCVF(X,K,N,M,Y,IVR,ISW,TAB,ICON) 
        WRITE(*,*)'--OUTPUT DATA--' 
        DO 160 J=1,M 
       \texttt{WRTTE}(\star,900)\texttt{J},(\texttt{X}(\texttt{I},\texttt{J}),\texttt{I=1},\texttt{N}) 160 CONTINUE 
   900 FORMAT('X(*,',I2,') :'/(12X,8F8.2)) 
   910 FORMAT('Filter Y:'/(12X,8F8.2)) 
        STOP 
        END 
    example 3) In this example, autocorrelation is calculated with n_x=4.
C ** AUTOCORRELATION EXAMPLE ** 
        IMPLICIT REAL*8(A-H,O-Z) 
       PARAMETER(K=8,M=3)
        DIMENSION X(K,M),TAB(K*2) 
       NX=4 N=NX*2 
C --SET SAMPLE DATA-- 
        DO 100 J=1,M 
        DO 110 I=1,NX 
       X(I,J)=FLOAT(I+J-1)
```

```
 110 CONTINUE 
        DO 120 I=NX+1,N 
       X(I,J)=0.0D0 120 CONTINUE 
   100 CONTINUE 
        WRITE(*,*)'--INPUT DATA--' 
        DO 130 J=1,M 
        WRITE(*,900)J,(X(I,J),I=1,N) 
   130 CONTINUE 
C --CALL DVRCVF--
        IVR=1 
        ISW=1 
        CALL DVRCVF(X,K,N,M,X,IVR,ISW,TAB,ICON) 
       ISW=3 CALL DVRCVF(X,K,N,M,X,IVR,ISW,TAB,ICON) 
        WRITE(*,*)'--OUTPUT DATA--' 
        DO 140 J=1,M 
       \texttt{WRTTE}(\star,900) \texttt{J},(\texttt{X}(\texttt{I},\texttt{J}),\texttt{I=1},\texttt{N}) 140 CONTINUE 
   900 FORMAT('X(*,',I2,') :',3X,8F8.2) 
        STOP 
        END
```
(4) Method

This subroutine performs discrete convolution or correlation of real data efficiently on a scalar CPU.

The convolution can be calculated efficiently using Fourier method. It is based on the fact that the Fourier transform of the convolution of two sequences is evaluated by pointwise multiplication of the individual Fourier transformed sequences. The correlation is calculated similarly to take the Fourier transform of x and the conjugate of the Fourier transform of y and apply the inverse transform of their pointwise product.

For further information on the algorithm, refer to [26] in Appendix B, "References. "

## **F15-31-0401 VRPF3, DVRPF3**

Three-dimensional prime factor discrete real Fourier transform CALL VRPF 3 (A, L, M, N, ISN, VW, ICON)

#### (1) Function

When three-dimensional (where the size of each dimension is *N*1, *N*2, *N*3) real time series data  $\{x_{J1,J2,J3}\}$  is given, this subroutine performs a discrete real Fourier transform or its inverse transform by using the prime factor Fourier transform (prime factor FFT). The size of each dimension must satisfy the following conditions:

The size must be expressed as a product of mutual prime factor p, selected from the following numbers:

factor  $p (p \in \{2, 3, 4, 5, 7, 8, 9, 16\})$ 

The size of the first dimension must be an even number  $(2 \times I)$ , where *I* satisfies the previous condition.

Calling this subroutine with  $N = 1$  sets a two-dimensional real prime factor fast Fourier transform. Calling this subroutine with  $N = 1$  and  $M = 1$  sets a one-dimensional real prime factor fast Fourier transform.

1) Three-dimensional real Fourier transform

By inputting  $\{x_{J1,J2,J3}\}$  and performing the transform defined in (1.1), the threedimensional Fourier transform looks for  $\{N1 \times N2 \times N3 \times \alpha_{K1,K2,K3}\}.$ 

$$
N1 \times N2 \times N3 \times \alpha_{K1,K2,K3} = \sum_{J1=0}^{N1-1} \sum_{J2=0}^{N2-1} \cdots \sum_{J3=0}^{N3-1} x_{J1,J2,J3} \omega_1^{-J1.K1} \omega_2^{-J2.K2} \omega_3^{-J3.K3}
$$
(1.1)  
 ,  $K1 = 0, 1, ..., N1-1$   
 ,  $K2 = 0, 1, ..., N2-1$   
 ,  $K3 = 0, 1, ..., N3-1$   
 ,  $\omega_j = exp(2\pi i/Nj), j = 1, 2, 3$   
 For a three-dimensional real Fourier transform, approximately half of the

computation is performed because  $\{x_{J1,J2,J3}\}$  is a real number. That is, for onedimensional transforms, *K*1 is computed from 0 to *N*1/2.

2) Three-dimensional real Fourier inverse transform

By inputting  $\{\alpha_{K1,K2,K3}\}$  and performing the transform defined in (1.2), a threedimensional Fourier inverse transform looks for {*xJ*1,*J*2,*J*3}.

$$
x_{J1,J2,J3} = \sum_{K1=0}^{N1-1} \sum_{K2=0}^{N2-1} \sum_{K3=0}^{N3-1} \alpha_{K1,K2,K3} \omega_1^{J1,K1} \omega_2^{J2,K2} \omega_3^{J3,K3}
$$
  
\n
$$
, J1 = 0, 1, ..., N1-1
$$
  
\n
$$
, J2 = 0, 1, ..., N2-1
$$
  
\n
$$
, J3 = 0, 1, ..., N3-1
$$
  
\n
$$
, \omega_j = exp(2\pi i/Nj), j = 1, 2, 3
$$
\n(1.2)

For a three-dimensional real Fourier inverse transform,  $\{\alpha_{K1,K2,K3}\}$  looks for only *K1 =* 0, 1, ..., *N1*/2. Compute the two-dimensional and three-dimensional ∑ first. Then, use the conjugate relation for the elements of the first dimension to compute (1.2).

### (2) Parameters

A................. Input. Real number {*xJ*1,*J*2,*J*3} or Fourier transformed complex number

 $\{\alpha_{K1,K2,K3}\}.$ 

Output: Fourier transformed complex number  $\{\alpha_{K1,K2,K3}\}\$  or inverse transformed real number  $\{x_{J1,J2,J3}\}.$ 

Three-dimensional array A (L, M, N).

For a real number (transform input and inverse transform output), data is stored in A (L, M, N).

L - 2 is the number of data items of the first dimension, where L - 2 is an even number.

M is the number of data items of the second dimension. N is the number of data items of the third dimension.

For a complex number (transform output and inverse transform input), the real part is stored in the first half and the imaginary part is stored in the second half of the same array.

PARAMETER  $(L =, M =, N =, LH = L/2)$ 

DIMENSION A (L, M, N), B (LH, M, N, 2)

EQUIVALENCE (A, B)

Real part B  $(L/2, M, N, 1)$  and Imaginary part B  $(L/2, M, N, 2)$  are stored separately in the contiguous area. (See item (3), "Comments on use," b., 3).)

- L................. Input. Number of data items + 2 of the first dimension. The number of data items of the first dimension must be an even number.  $(L - 2)/2 \le 5,040$
- M................ Input. Number of data items of the second dimension.

 $M \le 5,040$ 

- N................. Input. Number of data items of the third dimension.  $N \le 5,040$
- ISN............. Input. Specifies either transform or inverse transform. Transform if  $ISN \ge 0$  (non-negative integer). Inverse transform if ISN < 0 (negative integer).
- VW............. Work area. Three-dimensional array with the same size as A.
- ICON.......... Output. Condition code. See Table VRPF3-1, "Condition codes."

| Code  | <b>Description</b>                                                                                                    | <b>Processing</b>   |
|-------|----------------------------------------------------------------------------------------------------|---------------------|
|       | No error                                                                                                    |                     |
| 20000 | $(L - 2)/2$ , M or N exceeded 5,040. Or this could not be<br>factored into the multiplication of the mutually prime factor<br>in $\{2, 3, 4, 5, 7, 8, 9, 16\}.$ | Processing stopped. |
| 30000 | L - 2 was not an even number. Or L, M, or N is zero or a<br>negative value.                                                                                     |                     |

**Table VRPF3-1 Condition codes**

### (3) Comments on use

a. Subprograms used

SSL II: UINI1, UINI2, UTER1, UTER2, UTRSP, UPFT1, UPFT2, UTRR1, UTRR2, **MGSSL** 

- b. Comments
	- 1) General definition of three-dimensional Fourier transform

The three-dimensional Fourier transform and its inverse transform are generally defined in  $(3.1)$  and  $(3.2)$ .

$$
\alpha_{K1,K2,K3} = \frac{1}{N1 \times N2 \times N3} \sum_{J1=0}^{N1-1} \sum_{J2=0}^{N2-1} \sum_{J3=0}^{N3-1} x_{J1,J2,J3} \omega_1^{-J1.K1} \omega_2^{-J2.K2} \omega_3^{-J3.K3}
$$
(3.1)

$$
x_{J1,J2,J3} = \sum_{K1=0}^{N1-1} \sum_{K2=0}^{N2-1} \cdots \sum_{K3=0}^{N3-1} \alpha_{K1,K2,K3} \omega_1^{J1.K1} \omega_2^{J2.K2} \omega_3^{J3.K3}
$$
 (3.2)

The subroutine looks for  $\{N1 \times N2 \times N3 \times \alpha_{K1,K2,K3}\}$  or  $\{x_{J1,J2,J3}\}$  corresponding to the left-hand-side terms of (3.1) and (3.2), respectively. The user must normalize the results, if necessary. If the transform and inverse transform is executed by calling this subroutine consecutively without being normalized, each element of the input data is multiplied by *N*1, *N*2, or *N*3, respectively, and then output.

2) Number of terms

The number of terms is expressed as a product of a mutually prime factor p, selected from the numbers listed as follows.

The maximum number is  $5 \times 7 \times 9 \times 16 = 5,040$ .

factor  $p (p \in \{2, 3, 4, 5, 7, 8, 9, 16\})$ 

The number of terms of the first dimension can be a value up to a multiple of the mutually prime numbers listed previously.

3) Data storage method

The real data {*xJ1,J2,J3*} are stored in a three-dimensional array A. The number of terms N1 of the first dimension is equivalent to L - 2. The terms are stored from 1 up to L - 2.

The real and imaginary parts of the complex data  $\{\alpha_{KLK2,K3}\}\$  are stored as an array divided into two contiguous regions by splitting array A. The number of indices of *K1* of the first dimension is  $N1/2 + 1$  (L/2), from zero up to  $N1/2$ .

The real part is stored in B (LH, M, N, 1), and the imaginary part is stored in B  $(LH, M, N, 2)$  where:

 $LH = L/2$ 

and

PARAMETER  $(L =, M =, N =, LH = L/2)$ 

DIMENSION A (L, M, N), B (LH, M, N, 2)

EQUIVALENCE (A, B)

c. Example of use

In this example, real time series data {*xJ*1,*J*2,*J*3} of terms *N*1, *N*2 and *N*3 are input, and a Fourier transform is performed. The results are used to perform a Fourier inverse transform to look for  $\{x_{J1,J2,J3}\}.$ 

Here *N*1 = 12, *N*2 = 12, and *N*3 = 12.

```
C **EXAMPLE** 
       DIMENSION A(12+2,12,12),B(6+1,12,12,2),NI(3) 
       DIMENSION VW(12+2,12,12) 
       DATA NI/12,12,12/,L,M,N/14,12,12/ 
       EQUIVALENCE (A,B) 
       READ(5,500) (((A(I,J,K),I=1,NI(1)), 
                    J=1,NI(2)), K=1,NI(3))
       WRITE(6,600) (NI(I),I=1,3), 
     * ((1,J,K,A(I,J,K),I=1,NI(1)),J=1, NI(2)), K=1, NI(3))
C NORMAL TRANSFORM 
       CALL VRPF3(A,L,M,N,1,VW,ICON) 
       WRITE(6,610) ICON 
       IF(ICON.NE.0) STOP 
C INVERSE TRANSFORM 
       CALL VRPF3(A,L,M,N,-1,VW,ICON) 
      NT=NI(1)*NI(2)*NI(3) DO 10 K=1,NI(3) 
       DO 10 J=1,NI(2) 
       DO 10 I=1,NI(1) 
      A(I,J,K)=A(I,J,K)/FLOAT(NT) 10 CONTINUE 
       WRITE(6,620) (((I,J,K,A(I,J,K),I=1,NI(1)), 
                     J=1, NI(2)), K=1, NI(3) STOP 
   500 FORMAT(E20.7) 
   600 FORMAT('0',10X,'INPUT DATA',5X, 
     * (1,13,1,13,1,13,1,13,1)'/<br>* (15x+1,15z+1,15z+1,15z) * (15X,'(',I3,',',I3,',',I3,')', 
      * E20.7)) 
   610 FORMAT('0',10X,'RESULT ICON=',I5) 
   620 FORMAT('0',10X,'OUTPUT DATA'/ 
     * (15X,'(',I3,'',',I3,'',',I3,'))',<br>(520,7))E20.7))
       END
```
### (4) Method

The three-dimensional real Fourier transform is performed by using the fast Fourier transform with the factored mutual prime factor as the radix (prime factor FFT).

1) Three-dimensional transform

The three-dimensional transform defined in (1.1) can be performed in the order shown in (4.1) by simplifying common terms. The order for obtaining the sum of *J*1, *J*2, and *J*3 can also be replaced.

$$
N1 \times N2 \times N3 \times \alpha_{K1, K2, K3} = \sum_{J1=0}^{N1-1} \omega_1^{-J1. K1} \times \sum_{J2=0}^{N2-1} \omega_2^{-J2. K2} \sum_{J3=0}^{N3-1} x_{J1, J2, J3} \omega_3^{-J3. K3}
$$
(4.1)

In (4.1),  $\sum_{i=1}^n$  takes *N*1 × *N*2 sets of one-dimensional transforms of data item *N*3.  $\sum_{i=1}^n$ takes *N*1 × *N*3 sets of one-dimensional transforms of data item N2.  $\sum_{I_1}$  takes *N*2 × *N*3 sets of one-dimensional transforms of data item *N*1.

In order to perform a one-dimensional transform for each dimension, this subroutine applies the fast Fourier transform with the mutually prime factor as the radix.

2) Real transform

Because the number of data items is even for the real Fourier transform of the first dimension, complex Fourier transform is computed from zero up to *N1/2* for *K1*. The remaining Fourier transform computation need not be performed due to the complex conjugate relation.

Assume a one-dimensional discrete real Fourier transform of N data items.

$$
\alpha_K = \sum_{J=0}^{N-1} x_J \exp(-2\pi i K J / N) \tag{4.2}
$$

 $K = 0, ..., N-1$ 

$$
\alpha_{N-K} = \alpha_K^* \tag{4.3}
$$

Even if the sequence for obtaining  $\Sigma$  in (4.1) is computed from the first dimension, the results are the same. Therefore, the computation in (4.2) of the one-dimensional transform with fixed terms of second and third dimensions can be performed for  $K =$ 0, 1, ..., *N*1/2.

For a real transform with an even number of data items, a complex transform can be used in the computation of the one-dimensional transform in (4.2). For details, refer to *FUJITSU SSL II User's Guide (Scientific Subroutine Library)* under the "Method" section in RFT.

In addition, the relationship that follows applies to a three-dimensional real Fourier transform. This can be used for looking for other coefficients.

$$
\alpha_{K1,K2,K3} = \alpha_{N1-K1,N2-K2,N3-K3}^{*} \tag{4.4}
$$

3) Prime factor fast Fourier transform

The three-dimensional real Fourier transform can be calculated by performing a multiple set of one-dimensional Fourier transforms three times. The one-dimensional Fourier transforms are performed by using the prime factor fast Fourier transform (prime factor FFT). For an explanation of prime factor fast Fourier transform, see item 2), "Prime factor fast Fourier transform," under the Method section in VCPF3. For more information, see [6] and [46].

# **B71-14-0101 VSEVP,DVSEVP**

Eigenvalues and eigenvectors of a real symmetric matrix (tridiagonalization, multisection method, and inverse iteration)

CALL VSEVP (A, K, N, NF, NL, IVEC, ETOL, CTOL, NEV, E, MAXNE, M, EV, VW, IW, ICON)

(1) Function

This subroutine calculates specified eigenvalues and, optionally, eigenvectors of *n*dimensional real symmetric matrix *A*.

First, the matrix is reduced to tridiagonal form using the Householder reductions. Then, the specified eigenvalues are obtained by the multisection method. The eigenvectors are obtained by the inverse iteration.

 $Ax = \lambda x$  (1.1)

where,  $A$  is an  $n \times n$  real symmetric matrix.

(2) Parameters

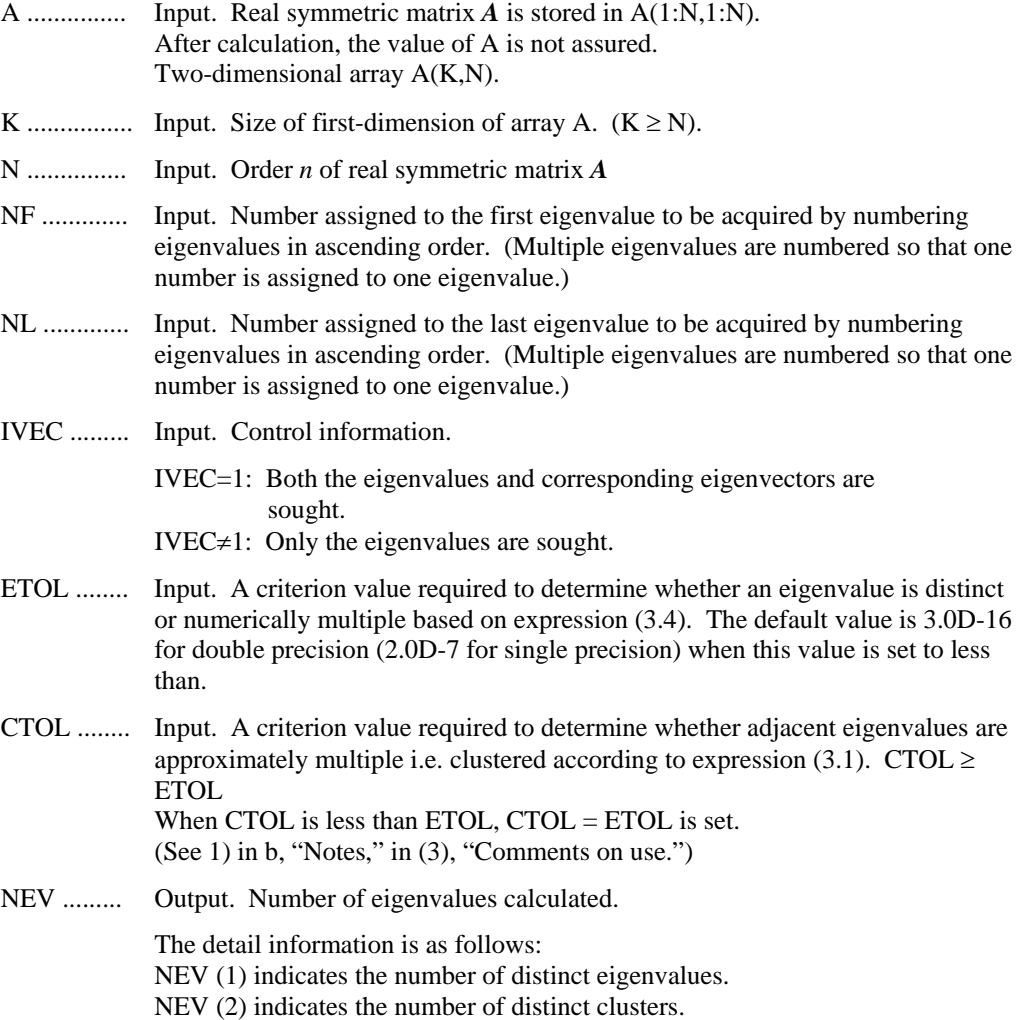

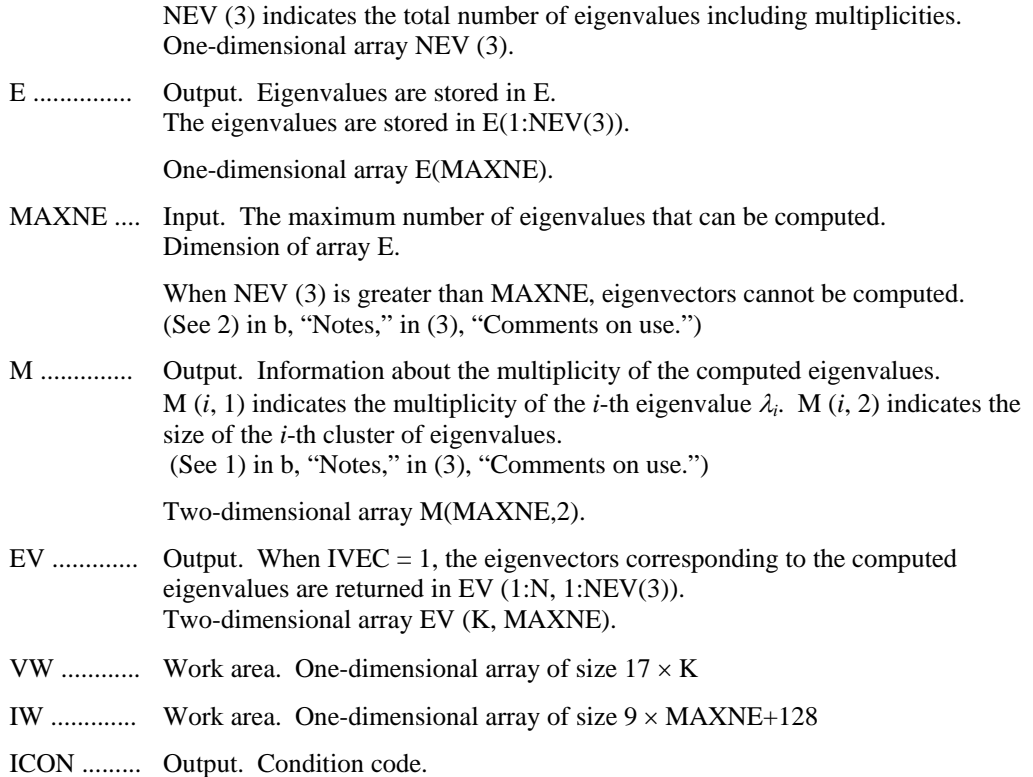

See Table VSEVP-1.

**Table VSEVP-1 Condition codes** 

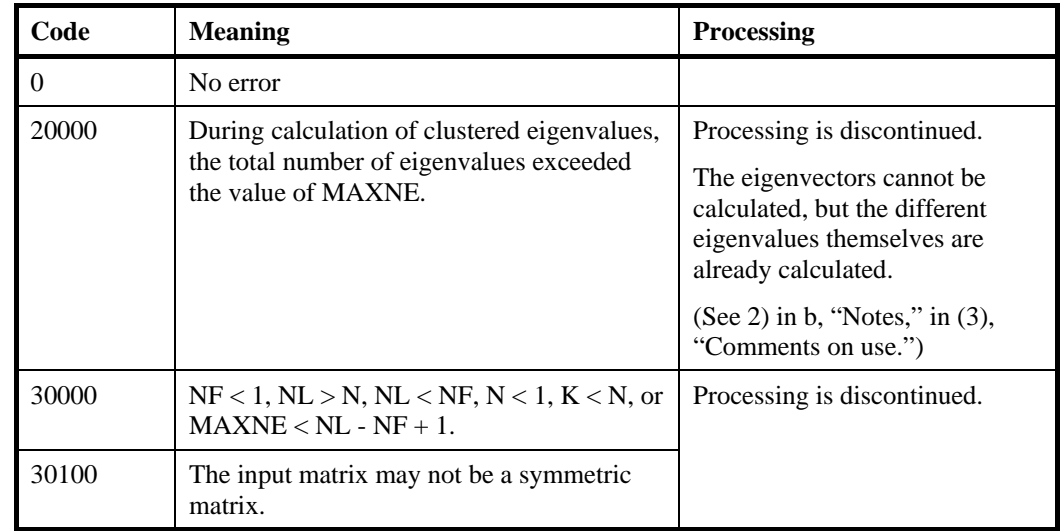

(3) Comments on use

a. Subprograms used

SSLII ........ UIBBS, UIBFC, UIBFE, UIBSL, UITBS, UITFC, UITFE, UITSL, USEVP, UTDEX, UTDEY, UTMLS, UTRBK, UTRVM, UZRDM, MGSSL, UMGSL, UMGSL2

- b. Notes
	- 1) This routine pays special attention to a clustered eigenvalue.

With  $\varepsilon$  is equal to ETOL, suppose that the eigenvalues  $\lambda_i$ ,  $j = s, s + 1, \dots$ , and  $s + k$  $(k \geq 0)$  are such that

$$
\frac{\left|\lambda_{i}-\lambda_{i-1}\right|}{1+\max(\left|\lambda_{i-1}\right|,\left|\lambda_{i}\right|)} \leq \varepsilon
$$
\n(3.1)

While (3.4) is not satisfied for  $i = s-1$  and  $i = s + k + 1$ , then eigenvalues  $\lambda_i$ ,  $j =$ 

 $s - 1, s, ..., s + k$  are considered to be identical, i.e., a single multiple eigenvalue of multiplicity  $k + 1$ .

The default value of ETOL is 3.0D-16 for double precision (2.0D-7 for singleprecision). Using this value, eigenvalues are refined to machine precision.

When (3.1) is not satisfied for  $\varepsilon = ETOL$ ,  $\lambda_{i-1}$  and  $\lambda_i$  are assumed to be distinct eigenvalues.

If (3.1) holds with  $ε = CTOL$  (but not with  $ε = ETOL$ ) for eigenvalues  $λ<sub>m</sub>$ ,  $m=t$ ,

*t*+1, ..., *t*+*k* but not for  $\lambda_{t-1}$  and  $\lambda_{t+k+1}$ , these eigenvalues are considered to be approximately multiple, i.e. clustered, though distinct (not numerically multiple). In order to obtain an invariant subspace, eigenvectors corresponding to clustered eigenvalues are computed using orthogonal starting vectors and are reorthogonalized. Of course CTOL  $\ge$  ETOL; if this condition is not satisfied, CTOL is set to be equal to ETOL.

2) Assume *r* eigenvalues are requested. Note that if the first or last requested eigenvalue has a multiplicity greater than 1 then more than *r* eigenvalues, are obtained. The corresponding eigenvectors can be computed only when the corresponding eigenvector storage area is sufficient.

The maximum number of computable eigenvalues can be specified in MAXNE. If the total number of eigenvalues exceeds MAXNE,  $ICON = 20000$  is returned. The corresponding eigenvectors cannot be computed. In this case, the eigenvalues are returned, but they are not stored repeatedly according to multiplicities.

When all eigenvalues are distinct, it is sufficient to set  $MAXNE = NL-NF+1$ . When the total number of eigenvalues to be sought exceeds MAXNE, the necessary value for MAXNE for seeking eigenvalues again is returned in  $NEV(3)$ .

- 3) This routine is faster than SEIG1, SEIG2 and VSEG2.
- c. Example

This example calculates the specified eigenvalues and eigenvectors of a real symmetric matrix whose eigenvalues and eigenvectors are already obtained.

```
C ** EXAMPLE PROGRAM ** 
       IMPLICIT REAL*8(A-H,O-Z) 
       PARAMETER (K=500,N=K,NF=1,NL=100,MAXNE=NL-NF+1) 
      PARAMETER (NVW=15*K, NIW=9*MAXNE+128)
      REAL*8 A(K,N), AB(K,N) REAL*8 E(K),EV(K,MAXNE),VW(NIW)
```

```
REAL*8 VV(K,N)INTEGER IW(NVW), M(MAXNE, 2), NEV(3)
C 
       ETOL=3.0D-16 
       CTOL=5.0D-12 
       NNF=NF 
       NNL=NL 
       IVEC=1 
C Generate real symmetric matrix with known eigenvalues 
C Initialization 
      PI = 4.0D0 * DATAN(1.0D0) DO 1 J=1,N 
               DO 11 I=1,N 
               VV(I,J)=DSQRT(2.0D0/DBLE(N+1))*SIN(DBLE(I)*PI 
                           *DBLE(J) / DBLE(N+1))
                A(I,J)=0.0D0 11 CONTINUE 
   1 CONTINUE 
       DO 22 J=1,N 
         A(J,J) = DBLE(-N/2+J) 22 CONTINUE 
       WRITE (6,*)' Input matrix size is ',N 
      WRITE (6,*)' Matrix calculations use k = ', K
      WRITE (6,*) ' Desired eigenvalues are nf to nl ',NF,NL
      WRITE (6,*)' That is, request ', NL-NF+1,
                  ' eigenvalues.'
       WRITE (6,*)' True eigenvalues are as follows' 
      WRITE (6,*)(A(J,J),J=NF,NL) CALL DVMGGM(A,K,VV,K,AB,K,N,N,N,ICON) 
       CALL DVMGGM(VV,K,AB,K,A,K,N,N,N,ICON) 
C Calculate the eigendecomposition of A 
      CALL DVSEVP(A, K, N, NNF, NNL, IVEC, ETOL, CTOL, NEV,
                         E, MAXNE, M, EV, VW, IW, ICON)
       IF (ICON.GT.0) THEN 
          WRITE (*, *)' VSEVP failed with parameter ',
                      'icon=',ICON
           STOP 
       ENDIF 
       WRITE (*,*)' Number of eigenvalues ', 
                         NEV(3) WRITE (*,*)' Number of distinct eigenvalues ', 
                         NEV(1) WRITE (*,*)' Solution to eigenvalues ' 
      WRITE (*, *)' E ', (E(I), I=1, NEW(3)) 299 CONTINUE 
      STOP
       END
```
(4) Method

This routine solves an eigenvalue problem of a tridiagonal matrix created from a real symmetric matrix. The reduction to a tridiagonal form is the Householder reduction.

The eigenvalue problem of a tridiagonal matrix is calculated using multisectioning to find the eigenvalues and inverse iteration for the eigenvectors. For details, see "VTDEV" and see [33] in Appendix B, "References."

The eigenvectors of the original matrix are found by multiplying the matrix of eigenvectors of the tridiagonal matrix by the matrix of transformations carried out in the reduction to the tridiagonal.

# **A22-72-0202 VSPLL, DVSPLL**

 $LL<sup>T</sup>$  decomposition of a symmetric positive definite matrix (blocked Cholesky decomposition method)

CALL VSPLL (A,K,N,EPSZ,ICON)

(1) Function

This subroutine executes  $LL<sup>T</sup>$  decomposition for an  $n \times n$  positive definite matrix A using the blocked Cholesky decomposition method of outer product type, so that

 $A = LL^T$ 

where, **L** is a lower triangular matrix.

## (2) Parameters

A .............. Input. The coefficient matrix *A*.

Output. Matrix *L*.

For input, the lower triangular part of *A*  $\{a_{ij} | i \geq j\}$  is stored in the lower triangular part  $\{A(i, j) | i \geq j\}$  of  $A(1:N,1:N)$ .

For output, the lower triangular part of  $A(i,j)$  contains  $l_{ij}$  ( $i \ge j$ ) of the lower triangular matrix *L*.

(See Figure VSPLL-1.)

This is a two-dimensional array A(K,N).

- K .............. Input. The adjustable dimension of array A (≥ N).
- N .............. Input. Order n of coefficient matrix *A*.
- EPSZ ........ Input. Judgment of relative zero of the pivot  $(\geq 0.0)$ .

When EPSZ is 0.0, the standard value is assumed.

(See note 1) in (3), "Comments on use.")

ICON ........ Output. Condition code. See Table VSPLL-1, "Condition codes."

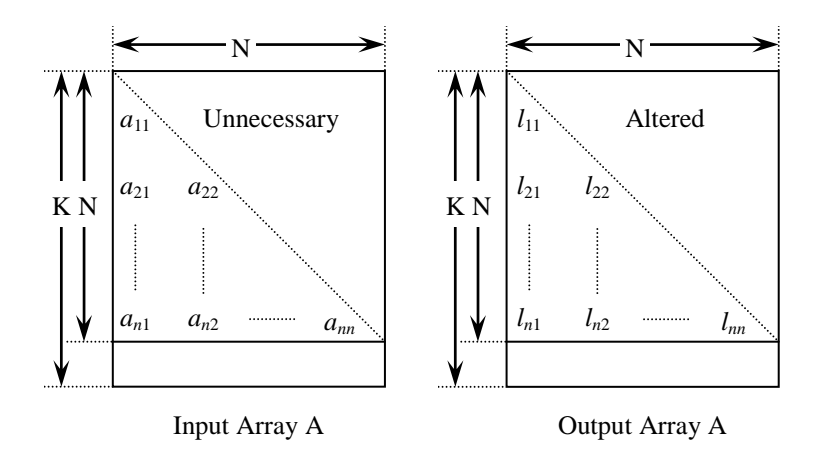

**Figure VSPLL-1 Storing data by Cholesky decomposition** 

The diagonal elements and lower triangular part  $a_{ii}$  of the positive definite matrix for which LL<sup>T</sup> decomposition is performed is stored in array  $A(i, j)$ ,  $i = j, ..., n, j = 1, ..., n$ .

After LL<sup>T</sup> decomposition, the lower triangular matrix  $L$  is stored in the lower triangular part.

| Code     | <b>Description</b>                                                              | <b>Processing</b>              |
|----------|---------------------------------------------------------------------------------|--------------------------------|
| $\Omega$ | No error                                                                        |                                |
| 20000    | The pivot became relatively zero. The coefficient matrix<br>A may be singular.  | Processing is<br>discontinued. |
| 20100    | The pivot becomes negative. The coefficient matrix is not<br>positive definite. |                                |
| 30000    | $N < 1$ , EPSZ < 0, K < N.                                                      |                                |

**Table VSPLL-1 Condition codes**

- (3) Comments on use
	- a. Subprograms used

SSL II: AMACH, UBLL, UBLL2, UBLLX, UBLLX2, UBLLX3

- b. Comments
	- 1) If a value is set for EPSZ, the value has the following meaning: if the value of the selected pivot is positive and less than the value for EPSZ during  $LL<sup>T</sup>$ decomposition by the Cholesky decomposition, the value of the pivot is assumed to be relatively zero and processing is discontinued with  $ICON = 20000$ . When unit round off is *u*, the standard value of EPSZ is  $16 \times u$ .

 When the computation is to be continued even if the value of the pivot becomes small, assign the minimum value to EPSZ. In this case, however the result is not assured.

2) If the pivotal value becomes negative during decomposition, the coefficient matrix is no longer positive definite. Processing discontinues with  $ICON =$ 20100.

- 3) After the calculation has been completed, the determinant of the coefficient matrix is computed by multiplying all the *n* diagonal elements of the array A and taking the square of the result.
- c. Example of use

```
LL<sup>T</sup> decomposition is executed for a 2000 \times 2000 matrix.
C **EXAMPLE** 
        IMPLICIT REAL*8(A-H,O-Z) 
        PARAMETER (N=2000,K=N+1) 
       REAL*8 A(K,N)C 
       DO J=1,N DO I=J,N 
       A(I,J)=MIN(I,J) ENDDO 
        ENDDO 
\overline{C} CALL DVSPLL(A,K,N,0.0d0,ICON) 
        WRITE(6,610) ICON 
        IF(ICON.GE.20000) GO TO 10 
C 
       S=1.D0 DO I=1,N 
       S=S*A(I,I) ENDDO 
C 
        DET=S*S 
        WRITE(6,620) DET 
        WRITE(6,640) 
        DO J=1,5 
        WRITE(6,600) J,(A(I,J),I=J,5) 
        ENDDO 
   600 FORMAT(/10X,I5/(10X,3D23.16)) 
   610 FORMAT(/10X,5HICON=,I5) 
   620 FORMAT(/10X 
       *,22HDETERMINANT OF MATRIX=,D23.16) 
   640 FORMAT(/10X,17HDECOMPOSED MATRIX) 
    10 STOP 
        END
```
(4) Method

See [14] in Appendix A, "References," for details of the blocked Cholesky decomposition method of outer product type.

# **A22-72-0302 VSPLX, DVSPLX**

A system of linear equations with  $LL<sup>T</sup>$ -decomposed positive definite matrix CALL VSPLX (B,FA,KFA,N,ICON)

(1) Function

This subroutine solves a system of linear equations with  $LL<sup>T</sup>$ - decomposed symmetric positive definite coefficient matrix.

 $LL$ <sup>T</sup> $x = b$  $x = b$  (1.1)

where, *L* is a lower triangular matrix, *b* is an *n*-dimensional real constant vector, *x* is an *n*dimensional solution vector, and  $n \geq 1$ .

This subroutine receives the  $LL<sup>T</sup>$ -decomposed matrix from subroutine VSPLL and calculates the solution of a system of linear equations.

(2) Parameters

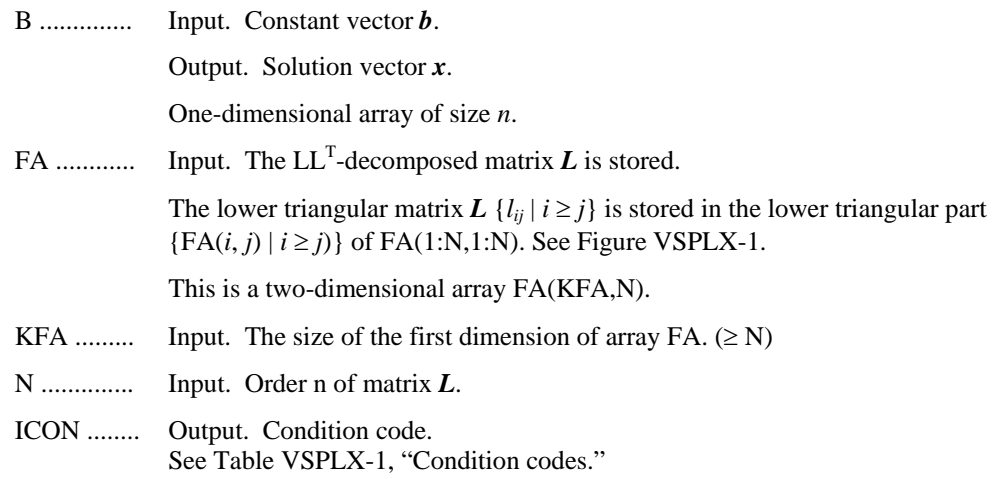

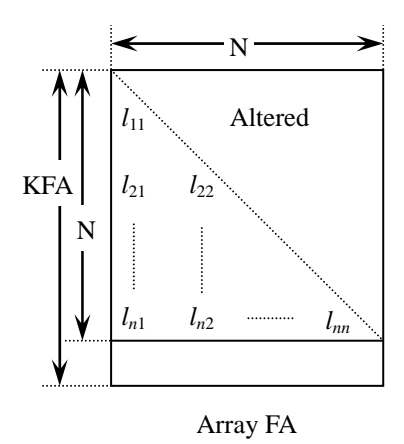

**Figure VSPLX-1** Storing matrices  $L, D<sup>-1</sup>$  into array FA

After LL<sup>T</sup> decomposition, the lower triangular matrix  $L$  is stored in the lower triangular part of the array.

**Table VSPLX-1 Condition codes**

| Code  | <b>Description</b>                  | <b>Processing</b>              |
|-------|-------------------------------------|--------------------------------|
|       | No error                            |                                |
| 20000 | The coefficient matrix is singular. | Processing is<br>continued.    |
| 30000 | $N < 1$ or KFA $< N$ .              | Processing is<br>discontinued. |

- (3) Comments on use
	- a. Subprograms used

SSL II: none

- b. Comments
	- 1) A system of linear equations with a positive definite coefficient matrix can be solved by calling this subroutine after calling subroutine VSPLL. However, subroutine VLSPX should be usually used to solve a system of linear equations in one step.
- c. Example of use

A 2000  $\times$  2000 coefficient matrix is decomposed into LL<sup>T</sup>-decomposed matrix, then the system of linear equations is solved.

```
C **EXAMPLE** 
       IMPLICIT REAL*8(A-H,O-Z) 
       PARAMETER (N=2000,KFA=N+1) 
       REAL*8 A(KFA,N) 
       REAL*8 B(N) 
C 
       DO J=1,N
```

```
 DO I=J,N 
       \mathtt{A}(\mathtt{I},\mathtt{J})\mathtt{=MIN}(\mathtt{I},\mathtt{J}) ENDDO 
        ENDDO 
        DO I=1,N 
       B(I) = I * (I + 1) / 2 + I * (N - I) ENDDO 
C 
        CALL DVSPLL(A,KFA,N,0.0D0,ICON) 
        WRITE(6,610) ICON 
        IF(ICON.GE.20000) GO TO 10 
        CALL DVSPLX(B,A,KFA,N,ICON) 
        WRITE(6,630) (B(I),I=1,10) 
        S=1.0D0 
        DO I=1,N 
       S=S*A(I,I) ENDDO 
        DET=S*S 
        WRITE(6,620) DET 
        GO TO 10 
   610 FORMAT(/10X,5HICON=,I5) 
   620 FORMAT(/10X 
        *,34HDETERMINANT OF COEFFICIENT MATRIX= 
       *,D23.16) 
   630 FORMAT(/10X,15HSOLUTION VECTOR 
       *//(10X,3D23.16)) 
    10 STOP 
        END
```
# (4) Method

The system of linear equations with a  $LL<sup>T</sup>$ -decomposed coefficient matrix is solved by forward and back-substitution. (See [14] in Appendix A, "References.")

## **F17-11-0301 VSRFT, DVSRFT**

One-dimensional and multiple discrete real Fourier transform (mixed radices of 2, 3, and 5)

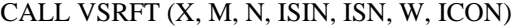

(1) Function

This subroutine performs one-dimensional discrete real Fourier transforms (for *m* multiplicity).

*n* must be a number expressed as a product of powers of 2, 3, and 5, where n is the size of the data to be transformed.

1) Transform

Inputting  $\{x_{k1/2}\}\$  and performing the transform defined in (1.1), obtains  $\{n \alpha_{k1k2}\}\$ .

$$
n\alpha_{k1k2} = \sum_{j2=0}^{n-1} x_{k1j2} \cdot \omega_n^{-j2k2r}
$$
 (1.1)

 $\omega_n = exp(2\pi i/n)$ 

 $r = 1$  or  $r = -1$  can be specified for the transform direction.

$$
k_1 = 0, 1, ..., m-1,
$$
  

$$
k_2 = 0, 1, ..., n-1
$$

2) Inverse transform

Inputting  $\{\alpha_{k1k}\}\$  and performing the transform defined in (2.1) obtains  $\{x_{k1j}\}\$ .

$$
x_{k1j2} = \sum_{k2=0}^{n-1} \alpha_{k1k2} \cdot \omega_n^{j2k2r}
$$
 (1.2)

$$
\omega_n = exp(2\pi i/n)
$$

In the inverse transform, the direction inverse to that specified in the transform must be specified.

$$
r = -1
$$
 or  $r = 1$   
\n $k_1 = 0, 1, ..., m-1,$   
\n $j_2 = 0, 1, ..., n-1$ 

The result of the real Fourier transform has a complex conjugate relation. The first  $n/2 + 1$  elements of  $k_2$  in  $\{n \alpha_{k1k2}\}\$  are stored. Either m or n must be an even number.

### (2) Parameters

X................ For ISN = 1 (transform from real to complex):

Input. Real data  $\{x_{k1j2}\}\)$  is stored in X (1:*m*, 1:*n*).

Output. The real part of  $\{n \alpha_{k1k2}\}$  is stored in X (1:*m*, 1:*n*/2 + 1). The imaginary part of  $\{n \alpha_{k1k2}\}$  is stored in X  $(1:m, n/2 + 2:2 \times (n/2 + 1)).$ 

 $k_1 = 0, 1, ..., m-1,$  $k_2 = 0, 1, ..., n/2$ 

For  $ISN = -1$  (transform from complex to real):

Input. The real part of  $\{\alpha_{k1k2}\}\$ is stored in X (*1*:m, 1: $n/2 + 1$ ). The imaginary part of  $\{\alpha_{k1k2}\}\)$  is stored in X  $(1:m, n/2 + 2:2 \times (n/2 + 1)).$ 

 $k_1 = 0, 1, ..., m-1$ ,

 $k_2 = 0, 1, ..., n/2$ 

Output. The real data  $\{x_{k1/2}\}\$ is stored in X (1:*m*, 1:*n*).

Two-dimensional array X (*m*,  $(n + 4 \times int(\sqrt{n/2}))$ ).

 $X(m, 2 \times (n/2 + 1) + 1:n + 4 \times int(\sqrt{n/2})$  is used internally. The operation result is not guaranteed.

- M................ Input. *m* of the multiplicity (number of data items) for which one-dimensional discrete real Fourier transform is performed. Either *m* or *n* must be an even number.
- N................ Input. *n* of the size of data on which the one-dimensional discrete real Fourier transform is performed. *n* is a number expressed as a product of powers of 2, 3, and 5. Either *m* or *n* must be an even number.
- ISIN............ Input. Fourier transform direction r.

For  $ISIN = 1, r = 1.$ 

For  $ISIN = -1, r = -1.$ 

ISN............. Input.

For  $ISN = 1$ , normal transform (real to complex).

For  $ISN = -1$ , inverse transform (complex to real).

W............... Work area.

One-dimensional array of size  $2 \times n + m \times (n + 4 \times int (\sqrt{n/2}))$ .

ICON.......... Output. Condition code.

See Table VSRFT-1, "Condition codes."

### **Table VSRFT-1 Condition codes**

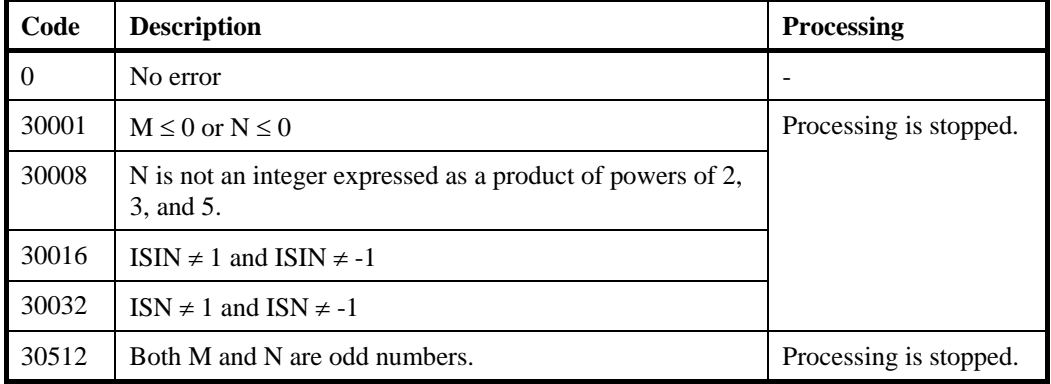

- (3) Comments on use
	- a. Subprograms used

SSLII: UASSM, UCTSV, USEPR, UFIX, UJOIN, USPLT, UUFIX, USTUP, UCFS, UCF16, UCFT2, UCFT3, UCFT4, UCFT5, UCFT8, UFMRW, UCRU, UCTRF, **MGSSL** 

- b. Comments
	- 1) General definition of Fourier transform

The multiple discrete Fourier transform and inverse transform are generally defined as in  $(3.1)$  and  $(3.2)$ .

$$
\alpha_{k1k2} = \frac{1}{n} \sum_{j2=0}^{n-1} x_{k1j2} \omega_n^{-j2k2}
$$
\n
$$
k_1 = 0, 1, ..., m-1
$$
\n
$$
k_2 = 0, 1, ..., n-1
$$
\n
$$
x_{j1j2} = \sum_{k2=0}^{n-1} \alpha_{j1k2} \omega_n^{j2k2}
$$
\n
$$
j_1 = 0, 1, ..., m-1
$$
\n
$$
j_2 = 0, 1, ..., n-1
$$
\n(3.2)

where

$$
\omega = \exp(2\pi i / n)
$$

The subroutine calculates *n*  $\alpha_{k1k2}$  or  $x_{j1j2}$  corresponding to the left-hand terms of (1.1) and (1.2). If necessary, the user must normalize the results.

2) The result of the multiple discrete real Fourier transform has the following complex conjugate relation:

$$
\alpha_{k1k2} = \alpha_{k1n-k2}
$$
  

$$
k_1 = 0, ..., m-1
$$
  

$$
k_2 = 1, ..., n/2
$$

 $\frac{1}{2}$  and  $\frac{1}{2}$  and  $\frac{1}{2}$ 

The rest of terms can be calculated using this relation.

3) Two methods are used, one for when *n* is an even number and one for when *m* is an even number. The method for when *n* is even has the vector length is about  $m\sqrt{n}$ . The method for when *m* is even has vector length *m*/2, but performs less data movement.

The routine performs transforms at maximum speed when *m* is a large even number.

c. Example of use

In this example, a one-dimensional real FFT of multiplicity  $m = 500$  is calculated.

C \*\*EXAMPLE\*\* IMPLICIT REAL\*8(A-H,O-Z)

```
 PARAMETER(M=500,N=2**10) 
       PARAMETER(N2=N+4*22) 
       DIMENSION X(M,N2),W(2*N+M*N2) 
\mathcal{C} DO 100 J=1,M 
       DO 100 I=1,N 
      X(J,I)=FLOAT(I)+FLOAT(N)*(J-1) 100 CONTINUE 
C 
       ISIN=1 
       ISN= 1 
\mathsf CC REAL TO COMPLEX TRANSFORM 
C 
       CALL DVSRFT(X,M,N,ISIN,ISN,W,ICON) 
       PRINT*,'ICON=',ICON 
C 
       ISIN=-1 
      ISN=-1C 
C COMPLEX TO REAL TRANSFORM 
C 
       CALL DVSRFT(X,M,N,ISIN,ISN,W,ICON) 
       PRINT*,'ICON=',ICON 
C 
       ERROR=0.0D0 
       DO 200 J=1,M 
       DO 200 I=1,N 
       ERROR=MAX(ABS(X(J,I)/N- 
     \& (FLOAT(I)+FLOAT(N)*(J-1))), ERROR)
   200 CONTINUE 
\overline{C} PRINT*,'ERROR=',ERROR 
       STOP 
       END
```
# **B71-12-0101 VTDEV, DVTDEV**

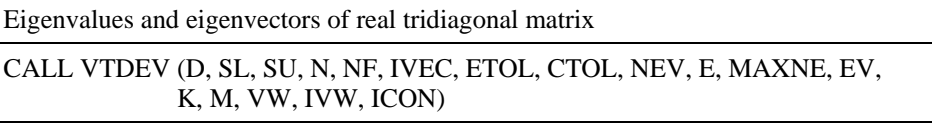

(1) Function

This routine computes the eigenvalues and, optionally, the corresponding eigenvectors of a real tridiagonal matrix.

$$
Tx = \lambda x \tag{1.1}
$$

The subdiagonal and superdiagonal elements of the tridiagonal matrix T of dimension *n* must satisfy the following conditions:

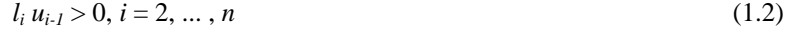

Where  $l_1$  is equal to  $u_n = 0$  and

$$
(\mathbf{TV})_i = l_i v_{i-1} + d_i v_i + u_i v_{i+1}, i = 1, 2, ..., n
$$
\n(1.3)

(2) Parameters

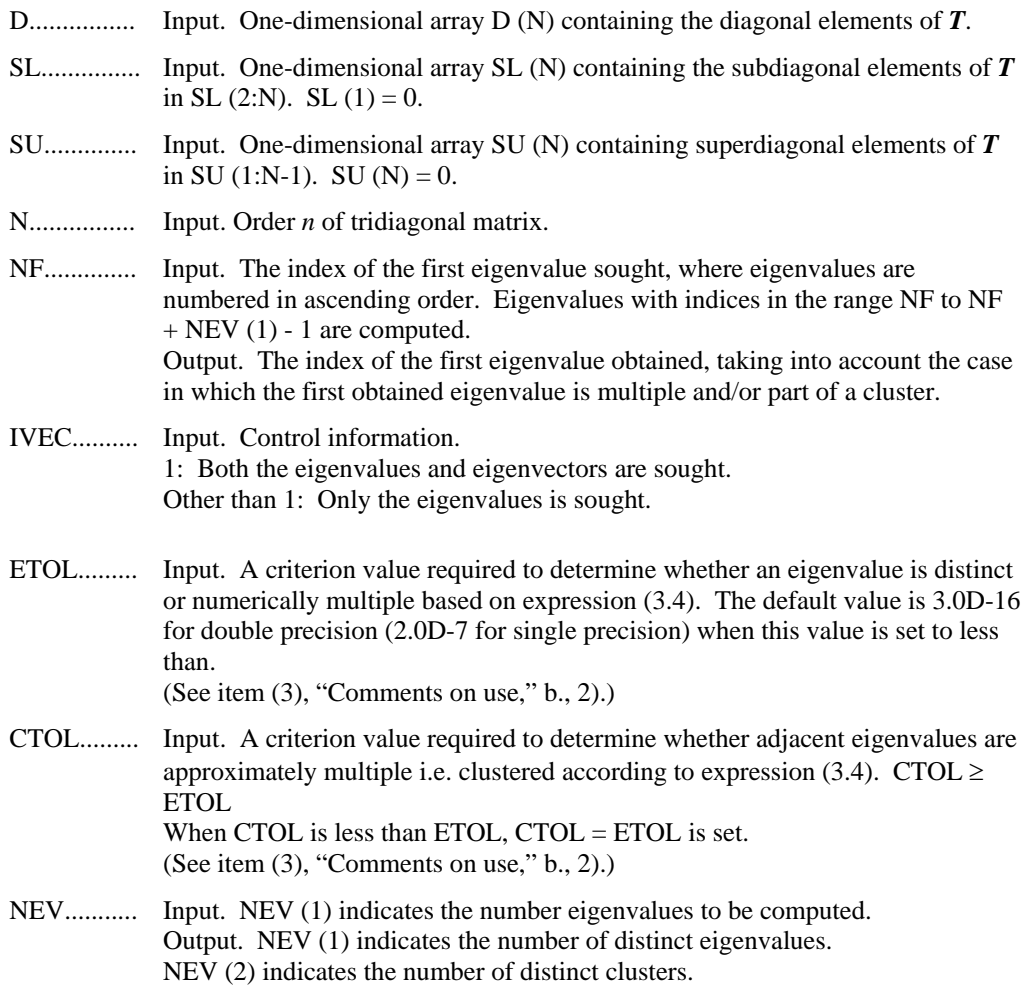

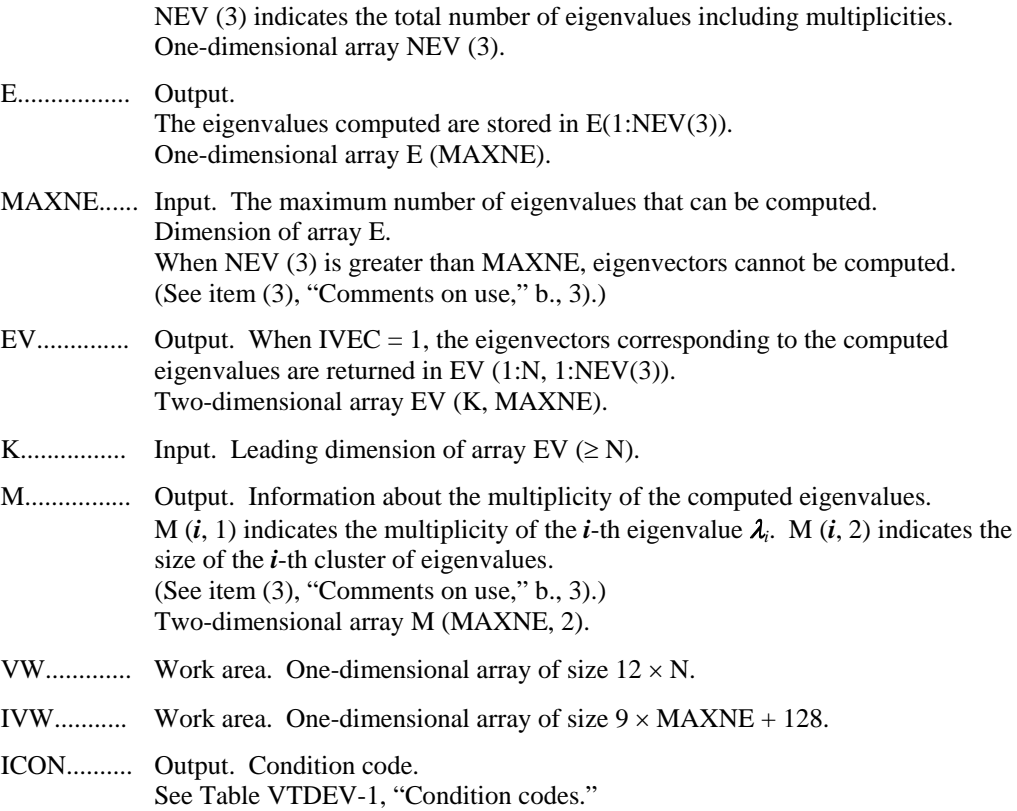

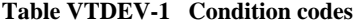

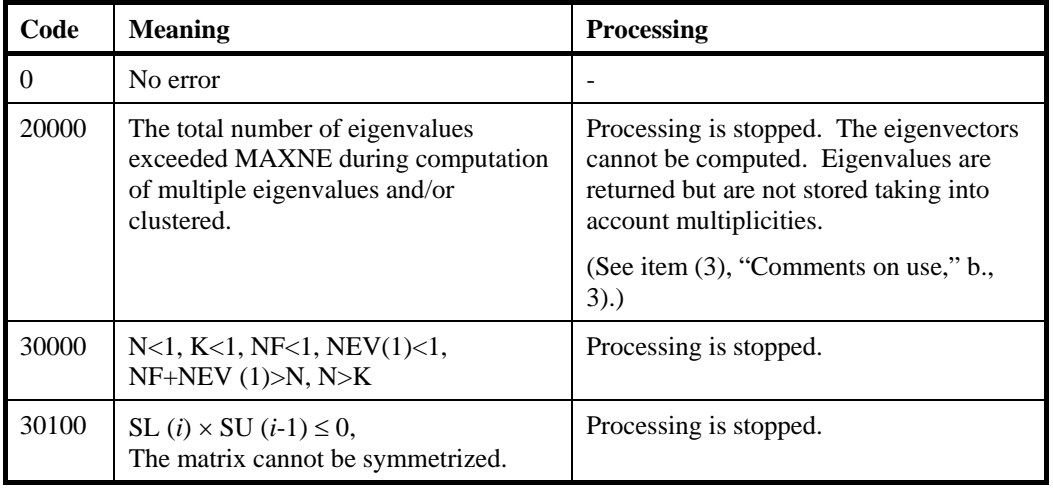

(3) Comments on use

a. Subprograms used

SSL II: UTMLS, UZRDM, UTDEY, UTDEX, UIBBS, UIBFC, UIBFE, UIBSL, UITBS, UITFC, UITFE, UITSL, AMACH, MGSSL

- b. Comments
	- 1) Problem solved using this routine

This routine requires only that  $l_i u_{i-1} > 0$ . Therefore, this routine can also used to solve the generalized eigenvalue problem in (3.1) by the following replacement:

$$
T \leftarrow T D^{-1}
$$

$$
Tv = \lambda Dv \tag{3.1}
$$

Where, the diagonal matrix must satisfy  $D > 0$ .

The eigenvalue problem for *T* can be reduced to a symmetric generalized eigenvalue problem.

$$
(DT - \lambda D)v = 0 \tag{3.2}
$$

Where,  $D_1 = 1$  and  $D_i = u_{i-1} D_{i-1} / l_i$   $i = 2, ..., n$ .

If  $D_i$  can cause a scaling problem, it is preferable to consider the symmetric problem.

$$
(D^{1/2}TD^{1/2} - \lambda I)w = 0
$$
\n(3.3)

Where  $w = D^{1/2} v$ .

of multiplicity  $k + 1$ .

2) This routine pays special attention to a clustered eigenvalue.

With  $\varepsilon$  is equal to ETOL, suppose that the eigenvalues  $\lambda_i$ ,  $j = s, s + 1, \dots$ , and  $s + k$  $(k \geq 0)$  are such that

$$
\frac{\left|\lambda_{i} - \lambda_{i-1}\right|}{1 + \max(\left|\lambda_{i-1}\right|, \left|\lambda_{i}\right|)} \leq \varepsilon
$$
\n(3.4)

While (3.4) is not satisfied for  $i = s-1$  and  $i = s + k + 1$ , then eigenvalues  $\lambda_i$ ,  $j =$  $s - 1, s, ..., s + k$  are considered to be identical, i.e., a single multiple eigenvalue

The default value of ETOL is 3.0D-16 for double precision (2.0D-7 for singleprecision). Using this value, eigenvalues are refined to machine precision.

When (3.4) is not satisfied for  $\varepsilon = ETOL$ ,  $\lambda_{i-1}$  and  $\lambda_i$  are assumed to be distinct eigenvalues.

If (3.4) holds with  $ε = CTOL$  (but not with  $ε = ETOL$ ) for eigenvalues  $λ<sub>m</sub>$ ,  $m=t$ , *t*+1, ..., *t*+*k* but not for  $\lambda_{t-1}$  and  $\lambda_{t+k+1}$ , these eigenvalues are considered to be approximately multiple, i.e. clustered, though distinct (not numerically multiple). In order to obtain an invariant subspace, eigenvectors corresponding to clustered eigenvalues are computed using orthogonal starting vectors and are reorthogonalized. Of course CTOL  $\ge$  ETOL; if this condition is not satisfied, CTOL is set to be equal to ETOL.

3) Assume *r* eigenvalues are requested. Note that if the first or last requested eigenvalue has a multiplicity greater than 1 then more than *r* eigenvalues, are obtained. The corresponding eigenvectors can be computed only when the corresponding eigenvector storage area is sufficient.

The maximum number of computable eigenvalues can be specified in MAXNE. If the total number of eigenvalues exceeds MAXNE, ICON = 20000 is returned. The corresponding eigenvectors cannot be computed. In this case, the eigenvalues are returned, but they are not stored repeatedly according to multiplicities.

When all eigenvalues are distinct, it is sufficient to set  $MAXNE = NEW(1)$ .

c. Example of use

Here, we give a simple calculation to find ne eigenvalues and corresponding eigenvectors for a model problem based on a modification of one due to Wilkinson [45] which is known to have numerically multiple eigenvalues.

```
C **EXAMPLE** 
       IMPLICIT REAL*8 (A-H,O-Z) 
       INTEGER K,P1,Q1,N,N0,N1,MAX_CLUS,NE,MAXNE,NVW,NIVW 
       REAL*8 ETOL,CTOL 
\mathcal{C} PARAMETER (K=1000) 
      PARAMETER (P1=350,Q1=2,N=P1*Q1,N0=584,N1=686, 
     \& NE=N1-N0+1)
      PARAMETER (MAX_CLUS=2*Q1,MAXNE=NE+MAX_CLUS) 
      PARAMETER (NVW=12*N, NIVW=9*MAXNE+128)
\Gamma REAL*8 SL(N),D(N),SU(N),E(MAXNE),EV(K,MAXNE),VW(NVW) 
      INTEGER M(MAXNE, 2), NEV(3), IVW(NIVW), NF, ICON, NEVAL, I
      & ,J,KK,IVEC 
       LOGICAL EVAL_OUTPUT,DBG_OUTPUT 
C 
      ETOL=3.D-16 CTOL=5.D-12 
      IVEC=1\mathcal{C}C Blocked W ^+ n (Wilkinson): Pathologically close
C eigenvalues in each p1 x p1 (p1 odd, small) block, 
C with q1 blocks so that multiplicity of largest 
C eigenvalues is 2*q1. If maxnev <2*q1 then error 
C condition 20000 is obtained. 
C 
      J = ( P1 + 1 ) / 2D(J) = 0.D0 DO 10 I=1,J-1 ! first block 
         SL(I+1) = 1.D0SU(I) = 1.D0
         SL(J+I) = 1.D0SU(J+I-1) = 1.D0D(I) = FLOAT(J-I)
         D(2 * J - I) = D(I) 10 CONTINUE 
      SL(1) = 0.D0SU(1) = 0.D0 DO 20 KK=2,Q1 ! subsequent blocks 
         II = (KK-1) * PI DO 20 I=1,P1 
            SL(II+I) = SL(I)SU(III+I) = SU(I)D(\text{II+I}) = D(\text{I}) 20 CONTINUE 
      SL(1) = 0.D0SU(N) = 0.D0NF = N0NEV(1) = NE
```

```
ICON = 0C 
       CALL DVTDEV(D,SL,SU,N,NF,IVEC,ETOL,CTOL,NEV,E,MAXNE 
      & ,EV,K,M,VW,IVW,ICON) 
\Gamma DBG_OUTPUT = .FALSE. 
      IF( ICON .EO. 20000 ) DBG OUTPUT = .TRUE.
       EVAL_OUTPUT = .TRUE. 
       IF ( ICON .EQ. 30000 .OR. ICON .EQ. 30100 ) 
      & EVAL_OUTPUT = .FALSE. 
       IF ( EVAL_OUTPUT ) THEN 
          NEVAL = NF 
         WRITE(*,*)' ICON = ', ICONII=1 DO 30 J=1,NEV(1) 
                 WRITE(*,900) NEVAL,E(II),M(J,1) 
              IF ( DBG_OUTPUT ) THEN 
                II = II + 1 ELSE 
                II = II + M(J,1) ENDIF 
             NEVAL = NEVAL + M(J, 1) 30 CONTINUE 
       ENDIF 
\Gamma 900 FORMAT(' EIGENVALUE(',I5,')=',E25.18,2X, 
      & ' WITH MULTIPLICITY=',I5) 
\overline{C} STOP 
       END
```
### (4) Method

In the version of the Sturm count-based algorithm used here at least three subintervals are required in the refinement of each interval over which a sign change is detected [37]. Therefore at least  $4 \times$  MAXNE points are required. Since this number determines the vector length used in the computation and the minimum vector register length on the VPP series is 64, this routine sets the number of points to be some multiple of 64 which is larger than  $4 \times$  MAXNE.

A composite data structure is used: An array structure which facilitates vectorization is combined with an LIFO (*last in*, *first out*) list structure to keep track of both eigenvalue ordering and multisectioning; this is discussed in [33]. The computation is carried out until the limit of refinement as determined by ETOL is reached. (See [45].) When the default value is selected, the accuracy of the eigenvalue estimate relative to the scale of the matrix should approach machine precision.

The prescription for evaluating the Sturm count, follows [10]; it has the property that the sign count is a monotonic function of the eigenvalue parameter in IEEE floating-point arithmetic.

Eigenvectors are computed by inverse iteration. The initial vector is chosen using the sign structure of the Sturm sequence except when numerically multiple (or approximately multiple) eigenvalues have been detected. In this case additional initial vectors are generated randomly and orthogonalized with respect to the other vectors of the cluster. Usually one step of inverse iteration suffices. Eigenvectors corresponding to clustered eigenvalues are also reorthogonalized after inverse iteration.

# **A72-25-0101 VTFQD, DVTFQD**

System of linear equations with unsymmetric or indefinite sparse matrix (TFQMR method, diagonal storage format)

CALL VTFQD (A, K, NDIAG, N, NOFST, B, ITMAX, EPS, IGUSS, X, ITER, VW, ICON)

(1) Function

This routine solves linear equations with an  $n \times n$  unsymmetric or indefinite sparse matrix using the transpose-free quasi-minimal residual method (TFQMR).

*Ax* = *b*

The  $n \times n$  coefficient is stored with the diagonal format method. Vectors *b* and *x* are *n*dimensional vectors.

The iterative calculation may not be continued (break-down) because of the characteristics of the initial vector and coefficient matrices. This is because zero is obtained as the intermediate result in the recursive calculation formula. In this case, use the MGCR method that causes no break-down.

Regarding the convergence and the guideline on the usage of iterative methods, see Chapter 4 "Iterative linear equation solvers and Convergence," in Part I.

## (2) Parameters

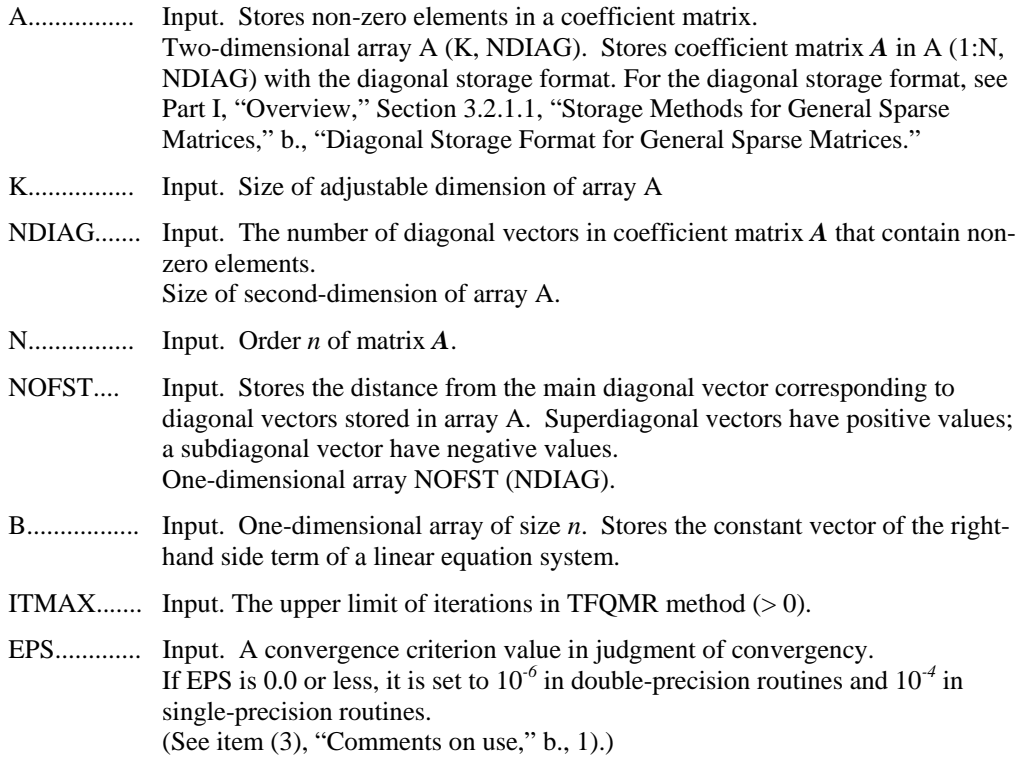
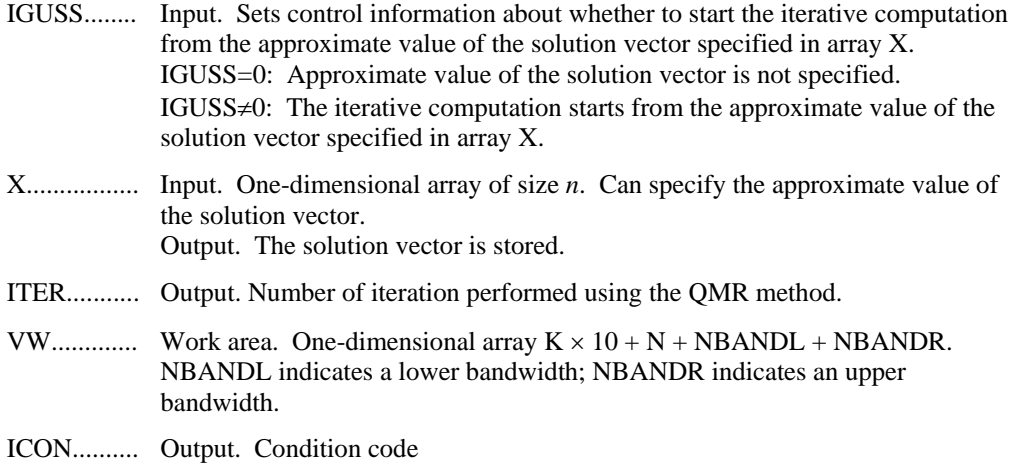

See Table VTFQD-1, "Condition codes."

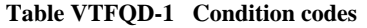

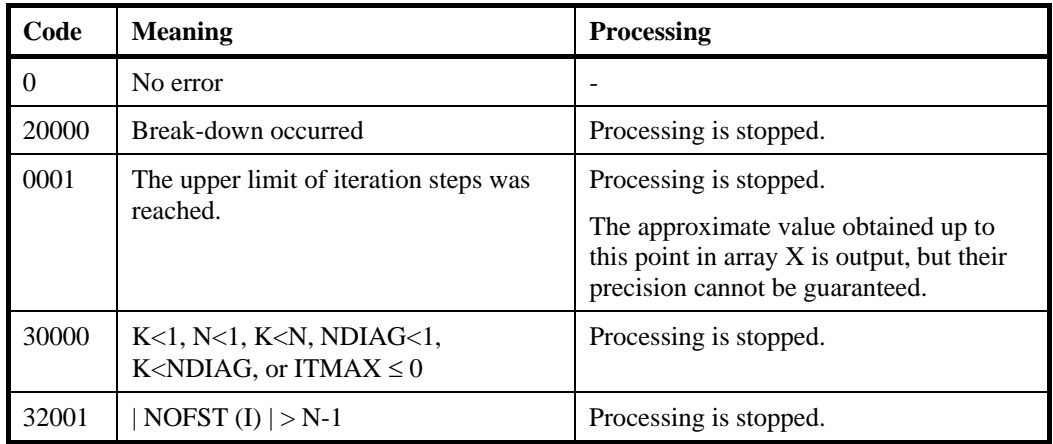

- (1) Comments on use
	- a. Subprograms used

SSL II: AMACH, URGWD, URIPA, URITI, URITT, URMVD, USSCP, URSTE, USVCN, USVCP, USVSU, USVUP, USVN2, URELT, MGSSL, UTFQD, UTFQR, UQBBM

- b. Comments
	- 1) In the QMR method, if the residual Euclidean norm is equal to or less than the product of the initial residual Euclidean norm and EPS, it is judged as having converged. The difference between the precise solution and the obtained approximation is roughly equal to the product of the condition number of Matrix *A* and EPS.
	- 2) Notes on using the diagonal format

A diagonal vector element outside coefficient matrix *A* must be set to zero. There is no restriction in the order in which diagonal vectors are stored in array A.

The advantage of this method lies in the fact that the matrix vector multiplication can be calculated without the use of indirect indices. The disadvantage is that

matrices without the diagonal structure cannot be stored efficiently with this method.

c. Example of use

In this example, linear equations of coefficient matrices obtained by discretizing partial differential operators are solved in the region  $[0,1] \times [0,1] \times [0,1]$ , with the Dirichlet boundary condition (function value zero at the boundary).

This type of partial differential operator is described in Part I, "Overview," Section 3.2.2 "Discretization of partial differential operators and storage examples for them."

For INIT\_MAT\_DIAG, see Part I, "Overview," Section 3.2.2, "Discretization of partial differential operators and storage examples for them." GET\_BANDWIDTH\_DIAG is a routine that estimates band width. INIT\_SOL is a routine that generates solution vectors to be sought with random numbers.

```
C **EXAMPLE** 
       PROGRAM TEST_ITER_SOLVERS 
       IMPLICIT REAL*8 (A-H,O-Z) 
       INTEGER MACH 
       PARAMETER (MACH = 0) 
      PARAMETER (K = 10000)PARAMETER (NX = 20, NY = 20, NZ = 20, N = NX*NY*NZ)
      PARAMETER (NDIAG = 7, NVW = 10*K+N+400+400)
      REAL*8 A(K,NDIAG),X(N),B(N),SOLEX(N),VW(NVW)
       INTEGER NOFST(NDIAG) 
C 
       CALL INIT_SOL(SOLEX,N,1D0,MACH) 
       PRINT*,'EXPECTED SOLUSIONS' 
      PRINT*,'X(1) = ',SOLEX(1),' X(N) = ',SOLEX(N)
\mathcal{C} PRINT * 
       PRINT *,' TFQMR METHOD' 
       PRINT *,' DIAGONAL FORMAT' 
\Gamma VA1 = 3D0 
       VA2 = 1D0/3D0 
       VA3 = 5D0 
      VC = 1.0XL = 1.0YL = 1.0ZL = 1.0 CALL INIT_MAT_DIAG(VA1,VA2,VA3,VC,A,NOFST 
      & ,NX,NY,NZ,XL,YL,ZL,NDIAG,N,K) 
      CALL GET BANDWIDTH DIAG(NOFST, NDIAG, NBANDL, NBANDR)
         DO 110 I = 1,NVW(I+NBANDL) = SOLEX(I) 110 CONTINUE 
       CALL DVMVSD(A,K,NDIAG,N,NOFST,NBANDL,VW,B,ICON) 
       PRINT*,'DVMVSD ICON=',ICON 
\GammaEPS = 1D-10IGUSS = 0 ITMAX = 2000 
       CALL DVTFQD(A,K,NDIAG,N,NOFST,B,ITMAX 
      & ,EPS,IGUSS,X,ITER,VW,ICON)
```
 PRINT\* ,'ITER = ',ITER PRINT\* ,'DVTFQD ICON = ',ICON PRINT\*, 'COMPUTED VALUES' PRINT\*, 'X(1) = ',X(1), ' X(N) = ',X(N) STOP END

(4) Method

 $\mathcal{C}$ 

For the TFQMR method, see [12].

#### **A72-26-0101 VTFQE, DVTFQE**

System of linear equations with unsymmetric or indefinite sparse matrix (TFQMR method, ELLPACK storage format)

CALL VTFQE (A, K, IWIDT, N, ICOL, B, ITMAX, EPS, IGUSS, X, ITER, VW, ICON)

(1) Function

This routine solves linear equations with an  $n \times n$  unsymmetric or indefinite sparse matrix using the transpose-free quasi-minimal residual method.

*Ax* = *b*

Coefficient matrices  $(n \times n)$  are stored with the ELLPACK format method. Vectors *b* and *x* are *n*-dimensional vectors.

The iterative calculation may not be continued (break-down) because of the characteristics of the initial vector and coefficient matrices. This is because zero is obtained as the intermediate result in the recursive calculation formula. In this case, use the MGCR method that causes no break-down.

Regarding the convergence and the guideline on the usage of iterative methods, see Chapter 4 "Iterative linear equation solvers and Convergence," in Part I.

#### (2) Parameters

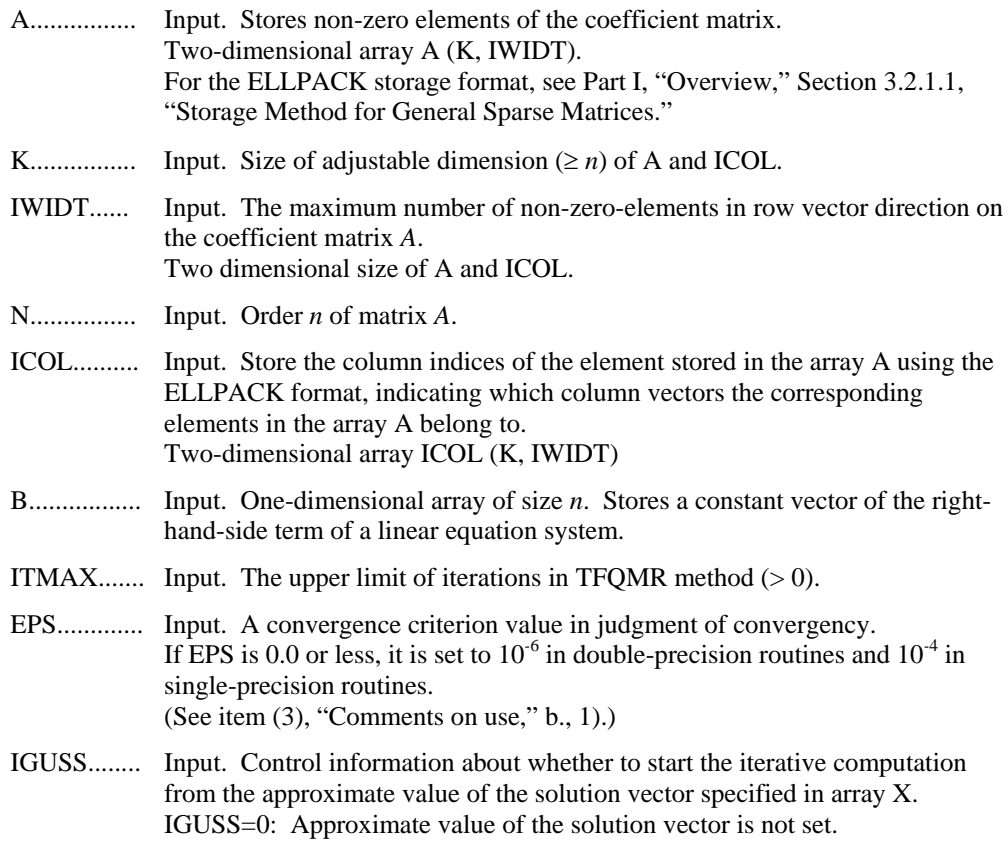

IGUSS≠0: The iterative computation starts from the approximate value of the solution vector specified in array X.

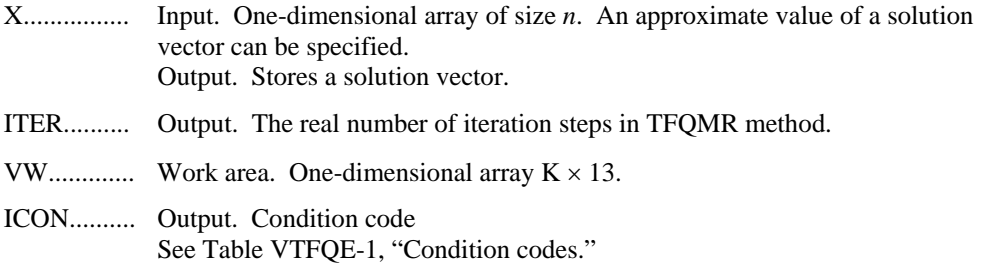

**Table VTFQE-1 Condition codes** 

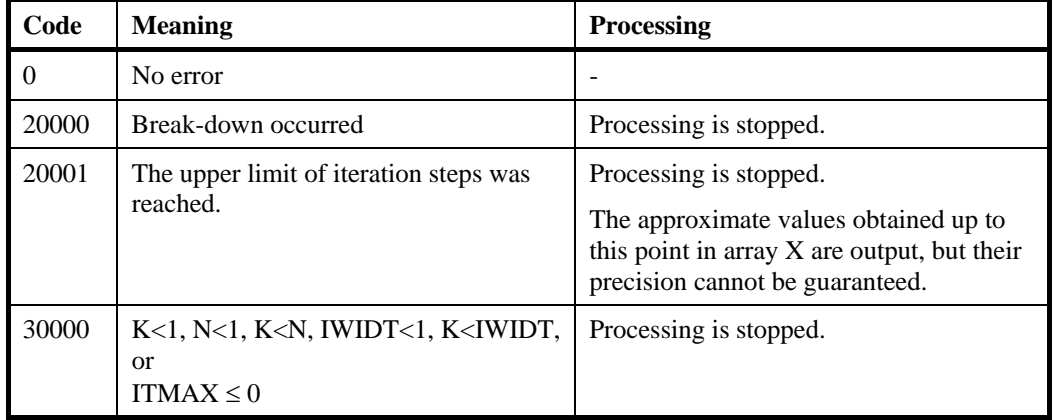

- (3) Comments on use
	- a. Subprograms used
		- SSL II: AMACH, URIPA, URITI, URITT, URMVE, USSCP, URSTE, USVCN, USVCP, USVSU, USVUP, USVN2, URELT, MGSSL, UTFQE, UTFQR, UQBBM
	- b. Comments
		- 1) In the TFQMR method, if the residual Euclidean norm is equal to or less than the product of the initial residual Euclidean norm and EPS, it is judged as having converged. The difference between the precise solution and obtained approximate solution is equal to the product of the condition number of matrix A and EPS.
	- c. Example of use

In this example, linear equations of coefficient matrices obtained by discretizing partial differential operators are solved in the region  $[0,1] \times [0,1] \times [0,1]$  with the Dirichlet boundary condition (function value zero at the boundary). This type of partial differential operator is described in Part I, "Overview," Section 3.2.2, "Discretization of partial differential operator and storage examples for them."

For INIT\_MAT\_ELL, see Part I, "Overview," Section 3.2.2, "Discretization of partial differential operators and storage examples for them."

INIT\_SOL is the routine that generates the solution vectors to be sought in random numbers.

```
C **EXAMPLE** 
       PROGRAM TEST_ITER_SOLVERS 
       IMPLICIT REAL*8 (A-H,O-Z) 
       PARAMETER (MACH = 0) 
       PARAMETER (K = 10000) 
      PARAMETER (NX = 20, NY = 20, NZ = 20, N = NX*NY*NZ)
      PARAMETER (IWIDT = 7, NVN = K*13)
       REAL*8 A(K,IWIDT),X(N),B(N),SOLEX(N),VW(NVW) 
       INTEGER ICOL(K,IWIDT) 
C 
       CALL INIT_SOL(SOLEX,N,1D0,MACH) 
       PRINT*,'EXPECTED SOLUTION' 
      PRINT*,'X(1) = ',SOLEX(1),' X(N) = ',SOLEX(N)
       PRINT* 
      PRINT*,' TFQMR METHOD'<br>PRINT*,' ELLPACK FORMA
                    ELLPACK FORMAT'
\mathcal{C} VA1 = 3D0 
       VA2 = 1D0/3D0 
      V A3 = 5D0VC = 5D0XL = 1.0YL = 1.0ZL = 1.0C 
       CALL INIT_MAT_ELL(VA1,VA2,VA3,VC,A,ICOL 
      & ,NX,NY,NZ,XL,YL,ZL,IWIDT,N,K) 
       CALL DVMVSE(A,K,IWIDT,N,ICOL,SOLEX,B,ICON) 
       PRINT*,'DVMVSE ICON = ',ICON 
C 
      EPS = 1D-10IGUSS = 0 ITMAX = 800 
       CALL DVTFQE(A,K,IWIDT,N,ICOL,B,ITMAX 
      & ,EPS,IGUSS,X,ITER,VW,ICON) 
\mathcal{C} PRINT*,'DVTFQE ICON = ',ICON 
       PRINT*,'COMPUTED VALUE' 
      PRINT*,'X(1) = ',X(1),' X(N) = ',X(N)
       STOP 
       END
```
(4) Method

For the TFQMR method, see [12].

#### **F18-11-0101 VWFLT, DVWFLT**

Wavelet filter generation

CALL VWFLT (F, N, ICON)

#### (1) Function

This routine generates a filter corresponding to the Daubechies wavelet (order *n*) having a compact support. The filters of order 2, 4, 6, 12, and 20 can be generated.

- (2) Parameters
- F................. Output. One-dimensional array of size 2 × N. Stores a wavelet filter used for transform. (See item (3), "Comments on use," b., 1).)

N................. Input. The number of wavelet filter coefficients. (2, 4, 6, 12, or 20)

ICON.......... Output. Condition code. See Table VWFLT-1, "Condition codes."

**Table VWFLT-1 Condition codes** 

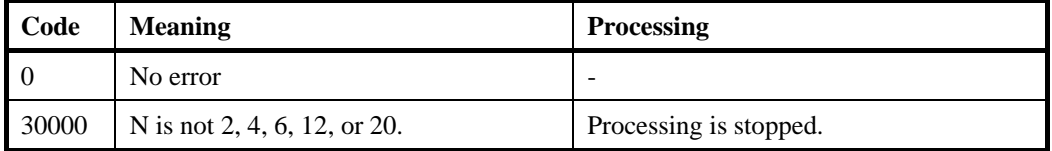

(3) Comments on use

a. Subprograms used

None.

- b. Comments
	- 1) Filter conditions

The orthogonal filter used for this function is described by a vector of size  $2 \times N$ .  $F(1)$ ,...,  $F(N)$  defines a low-pass filter;  $F(N+1)$ , ...,  $F(2\times N)$  defines a high-pass filter. These coefficients satisfy the following relationships:

$$
\sum_{i=1}^{N} F(i)^{2} = 1, F(2N + 1 - i) = (-1)^{i} F(i), i = 1,..., N
$$

For details, see [7] and [9].

c. Example of use

This example shows a one-dimensional wavelet transform and inverse transform for data of size  $n = 1024$ .

```
C **EXAMPLE** 
       IMPLICIT REAL*8(A-H,O-Z) 
C -------- Constants ------------ 
       INTEGER MaxK, MaxSize 
       PARAMETER (MaxK = 20,MaxSize = 1024) 
C -------- Variables and formats ------------ 
       INTEGER N,K,i,ISN,ICON,LS 
       REAL*8 X(1:MaxSize),T(1:MaxSize),Y(1:MaxSize), 
     \& F(1:2*MaxK),
      & ireal,Emax,diff,temp,Xmax,Erel 
C -------- Generate input ------------ 
       N = 1024 
      K = 6LS = 3 DO 100 i= 1,N 
         ireal = i 
        temp = 0.5 - abs(ireal/N - 0.5)X(i) = temp<br>T(i) = temp<br>I Reference vertical points:
                                          ! Reference vector
  100 CONTINUE 
C --------------- Initialize filter ------ 
       CALL DVWFLT(F,K,ICON) 
C ---------------- Transform Data ---------------- 
       ISN=1 
       CALL DV1DWT(X,N,Y,ISN,F,K,LS,ICON) 
       IF (ICON .NE. 0) THEN 
        PRINT*,'ERROR IN 1D Wavelet Transform,ICON = ',ICON 
         STOP 
       ENDIF 
C ---------------- Transform back --------------- 
      ISN=-1 CALL DV1DWT(X,N,Y,ISN,F,K,LS,ICON) 
       IF (ICON .NE. 0) THEN 
         PRINT*,'ERROR IN Inverse of 1D Wavelet Transform,' 
     \& , \cdot \verb|ICON| = \cdot , \verb|ICON| STOP 
       ENDIF 
C ------ Verify result ------ 
      Emax = 0.0Xmax = 0.0 DO 200 i=1,N 
        diff = abs(X(i)-T(i)) IF (diff .GT. Emax) Emax = diff 
        IF (abs(X(i)) .GT. Xmax) Xmax = abs(X(i)) 200 CONTINUE
```

```
 Erel = Emax/Xmax 
 IF (Erel .GT. 1.0e-4) THEN 
  PRINT*,'Relative Max error (FWT):',Erel 
  STOP 
 END IF 
 PRINT*,'1D Wavelet Transform OK' 
 STOP 
 END
```
#### **F18-12-0101 V1DWT, DV1DWT**

One-dimensional wavelet transform

CALL V1DWT (X, N, Y, ISN, F, K, LS, ICON)

(1) Function

This routine performs a one-dimensional wavelet transform or its inverse. The transform is defined by its high- and low- pass filter coefficients.

(2) Parameters

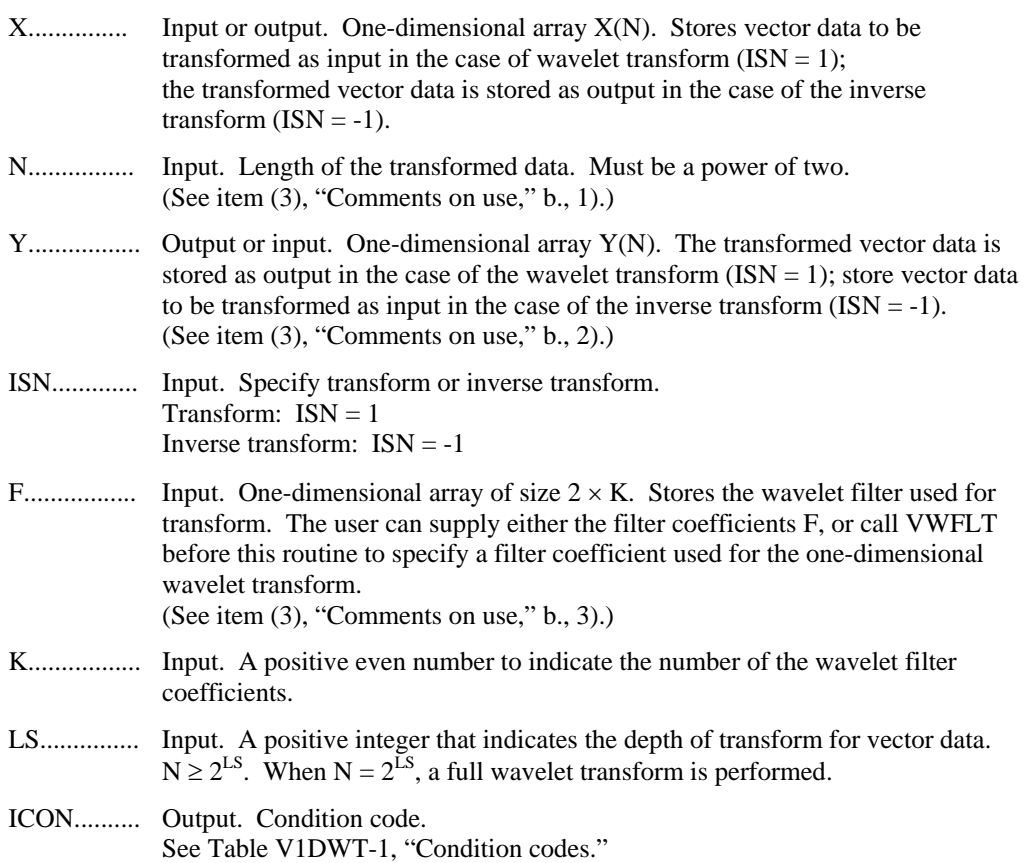

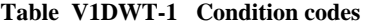

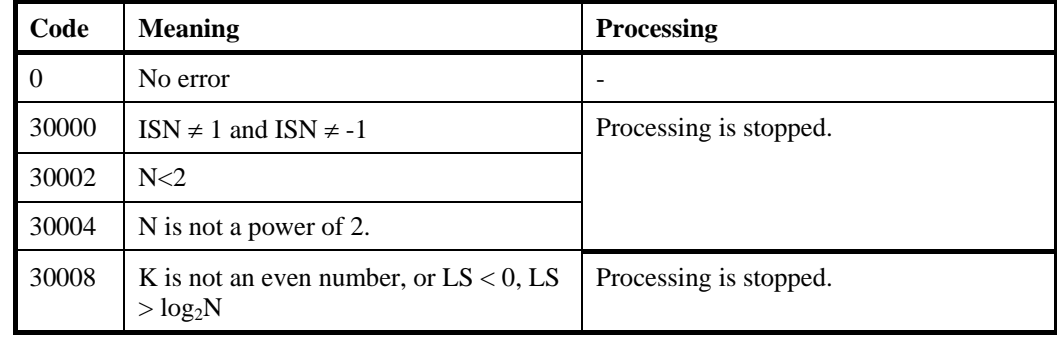

- (3) Comments on use
	- a. Subprograms used

SSL II: UWFT1, UWFI1, UWPT1, UWVI1, UWPI1, UWVT1, MGSSL

- b. Comments
	- 1) When the size of the data to be transformed is not a power of two, the wavelet transform can be done storing the data with the remaining data padded with zeros in a larger array with size N of a power of two.
	- 2) Storing the transform result

For vector  $v_j$  in one-dimensional input data, the result of the high-pass filter in each partial wavelet transform is stored in  $v_j$  (N×2<sup>-*i*+1</sup>:N×2<sup>-*i+1*</sup>), *i*=1, ..., LS. The output result of the high-pass filter for partial wavelet transform in the first stage is stored in  $Y(N/2 + 1:N, M/2 + 1: M)$ .

3) Filter conditions

The orthogonal filter used for this function generally has a vector of size  $2 \times K$ .  $F(1), ..., F(K)$  defines the low-pass filter coefficients;  $F(K+1), ..., F(2\times K)$  defines the high-pass filter coefficients. These coefficients have the following relationships:

$$
\sum_{i=1}^{K} F(i)^{2} = 1, F(2K + 1 - i) = (-1)^{i} F(i), i = 1,..., K
$$

For details, see [7] and [9].

c. Example of use

For data of size  $n = 1024$ , perform the one-dimensional wavelet transform and inverse transform.

```
C **EXAMPLE** 
      IMPLICIT REAL*8(A-H,O-Z) 
C -------- Constants ------------ 
      INTEGER MaxK, MaxSize 
      PARAMETER (MaxK = 20, 
    \& MaxSize = 1024)
C -------- Variables and formats ------------ 
      INTEGER N,K,i,ISN,ICON,LS 
      REAL*8 X(1:MaxSize),T(1:MaxSize),Y(1:MaxSize), 
    \& F(1:2*MaxK),
     & ireal,Emax,diff,temp,Xmax,Erel 
C -------- Generate input ------------ 
      N = 1024 
     K = 6LS = 3 DO 100 i= 1,N 
        ireal = i 
       temp = 0.5 - abs(ireal/N - 0.5)X(i) = temp ! Input vector
```

```
T(i) = temp ! Reference vector
  100 CONTINUE 
C --------------- Initialize filter ------ 
       CALL DVWFLT(F,K,ICON) 
C ---------------- Transform Data ---------------- 
       ISN=1 
       CALL DV1DWT(X,N,Y,ISN,F,K,LS,ICON) 
       IF (ICON .NE. 0) THEN 
         PRINT*,'ERROR IN 1D Wavelet Transform,ICON = ',ICON 
         STOP 
       ENDIF 
C ---------------- Transform back --------------- 
      TSN=-1 CALL DV1DWT(X,N,Y,ISN,F,K,LS,ICON) 
       IF (ICON .NE. 0) THEN 
         PRINT*,'ERROR IN Inverse of 1D Wavelet Transform,' 
     \& , \prime ICON = \prime , ICON
         STOP 
       ENDIF 
C ------ Verify result ------ 
      Emax = 0.0Xmax = 0.0 DO 200 i=1,N 
        diff = abs(X(i)-T(i)) IF (diff .GT. Emax) Emax = diff 
        IF (abs(X(i)) . GT. Xmax) Xmax = abs(X(i)) 200 CONTINUE 
        Erel = Emax/Xmax IF (Erel .GT. 1.0e-4) THEN 
           PRINT*,'Relative Max error (FWT):',Erel 
          STOP
         END IF 
         PRINT*,'1D Wavelet Transform OK' 
         STOP 
         END
```
(4) Method

A partial wavelet transform of a vector *s* (usually a signal) of length *N* is obtained by applying a low-pass and a high-pass filters. The subvector  $w_1$ , ...,  $w_{n/2}$  is obtained by applying the low-pass filter to *s*. The subvector  $w_{n/2+1}$ , ...,  $w_n$  is obtained by applying the high-press filter to s.

A wavelet transform is the recursive application of a partial wavelet transform to the subvector containing the low-pass filtered components, up to  $log_2(n)$  times. Each application involves only half the data of the previous application.

As the first step dominates the amount of computational work, the complexity transform is  $O$  ( $K \times N$ ), where K is the order of the wavelet in question and N is the length of the vector being transformed.

The implemented transform treats only periodic data. If applied to non-periodic data artificial discontinuities appear at the endpoints and have an effect on the transform. To minimize this similar techniques as used for Fourier transforms (interpolation, padding with mirrored data) may also be applied.

Introductory material on wavelet transforms can be found in [15][40], and further applications are described in [36]. An in-depth treatment of the subject is given in [7][9].

#### **F18-13-0101 V2DWT, DV2DWT**

Two-dimensional wavelet transform

CALL V2DWT (X, M, N, Y, ISN, F, K, LSX, LSY, ICON)

(1) Function

This routine performs a two-dimensional wavelet transform or its inverse. The transform is defined by its high- and low-pass filter coefficients.

(2) Parameters

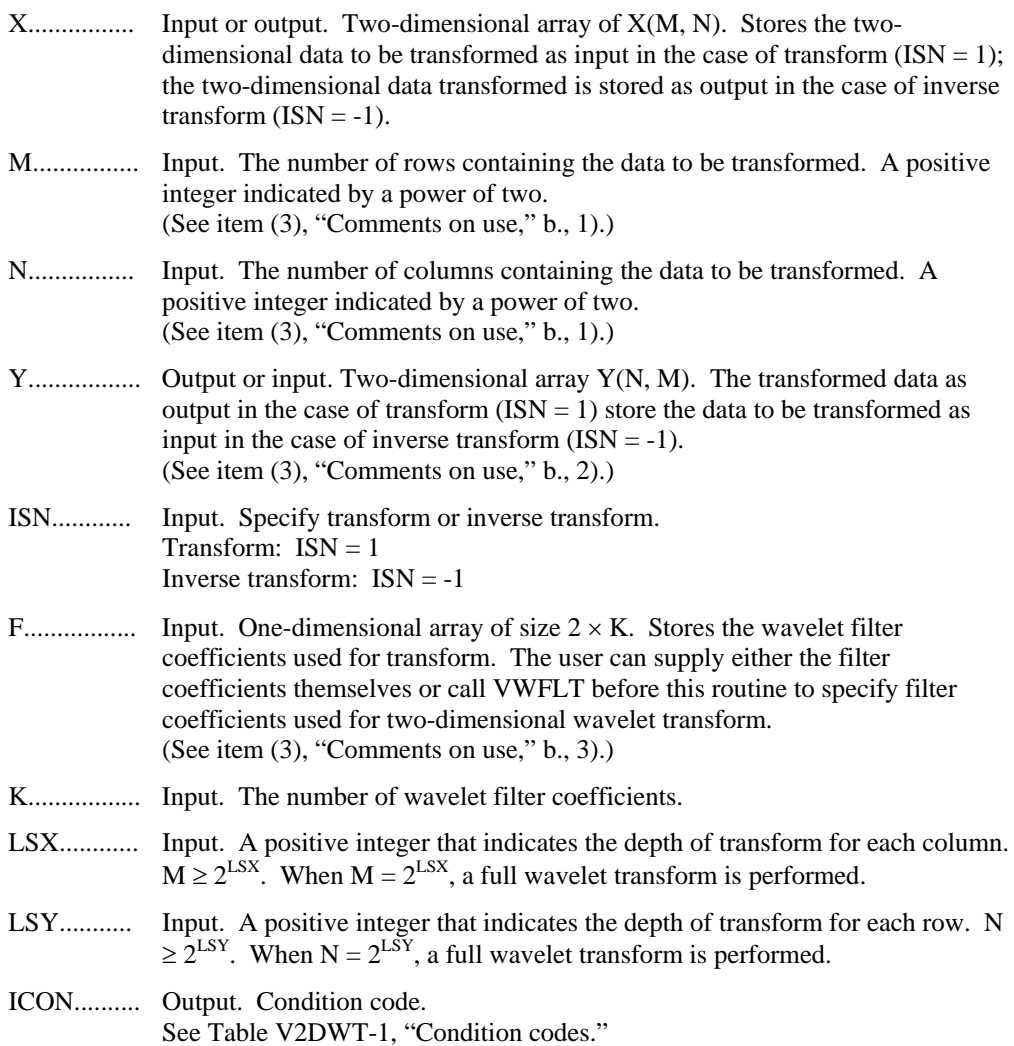

| Code     | <b>Meaning</b>                                                                          | <b>Processing</b>      |
|----------|-----------------------------------------------------------------------------------------|------------------------|
| $\theta$ | No error                                                                                |                        |
| 30000    | $ISN \neq 1$ and $ISN \neq -1$                                                          | Processing is stopped. |
| 30002    | $M<2$ or $N<2$                                                                          |                        |
| 30004    | Either M or N is not a power of two.                                                    |                        |
| 30008    | K is not an even number,<br>or $LSX < 0$ , $LSX > log2M$ ,<br>$LSY < 0$ , $LSY > log2N$ |                        |

**Table V2DWT-1 Condition codes** 

- (3) Comments on use
	- a. Subprograms used

SSL II: UWFT2, UWFI2, UWPT2, UWVI2, UWPI2, UWTRP, UWVT2, MGSSL

- b. Comments
	- 1) When the size of the data to be transformed is not a power of two, the wavelet transform can be done storing the data with the remaining data padded with zeros in a larger array with size (M, N) of a power of two.
	- 2) Storing the transform result

For column vector  $c_i$  and row vector  $r_j$  in two-dimensional input data, the result of the high-pass filter in each wavelet transform row are respectively stored in *cj*  $(M \times 2^{i}+1:M \times 2^{i+1}), i=1, ..., LSX$  and  $r_i(N \times 2^{i}+1:N \times 2^{i+1}), i=1, ..., LSY$ . The result of the two-dimensional wavelet transform is transposed and stored in array Y.

The output result of the high-pass filter for partial wavelet transform in the first stage is stored in  $Y(N/2 + 1:N, M/2 + 1:M)$ .

3) Filter conditions

The orthogonal filter used for this function generally has a vector of size  $2 \times K$ .  $F(1), ..., F(K)$  defines the low-pass filter coefficients;  $F(K+1), ..., F(2\times K)$  defines the high-pass filter coefficients. These coefficients have the following relationships:

$$
\sum_{i=1}^{K} F(i)^{2} = 1, F(2K + 1 - i) = (-1)^{i} F(i), i = 1,..., K
$$

For details, see [7] and [9].

c. Example of use

For two-dimensional data (1024  $\times$  512), perform the two-dimensional wavelet transform and inverse transform.

```
C **EXAMPLE** 
      IMPLICIT REAL*8(A-H,O-Z) 
C -------- Constants ------------ 
      INTEGER MaxK,MaxSize 
     PARAMETER (MaxK = 20, MaxSize = 512*1024)C -------- Variables and formats ------------ 
      INTEGER M,N,K,i,row,index2D,ISN,ICON,LSX,LSY 
      REAL*8 X(1:MaxSize),T(1:MaxSize),Y(1:MaxSize), 
     \& F(1:2*MaxK),
     & ireal,Emax,diff,temp,Xmax,Erel 
C -------- Generate input ------------ 
     M = 1024N = 512K = 6LSX = 3LSY = 4 DO 99 row = 1,M 
        DO 100 i= 1,N 
          ireal = i 
         temp = 0.5 - abs(ireal/N - 0.5) ireal = row 
         temp = temp + 0.5 - abs(ireal/M - 0.5)index2D = row + (i-1)*M X(index2D) = temp ! Input vector 
         T(index2D) = temp | Reference vector
 100 CONTINUE 
 99 CONTINUE 
C --------------- Initialize filter ------ 
      CALL DVWFLT(F,K,ICON) 
C ---------------- Transform Data ---------------- 
     TSN=1 CALL DV2DWT(X,M,N,Y,ISN,F,K,LSX,LSY,ICON) 
       IF (ICON .NE. 0) THEN 
        PRINT*,'ERROR IN 2D Wavelet Transform,ICON = ',ICON 
        STOP 
      ENDIF 
C ---------------- Transform back --------------- 
     ISN=-1 CALL DV2DWT(X,M,N,Y,ISN,F,K,LSX,LSY,ICON) 
      IF (ICON .NE. 0) THEN 
        PRINT*,'ERROR IN Inverse of 2D Wavelet Transform,' 
     \& , ' ICON = ' , ICON
        STOP 
      ENDIF 
C ------ Verify result ------
```

```
Emax = 0.0Xmax = 0.0 DO 199 row =1,M 
        DO 200 i=1,N 
         index2D = row + (i-1)*Mdiff = abs(X(index2D) - T(index2D)) IF (diff .GT. Emax) Emax = diff 
          IF (abs(X(index2D)) .GT. Xmax) 
    \& Xmax = abs(X(index2D))
 200 CONTINUE 
 199 CONTINUE 
     Erel = Emax/Xmax IF (Erel .GT. 1.0e-4) THEN 
        PRINT*,'Relative Max error (FWT):',Erel 
       STOP
      END IF 
      PRINT*,'2D Wavelet Transform OK' 
     STOP
      END
```
#### (4) Method

A partial wavelet transform of a vector *s* (usually a signal) of length *n* is obtained by applying a low-pass and a high-pass filters. The subvector  $w_1$ , ...,  $w_{n/2}$  is obtained by applying the low-pass filter to *s*. The subvector  $w_{n/2+1}$ , ...,  $w_n$  is obtained by applying the high-press filter to *s*.

A wavelet transform is the recursive application of a partial wavelet transform to the subvector containing the low-pass filtered components, up to  $log<sub>2</sub>(n)$  times. Each application involves only half the data of the previous application.

As the first step dominates the amount of computational work, the complexity of each 1D transform is  $O(K \times N)$ , where K is the order of the wavelet in question and N is the length of the vector being transformed.

In the two-dimensional case, a wavelet transform is applied to each column of the matrix with depth LSX and then to each row of the resultant matrix with depth LSY.

The implemented transform treats only periodic data. If applied to non-periodic data artificial discontinuities appear at the endpoints and have an effect on the transform. To minimize this similar techniques as used for Fourier transforms (interpolation, padding with mirrored data) may also be applied.

Introductory material on wavelet transforms can be found in [15][40], and twodimensional transforms are described in [36]. An in-depth treatment of the subject is given in [7][9].

# **Appendix A References**

#### [1] S.L.Anderson

Random number generators on vector supercomputers and other advanced architectures, SIAM Rev, 32 (1990), 221-251.

[2] R.P.Brent

Uniform random number generators for supercomputers, Proc. Fifth Australian Supercomputer Conference, Melbourne, Dec. 1992, 95-104.

[3] R.P.Brent

Uniform random number generators for vector and parallel computers, Report TR-CS-92- 02, Computer Sciences Laboratory, Australian National University, Canberra, March 1992.

[4] R.P.Brent

Fast normal random number generators on vector processors, Technical Report TR-CS-93-04, Computer Sciences Laboratory, Australian National University, Canberra, March 1993.

[5] R.P.Brent

A Fast Vectorised Implementation of Wallace's Normal Random Number Generator, Technical Report, Computer Sciences Laboratory, Australian National University, to appear.

- [6] C.Sidney Burrus, Fellow, IEEE, and Peter W. Eschenbacher "An In Place, In-Order Prime Fact or FFT Algorithm", IEEE Trans. on Acoust., Speech, Signal Processing, vol. ASSP-29, No.4, pp. 806-817, August 1981.
- [7] C.K.Chui

Adv. in Numer. Analysis, vol.II, ch. Wavelets and Splines, Oxford Sci. Publ., 1992.

- [8] J.K.Cullum and R.A.Willoughby "Lanczos algorithm for large symmetric eigenvalue computations", Birkhauser, 1985.
- [9] **I.Daubechies** Ten lectures on wavelets, SIAM, 1992.
- [10] J.Demmel and W.kahan Accurate singular values of bidiagonal matrices, SISSC 11, 873--912, 1990.
- [11] A.M.Ferrenberg, D.P.Landau and Y.J.Wong, Monte Carlo simulations: Hidden errors from "good" random number generators, Phys. Rev. Lett. 69 (1992), 3382-3384.
- [12] R.Freund

"A transpose-free quasi-minimal residual algorithm for nonhermitian linear systems", SIAM J.Sci.Comput. 14, 1993, pp. 470-482.

[13] R.Freund and N.Nachtigal

"QMR: a quasi minimal residual method for non-Hermitian linear systems", Numer. Math. 60, 1991, pp. 315-339.

[14] G.Golub and C.Van Loan Matrix computations, The Johns Hopkins University Press, Baltimore, 1989. [15] A.Graps

An introduction to wavelets, IEEE Computational Science and Engineering 9, 1995, no.2.

[16] M.H.Gutknecht

Variants of BiCGStab for matrices with complex spectrum,IPS Research report No. 91-14, 1991.

[17] Markus Hegland

A self-sorting in-place fast Fourier transform algorithm suitable for vector and parallel processing, accepted for publication in Numerische Mathematik, 1994

- [18] M.Hegland On the parallel solution of tridiagonal systems by wrap-around partitioning and incomplete LU factorization, Numerische Mathematik 59, 1991, no.5, 453-472.
- [19] Markus Hegland

An Implementation of Multiple and Multivariate Fourier Transforms on Vector Processors" appears in SIAM J. Sci. Comput., Vol. 16, No. 2, pp. 271-288, March 1995

[20] J.R.Heringa, H.W.J.Blöte and A.Compagner.

New primitive trinomials of Mersenne-exponent degrees for random-number generation, International J. of Modern Physics C 3 (1992), 561-564.

[21] M.R. Hestenes and E.Stiefel

Methods of conjugate gradients for solving linear systems. J. Res. Nat. Bur. Standards, 49: 409-435, 1952.

[22] F.James

A review of pseudo-random number generators, Computer Physics Communication 60 (1990), 329-344.

[23] D.Kincaid, T.Oppe

ITPACK on supercomputers, Numerical methods, Lecture Notes in Mathematics 1005 (1982).

[24] D.E.Knuth

The Art of Computer programming, Volume 2: Seminumerical Algorithms (second edition). Addison-Wesley, Menlo Park, 1981, Sec. 3.4.1, Algorithm P.

 $[25]$  Z.Leyk

"Modified generalized conjugate residuals for nonsymmetric systems of linear equations" in "Proceedings of the 6th Biennial Conference on Computational Techniques and Applications: CTAC93", D.Stewart, H.Gardner and D.Singleton, eds., World Scientific, 1994, pp. 338-344. Also published as CMA Research Report CMA-MR33-93, Australian National University, 1993.

[26] C. Van Loan

Computational Frameworks for the Fast Fourier Transform, SIAM, 1992

[27] N.K.Madsen, G.H.Rodrigue, and J.I.Karush "Matrix multiplication by diagonals on a vector/parallel processor", Information

Processing Letters, vol. 5, 1976, pp. 41-45

[28] G.Marsaglia

A current view of random number generators, Computer Science and Statistics: The Interface (edited by L.Billard), Elsevier Science Publishers B.V. (North-Holland), 1985, 3-10.

[29] R.S.Martin, G.Peters and J.H.Wilkinson,

Symmetric Decomposition of A Positive Definite Matrix, Linear Algebra, Handbook for Automatic Computation, Vol.2, pp.9-30, Springer-Verlag, Berlin-Heidelberg-New York, 1971

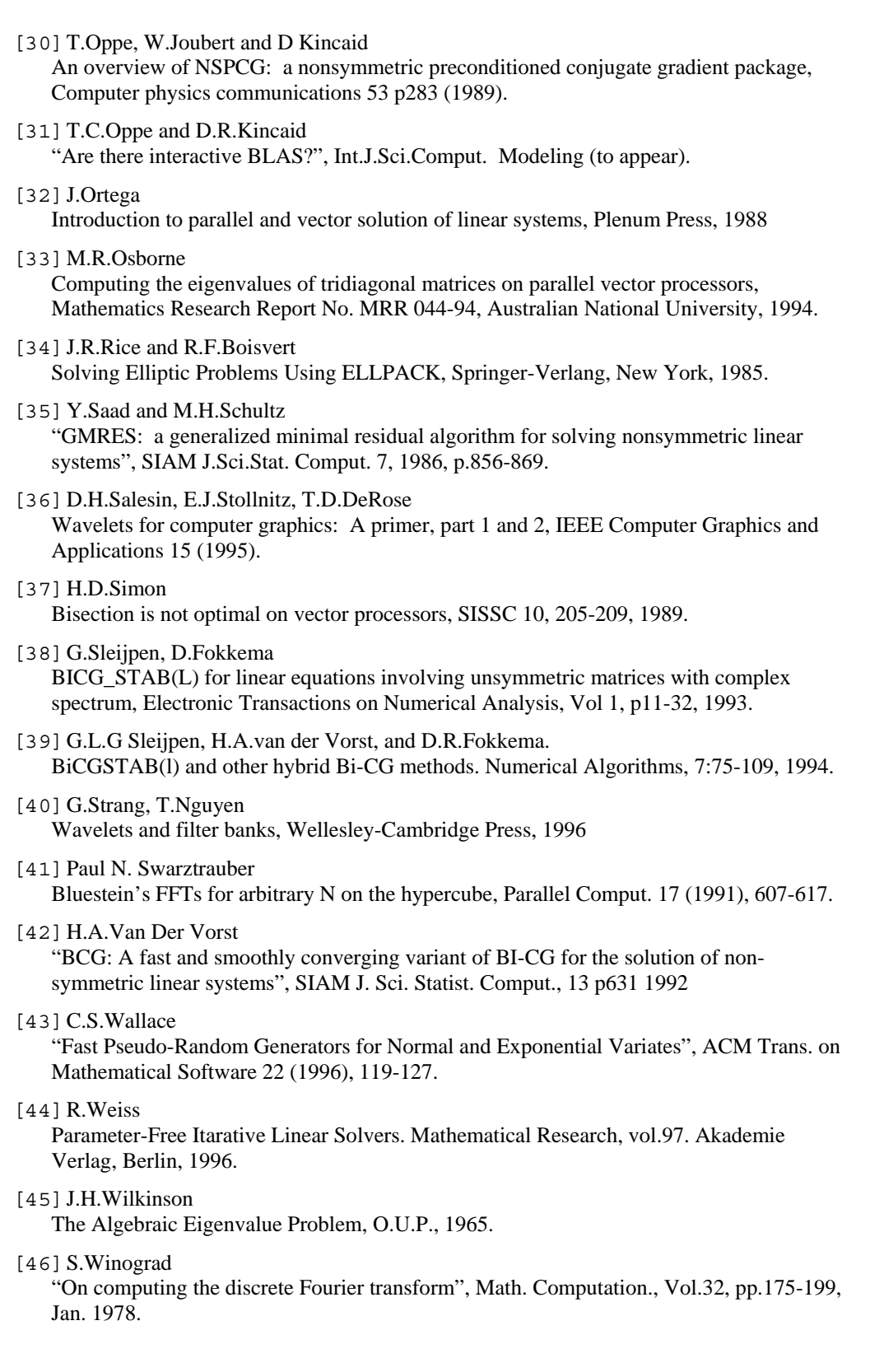

# **Appendix B Contributors and Their Work**

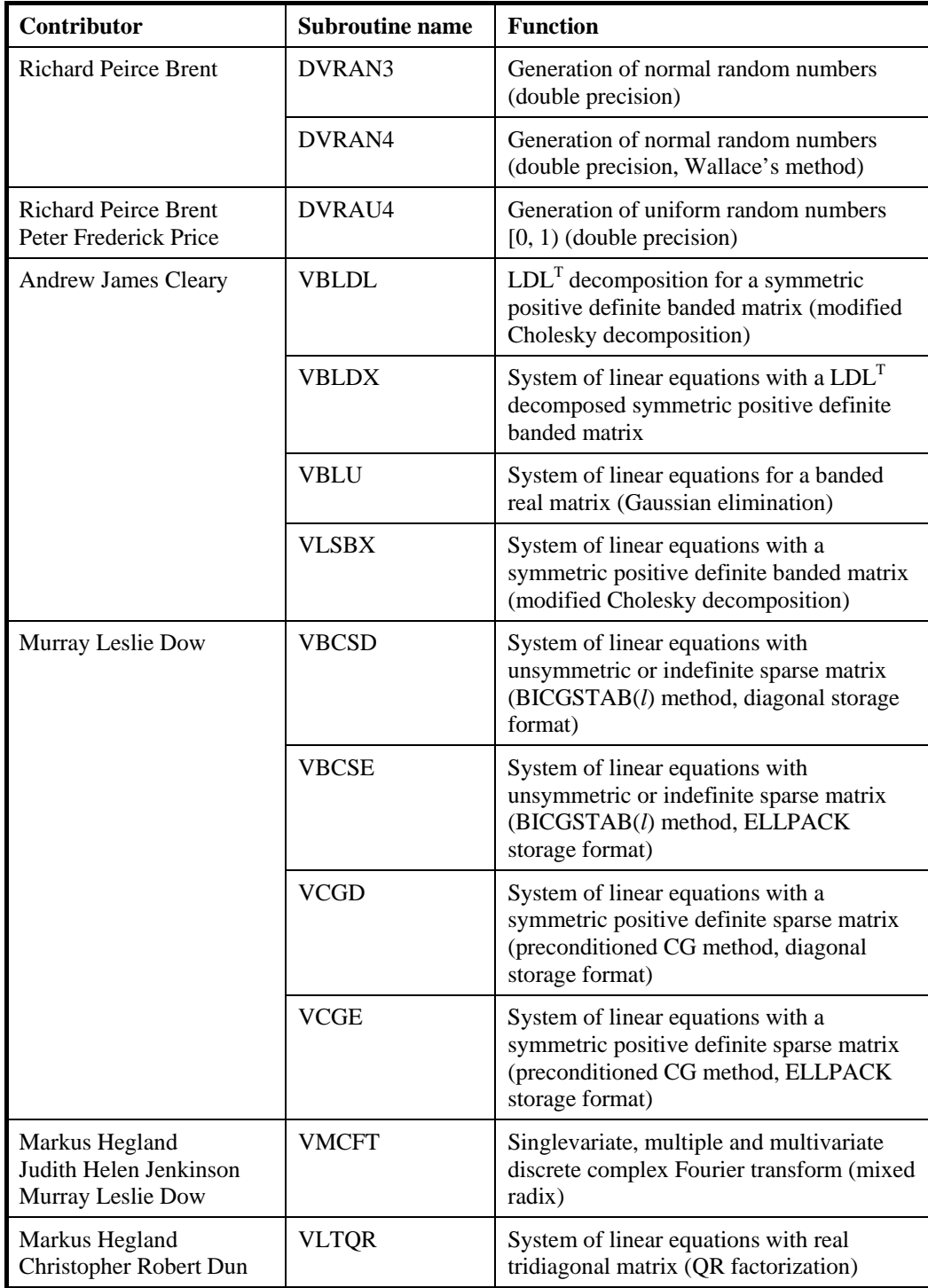

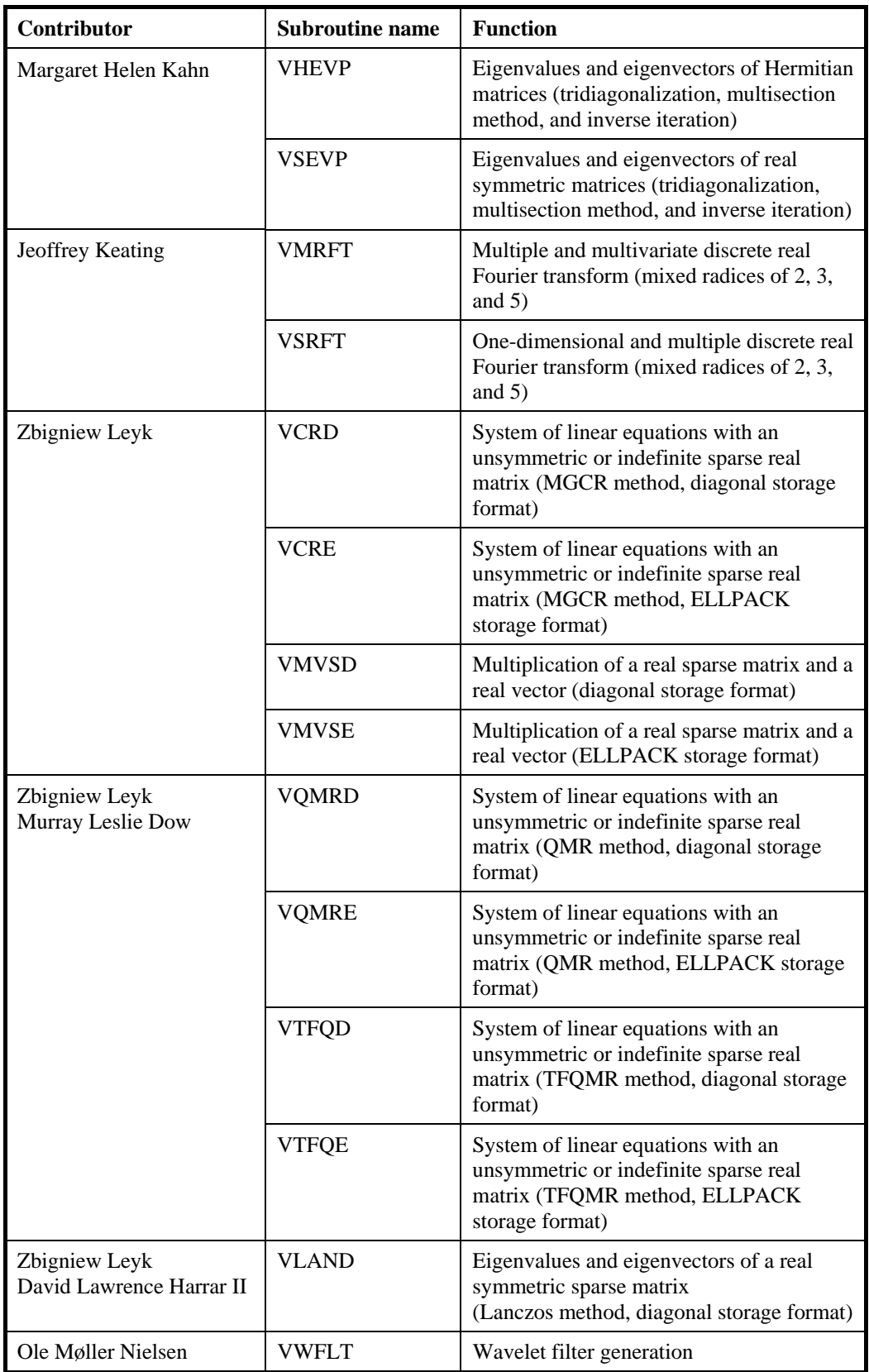

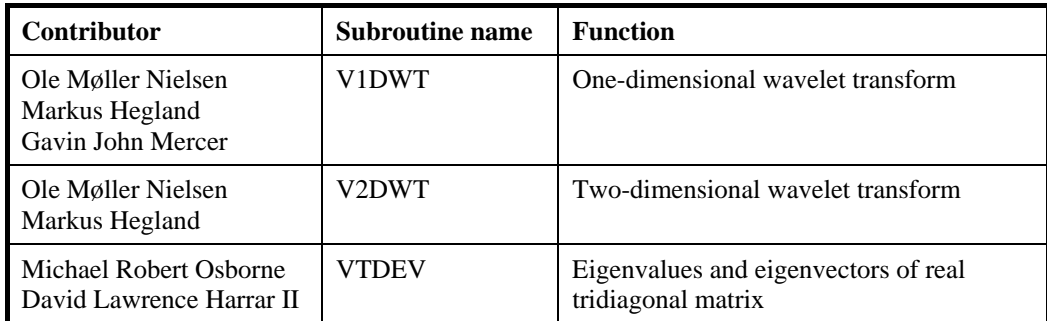

# **Index**

#### **A**

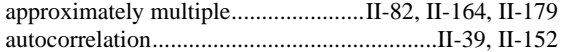

#### **B**

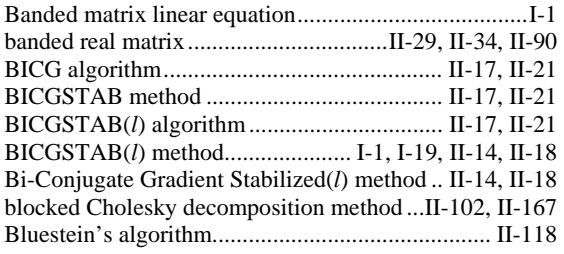

## **C**

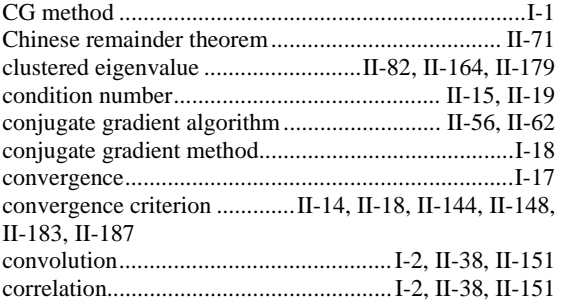

#### **D**

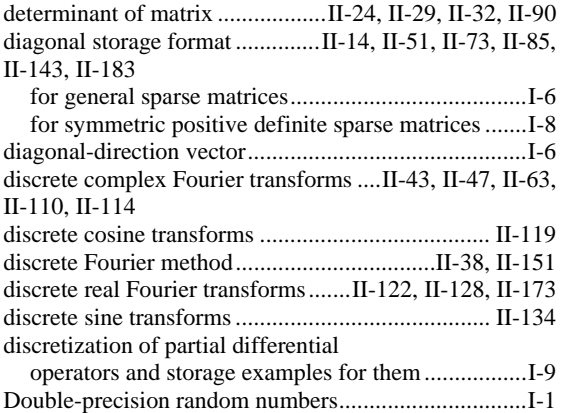

#### **E**

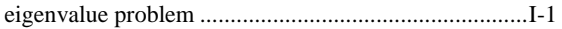

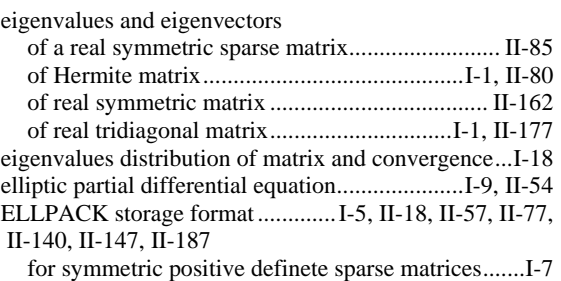

## **F**

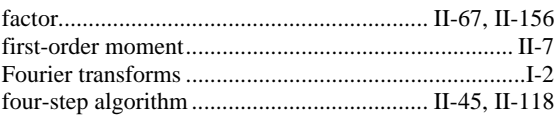

#### **G**

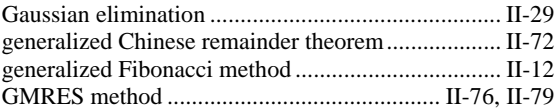

### **H**

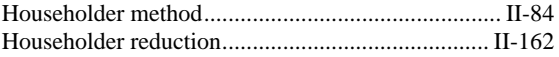

# **I**

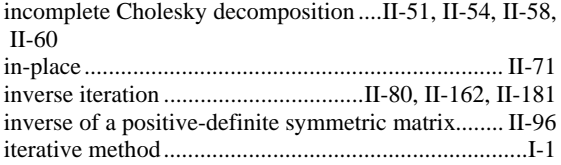

## **J**

judgment of convergency ...........II-52, II-54, II-58, II-60, II-73, II-77

#### **L**

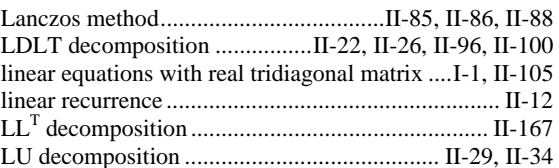

### **M**

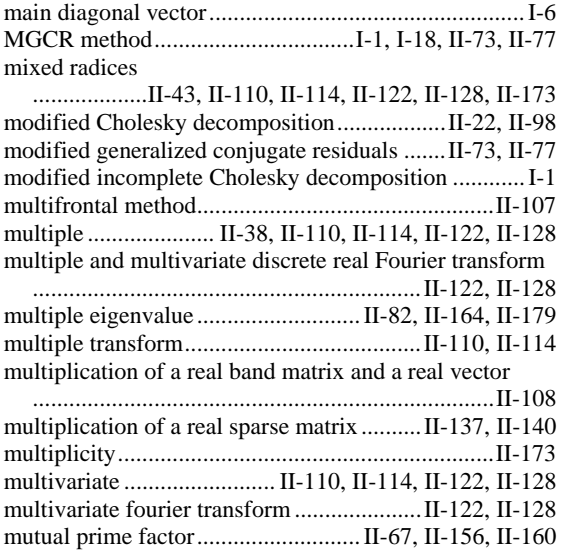

### **N**

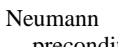

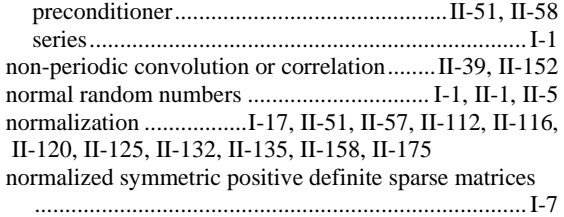

# **O**

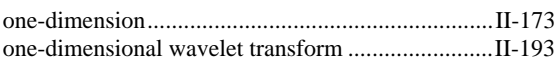

## **P**

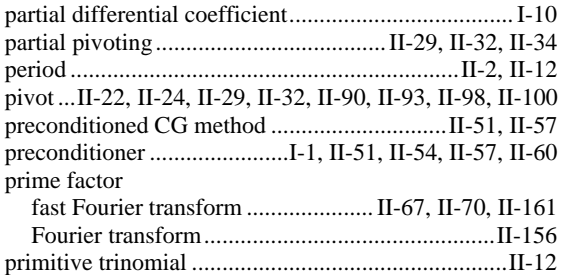

# **Q**

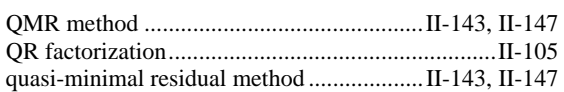

### **R**

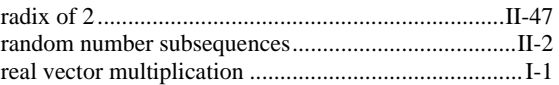

#### **S**

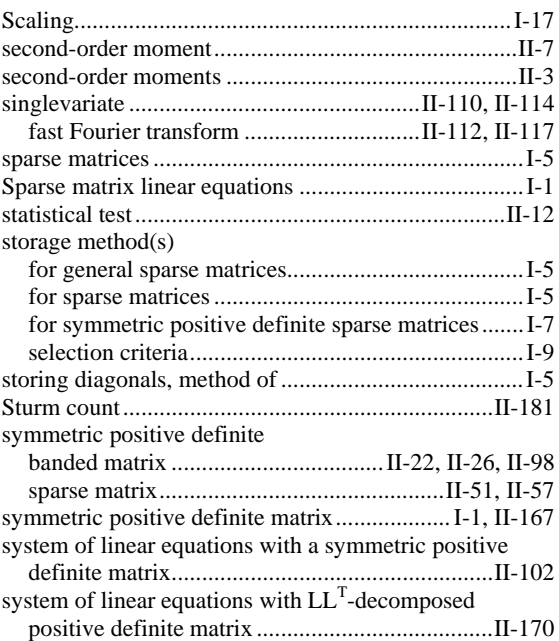

# **T**

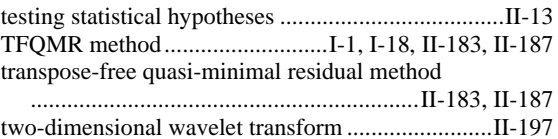

# **U**

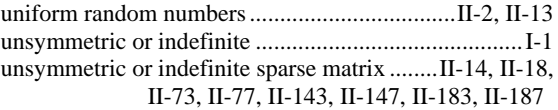

#### **W**

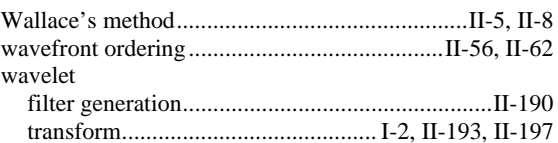

## **X**

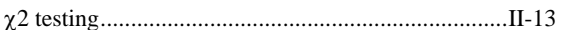